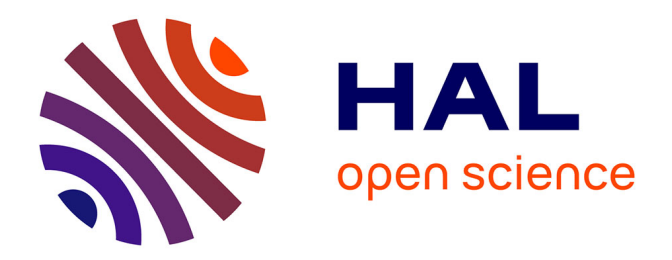

## **Etude sur la modélisation de la couche active et la dissipation thermique dans les électrodes d'une cellule solaire organique**

Claudio Cristoferi

### **To cite this version:**

Claudio Cristoferi. Etude sur la modélisation de la couche active et la dissipation thermique dans les électrodes d'une cellule solaire organique. Micro et nanotechnologies/Microélectronique. Université de Limoges, 2016. Français. NNT : 2016LIMO0030. tel-02003334

### **HAL Id: tel-02003334 <https://theses.hal.science/tel-02003334>**

Submitted on 1 Feb 2019

**HAL** is a multi-disciplinary open access archive for the deposit and dissemination of scientific research documents, whether they are published or not. The documents may come from teaching and research institutions in France or abroad, or from public or private research centers.

L'archive ouverte pluridisciplinaire **HAL**, est destinée au dépôt et à la diffusion de documents scientifiques de niveau recherche, publiés ou non, émanant des établissements d'enseignement et de recherche français ou étrangers, des laboratoires publics ou privés.

### UNIVERSITE DE LIMOGES ´

 $\angle$ ÉCOLE DOCTORALE n°521 : Sciences et Ingénierie pour l'Information, Mathématiques (S2IM)

#### FACULTÉ DES SCIENCES ET TECHNIQUES

Année : 2016  $\overline{X}$ 

### Thèse

pour obtenir le grade de

#### DOCTEUR DE L'UNIVERSITÉ DE LIMOGES

Discipline : Electronique des Hautes Fréquences, Photonique et Systèmes

présentée et soutenue par

## Claudio Cristoferi

le 28 janvier 2016 à Limoges

## Etude sur la modélisation de la couche active et la dissipation thermique dans les électrodes d'une cellule solaire organique

#### Thèse dirigée par Bernard Ratier

JURY :

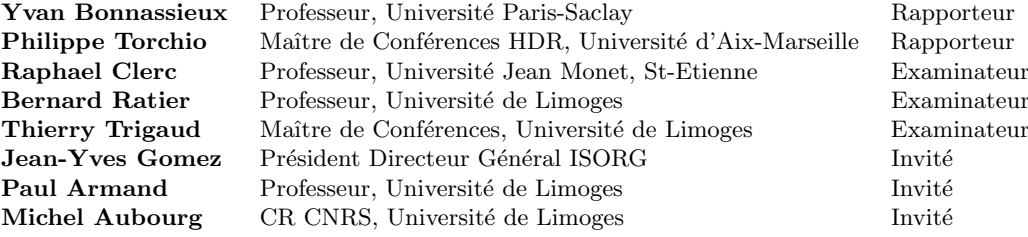

 $\ll$  [...] stat rosa pristina nomine, nomina nuda tenemus.  $\gg$ 

Umberto Eco, Il Nome della rosa (1980)

 $\leq$  Le silence éternel de ces espaces infinis m'effraie.  $\geq$ 

Blaise Pascal, Pensées (1669)

 $\langle$  La mécanique quantique : un bilan mitigé.

Alexandre Astier, Paris fait sa comédie (2009)

A mio padre e a mia madre,

### Remerciements

J'exprime tous mes remerciements à l'ensemble des membres de mon jury de thèse : le pr´esident du jury Rapha¨el Clerc, Yvan Bonnassieux et Philippe Torchio en tant que rapporteurs et Bernard Ratier et Thierry Trigaud en tant qu'examinateurs. Je voudrais remercier en particulier parmi les invités à assister à la soutenance Mr. Jean-Yves Gomez pour l'intérêt de sa part pour la thèse, Paul Armand pour sa disponibilité pendant la période de collaboration avec le D.M.I. et Michel Aubourg pour m'avoir aidé surtout au début quand j'ai effectué la prise en main du logiciel de simulation.

Je tiens surtout à remercier mon directeur de thèse Bernard Ratier pour la disponibilité, les conseils, l'encouragement et le goût pour la bonne musique et surtout pour m'avoir permit d'aborder des sujets qui m'attiraient beaucoup, l'électronique organique et le photovoltaïque, mais que ma formation avait malheureusement laissé de côté.

Ensuite je voudrais remercier premièrement Jean-Charles, parce qu'il me l'avait demandé...

Ensuite les membres de mon équipe et de l'équipe de recherche DISASOLAR pour les nombreuses contributions à cette thèse, notamment pour les courbes expérimentales avec lesquelles j'ai travaill´e. En particulier je voudrais remercier Thierry, sa femme Isabelle, Martin avec sa copine Erika et Jennifer de l'équipe DISASOLAR qui ont été les premières personnes que j'ai rencontrés sur Limoges et qui m'ont accompagné dans ce parcours de thèse. Ensuite, Thomas qui m'a rencontré plus tard du point de vue chronologique mais qui a sûrement marqué le plus de façon exceptionnelle non seulement ma thèse mais surtout mon séjour en France et dont je garde la plus grande amitié.

Je ne pourrais jamais oublier de mentionner Richard pour son amitié et surtout typiquement pour m'avoir aidé dans les moments de difficulté, Agostino et Alexandre pour avoir partagé des moments de vie commune à l'appartement dans des conditions parfois "compliqués", Bilel pour son humour et pour tout l'aide qu'il m'a donné pendant les déménagements et tous les membres de l'équipe OPTO-PLAST du laboratoire XLIM de Limoges (même les composants qui passaient faire visite juste pour quelque mois).

Je voudrais enfin remercier toutes les personnes que j'ai rencontrés pendant ces années à Limoges et que je n'ai pas eu le temps ni la place de mentionner ici. Ils m'ont accueilli en France et il m'ont fait apprécier tous les aspects de la vie, de la culture, de la musique, de la variété et des traditions de ce pays fantastique.

Infine, ci tengo particolarmente a ringraziare i miei amici italiani (e non !) rimasti in patria o partiti anche loro all'estero (come molti in questo periodo), da Palermo fino alla California che mi hanno sostenuto duranto il periplo dottorantico e che hanno voluto mantenere in vita il legame d'amicizia che ci univa oltrepassando le Alpi e i mari.

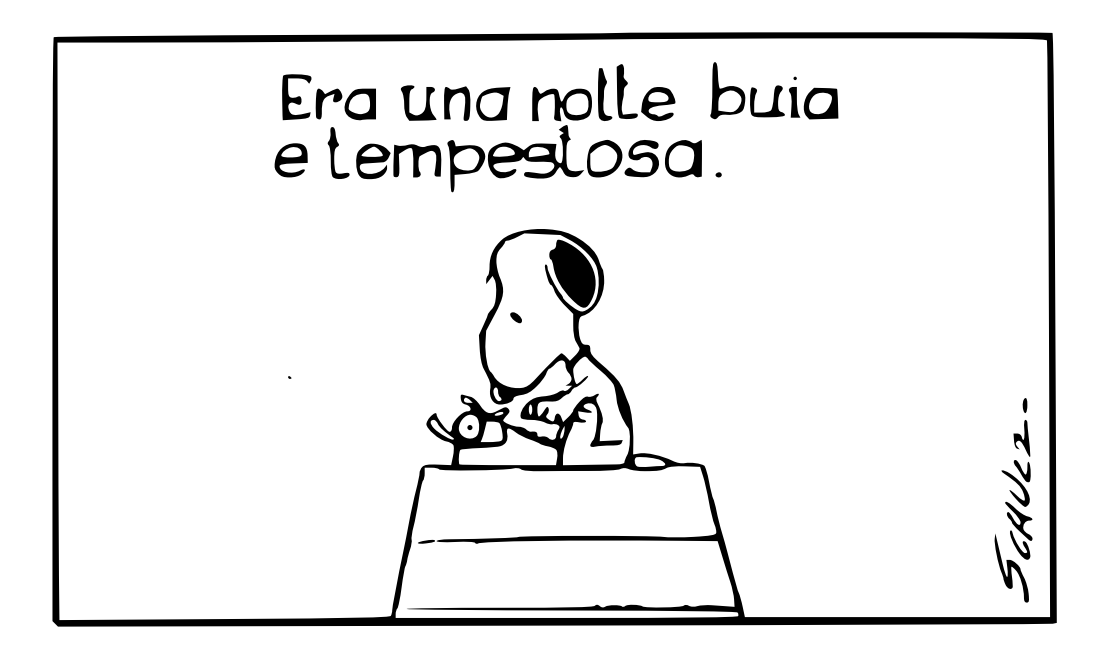

## Table des matières

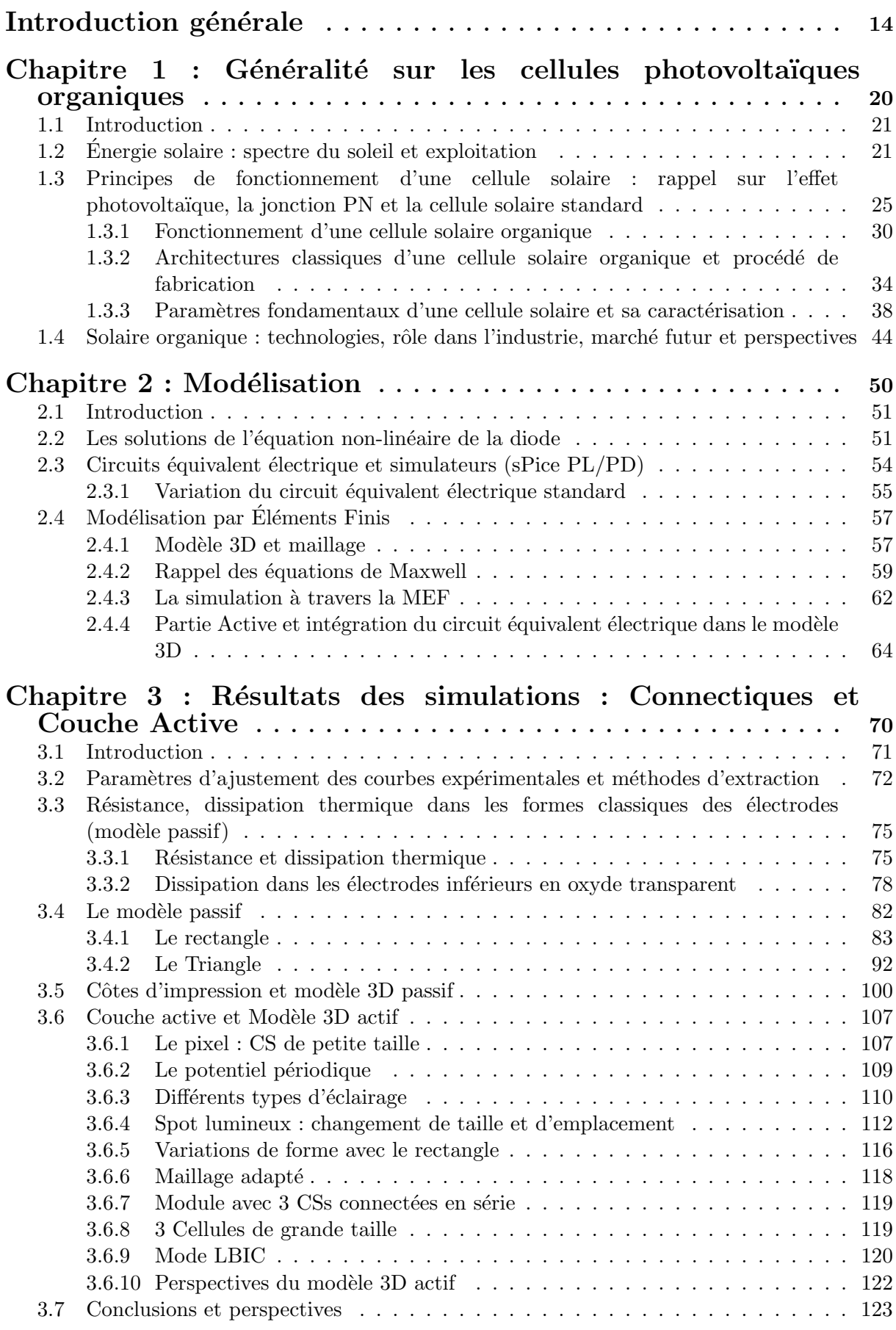

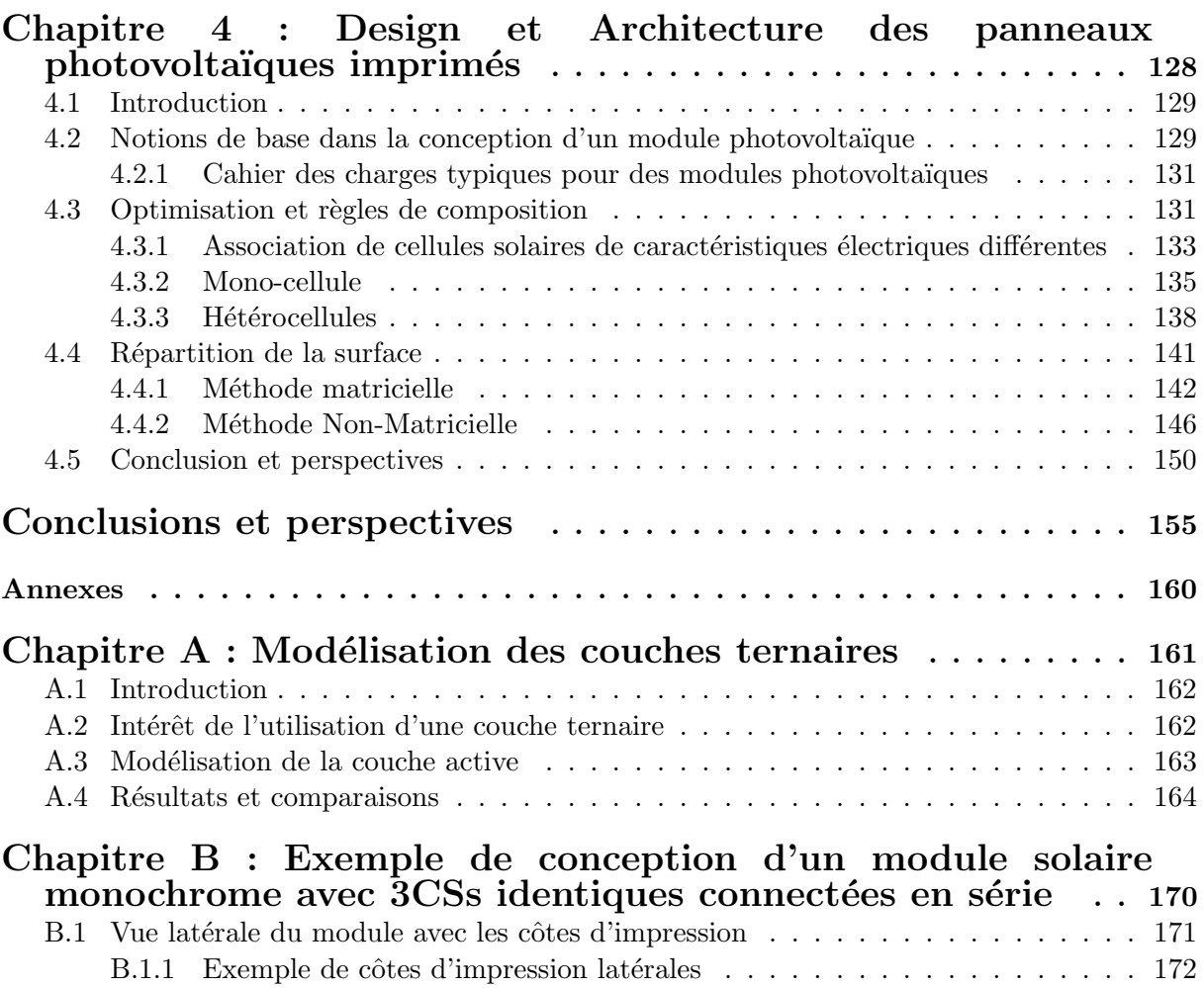

## Table des figures

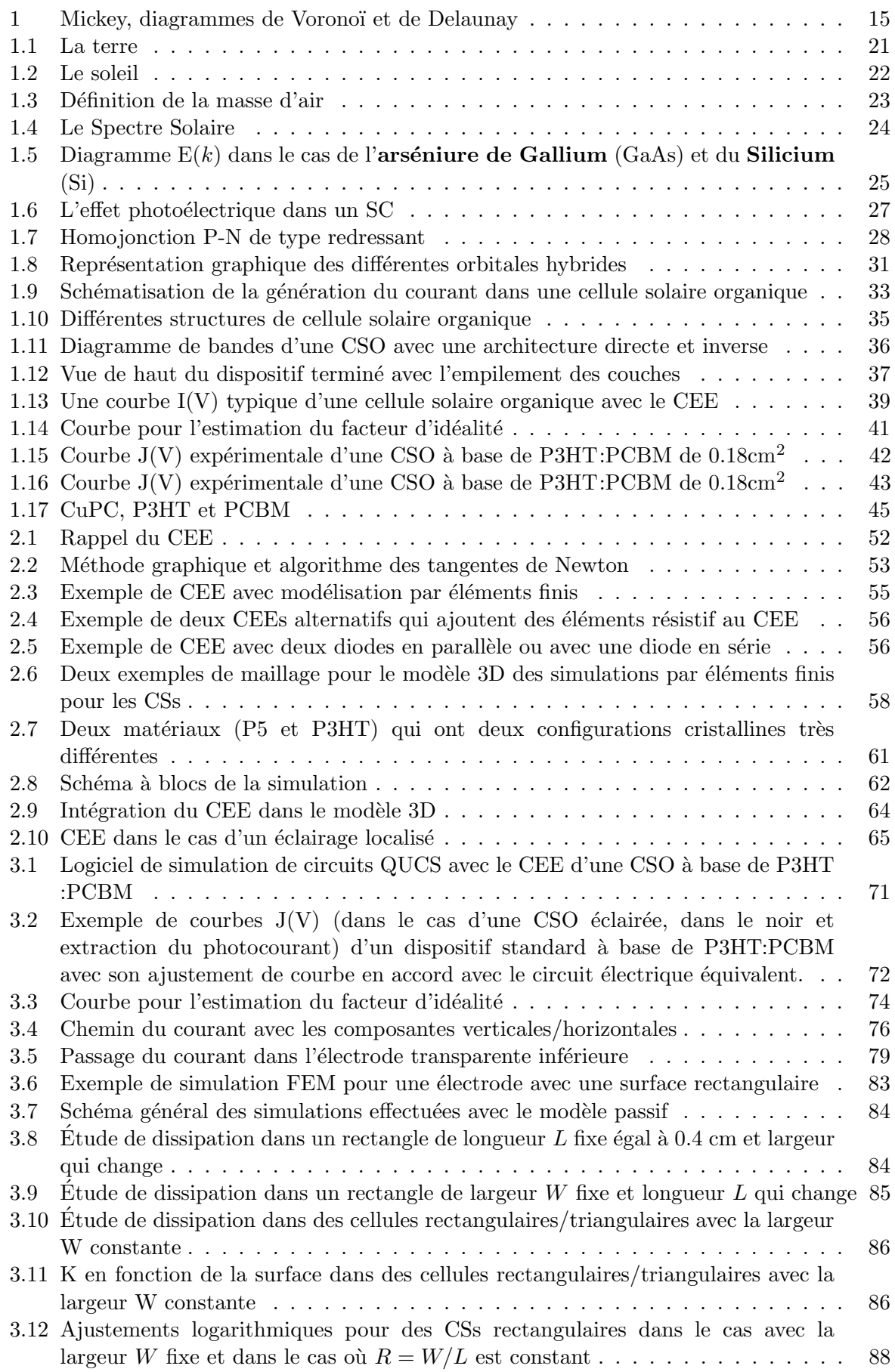

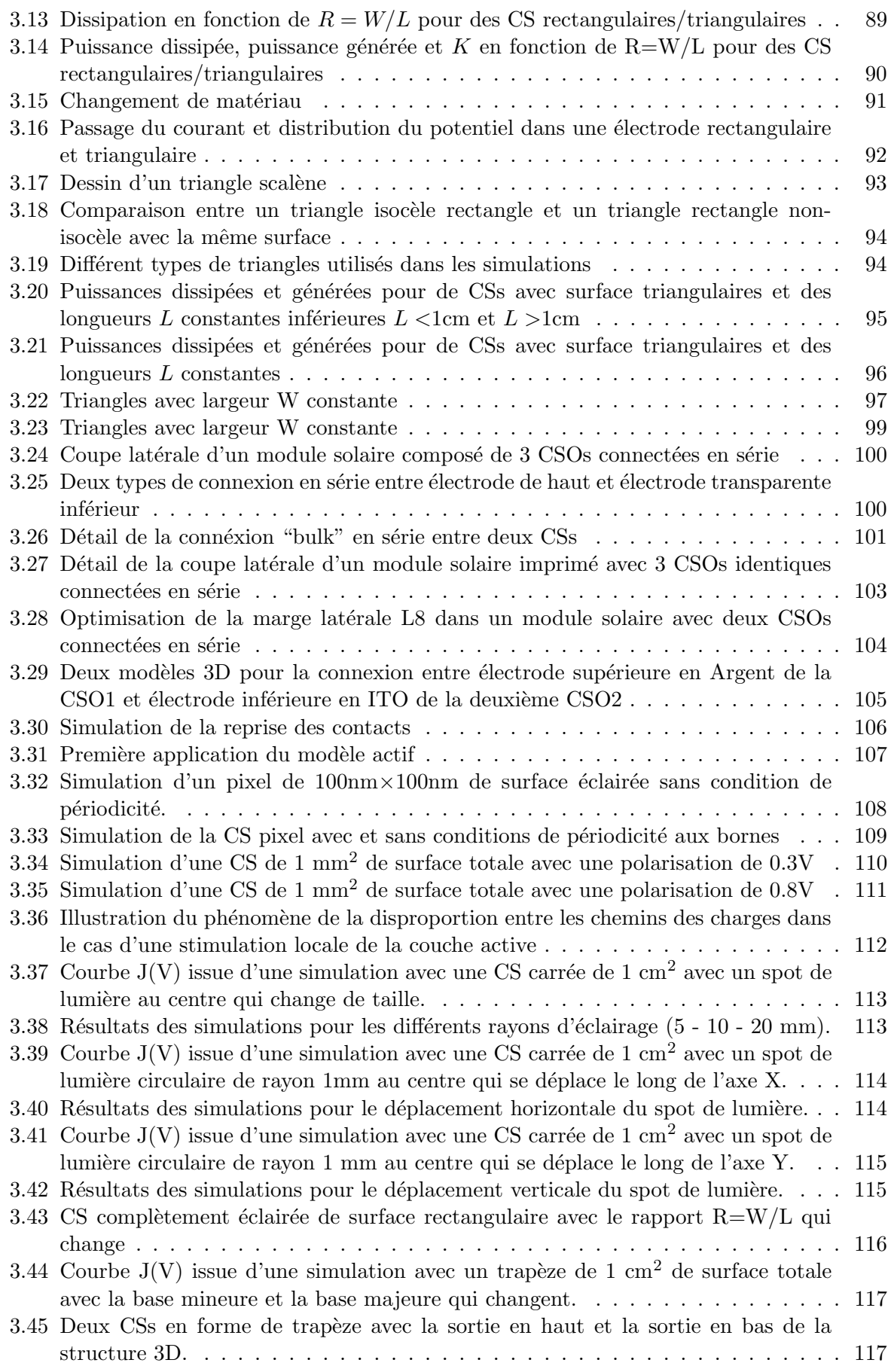

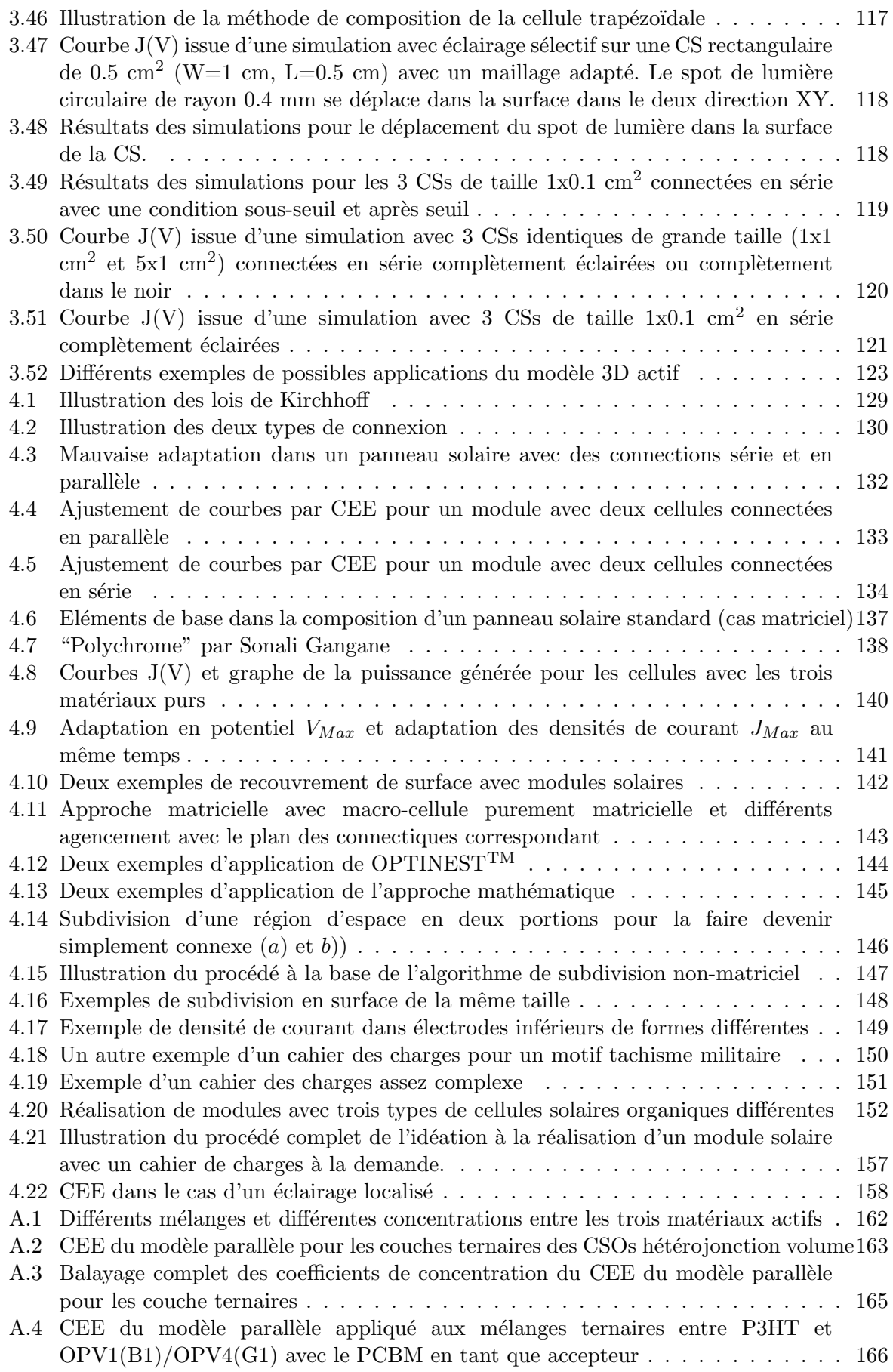

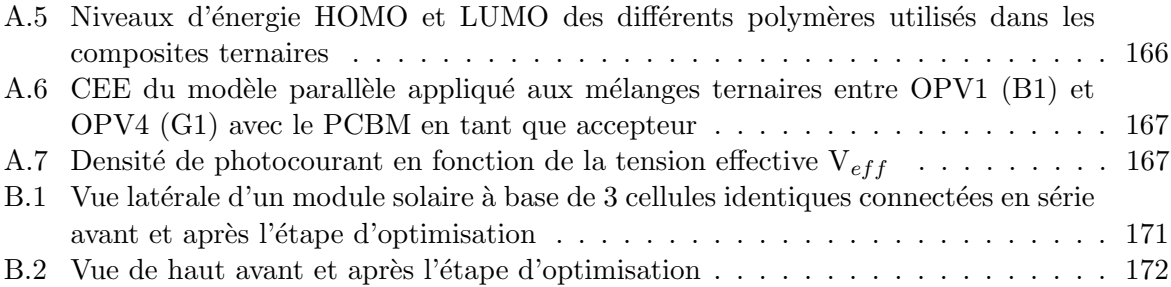

## Liste des abréviations

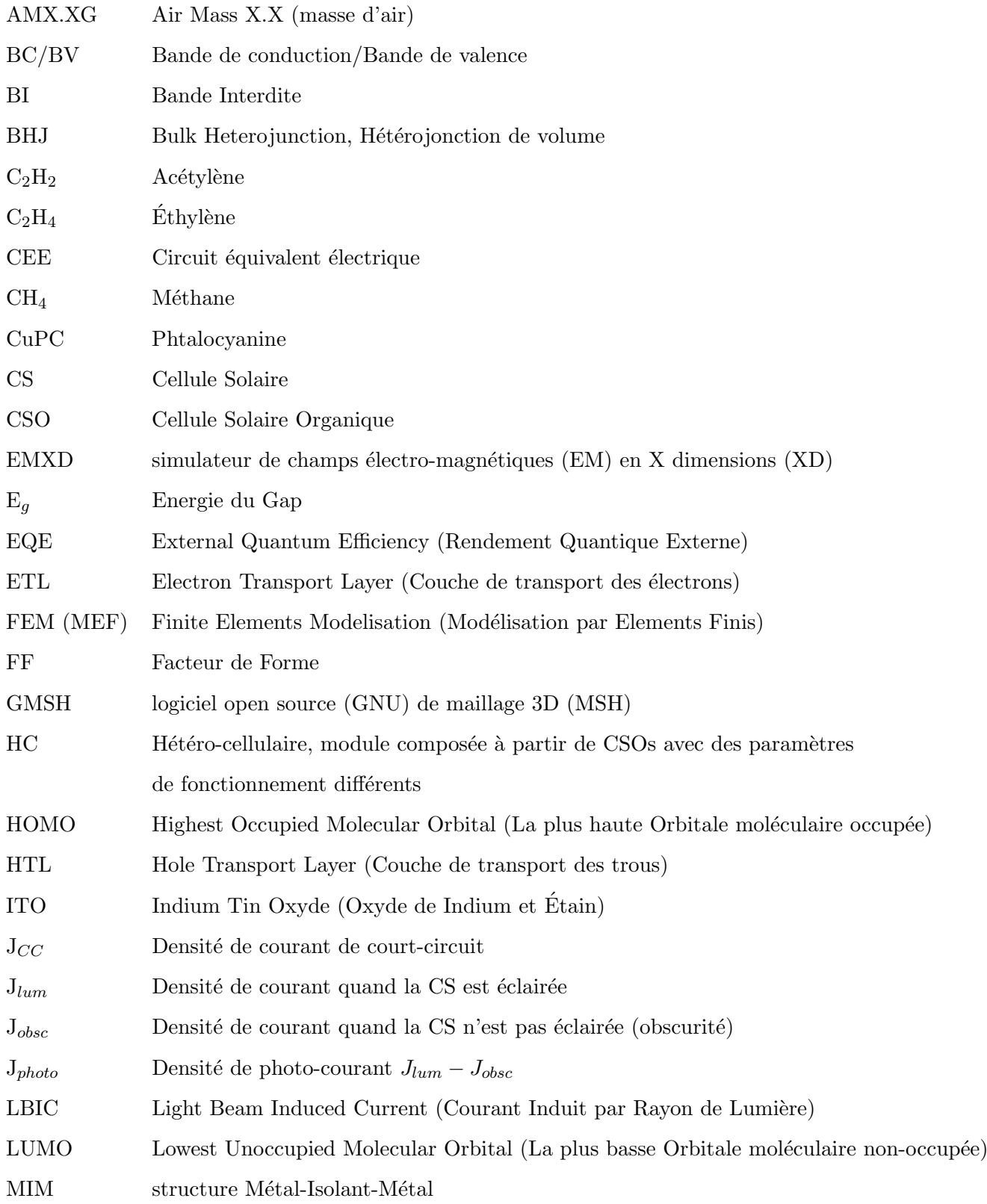

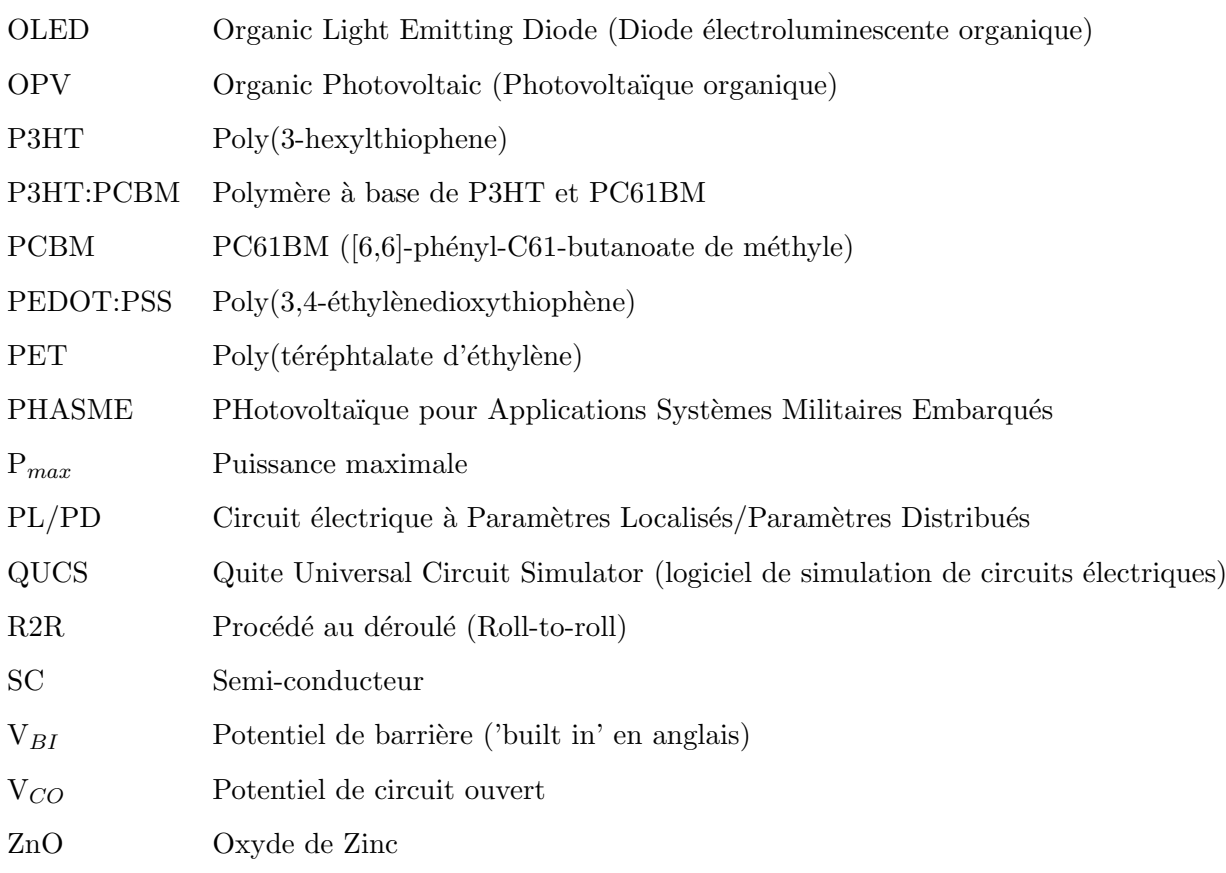

# Introduction générale

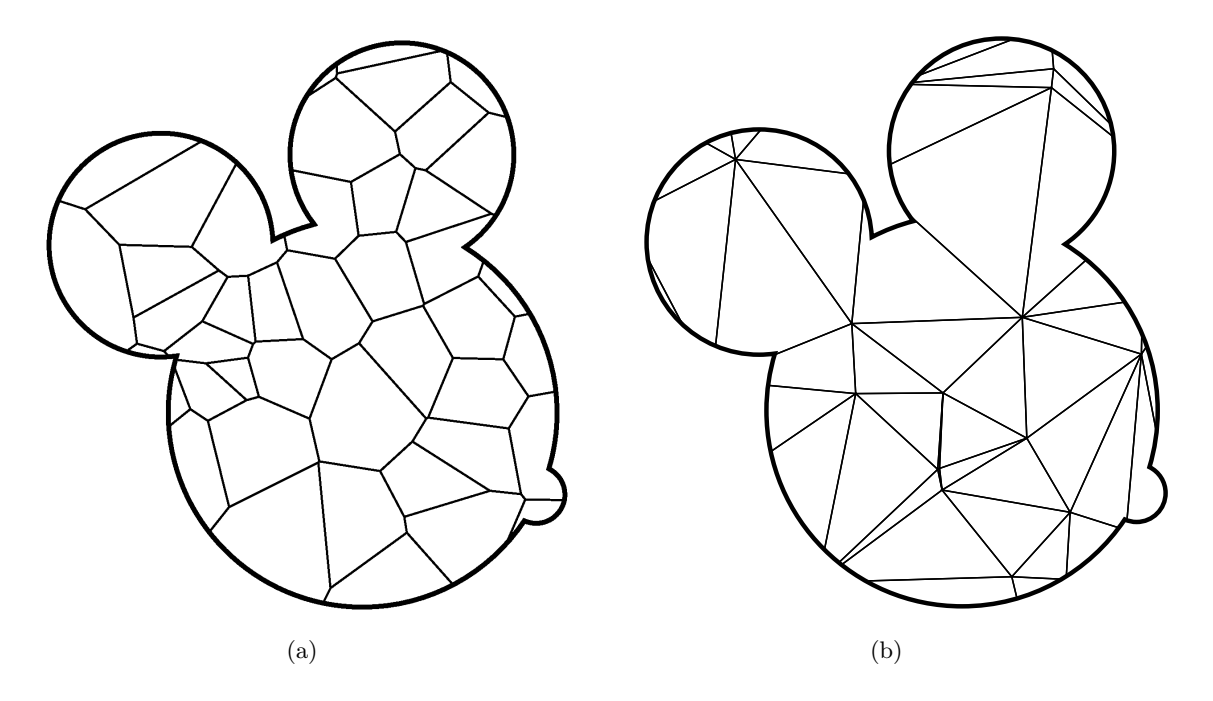

Introduction générale : Architecture - Modélisation - Design.

FIGURE 1 – Deux exemples de répartition de la surface de l'image de Mickey de trois quarts (diagramme de Voronoï  $a)$  et de Delaunay  $b)$ ).

Le monde du photo-voltaïque est vaste et compte plusieurs technologies. Si l'on veut chercher un d´enominateur commun `a tous les efforts faits par la recherche dans ce domaine, cela pourrait être le bilan carbone  $[1]$ . Le problème principal quand on veut analyser une méthode d'exploitation de la puissance solaire est représenté par l'impact sur l'environnement que notre dispositif a produit lors de sa réalisation. La quantité de  $CO<sub>2</sub>$  qui a été relâchée pendant la fabrication d'un dispositif qui vise à exploiter n'importe quelle énergie renouvelable, détermine l'impact correspondant sur l'équilibre énergétique de la planète. Parmi les technologies qui exploitent l'énergie du soleil, le photovoltaïque organique est celle dont le procédé de fabrication produit le moins de  $CO<sub>2</sub>$  [2], [3]. Les basses températures de travail, le dépôt par voie liquide et la possibilité d'atteindre des surfaces très larges font de cette branche du photovoltaïque un candidat valable pour l'industrie du secteur.

Dans les premiers deux chapitres (CH1 et CH2) nous allons exposer quelques rappels sur les cellules solaires organiques et nous exposerons les divers circuits équivalents électriques des cellules solaires ainsi que les outils de modélisation que nous avons utilisés.

L'objectif de cette th`ese sera l'analyse de certains aspects du design de modules photovolta¨ıques constitu´es de cellules solaires de forme quelconque (voir exemples 1 page 15). La géométrie de ces cellules solaires est souvent négligée mais peut avoir des conséquences significatives en terme de perte de rendement par dissipation. La plupart des études menées sur la modélisation des cellules solaires se focalisent sur la direction principale de propagation de la lumière, perpendiculaire au substrat et verticale vers le bas à travers les différentes couches, c'est à dire sur la structure de la cellule. Dans le cadre de notre étude, ce que l'on veut trouver est l'impact des aspects géométriques, 'horizontaux' dans le plan du substrat, sur les performances de la cellule. On va se focaliser sur la forme, de l'arrangement des couches des matériaux qui composent la cellule solaire et tout ce qui concerne la connectique.

Ce travail a été développé dans le cadre du projet RAPID-DGA PHASME (PHotovoltaïque pour Applications Systèmes Militaires Embarqués), en collaboration avec l'entreprise Disasolar et l'Institut National de l'Energie Solaire (CEA-INES), dont le but était de créer de modules photovoltaïques flexibles multicolores avec des motifs adaptés à la demande. Pour réaliser cet objectif il est n´ecessaire d'´elaborer un logiciel de conception capable de remplir la surface donn´ee d'un module solaire avec des cellules solaires et en même temps de satisfaire les contraintes  $\acute{e}$ lectriques de l'utilisateur, en termes de puissance délivrée (potentiel électrique de travail et courant de travail).

Ce logiciel de conception aura deux options : utiliser des cellules solaires de formes identiques pour remplir une surface quelconque avec différentes formes mais qui se répètent identiques (une méthode qu'on appellera "matricielle" dans ce manuscrit) et une deuxième option qui prévoit de changer la forme de chaque cellule en l'adaptant à la forme géométrique du module, mais en gardant une surface pour chaque cellule constante (cette approche sera dite "non-matricielle"). Ce sera l'objet du quatrième chapitre (CH4) de cette thèse.

Dans chaque cas il faut évaluer la puissance dissipée par chaque cellule, car cette perte peut rapidement monter à des niveaux non négligeables dans le bilan énergétique du module. Plusieurs  $\ell$ ietudes précédentes [4] ont démontré que la plupart de cette dissipation a lieu dans les électrodes et les connectiques mais plus spécifiquement dans l'électrode inférieure en oxyde transparent. Le rôle de cette couche est de collecter les charges générées par la cellule solaire mais également de laisser passer la lumière, vu qu'elle se trouve en face arrière dans la structure du dispositif, du côté de la lumière du soleil. Le fait que cette partie de la cellules soit responsable d'un pourcentage important de la puissance dissipée par le dispositif seul (et par le module entier) provient du fait que typiquement les matériaux utilisés pour cette couche, surtout dans le cas des cellules solaires organiques, ont une conductivité assez faible. Parmi les axes principaux de recherche dans ce domaine, une attention particulière est donnée au remplacement de cette couche : soit avec une autre option technologique (des grilles m´etalliques [5]), soit en adoptant un matériau moins résistif, tout en essayant de maintenir les propriétés de transmission optique (nano-fils d'argent  $[6]$ , nano-tubes de carbone  $[7]$ , feuilles de graphène  $[8]$ , etc).

Dans le cadre de la méthode matricielle on a développé une librairie de formes géométriques pour permettre au logiciel de conception d'estimer les pertes en puissance qui dérivent de la forme de la cellule de base. La première partie du chapitre 3 sera axée sur l'estimation de la puissance dissipée par la cellule par le moyen de la simulation par éléments finis du champ électromagnétique. Le but de cette partie sera de trouver les éléments clés dans le dimensionnement de la cellule (longueur, largeur, angles dans le cas d'une forme triangulaire) qui nous permettent d'augmenter la surface, et donc l'énergie collectée, sans augmenter excessivement les pertes dissipatives dues à l'électrode inférieure en oxyde transparent.

Dans le cadre de cette investigation on a développé un modèle capable de simuler la couche active qui intègre une partie passive résistive avec une partie active non linéaire, en accord avec la modélisation par circuit électrique équivalent d'une cellule solaire organique. Le but ´etait de cr´eer un mod`ele capable de montrer les effets du changement de forme d'une cellule solaire sur ses performances mais aussi de modéliser son comportement lorsque l'on change les conditions d'éclairage (cellule dans le noir, complètement éclairée, partiellement éclairée, avec des défauts localisés ou avec des obstacles au passage de la lumière) ou le régime de travail. Le résultat a été d'obtenir une caractéristique  $I(V)$  complètement "artificielle" qui suivait les données expérimentales dans le cas de cellules solaires organiques réalisées au sein de l'équipe de notre laboratoire dans le cadre du projet PHASME. On présente ce "modèle hybride" à la fin du chapitre 2 (section 2.4.4) et dans la dernière partie du chapitre 3 (section 3.6) on présente les résultats plus intéressants des simulations menées avec cet outils de modélisation.

Dans le cas de la méthode non-matricielle, il a été nécessaire de développer un logiciel capable d'effectuer une répartition en cellules solaires de même surface à partir d'un substrat de forme quelconque (voir illustration  $1$  page  $15$ ). Les étapes de cet algorithme sont les suivantes :

- premi`erement d´etecter les r´egions du substrat qui vont ˆetre occup´es par des cellules solaires de mêmes caractéristiques (par exemple la même couleur, le même rendement, etc) afin d'éviter les problèmes d'adaptation qui vont être présentés dans le chapitre 4.
- $-$  à la suite, l'algorithme partagera la surface de chaque régions en portions de surface de la même taille, ce qui donnera des cellules solaires avec le même courant qui sont plus facilement connectées en série. L'avantage dans les cellules solaires est que le potentiel  $\acute{e}$ electrique généré aux bornes de chaque cellule ne change pas de façon sensible avec la forme ou la taille, vu qu'on verra par la suite que cette valeur d´epend de la structure interne de la cellule et est indépendante de ses aspects géométriques.
- Finalement la derni`ere ´etape sera de r´ealiser le sch´ema des connectiques pour pouvoir relier tous les groupements de cellules identiques ensembles.

Durant la période de la thèse on a donc analysé plusieurs aspects de la dissipation dans les cellules solaires avec un côté pragmatique et industriel lié à la réalisation de démonstrateurs avec des cahiers de charges très pointus pour ce qui concerne le choix du substrat, de sa forme et des couleurs, tout en se focalisant aussi sur des aspects de modélisation des mécanismes de photo-génération d'une cellule solaire organique lorsque on change de régime de fonctionnement ou d'éclairage. Une attention particulière pendant tout le cours de la thèse à été donnée aux aspects "design" des cellules solaires organiques, ce qui a permis d'analyser un domaine de la modélisation qui n'est pas extrêmement développé à ce jour.

# Bibliographie

- [1] D. J. Burke and D. J. Lipomi, "Green chemistry for organic solar cells," Energy Environ. Sci., vol. 6, pp. 2053–2066, 2013.
- [2] M. P. Tsang, G. W. Sonnemann, and D. M. Bassani, "A comparative human health, ecotoxicity, and product environmental assessment on the production of organic and silicon solar cells," Progress in Photovoltaics : Research and Applications, 2015.
- [3] S. Lizin, S. Van Passel, E. De Schepper, W. Maes, L. Lutsen, J. Manca, and D. Vanderzande, "Life cycle analyses of organic photovoltaics : a review," *Energy Environ. Sci.*, vol. 6, pp. 3136–3149, 2013.
- [4] M. Chakaroun, Evaluation de nouveaux concepts d'encapsulation de cellules solaires ´ organiques pour l'amélioration de leur durée de vie. PhD thesis, Faculté des Sciences et Technique de Limoges, 2010.
- [5] Y. Galagan, J.-E. J. Rubingh, R. Andriessen, C.-C. Fan, P. W. Blom, S. C. Veenstra, and J. M. Kroon, "Ito-free flexible organic solar cells with printed current collecting grids," Solar Energy Materials and Solar Cells, vol. 95, no. 5, pp. 1339 – 1343, 2011. Special Issue : 3rd International Summit on OPV Stability.
- [6] D.-S. Leem, A. Edwards, M. Faist, J. Nelson, D. D. C. Bradley, and J. C. de Mello, "Efficient organic solar cells with solution-processed silver nanowire electrodes," Advanced Materials, vol. 23, no. 38, pp. 4371–4375, 2011.
- [7] M. W. Rowell, M. A. Topinka, M. D. McGehee, H.-J. Prall, G. Dennler, N. S. Sariciftci, L. Hu, and G. Gruner, "Organic solar cells with carbon nanotube network electrodes," Applied Physics Letters, vol. 88, no. 23, 2006.
- [8] J. Wu, H. A. Becerril, Z. Bao, Z. Liu, Y. Chen, and P. Peumans, "Organic solar cells with solution-processed graphene transparent electrodes," Applied Physics Letters, vol. 92, no. 26, 2008.

## Chapitre 1 :

# Généralité sur les cellules photovoltaïques organiques

### 1.1 Introduction

Dans ce chapitre, on va d'abord se focaliser sur le sujet de l'énergie solaire, le rôle de la terre et du soleil dans la subsistance de la vie. On présentera le fonctionnement des cellules solaires (CS) et particulièrement celles qui sont réalisées avec des matériaux organiques (CSO). Après une introduction sur les SCs et sur leurs équivalents organiques, on présentera la cellule solaire en tant que dispositif avec son principe de fonctionnement et son architecture. Ensuite on traitera de la caractérisation et de la modélisation d'une cellule solaire avec ses paramètres fondamentaux, sujet qui fera plus tard l'objet du chapitre 2. Dans la dernière partie de ce chapitre on présentera les avantages et les inconvénients de la technologie des CSOs avec une section dédiée aux procédés industriels pour leurs fabrication en se focalisant sur l'impression par jet d'encre.

### 1.2 Energie solaire : spectre du soleil et exploitation ´

La Terre (figure 1.1 page  $21$ ) : troisième planète dans le système solaire, une des quatre plan`etes non gazeuses de ce syst`eme, il s'agit d'une plan`ete parmi les milliards de milliards qui pouvait satisfaire aux exigences n´ecessaires pour abriter la vie [2]. Ces conditions sont multiples, comme la présence d'une étoile telle que le soleil, à la bonne distance, avec le bon spectre d'irradiation, une couche d'atmosphère protectrice filtrant les UVs, un champ électromagnétique qui détourne les particules dangereuses pour la vie, etc. L'image NASA qu'on présente ici (figure 1.1 page 21) montre notre planète vue de l'espace et une des premières choses qu'on remarque est la présence de l'eau. La surface de la Terre n'est occupée que par 30% par des terres émergées. Seulement  $3\%$  de cette portion est finalement occupée par l'homme [3], ce qui

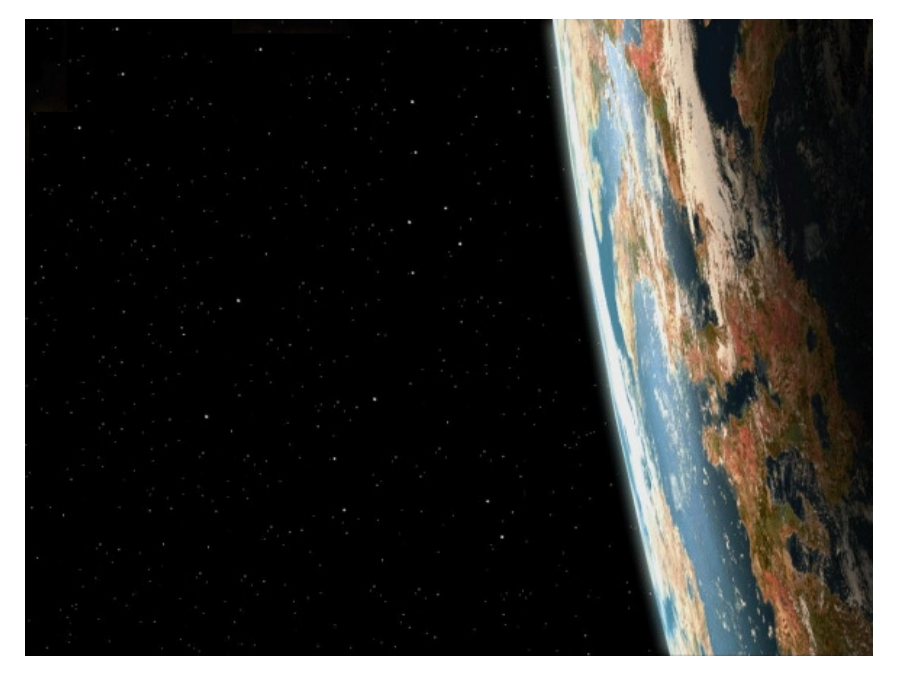

FIGURE  $1.1$  – La terre vue de l'espace avec sa couche d'atmosphère qui joue différents rôles, dont par exemple nous protéger des UVs. ("Sun and Earth Day" [1])

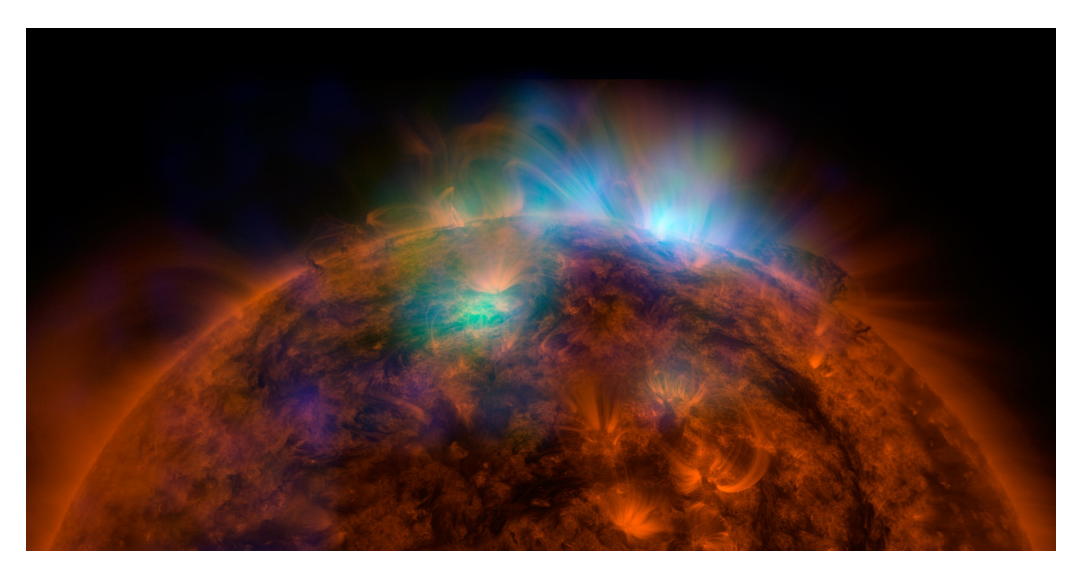

FIGURE  $1.2$  – Le soleil [1].

restreint considérablement la quantité d'énergie solaire que l'on peut arriver techniquement à collecter.

Le Soleil (figure 1.2 page 22) : énorme fournaise atomique inépuisable <sup>1</sup>, au moins à l'échelle temporelle humaine, le soleil est une étoile qui s'est formée il y a 4.6 milliards d'années. Dans le cycle de vie d'une étoile, elle se trouve dans une phase dite naine jaune de transition vers l'état de géante rouge et actuellement elle est en train de consommer tout son combustible nucléaire en transformant l'hydrogène en hélium à travers le procédé de fusion thermonucléaire. Ce passage de transformation entre éléments légers et éléments plus lourds comporte une perte de masse qui engendre un dégagement d'énergie dans l'espace qui arrive jusqu'à notre planète. Si l'on considère la terre comme un système fermé du point de vue thermodynamique, alors toute l'énergie que l'on utilise dérive soit de la chaleur interne de la terre elle-même, soit directement du soleil. Il faut préciser que les 47 TW de puissance du flux géothermique interne de la Terre ne constituent que le 0.027% du bilan énergétique total de notre planète, tandis que le soleil domine largement ce bilan avec 174 PW de radiation lumineuse moyenne [4]. Sans le soleil la vie ne serait pas possible sur terre, car tout ce que l'on voit sur la terre est une transformation et une forme de stockage d'énergie solaire.

La lumière est une radiation électromagnétique à la fois corpuscule : photon, et onde  $[5]$ . Elle doit traverser l'espace,  $149\ 10^6$  km, et la couche atmosphérique autour la terre, 100 km environ, pour pouvoir enfin arriver sur le sol et être absorbée [6].

En plus, il faut tenir compte de plusieurs autres facteurs comme l'ensoleillement lié à la position de notre point d'observation sur terre et le moment de l'année. Il y a plusieurs altérations dont il faut tenir compte, par exemple le fait que la terre tourne autour du soleil suivant une ellipse dont le soleil occupe l'un des deux foyers. Elle est une planète en forme de sphère imparfaite et son axe est inclin´e par rapport au plan de rotation, ce qui nous donne entre autres l'alternance des saisons. Tous ces facteurs affectent la quantité de puissance disponible que l'on peut collecter. La quantité de puissance absorbée par une portion d'espace de 1m<sup>2</sup> placée hors

<sup>1.</sup> durée de vie estimée =  $1.01\ 10^{10}$  années <http://e.m.c.2.free.fr/nucleaire-duree-de-vie-soleil.htm>

de l'atmosphère terrestre est de 1.4 kW·m<sup>-2</sup> [7], ce que l'on appelle constante solaire, et qui se réduit à 1 kW/·m<sup>-2</sup> quand elle arrive sur terre. Pour tenir compte de cela, on utilise la notion de masse d'air qui donne la différence de chemin optique des rayons de n'importe quelle source lumineuse stellaire qui traverse l'atmosphère. La formule est la suivante (voir figure 1.3 page 23) :

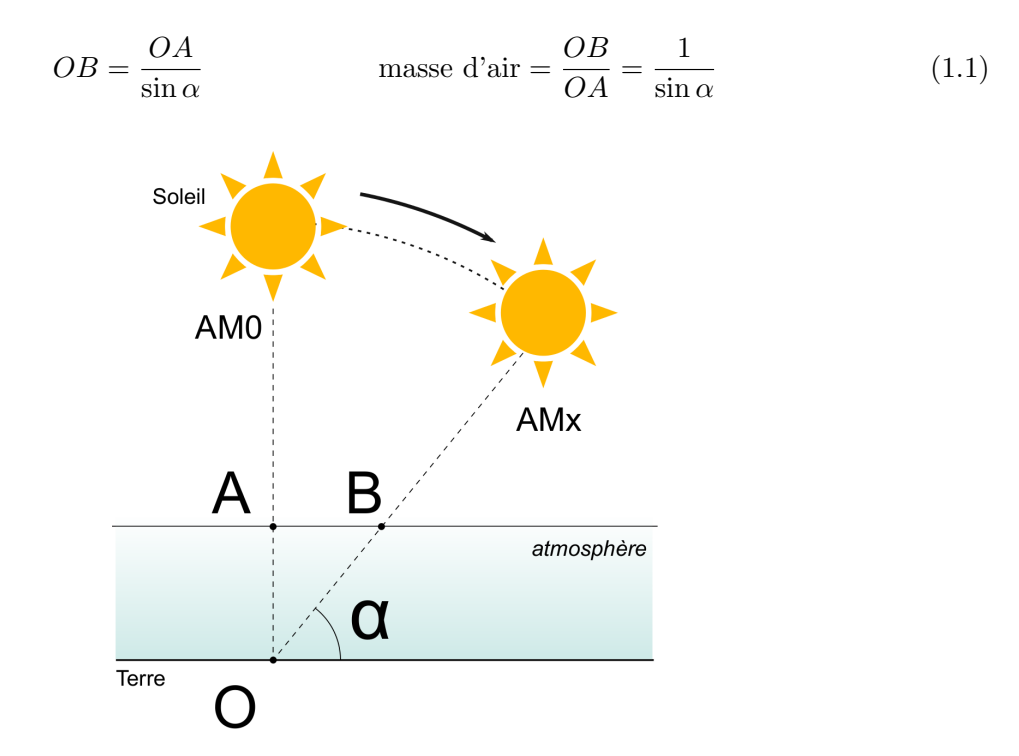

FIGURE 1.3 – Définition de la masse d'air (AM ou Air mass en anglais).

On peut voir dans le graphe 1.4 le spectre solaire et sa composante après l'atténuation due au passage dans l'atmosphère terrestre. Il s'agit de l'énergie totale portée par les rayons distribués sur toutes les longueurs d'ondes. On peut mettre en évidence la composante du spectre absorbée par l'eau, le  $CO<sub>2</sub>$ , l'Oxygene et la couche d'ozone. D'après la mécanique quantique, on sait que l'énergie transportée par un photon est proportionnelle à sa longueur d'onde selon la relation  $E = h \cdot \nu$  où h est la constante de Planck (6,62606957 10<sup>-34</sup> m<sup>2</sup> kg / s) et  $\nu$  est la fréquence. Le spectre visible par exemple occupe juste une portion de la largeur de ce spectre (entre 400 nm et 700 nm) et les différents matériaux peuvent absorber plus ou moins dans certaines régions de ce spectre. A chaque fois que le rayon de lumière rencontre un obstacle, on a toujours 3 phénomènes physiques : r´eflexion, absorption et transmission. Selon les pourcentages correspondant `a chaque composante on peut classifier les matériaux en tant qu'opaques, réfléchissants, transparents, semi-transparent, etc. Ensuite, il y a d'autres phénomènes beaucoup plus complexes qui rentrent en jeu selon la morphologie des interfaces à l'échelle micro et nanométrique. Par exemple, il y a le piégeage de la lumière dû à la rugosité d'un matériau, la diffusion de la lumière dans une couche mince, les effets plasmoniques ou encore des effets non-linéaires. La loi qui décrit l'absorption dans les matériaux est celle de Beer-Lambert [8] qui dit que pour une longueur d'onde  $\lambda$  on a un coefficient d'absorption  $\alpha$  qui détermine une décroissance exponentielle de l'intensité lumineuse au fur et à mesure que l'on pénètre dans ce matériau.

$$
I(\lambda, x) = I_0(\lambda) \cdot 10^{-\alpha X} = I_0(\lambda) \cdot e^{-\alpha' X}
$$
  
\n
$$
\alpha = \frac{4\pi k}{\lambda} \quad \alpha' = \alpha \ln(10) \approx 2.303 \alpha
$$
\n(1.2)

avec I l'intensité lumineuse et I<sub>0</sub> sa valeur initiale,  $\lambda$  la longueur d'onde de la radiation  $\ell$ electromagnétique, x la distance parcourue dans le milieu,  $\alpha$  le coefficient d'absorption du matériau, k le coefficient d'extinction du matériau, soit la partie imaginaire de son indice de réfraction,

C'est dans ce contexte que l'on va chercher à exploiter l'énergie solaire. Il faut donc trouver une façon la plus directe possible pour transformer cette forme d'énergie sous une autre "forme" que l'on puisse plus facilement utiliser, stocker et transporter. Heureusement, on va voir que dans la nature ils existent plusieurs matériaux qui grâce à ce que l'on appelle "effet photovoltaïque" peuvent créer des pairs électrons/trous et par conséquent une force électromotrice et un courant.

Il y a principalement trois façons  $[9]$  de convertir l'énergie du soleil en ressource exploitable par l'être humain : le solaire thermique, exploiter la chaleur qui dérive directement de la lumière du soleil, le solaire thermodynamique, utiliser des concentrateurs pour chauffer de l'eau dont la vapeur va faire tourner une turbine et finalement le photovoltaïque qui produit de l'électricité directement à partir des photons.

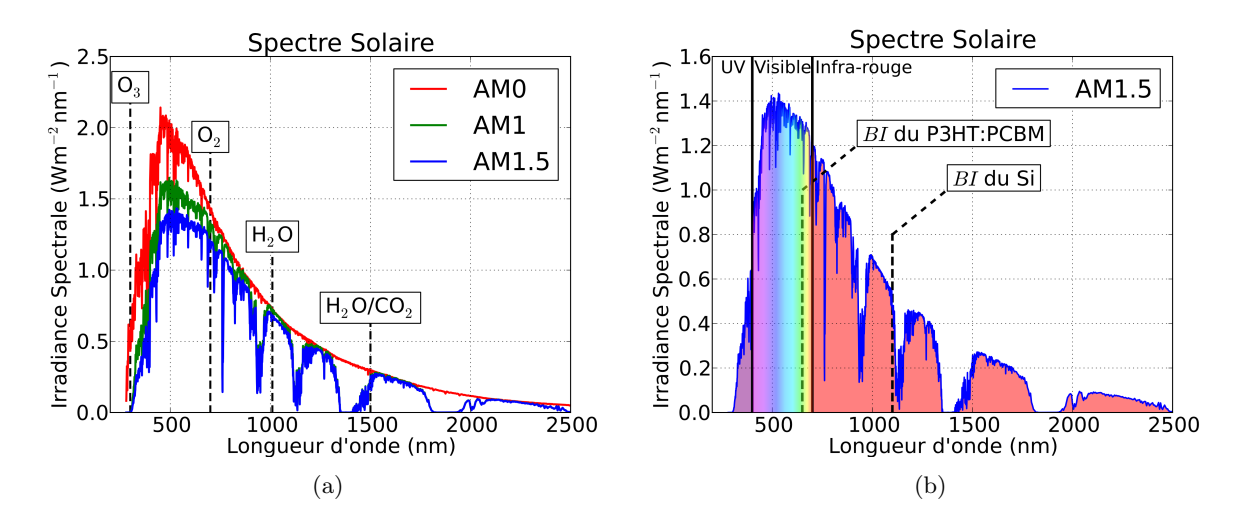

FIGURE  $1.4$  – Spectre Solaire hors atmosphère (AM0), après traversée de la couche d'atmosphère sous incidence verticale à l'équateur (AM1) et avec un angle d'incidence de 41.8<sup>°</sup> (AM1.5) qui sert au standard d'éclairement. En évidence dans le premier graphe on a les pics d'absorption de différentes molécules (O<sub>3</sub>,  $H<sub>2</sub>O$ , etc.). A droite on montre la répartition en UV, spectre de la lumière visible et infra-rouge avec les Bandes Interdites (BI) du P3HT:PCBM par rapport au Silicium.

### 1.3 Principes de fonctionnement d'une cellule solaire : rappel sur l'effet photovolta¨ıque, la jonction PN et la cellule solaire standard

On va commencer par la définition de semi-conducteur (SC) : il s'agit d'un matériau dont la conductivité est intermédiaire entre un métal et un isolant dont les propriétés de transport peuvent être modifiées. Tout en ayant une conductivité faible et une bande interdite (BI), il y a une possibilit´e quantifiable et assez importante pour qu'il puisse permettre un passage de courant, notamment si on augmente la température  $[10]$  [11]. Les semi-conducteurs possèdent beaucoup de caractéristiques, mais il y en a deux qui font de ces matériaux les candidats idéaux pour les cellules solaires : la première est la possibilité d'effectuer un dopage. Il est possible d'introduire des impuretés dans le matériau semi-conducteur qui vont altèrer ses propriétés de transport. Si l'on prend le cas du silicium par exemple, on peut insérer dans le réseau cristallin de base des espèces qui vont changer la population de trous/électrons à l'intérieur du matériau dans une région spécifique du volume. L'autre aspect typique est la corrélation entre conductivité et température, ce qui signifie que la conductivité d'un matériau SC augmentera, jusqu'à saturation, lorsqu'on fait monter la température. Cela arrive à cause des vibrations du réseau qui modifient la probabilité d'occupation des états libres (accessibles aux électrons). Néanmoins, ce phénomène n'affecte que de façon marginale les dispositifs photovoltaïques et n'est pas fondamental pour leur fonctionnement, contrairement à l'effet photovoltaïque qu'on va décrire par la suite.

L'aspect vraiment décisif qui rend les SCs les candidats idéaux pour les technologies photovoltaïques est leur configuration des niveaux d'énergie. Il y a deux bandes de niveaux

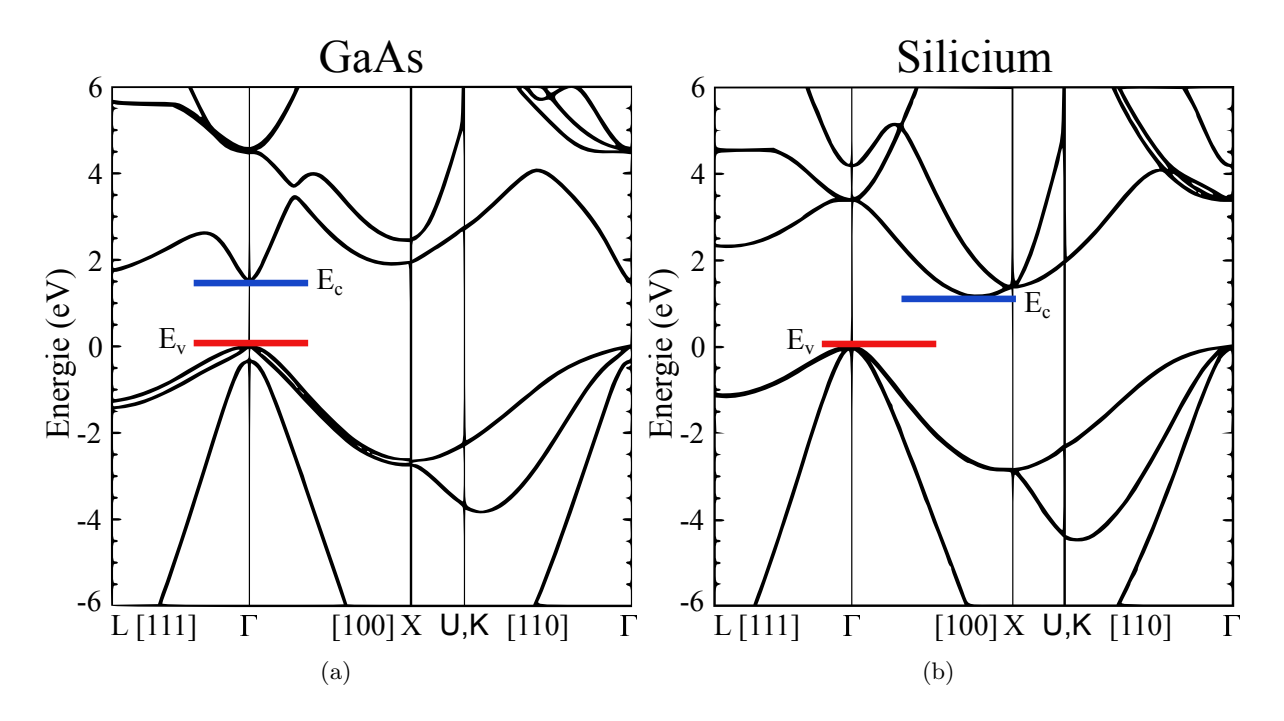

FIGURE 1.5 – Graphe de l'énergie en fonction du vecteur d'onde k dans le cas a) de l'arséniure de **Gallium** (GaAs) et b) du **Silicium** (Si) [12]. Dans le Si, le niveau  $E_V$  et le  $E_C$  se trouvent à deux endroits différents dans le réseau réciproque, tandis que pour le GaAs ils ont le même vecteur k.

d'énergie séparées par une zone interdite qui empêche aux électrons de circuler librement. Pour avoir du courant, les électrons doivent dépasser cette barrière à l'aide d'un apport d'énergie externe, par exemple par injection électronique ou absorption d'une radiation. La première des deux bandes, dite de conduction  $(BC)$ , regroupe tous les niveaux d'énergie "permis" associés à des électrons libres car ils possèdent une énergie supérieure à celle du niveau de Fermi. Dans l'autre, dite de valence (BV), on trouve les électrons localisés du réseau. L'électron se comporte comme une particule qui peut soit occuper le niveau d'énergie le plus bas possible et se localiser dans un réseau, typiquement de type cristallin, soit être libre de circuler et occuper un état d'énergie plus élevé dans la bande de conduction. On parle alors de BI pour indiquer les niveaux d'énergie qui ne peuvent pas être occupés par les électrons et qui sont compris entre le minimum de la bande de conduction et le maximum de la bande de valence. Dans les SCs, cet intervalle est de l'ordre de l'eV (Si  $E_G = 1.12$  eV). Il y a deux types de BI : avec gap direct (le cas du GaAs, figure 1.5 a) page 25), ce qui signifie que le minimum de la bande de conduction et le maximum de la bande de valence se trouvent à la même coordonnée du réseau réciproque  $(x \leftarrow k = 2\pi/\lambda)$ , et avec gap indirect (comme pour le Si, figure 1.5 b) page 25), ce qui veut dire qu'ils ne se trouvent pas au même endroit dans le réseau réciproque. Dans ce cas, lorsqu'il y a une transition d'électrons de la BV à la BC, il est nécessaire d'avoir la contribution d'un phonon pour garantir le transfert d'énergie pour pouvoir changer de vecteur d'onde k [11].

Les deux phénomènes qui sont à la base de toutes les technologies, non thermiques, qui visent `a exploiter l'´energie solaire pour produire directement de l'´electricit´e sont l'effet photovolta¨ıque, découvert par Alexandre Edmond Becquerel en 1839 et l'effet photoélectrique (prix Nobel de Albert Einstein en 1921<sup>2</sup>). Si on fournit assez d'énergie à un électron, il pourra sortir de son état localis´e dans le r´eseau cristallin, franchir la zone interdite et entrer dans la bande de conduction. En particulier on va se focaliser sur ses effets dans les SCs, car ils sont les plus exploités dans le domaine. Ce phénomène est exploité au sens inverse dans les LED pour créer des photons à partir des électrons et des trous.

On peut donc résumer le procès à la base des technologies photovoltaïques en trois étapes fondamentales :

- 1. Absorption d'un photon et photogénération des charges.
- 2. Séparation et transport.
- 3. Collecte dans les électrodes et utilisation.

Pour ce qui concerne la première étape, il y a principalement trois mécanismes de génération des charges  $[13]$  dans les SCs éclairés (figure 1.6 page 27) :

– Transition "bande à bande" : le photon arrive à l'interface avec le matériau cible et si la quantité d'énergie est  $E_{ph} \ge E_{gap}$ , il peut permettre à un électron de franchir la zone interdite et de rentrer dans la bande de conduction et participer au courant électrique dans le milieu, lorsque on applique un potentiel électrique. Il passe donc directement de la bande de valence à celle de conduction en laissant un trou derrière lui.

<sup>2.</sup> [http://www.nobelprize.org/nobel\\_prizes/physics/laureates/1921/](http://www.nobelprize.org/nobel_prizes/physics/laureates/1921/)

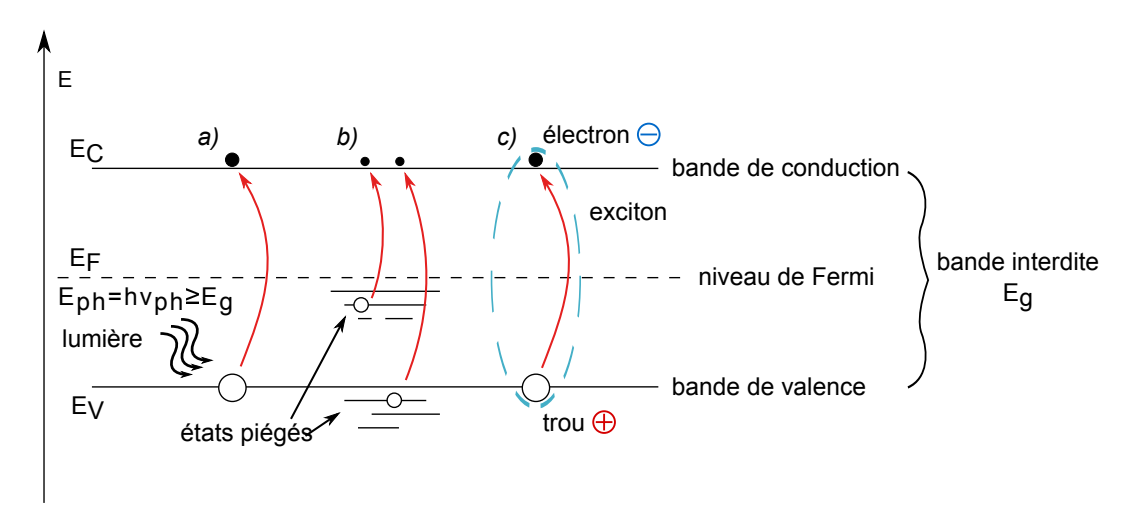

FIGURE 1.6 – L'effet photoélectrique dans un SC pour les trois cas traités : a) saut directe de la bande de valence à la bande de conduction,  $b$ ) photogénération assisté par des pièges à différents niveaux d'énergie,  $c$ ) création d'un couple excitonique.

- Transition à partir des états piégés : la génération se vérifie à partir des électrons dans des états localisés. Ils peuvent être associés à des niveaux d'énergie dans la bande de valence jusqu'à même l'intérieur de la bande interdite.
- Création des excitons : il s'agit d'une quasi-particule électriquement neutre formée par un couple électron/trou localisé dans un état excité. Dans chaque cas on crée des excitons, sauf que dans les SCs inorganiques de type cristallin cette quasi particule à une durée de vie très faible et elle se dissocie immédiatement. Cet exciton a aussi un rayon de délocalisation dans le réseau cristallin plus grand (exciton de Wannier) que dans le cas des SCOs. Dans ces derniers la permittivité électrique est en général très inférieure à celle des matériaux inorganiques, ce qui implique que la paire électron/trou est fortement liée par une force électrostatique. Le rayon de délocalisation est dans ce cas beaucoup plus faible (exciton de Frenkel). Il faudra vaincre cette force d'attraction pour pouvoir séparer et ensuite collecter les deux charges. On peut noter que dans le cas des SCs cristallins inorganiques, l'électron et le trous sont séparés thermiquement à température ambiante car la permittivité électrique est plus grande et donc la force coulombienne plus faible. Toutefois, la séparation "spatiale" efficace des charges nécessaire à la collecte demandera  $également dans les SCs inorganiques la présente d'un champ 'électricique interne.$

L'électron, qui se trouvait dans un état de repos localisé dans la bande de valence, a maintenant quitté sa place en laissant une lacune de charge derrière lui, ce qui apporte un déséquilibre positif dans le réseau que l'on appelle trou et qui va bouger en sens inverse par rapport à lui. Ce couple électrons/trou tend à se recombiner très rapidement à cause des attractions coulombiennes entre charges de valeurs opposées. Cette force électrostatique qui lie le couple électron/trou est inversement proportionnelle à la permittivité relative du milieu  $\epsilon_r$ . Elle sera donc plus forte dans le cas des matériaux organiques qui sont plus isolants et présentent une permittivité relative moins élevée par rapport aux équivalents inorganiques, notamment le silicium. Pour les séparer le plus vite possible et diminuer donc la probabilité de recombinaison, il faut un potentiel électrique et un champ électrique associé pour pouvoir les séparer et les

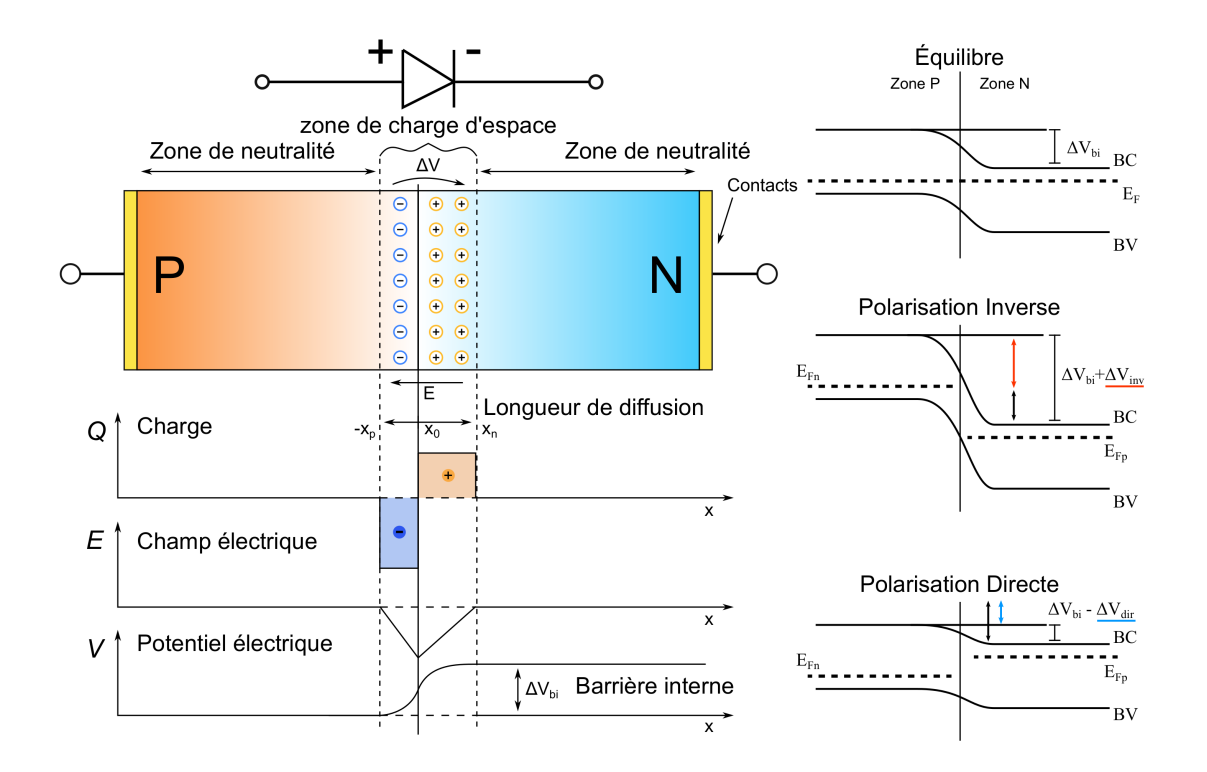

Figure 1.7 – Homojonction P-N de type redressant (SC inorganique cristallin). A gauche on a la jonction à l'équilibre thermique avec la solution de l'équation de Poisson avec l'approximation d'épuisement complet de la zone de charge d'espace. A droite, hors ´equilibre avec une polarisation inverse/directe. La notion de niveau de Fermi est valable seulement à l'équilibre. Dans les autres cas on parle de quasiniveaux de Fermi<sub>n/p</sub>.

collecter.

En ce qui concerne la deuxième étape, afin d'effectuer la séparation des charges il existe un dispositif à SCs avec une structure apte à créer une zone localisée avec un fort champ ´electrique : il s'agit de la jonction PN. L'exemple d'application de jonction PN plus connue dans le domaine est sans doute la cellule solaire en silicium dont on va maintenant décrire brièvement le fonctionnement pour pouvoir ensuite passer au concept de cellule solaire organique. On verra que toute l'électronique organique se base souvent sur des analogies avec l'équivalent inorganique.

On prend un bloc de matériau semi-conducteur avec deux régions dopées avec deux espèces de type opposé : une zone P avec un surplus de trous et une zone N avec un excès d'électrons. Si on prend l'exemple du Silicium, on obtient cet effet de surplus de charges en injectant dans le réseau cristallin du matériau des impuretés : si on ajoute un matériau provenant du troisième groupe du tableau périodique des éléments, le bore ou l'aluminium, on aura un excès de charge positive car ces matériaux ont un électron en moins par rapport au Silicium qui vient du quatrième groupe. Si par contre on ajoute de l'azote, du phosphore ou de l'arsenic qui sont des éléments du cinquième groupe, on aura un excès de électrons. Le niveau de Fermi  $E_F$ , qui représente le niveau au-dessous duquel tous les électrons occupent un niveau d'énergie stable à  $0$ °K, bouge selon le dopage pour montrer ce déséquilibre interne. Un matériau dopé P aura son  $E_F$  plus proche de la BV pour montrer qu'en augmentant la temp´erature, il y aura plus facilement des trous disponibles. Tandis qu'on aura l'inverse pour le matériau dopé N qui aura plus d'électrons
disponibles suite à l'augmentation de la température. Dans ce cas, il s'agit d'une homo-jonction, car on a le même matériau dans les deux régions dopées. On peut avoir également deux matériaux  $SCs$  différents de type  $P$  et  $N$  en contact et on parle alors d'hétérojonction.

Au moment du "contact" entre les deux matériaux, le dispositif doit trouver son équilibre ´electrostatique et v´erifier la loi de la conservation de la charge ´electrique. Les porteurs majoritaires vont migrer d'une région à l'autre pour compenser la différence en concentration entre trous et électrons. Ils vont laisser derrière eux une région électriquement chargée mais "dépletée" des charges libres provenant du dopage. Cette couche entre les deux matériaux est dite zone de charge d'espace (figure 1.7 page 28). Comme ces porteurs majoritaires proviennent essentiellement des atomes de dopages, ces derniers apparaissent alors sous leur forme ionisée (de charge positive pour les dopants de type n, donneurs d'électron, de charge négative pour les dopants de type p accepteurs d'électrons). Entre les limites de cette région, il va donc se créer une différence de potentiel due à la présence des charges fixes dans le réseau. On peut remarquer que ce champ électrique va s'opposer au passage des porteurs majoritaires décrit précédemment et créer l'équilibre de la jonction PN. De plus, cette zone de charge d'espace au milieu des deux régions dopées, avec son fort champ électrique interne, pourra servir à séparer le couple électron/trou qui va se former suite à l'absorption d'un photon. L'effet bloquant de la diode vient de ce potentiel interne qui s'établit entre les deux régions chargées proportionnel aux concentrations des porteurs et qui empêche les électrons de passer de la zone N à la partie P et vice-versa. Si l'on applique un potentiel électrique externe, on va perturber l'équilibre  $\acute{e}$ lectrostatique et incliner les bandes énergétiques. On aura le cas de la polarisation inverse où la barrière de potentiel augmente et la zone de charge d'espace va devenir plus grande et un deuxième cas où la polarisation directe s'oppose à cette barrière interne jusqu'à la contrebalancer, tension de bandes plates, et enfin le cas de polarisation directe où la zone de charge d'espace se rétrécie jusqu'à ne plus avoir d'effet bloquant. Une fois qu'on dépasse cette tension de seuil, la jonction est dite ouverte et elle conduit du courant dans le sens de la polarisation.

Pour dériver l'équation de base de la jonction PN dans le cas d'un SC inorganique cristallin, il faut partir de l'équation pour le courant de conduction et de diffusion :

$$
J_n = qn\mu_n E + qD_n \frac{dn}{dx}
$$
  
\n
$$
J_p = qp\mu_p E + qD_p \frac{dp}{dx}
$$
\n(1.3)

avec n et p les concentration des électrons et des trous,  $\mu_n$  et  $\mu_p$  leurs mobilités, E le champ électrique, q la charge de l'électron,  $D_n$  et  $D_p$  les coefficients de diffusion et la dérivée de leurs concentration le long de la jonction.

En ajoutant l'équation de continuité à l'état stationnaire :

$$
\frac{\partial^2 n_p}{\partial x^2} - \frac{n_p - n_{p0}}{L_n^2} = 0
$$
  

$$
\frac{\partial^2 p_n}{\partial x^2} - \frac{p_n - p_{n0}}{L_p^2} = 0
$$
 (1.4)

avec  $L_{n/p} = \sqrt{D_{n/p} \tau_{n/p}}$  les longueurs de diffusion des électrons/trous,  $D_{n/p}$  leurs coefficients de diffusion et  $\tau_{n/p}$  leurs durée de vie.

En calculant enfin les densités de courants de diffusion aux bords de la zone de charge d'espace, on arrive à l'équation de base de la diode.

$$
I = I_s \left[ \exp\left(\frac{V_{ext}}{nV_{th}}\right) - 1 \right]
$$
  

$$
I_s = \left(\frac{qN_dD_n}{L_n} + \frac{qN_AD_p}{L_p}\right)S
$$
 (1.5)

avec  $I_s$  le courant de saturation inverse,  $N_d$  et  $N_A$  les concentrations des porteurs majoritaires,  $V_{ext}$  le potentiel externe, n le facteur d'idéalité,  $V_{th}$  le potentiel d'agitation thermique et S la surface de la jonction.

#### 1.3.1 Fonctionnement d'une cellule solaire organique

Dans l'électronique organique il y a beaucoup d'analogies avec l'équivalent inorganique, surtout pour expliquer les mécanismes de transport. L'aspect principal est la présence du carbone qui se comporte d'une façon différente par rapport aux autres éléments inorganiques. Le phénomène à la base de ce comportement différent est l'hybridation qui apporte une modification dans les orbitales électroniques de l'atome  $[14]$ . Les orbitales du carbone changent de configuration selon le niveau d'hybridation qui dépend des liaisons chimiques formées. On peut avoir des orbitales de type  $sp$ , dans l'acétylène C<sub>2</sub>H<sub>2</sub>,  $sp^2$ , avec l'éthylène C<sub>2</sub>H<sub>4</sub>, ou encore  $sp^3$ , dans le cas du méthane CH<sub>4</sub>, selon la quantité d'orbitales s et p qui participent. Quand les orbitales de type  $p$  ne sont pas remplies, les électrons se redistribuent pour atteindre le minimum d'énergie en formant plusieurs orbitales de type hybrides qui ont la même énergie (dégénérescence). Ces motifs peuvent à leur tour se lier entre eux pour former des édifices moléculaires, voire macro-moléculaires complexes. Avec un réseau assez large d'atomes de carbone on a la création de ces qu'on appelle des "orbitales moléculaires".

Avec la création d'un réseau cristallin organique on assiste à la formation d'un nuage d'électrons délocalisés au-dessus et au-dessous du plan des carbones. Cet effet dérive de la fusion des orbitales orientées le long de l'axe y qui se trouvent l'un à côté de l'autre, e type de liaison, dite π, est l'élément commun aux matériaux π conjugués. Plus ce système de liaisons π est important, plus il est facile pour les charges de se déplacer dans le milieu organique. Par contre, la fusion entre orbitales atomiques sur le même plan et le même axe créera des liaisons de type  $\sigma$ . L'exemple le plus évident est l'anneau benzénique ( $C_6H_6$ ) et ces combinaisons (les composants polycycliques comme le pentacène par exemple  $C_{22}H_{14}$  qui forment deux nuages d'électrons au-dessus et au-dessous du plan des carbones grâce à la délocalisation  $\pi$  qui se forment entre les orbitales  $p_z$  qui ne participent pas à l'hybridation de type  $sp^2$  [15] (voir figure 1.8 page 31). C'est aussi le cas des polymères et des molécules  $\pi$ -conjuguées, qui sont les matériaux organiques le plus souvent utilisés dans le domaine du solaire  $[16]$ . Le degré de cristallisation influence la délocalisation des électrons et la conductivité globale du matériau.

Dans les milieux organiques, la structure des niveaux d'énergie et les diagrammes de bandes

sont analogues au monde inorganique. Comme pour les SCs inorganiques, on parle d'HOMO (Highest Occupied Molecular Orbital) pour l'équivalent du niveau supérieur de la bande de valence et de LUMO (Lowest Unoccupied Molecular Orbital) pour le bas de la bande de conduction. Dans la section précédente, on à décrit le fonctionnement d'une homo-jonction PN, ce qui veut dire qu'il y a le même matériau et deux zones de dopage différentes. Dans le domaine organique, il y a très peu de matériaux de type N et le dopage, bien que possible, est rarement utilisé pour créer des homojonctions  $[17]$ . Il faut exposer le film de semi-conducteur organique à une vapeur d'un oxydant ou d'un réducteur afin d'arracher ou d'ajouter des électrons au film. L'inconvénient est qu'en faisant ainsi on détériore la morphologie des interfaces en augmentant les recombinaison [18]. Un exemple de matériau de type P est le poly(3-hexylthiophène) P3HT [19] qui est un des matériaux qui a été le plus souvent utilisé dans les résultats expérimentaux de ce travail. Plus souvent on trouve des hétérojonctions entre matériaux "donneurs" d'électrons et des matériaux "accepteurs" d'électrons : selon les niveaux d'énergie, un matériau avec un LUMO plus élevé favorisera plus facilement un passage d'électrons (*donneur*) vers le matériau à côté avec un LUMO plus faible (accepteur).

Une des grandes différence entre inorganique et organique est l'énergie de liaison de l'exciton dans les deux milieux [20]. Si pour le Silicium elle est autour de  $\Delta E \approx 14.7$  meV, dans les matériaux organiques elle est plutôt de l'ordre de 300 meV. Cela est du à la constante diélectrique des SCs organiques qui est plus faible que dans les SCs inorganiques. Par conséquent la force coulombienne d'attraction entre les deux charges est plus élevée dans le cas d'un exciton généré dans un SC de type organique.

Il faut préciser que toutes les notions de base énoncées dans la section précédente (voir 1.3 page 25) sont tirées du principe de fonctionnement d'une jonction PN dans le cas d'un SC inorganique de type cristallin et ne sont pas directement transposables dans le cas des SCs organiques (SCOs). On verra par la suite que les mécanismes de transport et de génération des charges, mais aussi le notions de porteurs majoritaires/minoritaires, la définition de courant de saturation, de barrière de potentiel interne et longueur de diffusion sont différents.

La différence principale est que dans la jonction  $D/A$  il n'y a pas de dopage comme dans le cas du silicium, donc on ne peut pas parler de porteurs majoritaires/minoritaires. La barrière de potentiel interne et la définition de charge d'espace changent aussi : la différence d'énergie entre

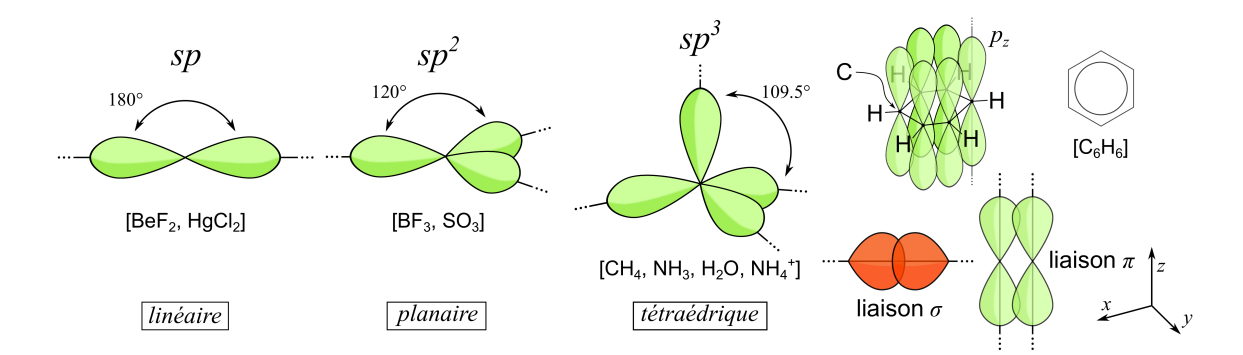

FIGURE  $1.8$  – Représentation graphique des différentes orbitales hybrides. A droite on a l'exemple du benzène avec les deux types de liaisons présentes dans la molécule : de type  $\sigma$  sur le plan des carbones et de type  $\pi$  entre les orbitales  $p_z$  au-dessus et au-dessous des carbones [15].

les deux niveaux HOMO des matériaux donneur et accepteur est à l'origine de la création d'une barrière de potentiel interne. Ce phénomène est responsable du comportement redressant de la jonction même dans le cas des SCOs, mais on ne peut plus parler de zone de charge d'espace. On verra par la suite que la séparation des charges de l'exciton s'effectue par un rééquilibrage ´energ´etique dans la direction de la minimisation de l'´energie libre du syst`eme : d'une part on a le donneur qui est dans un état excité et de l'autre on a l'accepteur qui présente un niveau LUMO favorable au transfert de charge de l'électron.

Le phénomène de création du courant électrique dans une cellule solaire organique se partage en plusieurs étapes (voir illustration  $1.9$  page  $33$ ) :

- 1. **Absorption** : le photon est absorbé dans la couche active et il va générer des pairs électrontrou dans le matériau de type P (Donneur) le plus souvent. Cela provient du fait que dans les hétérojonctions organiques de type polymère-fullerène, le fullerène ne participe que peu à l'absorption. Mais il faut noter que des matériaux accepteurs peuvent a priori contribuer ´egalement `a l'absorption.
- 2. Génération des excitons : la paire électron-trou occupe deux états excités dans la BI (sous la bande de conduction pour l'´electron et au-dessus la bande de valence pour le trou). Il s'agit d'un exciton, une quasi-particule avec une forte énergie de liaison qui a une durée de vie très limitée.
- 3. Diffusion : l'exciton ainsi constitué doit maintenant diffuser dans la couche du matériau donneur jusqu'à l'interface avec l'accepteur (on peut noter que la condition réciproque est également vraie : des excitons sont créés dans le matériau accepteur et diffusent jusqu'à l'interface avec le donneur, toutefois en proportion plus faible dans le cas des fullerènes qui pr´esentent une sym´etrie de structure limitant leur absorption). Le rendement de cette ´etape d´epend de la possibilit´e d'effectuer le chemin via les mol´ecules adjacentes par transfert d'excitation (d'énergie) à longue distance (transfert de Förster (FRET)), ou par transfert direct des charges dans le cas de systèmes où les orbitales électroniques se superposent (transfert de Dexter).
- 4. Séparation des charges : un champ électrique interne se crée grâce à la différence des niveaux d'énergie LUMO du donneur et de l'accepteur. Il est donc possible de séparer les charges lorsque la condition  $E_{Ex} > PI_d - EA_a$  est satisfaite [21], avec  $E_{Ex}$  qui est l'écart d'énergie entre l'électron et le trou qui forment l'exciton,  $PI_d$  le potentiel de ionisation du donneur et  $EA_a$  l'énergie d'activation (soit l'affinité électronique  $\chi_{E_a}$ ) de l'accepteur (voir illustration 1.9 page 33). Cette séparation ne s'effectue pas directement à cause d'un potentiel interne à la jonction mais plutôt par transfert de charge. Du fait de la faible longueur de diffusion des excitons, seul un volume limité de matériau de part et d'autre de l'interface  $D/A$  participe au phénomène de photogénération.
- 5. Transport vers les électrodes : les charges ainsi séparées doivent maintenant traverser la couche active afin d'être collectées aux électrodes. Pour favoriser le passage d'un certain type de charge et le blocage de l'autre espèce (électrons e<sup>−</sup> ou trous t<sup>+</sup>)à l'interface couche active électrode, il faut souvent ajouter une couche intermédiaire, dite couche d'interface,

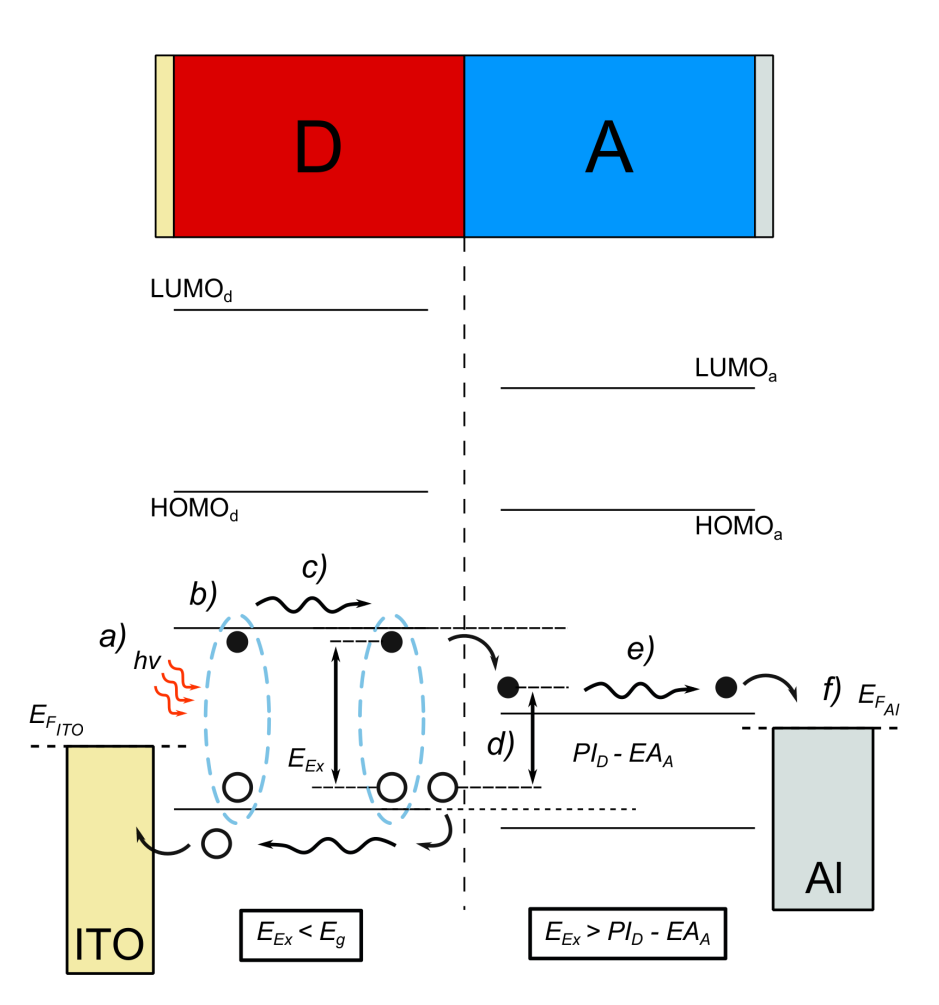

FIGURE 1.9 – Schématisation de la génération du courant dans une cellule solaire organique. Étapes : *a*) absorption, b) génération des excitons dans le matériau donneur, c) diffusion de l'exciton vers l'interface  $D/A$ , d) séparation des charges par transfert électronique, e) transport vers les électrodes, f) collecte. Le trou reste sur le même niveau d'énergie (état polaronique) en allant vers la collecte à gauche mais pour faciliter la lisibilité de l'illustration il apparaît à l'intérieur de la bande de conduction.

comme on le verra plus tard dans la section dédiée à l'architecture de la cellule solaire organique.

6. Collecte des charges aux contacts : les charges sont finalement arrivées aux électrodes correspondants. Pour qu'elles puissent passer, il faut que :  $E_{F(cathode)} < E_{LUMO(accepteur)}$ et  $E_{F(anode)} > E_{HOMO(donneur)}$  et que les pièges d'interface soient remplis.

A chaque point du processus qui transforme les photons en électrons il faut tenir compte du rendement correspondant. On parle alors de rendement quantique interne (IQE Internal Quantum Efficiency) qui tient compte de toutes les étapes précédemment décrites, des mécanismes de génération/recombinaison à l'intérieur de la cellule jusqu'à la collecte des charges dans le circuit extérieur. Ce rendement  $IQE(\lambda)$  est donc le rapport du nombre d'électrons collectés dans le circuit extérieur sur le nombre de photons absorbés de longueur d'onde  $\lambda$ donnée. Le rendement quantique externe (EQE External Quantum Efficiency) tient compte en plus du rendement d'absorption de la cellule solaire.

- $-IQE(\lambda) = \eta_{diff} \times \eta_{TC} \times \eta_{tr} \times \eta_{CC}$ 
	- $\eta_{diff}$  la diffusion de l'exciton

 $\eta_{TC}$  la séparation des charges soit la dissociation de l'exciton

 $\eta_{tr}$  le transport

 $\eta_{tr}$  la collecte dans les contacts

 $-EQE(\lambda) = \eta_{Abs} \times IQE(\lambda)$ 

L'EQE est donc défini comme le rapport entre le nombre d'électrons collectés dans le circuit extérieur et le nombre de photons incidents de longueur  $\lambda$  par unité de surface et de temps. Plus en détail :

– si  $n_e(\lambda)$  est le nombre d'électrons photogénérés que l'on tire du courant mesuré par unité de surface à chaque longueur d'onde  $\lambda$ .

$$
\frac{I_{cc}(\lambda)/S}{e} = \frac{J_{CC}}{e} = n_e(\lambda)
$$
\n(1.6)

avec  $e$  charge de l'électron [C],  $J_{CC}$  la densité de courant  $\left[\text{mA}\cdot\text{cm}^{-2}\right]$  et  $S$  la Surface active de la cellule  $\mathrm{[cm^2]}$ .

– si  $n_{ph}(\lambda)$  est le nombre de photons par unité de temps et par unité de surface

$$
\frac{\phi_e(\lambda)/S}{hc/\lambda} = \frac{E_e(\lambda)}{hc/\lambda} = n_{ph}(\lambda)
$$
\n(1.7)

avec  $\phi_e(\lambda)$  le flux énergétique incident [W] et  $E_e(\lambda)$  l'éclairement pour une longueur d'onde λ qui s'exprime comme :  $E_e(\lambda) = \phi_e(\lambda)/S$  [W/·cm<sup>-2</sup>]. avec h constante de Planck [J · s] et c la vitesse de la lumière dans le vide  $[m/s]$ .

– on obtient donc que l'EQE est égal  $\hat{a}$  :

$$
EQE(\lambda) = \frac{n_e(\lambda)}{n_{ph}(\lambda)} = \frac{hc}{e\lambda} \cdot \frac{I_{CC}(\lambda)}{\phi_e(\lambda)} = \frac{hc}{e\lambda} \cdot \frac{J_{CC}(\lambda)}{E_e(\lambda)}
$$
(1.8)

Il est souvent appelé IPCE (Incident photon-to-current Efficiency) et la convention utilisée dans la caractérisation de ce paramètre est la suivante :

$$
IPCE = 1,2398 \times \frac{J_{CC}[A/cm^2]}{\lambda[\mu m] \times E_e(\lambda)[W/cm^2]}
$$
(1.9)

### 1.3.2 Architectures classiques d'une cellule solaire organique et procédé de fabrication

Au début, la structure la plus simple réalisée était la version bicouche qui superposait les deux matériaux donneur et accepteur pour créer la jonction nécessaire pour la génération du photocourant (figure 1.10  $a$ ) page 35). La première réalisation date de 1987 et a été publiée par Tang [22, 23]. Cette cellule bicouche était réalisée par dépôt sous vide successifs du 3,4,9,10-pérylène tétracarboxylique bisbenzimidazole PTCBI (accepteur d'électrons) et de la phthalocyanine de cuivre CuPc (donneur d'électrons) et a permis d'obtenir un rendement de conversion en énergie de 0,95% (illumination 75 mW·cm<sup>-2</sup>, sous éclairement AM2). La limitation

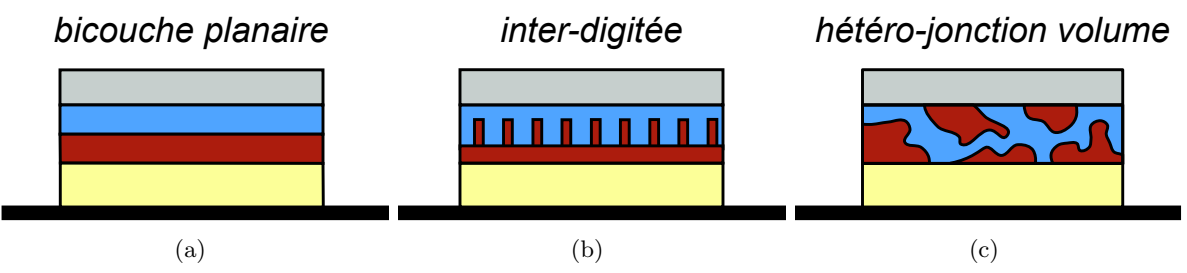

FIGURE 1.10 – Différentes structures de cellule solaire organique.

principale de ce type de cellule provient de la faible longueur de diffusion des excitons dans les matériaux organiques ce qui implique que seulement une très faible épaisseur du donneur est efficace. D'autre part il est très difficile d'obtenir une jonction bicouche avec des polymères solubles, ce qui restreignait l'élaboration des cellules solaires aux seules petites molécules, avec des procédés de dépôts difficilement transposable dans l'industrie. Après il y a eu plusieurs avancées dans le but d'utiliser des matériaux solubles, d'augmenter l'absorption, de diminuer les recombinaisons et surtout de diminuer la distance entre le lieu de photogénération des paires et l'interface de séparation, ce qui veut dire augmenter l'interface  $D/A$ . L'architecture plus souvent utilisée est celle à hétérojonction de volume (ou Bulk Heterojunction BHJ en anglais) : il s'agit d'un mélange entre donneur et accepteur dans le but de maximiser la taille de l'interface D/A. Il a été démontré qu'il est possible de contrôler le niveau de désordre dans ces structure à travers les techniques de dépôt et on peut idéalement avoir une couche active fortement structurée avec des piliers verticaux  $[24]$ . Avec la BHJ il est possible aussi de créer des chemins les plus courts possible pour les excitons et les charges et diminuer le taux de recombinaison. Par exemple, dans l'hétérojonction en volume classique à base de P3HT:PCBM, les fullérene du PCBM sont insérés dans la matrice polymère crée par le P3HT. Les domaines de P3HT et de PCBM ont une taille de l'ordre de la dizaine de nanomètres [25] ce qui s'adapte mieux à la longueur de diffusion des excitons dans les deux matériaux en augmentant le taux de réussite pour le transfert de charge et diminuant ainsi les recombinaisons.

Une cellule solaire organique est de manière simplifiée une structure MIM (métal-isolantmétal) où l'isolant est la couche active organique et dont une des électrodes (celle en regard de l'éclairement) doit être semi-transparente afin de faire pénétrer la lumière dans cette couche active. Dans le cas des cellules de type silicium cette transparence est obtenue par le fait que l'électrode est constituée de bus métalliques entre lesquels pénètre la lumière. Ces bus peuvent être d'autant plus écartés que le libre parcours moyens des charges photogénérées est important. Malheureusement ce libre parcours moyen est très faible dans le cas des cellules couche mince et particulièrement pour les cellules solaires organiques. On a alors recours à un oxyde transparent conducteur, déposé sur toute la surface de la cellule, qui est le plus souvent un oxyde d'indium dopé à l'étain  $(ITO)$ .

L'architecture d'une cellule solaire est principalement de deux types : directe ou inverse selon l'empilement des couches (voir figure 1.11 page 36). Les électrodes ont donc un rôle différent selon qu'elles doivent collecter des trous (Anode) ou des électrons (Cathode).

– Architecture directe : l'oxyde transparent de l'´electrode inf´erieure (de type ITO) collecte les trous et l'électrode supérieure (souvent en Aluminium) collecte les électrons.

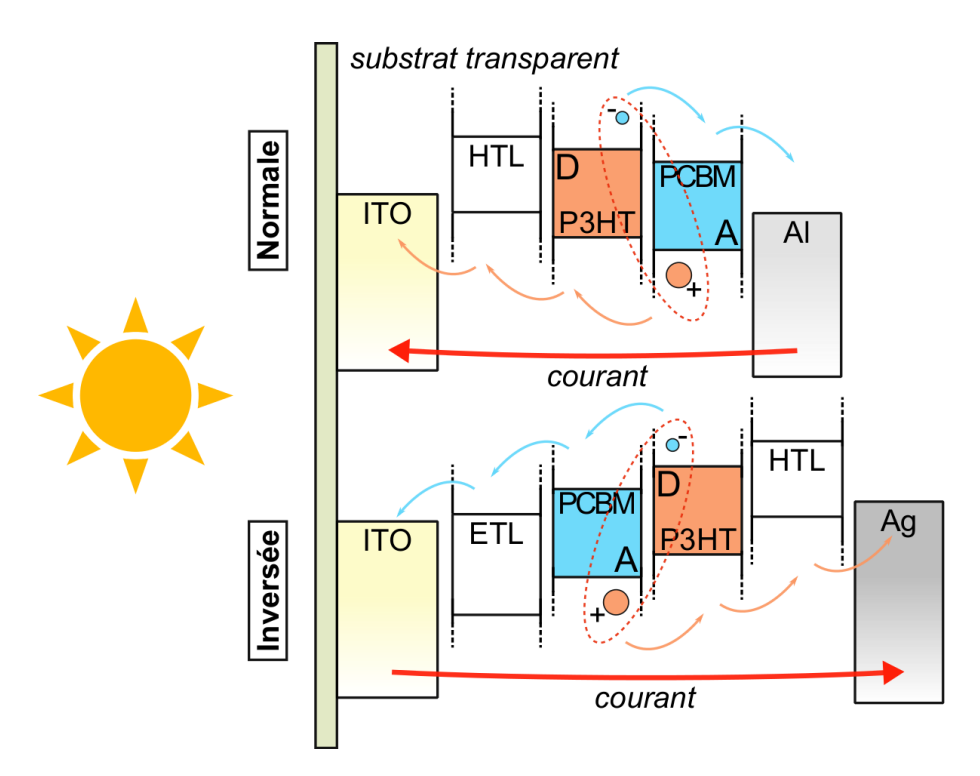

Figure 1.11 – Le diagramme de bandes d'une cellule solaire organique avec une architecture directe et inverse.

 $-$  **Architecture Inverse**, l'oxyde transparent collecte les électrons qui traversent la cellule vers le bas, tandis que les trous se dirigent vers la couche supérieure.

La structure directe est encore largement exploitée dans le domaine  $[26]$ , mais la structure inverse est de plus en plus adoptée pour des raisons de stabilité et aussi de mouillabilité de certains matériaux. On peut utiliser l'argent pour l'électrode supérieure, qui est moins réactif à l'air et à l'eau que l'aluminium, du fait d'un travail de sortie plus élevé, ce qui donne une durée de vie du dispositif finale beaucoup plus longue. Notamment, cette électrode supérieure peut être utilisée directement comme encapsulation et recouvrir toute la cellule solaire [27]. Avec la structure inverse il faut cependant ajouter des couches intermédiaires (ETL, Electron Transporting Layer et HTL, Hole Transporting Layer) qui permettent d'ajuster les travaux de sortie des électrodes aux niveaux LUMO de l'accepteur et au niveau HOMO du donneur pour la collecte respective des électrons et des trous. Il s'agit donc de deux interfaces de "transistion" entre les niveaux d'énergie de la couche active et des électrodes. Elles vont intervenir aussi sur la morphologie des interfaces et elles ont en plus la fonction de bloquer un type de charge et de faciliter le passage de l'autre.

On va présenter maintenant le dimensionnement typique d'une cellule solaire organique d'architecture inverse (figure 1.11 page 36) au sein de notre laboratoire de recherche :

- Substrat Transparent : du verre ou du Poly(téréphtalate d'éthylène) (PET) pour les cellules flexibles. La lumière rentre par cette face, il est donc nécessaire qu'il présente une excellente transmission optique.
- Oxide transparent (200nm∼) : il s'agit souvent d'une structure multi-couche ou oxyde métallique l'ITO (Indium-Tin Oxide). Les paramètres fondamentaux dans le choix de ce

matériau sont la conductivité, la transparence selon le spectre d'absorption de la couche active et le rayon de courbure minimal dans le cas du substrat PET flexible.

- Couche de transport d'électrons  $ETL(20nm∼)$ : couche de planarisation entre couche la active et l'électrode, typiquement en oxyde de Zinc (ZnO). Les électrons passent plus facilement tandis que les trous sont bloqués.
- Couche active (200nm∼) : h´et´erojonction en volume Donneur/Accepteur, typiquement P3HT/PC61BM.
- Couche de transport de trous HTL (40nm∼) : de fonction similaire `a l'ETL, dans le cas des trous, typiquement du Poly $(3.4-\text{éthv})$ ènedioxythiophène) (PEDOT:PSS).
- **électrode supérieure** (200nm∼) : électrode dédiée à la collecte des trous, typiquement Ag. Souvent il est réfléchissant car il permet de piéger la lumière dans la cellule en exploitant le rayon réfléchi et en augmentant la portion de photons absorbés.

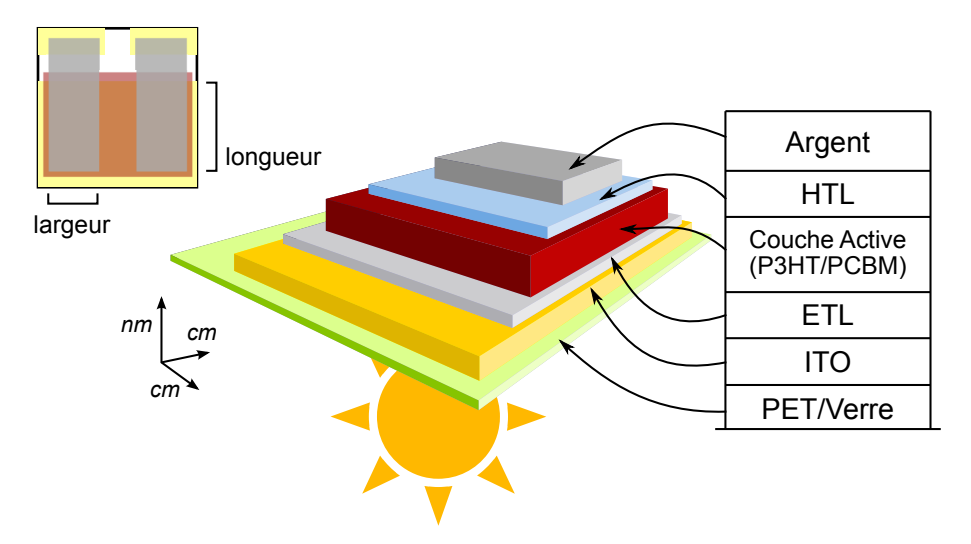

FIGURE  $1.12 - A$  gauche, vue de haut du dispositif terminé avec à droite l'empilement des couches. Dans cette illustration, la lumière arrive par le bas du dispositif.

On va maintenant illustrer le procédé de fabrication d'une CSO classique avec architecture inversée (voir figure 1.12 page 37). La plupart des résultats qu'on va montrer dérivent de ce type de CSO à base de P3HT:PCBM dans la couche active.

- 1. Substrat : la première étape consiste à graver le substrat pour délimiter les électrodes inférieures en ITO. Le PET utilisé dans l'équipe présente sur la face supérieure une couche de 200nm environ d'ITO de résistance carrée 15  $\Omega/\Box$ . Cette gravure ce fait par lithographie en attaquant l'ITO par voie humide dans un bain d'acide chlorhydrique pendant quelque minutes.
- 2. Couche  $ZnO$ : le dépôt se fait par spin-coating à partir d'une solution de nanoparticules de ZnO dans l'éthanol. Le séchage se fait sous hotte aspirante à 115<sup>°</sup>C pendant 15 minutes.
- 3. Couche active : Avant d'effectuer cette tâche, le substrat avec le ZnO est traité avec le  $UV/O<sub>3</sub>$  pendant 10min. Le dépôt se fait également par spin-coating à partir d'une solution 1:0.8 de P3HT:PCBM de masse molaire qui peut avoir différentes concentrations. Le séchage se fait en atmosphère de  $N_2$  à TA.
- 4. Couche de PEDOT:PSS : le dépôt se fait toujours par spin-coating et ensuite le recuit se fait sous atmosphère de $N_2$ à 120 $^\circ$ C pendant 2min.
- 5. Électrode en Argent : selon le type de cellule. Par évaporation sous vide d'Ag ou par spin-coating d'une solution de nanoparticules d'Ag dans l'éthanol.

#### 1.3.3 Paramètres fondamentaux d'une cellule solaire et sa caractérisation

Une cellule solaire est un dispositif électronique avec une structure similaire à celle d'une diode à hétérojonction. Son comportement du point de vue électrique dans le noir est comparable. L'équation de Shockley décrit le comportement de la diode idéale :

$$
I_D = I_s \left[ \exp\left(\frac{V_D}{nV_{th}}\right) - 1 \right] \qquad V_{th} = \frac{k_B T}{q} \qquad (1.10)
$$

Avec  $I_s$  courant de saturation inverse, ce qui représente le courant de fuite quand la diode est inversement polarisée,  $n$  le facteur d'idéalité qui indique quel type de recombinaison se produit dans la diode et  $V_{th}$  le potentiel d'agitation thermique ( $\approx$  26mv à 30 °C).

Quand elle est éclairée, et dans le cas idéal où l'on ne tient compte ni de résistance de la couche active, ni des contacts et ni des courants de recombinaison, on ajoute en parallèle un générateur de courant continu qui représente les électrons générés par la conversion des photons incidents. Dans la section dédiée au modèle électrique on verra qu'il y a d'autres différences entre les paramètres d'une diode dans le noir et une diode éclairée [28]. L'équation précédente devient :

$$
I = I_{ph} - I_s \left[ \exp\left(\frac{V}{nV_{th}}\right) - 1 \right]
$$
 (1.11)

Avec  $I_{ph}$  le courant photogénéré par la cellule. On utilise comme convention que le sens positif du courant sort du générateur de courant de  $I_{ph}$  et rentre dans la résistance de charge à droite, ce qui rend n´egatif le courant qui rentre dans la diode (voir illustration 1.13 page 39).

Il faut tenir compte dans l'équation des facteurs de non-idéalité liés aux imperfections du dispositif :

$$
I^* = I_{ph} - I_s \left[ \exp\left(\frac{V_D}{nV_{th}}\right) - 1 \right] - \frac{V_D}{R_{sh}} \qquad V_D = V_{ext} + R_s I^*
$$

$$
I^* = I_{ph} - I_s \left[ \exp\left(\frac{V_{ext} + R_s I^*}{nV_{th}}\right) - 1 \right] - \frac{V_{ext} + R_s I^*}{R_{sh}} \qquad (1.12)
$$

Pour une cellule solaire réelle, dans une première étape on introduit dans l'équation l'effet de la résistance de shunt, qui est représentative du courant de recombinaison, et qui va diminuer le courant à la sortie du dispositif. Dans une deuxième étape on introduit la résistance série qui va diminuer le potentiel vu par la diode. Cette résistance série tient compte de la résistivité de la couche active et des résistances de contacts. Si on tient compte de la chute due à la présence de  $R_s$ on va remplacer  $V_D$  par  $V_{ext}+R_sI$  (voir équation 1.3.3 page 38). La résistance série représente la dissipation interne dans les différentes couches et les obstacles que les charges trouvent dans leur

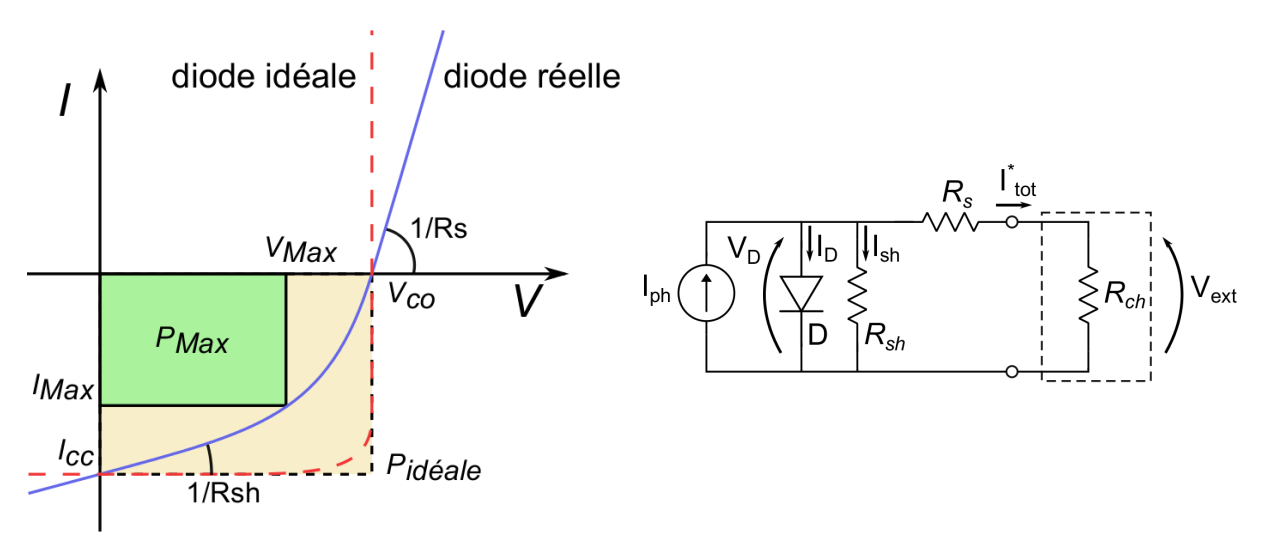

(a) Exemple de courbe  $I(V)$  avec les paramètres fondamentaux (b) Circuit électrique équivalent

Figure 1.13 – Dans l'illustration de gauche on a une courbe I(V) typique d'une cellule solaire organique. A droite, le circuit électrique équivalent correspondant.

cheminement vers les électrodes. La résistance de shunt représente les pertes en courant à cause des recombinaisons des charges. Chacun de ces paramètres est proportionnel à la surface, donc l'unité de mesure plus correcte de ce paramètre est Ω·cm<sup>-2</sup>. Si dans le cas de l'équation finale 1.12 page 38 on prend  $R_s \to 0$  et  $R_{sh} \to \infty$  on retombe sur l'équation de la diode idéale. La taille de la cellule influence directement les paramètres qui gèrent son fonctionnement, notamment la dissipation et la recombinaison interne des charges.

On peut voir par le schéma électrique équivalent dans l'expression du courant  $I^*$  (figure 1.13  $b$ ) page 39) qu'il s'agit d'un réseau non-linéaire qui n'a pas de solution directe. La non linéarité vient de la diode avec son comportement exponentiel, mais en plus de la chute de potentiel  $\acute{e}$ lectrique à travers la diode dépend directement du courant total (voir équation 1.3.3 page 38), ce qui rend intrinsèque/implicite l'équation qui régis le modèle. Une étape d'approximation est donc nécessaire pour résoudre le circuit et obtenir une correspondance univoque entre I et V. On peut utiliser un simulateur de circuits ou une méthode de résolution pour les équations nonlinéaires comme la méthode des tangentes de Newton, une fonction de Lambert ou une méthode itérative (voir 2 page 51).

En tenant compte de l'équation 1.12, on peut estimer les valeurs de  $R_s$  et  $R_{sh}$  seulement dans certain cas à cause de la non-linéarité du circuit. Parmi les conditions à satisfaire il y a premièrement le rapport entre les valeurs de  $R_s$  et  $R_{sh}$  : Il faut qu'elles aient des valeurs assez dissemblables (une différence d'au moins un ordre de grandeur) pour pouvoir différencier l'équation et avoir une marge d'erreur acceptable. En général, pour une cellule solaire qui fonctionne correctement, cette condition est toujours vérifiée, ce qui veut dire que les recombinaisons sont assez faibles par rapport aux pertes dissipatives dans les différentes couches. Pour l'extraction de ces deux paramètres de la courbe  $I(V)$  expérimentale il faudra se concentrer sur deux régimes de fonctionnement. Pour de fortes polarisations directes, l'effet de la résistance série sera prédominant car la diode est passante et le courant passera plutôt dans la diode que dans la résistance de shunt qui pourra alors être négligée. Pour de faibles polarisations on pourra extraire la valeur de  $R_{sh}$  car la diode se trouve en régime bloquant et donc le courant passera plutôt dans la résistance en parallèle. Toujours en partant de la loi d'Ohm  $V = IR$ , pour déterminer la valeur de ces résistances, il faudra différencier la courbe  $I(V)$  aux points de fonctionnement considérés et prendre la valeur inverse de cette pente (la courbe représente un courant en fonction d'une différence de potentiel).

Considérons l'équation :

$$
f(I^*, V) = I_{ph} - I_s \left[ \exp\left(\frac{V_{ext} + R_s I^*}{nV_{th}}\right) - 1 \right] - \frac{V_{ext} + R_s I^*}{R_{sh}} - I^* = 0 \tag{1.13}
$$

cette fonction étant toujours nulle, sa différentielle l'est aussi et donc :

$$
df(I^*, V) = \frac{\partial f}{\partial I^*} dI^* + \frac{\partial f}{\partial V} dV = 0
$$

$$
\frac{dV}{dI^*} = -\frac{\partial f}{\partial f/\partial V}
$$

on obtient dans le cas  $I^* = 0$  et  $V = V_{CO}$ 

$$
\left. \frac{dV}{dI^*} \right|_{I^*=0} \approx -R_s - \frac{R_{sh}}{1 + \frac{I_s R_{sh}}{V_{th}} \exp \frac{V}{V_{th}}} \approx -R_s \tag{1.14}
$$

tandis que dans le cas de  $V = 0$  et  $I^* = I_{CC}$  et  $V = R_s I^*$ 

$$
\left. \frac{dV}{dI^*} \right|_{V=0} \approx -R_s - \frac{R_{sh}}{1 + \frac{I_s R_{sh}}{V_{th}} \exp \frac{R_s I^*}{V_{th}}} \approx -R_s - R_{sh} \approx -R_{sh} \tag{1.15}
$$

car  $R_{sh}$  est typiquement plus grand que  $R_s$  et dans une addition le plus grand élément domine.

Cela montre que lorsque on prend l'opposé du courant totale  $I = -I^*$ , quand sa courbe est proche de l'axe horizontale on trouve dans la pente  $R_s^{-1} = \frac{dI}{dV}$  $\frac{dI}{dV}\big|_{I=0}$ . Dans l'autre cas, quand elle croise l'axe vertical on a  $R_{sh}^{-1} = \frac{dI}{dV}$  $\frac{\mathrm{dI}}{\mathrm{dV}}\big|_{V=0}$ .

Pour ce qui concerne le facteur d'idéalité, dans les CSs inorganiques il peut varier entre deux valeurs :  $n = 1$  quand les recombinaisons sont dominés par les porteurs minoritaires (conditions de faibles injection) et  $n = 2$  dans le cas où les majoritaires participent aussi aux recombinaison (conditions de forte injection). Dans les cas des jonctions D/A entre semiconducteurs organiques, ce facteur n'est pas connu à priori. On peut l'estimer en regardant la dérivée par rapport au potentiel électrique du logarithme de la valeur absolue du courant dans l'obscurité à partir de 0V de polarisation (voir illustration 1.14 page 41). On voit alors qu'il varie largement suivant le régime dans lequel la cellule se trouve : il présente une valeur relativement constante pour les faibles tensions avec une légère décroissance pour présenter un minimum vers la tension de puissance maximale délivrée ( $V_{max}$  et  $I_{max}$ ) pour augmenter après une fois que la diode est fortement polarisée (voir section 3.2 page 72). Pour une cellule solaire organique il est généralement autour de 1.3 ∼ 2 [29], et cette valeur dévie du cas idéal (n=1) du fait de la présence de pièges profonds. Sous illumination, ces pièges étant neutralisés, ce facteur d'idéalité redevient en général très proche de 1 et est caractéristique des recombinaisons bande à bande,

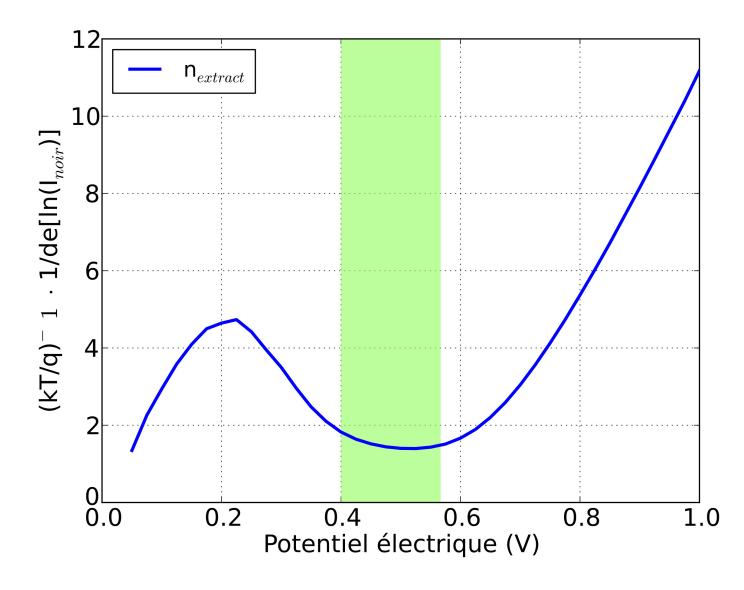

FIGURE  $1.14$  – Fluctuations de l'inverse de la dérivée de la courbe I(V) d'une CSO à base de P3HT:PCBM qui nous permet d'estimer le facteur d'idéalité n. En vert, la plage de potentiel électrique qui correspond aux conditions de travail typiques de la CSO.

souvent appelées recombinaisons bimoléculaires (c'est à dire, la recombinaison d'un électron avec un trou initialement séparés).

Il y a plusieurs types de caractérisation pour une cellule solaire. L'objet de cette étude se focalise sur l'aspect électrique des CSOs, donc la caractéristique la plus intéressante à analyser sera la courbe  $I(V)$  du dispositif. Cette méthode consiste à changer la polarisation d'une CSO (ou faire varier la résistance de charge en sortie de la cellule solaire) et mesurer le courant débité lorsqu'elle est sous illumination ou dans le noir. Les deux cas sont intéressants à traiter. La courbe obtenue `a partir de la CSO sous illumination nous donne des informations concernant le fonctionnement de la cellule et son point de travail. La courbe dans le noir et la courbe du photocourant généré,  $I_{ph} = I_{light}$  -  $I_{dark}$  nous donnent des informations sur le fonctionnement interne de la CSOs, génération des charges et recombinaisons internes [30].

Voici les paramètres fondamentaux dans la caractérisation d'une CSO :

- $V_{CO}$ : la tension de circuit ouvert, est le point de la courbe qui croise l'axe horizontal des tensions  $(I=0)$ . Elle est déterminée en première approximation, sans tenir compte de la nature des contacts avec les électrodes et des couches d'interface, par les différences de potentiel entre les niveaux d'énergie des matériaux donneur et accepteur de la couche active de la CSO [31, 32] (voir figure 1.11 page 36) soit  $\frac{E_{LUMO_A} - E_{HOMO_D}}{q} - \Delta V$ , avec  $0.2V < \Delta V < 0.5V$ .  $\Delta V$  est une valeur qui va dépendre des états d'énergie des niveaux polaroniques dans les matériaux de la couche active  $[33]$ . La V<sub>CO</sub> dépend aussi des épaisseurs des couches et de la morphologie des interfaces mais elle est indépendante de la forme et de la taille de la cellule solaire.
- $\mathbf{I}_{CC}$ : le courant de court-circuit est déterminé par la quantité de charges que le matériau actif peut générer et par la surface de la cellule solaire. On traite plutôt le cas de  $J_{CC}$ , qui est la densité de courant, afin d'avoir un point de comparaison entre cellules de tailles différentes.
- $V_{MAX}$  et  $I_{MAX}$ : le potentiel électrique et le courant qui maximisent la puissance produite  $P_{MAX} = |V_{MAX} \times I_{MAX}|$ . Pour mieux exploiter la cellule solaire il faut que le point de fonctionnement de la cellule soit proche de ces deux valeurs.
- $-I_{ph}$ : le photocourant, est la soustraction entre le courant débité par la CSO sousillumination et le courant dans le noir.
- $V_{bi}$ : le "built-in potential", est la valeur de la polarisation externe qui annule le potentiel  $\ell$ electrique interne crée par l'hétérojonction D/A. A partir de ce point la diode devient passante et le photocourant est alors totalement débité dans la diode. Selon le schéma  $\alpha$ électrique équivalent de la CSO (voir figure 1.13 page 39 b)), ce photocourant change donc de signe. Il s'agit donc du point d'intersection de la courbe  $I_{ph}(V)$  avec l'axe des abscisses, qui correspond également au point de concours entre les caractéristiques  $I(V)$ dans l'obscurité et sous illumination. Ce point est directement déterminé par les densités de dopants dans le matériau.

$$
V_{bi} = V_{th} \ln \frac{N_d N_a}{n_i^2} \tag{1.16}
$$

avec  $V_{th}$  le potentiel d'agitation thermique, N<sub>d</sub> et N<sub>a</sub> la concentration des porteurs majoritaires, soit des électrons et des trous du dopage, et  $n_i^2$  qui est la concentration intrinsèque des porteurs. Dans le cas des SC organiques cette définition n'est plus valide car on n'a pas la définition de porteurs majoritaires/minoritaires dans ce type de matériaux ni de dopage car il s'agit de matériaux intrinsèques. Toutefois, un équivalent de la  $V_{bi}$  est la différence d'énergie entre les niveaux LUMO du donneur et de l'accepteur.

– FF : le Fill Factor (Facteur de remplissage) donne la proportion entre la puissance totale

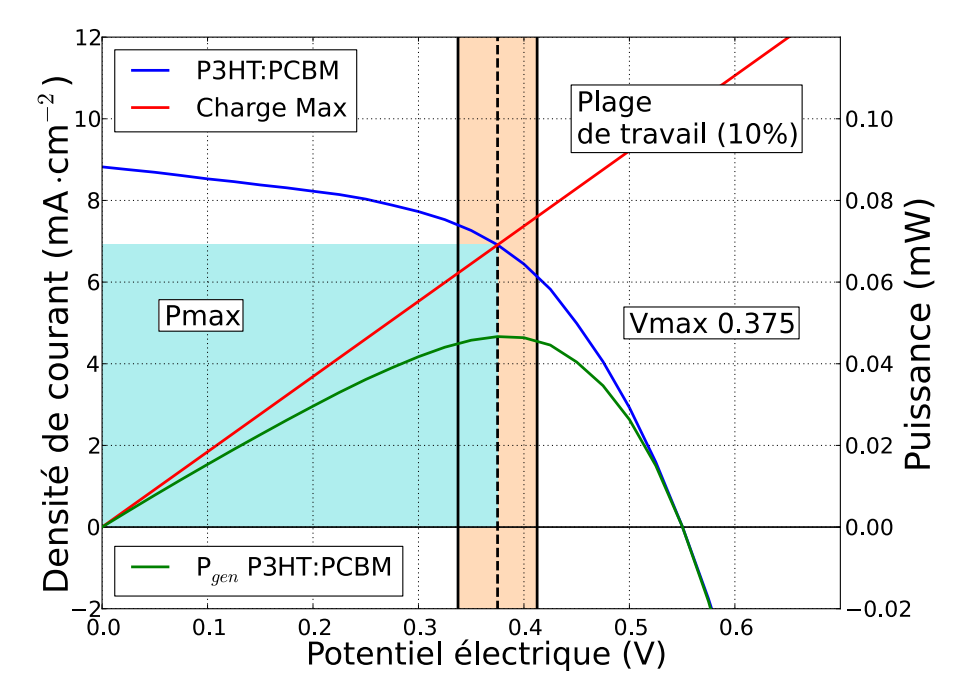

FIGURE  $1.15$  – Exemple de courbe J(V) expérimentale d'une CSO à base de P3HT:PCBM de 0.18cm<sup>2</sup>. On a mis en évidence la puissance délivrée, en vert, la puissance maximale, en cyan, et la droite de charge qu'y correspond avec en orange une plage de potentiels de travail plausibles ( $\pm 10\%$  de V<sub>MAX</sub>).

idéale  $P_{Id} = V_{OC} \times I_{CC}$  et la puissance maximale fournie par la cellule  $P_{MAX} = V_{MAX} \times$  $I_{MAX}$ . Il est indicatif de l'allure de la courbe en général et des effets des paramètres parasites de la cellule comme  $R_s$  et  $R_{sh}$  sur les performances.

$$
FF = \frac{P_{MAX}}{P_{id}} = \frac{V_{MAX} \times I_{MAX}}{V_{OC} \times I_{CC}}
$$
\n(1.17)

 $-\eta_{MAX}$ : le rendement théorique maximum. Il est défini par Puissance maximale débitée par unité de surface divisée par la puissance totale incidente par unité de surface. Ce qui donne :

$$
\eta_{MAX} = \frac{P_{MAX}}{\Phi_{et}} = \frac{V_{MAX} \times I_{MAX}}{\Phi_{et}} = \frac{FF \times V_{OC} \times I_{CC}}{\Phi_{et}} \tag{1.18}
$$

avec  $\Phi_{et}$  qui est le flux énergétique total définit comme  $E_{et} = \frac{\Phi_{et}}{S}$  où S est la surface active de la cellule.

Les mesures  $I(V)$  peuvent être effectuées à l'air libre ou dans une boîte à gants, selon la stabilité des matériaux de la CSO et l'efficacité de son encapsulation. Dans chaque cas le dispositif est éclairé par un faisceau de lumière provenant d'un simulateur solaire. Il s'agit d'une lampe avec un spectre proche du spectre du soleil dont on peut faire varier le flux lumineux. Il faut ajuster la distance et ajouter des filtres pour simuler les conditions standards AM1.5 (voir 1.1 page  $23$  section 1.2). Ce type de caractérisation par contre ne tient pas compte d'un ensoleillement "réel", lié par exemple à la position sur la surface terrestre. Les conditions expérimentales de cette mesure sont équivalentes à avoir le soleil toujours au zénith perpendiculaire sur la cellule et il faut tenir compte de cet aspect surtout quand on caractérise des dispositifs industriels. Pour

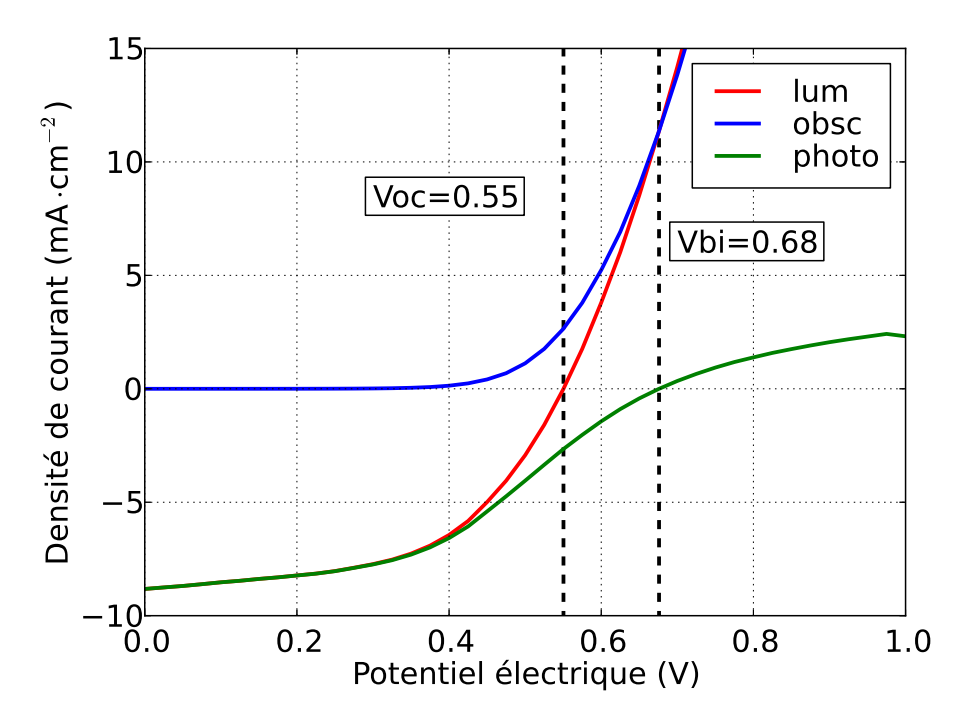

FIGURE 1.16 – Exemple de courbe  $J(V)$  expérimentale d'une CSO à base de P3HT:PCBM de 0.18cm<sup>2</sup> avec la courbe du photocourant  $(J_{lum} - J_{obsc})$  en vert.

obtenir la courbe  $I(v)$  dans le noir il suffit de répéter l'opération sans le simulateur solaire et en protégeant la cellule de toute source lumineuse parasite.

## 1.4 Solaire organique : technologies, rôle dans l'industrie, marché futur et perspectives

L'origine de l'électronique organique remonte au début du siècle dernier [34] avec l'intérêt et la curiosité de la communauté scientifique vis à vis des phthalocyanines (voir figure 1.17 page 45) et des porphyrines, des petites molécules organiques colorantes à la base qui vont être le premier terrain de d´ecouverte pour les semiconducteurs de type organique [35]. La technologie du solaire organique date des années 80 avec une des premières publications dans le domaine [23] concernant une première version de cellule organique bicouche. Ensuite les deux matériaux plus utilisés seront surtout le P3HT en tant que donneur avec le PCBM comme accepteur [36]. La plupart des résultats qui seront montrés dans ce travail dériveront souvent de cellules solaires à base de ces deux composants car ils sont assez stables et le procédé a été largement maîtrisé au sein du laboratoire.

Ce domaine présente plusieurs avantages, surtout du point de vue industriel et du procédé de réalisation [37]. On va brièvement présenter les aspects positifs et négatifs principaux de cette technologie :

#### Avantages :

- $\sqrt{\ }$  Faible coûts de fabrication.
- $\sqrt{\ }$  Procès à basses températures.
- $\checkmark$  Bilan carbone favorable.
- $\sqrt{\ }$  Procédé par voie liquide.
- $\sqrt{\phantom{a}}$  Larges surfaces.
- $\sqrt{\text{Accès}}$  à des nouveaux techniques de d´eposition (R2R, impression jet d'encre...).
- $\checkmark$  Electronique souple avec supports légers et flexibles.
- $\sqrt{\phantom{a}}$  Recyclage des matériaux plastiques.
- $\sqrt{\ }$  Possibilité de synthèse chimique de nouveaux matériaux.

#### Désavantages :

- $\times$  Durée de vie limitée.
- $\times$  Faible conductivité des matériaux.
- $\times$  Faibles rendements.
- $\times$  Oxydation et photodégradation.
- $\times$  Oxyde transparent avec matériaux rares (Indium).
- $\times$  Choix limité de matériaux de type N.

Pour ce qui concerne le solaire, ces aspects sont de plus en plus intéressants. En particulier la possibilité de travailler avec des basse températures, dans des environnements qui ne nécessitent pas de salle blanche et les techniques de dépôt par voie liquide [26]. Toutefois, la faible durée de vie, la dégradation et les faibles rendements freinent l'intérêt des grands acteurs industriels pour cette technologie [39, 40]. La photod´egradation et l'infiltration d'eau et d'oxydants dans le dispositif sont les aspects n´egatifs les plus contraignants car l'utilisation principale des CSOs se fait par définition à l'extérieur dans un environnement sujet aux agents atmosphériques. L'électrode transparente aussi peut poser des problèmes car elle nécessite l'utilisation de l'Indium qui est produit pour  $50\%$  par un seul pays (la Chine, deuxième pays producteur en 2003 après le canada, premier producteur actuellement [41] [42]). De plus, l'Indium est pour la plupart absorbé par l'industrie des écrans OLEDs et LCD [43]. À l'état actuel, une bonne partie de la recherche dans ce domaine vise à trouver des nouveaux candidats pour la réalisation de cette couche fondamentale  $[44]$ . L'utilisation des matériaux en solution permet d'accéder à plusieurs techniques de production comme le procédé au déroulé (roll-to-roll), le procédé feuille à feuille (sheet-to-sheet) à l'aide de technologies telles que l'impression jet d'encre. Cette dernière technique est celle qui permet la plus grande liberté de design car les seuls limites sont la taille de l'imprimante et la compatibilité des encres. Au contraire dans les autres cas le substrat pose souvent des contraintes, par exemple dans le cas du silicium cristallin dont la taille des substrats est liée à la fabrication du lingot de base. Avec le solaire organique on peut atteindre des surfaces beaucoup plus grandes avec des coûts très inférieurs au silicium.

Dans cette étude on va se focaliser sur l'impression par jet d'encre car c'est le procédé de fabrication qui permet la plus grande liberté pour ce qui concerne le "design" de la CS et du module entier. Cette thèse se focalise sur l'aspect géométrique et "horizontal" de la CS et la plupart des techniques de fabrication dans le milieu industriel ont souvent des contraintes très stricte pour ce qui concerne les formes et les tailles. Dans le cas de l'impression par jet d'encre, les seul limites sont la taille de l'imprimante et la compatibilité des encres, ce qui nous laisse plus de marge dans le design par rapport aux autres technologies. Par la suite on verra dans le chapitre 4 comment surmonter ces deux limites avec un logiciel de conception

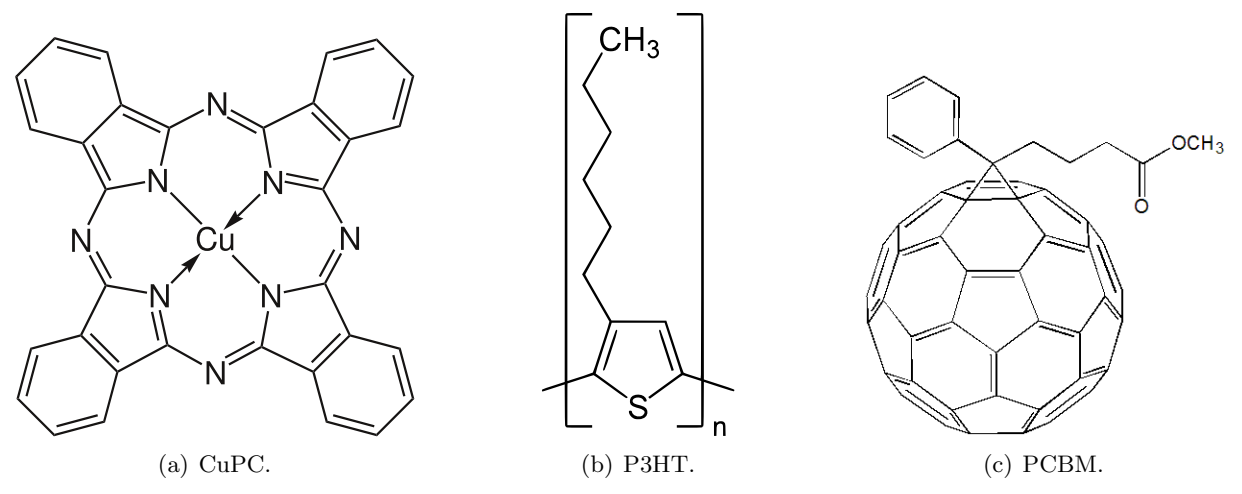

FIGURE 1.17 – Exemple de trois matériaux parmi les plus utilisés dans le domaine de la recherche des technologies solaires organiques  $[38] : a$  la phthalocyanine de cuivre, b) le poly(3-hexylthiophène) et c) le PC61BM  $([6,6]$ -phényl-C61-butanoate de méthyle).

## Bibliographie

- [1] <http://www.nasa.gov/>.
- [2] E. A. Petigura, A. W. Howard, and G. W. Marcy, "Prevalence of earth-size planets orbiting sun-like stars," Proceedings of the National Academy of Sciences, vol. 110, no. 48, pp. 19273– 19278, 2013.
- [3] <http://www.nationalgeographic.com/earthpulse/population.html>.
- [4] J. H. Davies and D. R. Davies, "Earth's surface heat flux," Solid Earth, vol. 1, no. 1, pp. 5–24, 2010.
- [5] C. V. Paolo Mazzoldi, Massimo Nigro, Fisica. Edises, 2 ed., 2000.
- [6] <http://nssdc.gsfc.nasa.gov/planetary/factsheet/earthfact.html>.
- [7] R. Kandel and M. Viollier, "Observation of the Earth's radiation budget from space," Comptes Rendus Geoscience, vol. 342, Apr. 2010.
- [8] D. F. Swinehart, "The beer-lambert law," Journal of Chemical Education, vol. 39, no. 7, p. 333, 1962.
- [9] M. V. Anne Labouret,  $\acute{E}n$ ergie solaire photovoltaïque. Éditions du Moniteur, 2009.
- [10] K. K. N. Simon M. Sze, Physics of Semiconductor Devices. Wiley, November 2006.
- [11] A. S. Sedra and K. C. Smith, Microelectronic Circuits Revised Edition. New York, NY, USA : Oxford University Press, Inc., 5th ed., 2007.
- [12] S. Richard, F. Aniel, and G. Fishman, "Energy-band structure of Ge, Si, and GaAs : A thirty-band k p method," Physical Review B, vol. 70, Dec. 2004.
- [13] A. Moliton, *Electronique et optoélectronique organiques*. Springer, 2011.
- [14] K. Suganuma, Introduction to Printed Electronics, vol. 74 of SpringerBriefs in Electrical and Computer Engineering. New York, NY : Springer New York, 2014.
- [15] H. Hoppe and N. S. Sariciftci, "Organic solar cells : An overview," *Journal of Materials* Research, vol. 19, pp. 1924–1945, July 2004.
- [16] M. Prudenziati, ed., Printed films : materials science and applications in sensors, electronics and photonics. No. 26 in Woodhead Publishing series in electronic and optical materials, Oxford : Woodhead Publ, 2012.
- [17] A. DOUHA, Etude de l'effet de la température sur les paramètres d'une cellule solaire organique. PhD thesis, Centre Universitaire De Béchar, 2007.
- [18] R. De Bettignies, Cellules photovoltaïque organiques dérivées de nouveaux systèmes  $conjugu\acute{e}s$ . PhD thesis, Université d'Angers, 2003.
- [19] E. Meijer, A. Mangnus, B.-H. Huisman, G. 't Hooft, D. de Leeuw, and T. Klapwijk, "Photoimpedance spectroscopy of poly(3-hexyl thiophene) metal–insulator–semiconductor diodes," Synthetic Metals, vol. 142, pp. 53–56, Apr. 2004.
- [20] M. Burgelman and B. Minnaert, "Including excitons in semiconductor solar cell modelling," Thin Solid Films, vol. 511-512, pp. 214–218, July 2006.
- [21] P. Peumans, A. Yakimov, and S. R. Forrest, "Small molecular weight organic thin-film photodetectors and solar cells," Journal of Applied Physics, vol. 93, pp. 3693–3723, Apr. 2003.
- [22] C. W. Tang and S. A. VanSlyke, "Organic electroluminescent diodes," Applied Physics Letters, vol. 51, no. 12, pp. 913–915, 1987.
- [23] C. W. Tang, "Two-layer organic photovoltaic cell.," Applied Physics Letters, vol. 48, p. 183–85, January 1986.
- [24] B. Jung, K. Kim, J. Kim, S. Kim, E. Kim, and W. Kim, "Inter-diffused ordered bulk heterojunction organic photovoltaics : optimized morphology for efficient exciton dissociation and charge transport," Solar Energy Materials and Solar Cells, vol. 120, Part B, pp. 675 – 684, 2014.
- [25] H. Wang, H.-Y. Wang, B.-R. Gao, L. Wang, Z.-Y. Yang, X.-B. Du, Q.-D. Chen, J.-F. Song, and H.-B. Sun, "Exciton diffusion and charge transfer dynamics in nano phase-separated p3ht/pcbm blend films," Nanoscale, vol. 3, pp. 2280–2285, 2011.
- [26] M. Jørgensen, J. E. Carl´e, R. R. Søndergaard, M. Lauritzen, N. A. Dagnæs-Hansen, S. L. Byskov, T. R. Andersen, T. T. Larsen-Olsen, A. P. L. Böttiger, B. Andreasen, L. Fu, L. Zuo, Y. Liu, E. Bundgaard, X. Zhan, H. Chen, and F. C. Krebs, "The state of organic solar cells—A meta analysis," Solar Energy Materials and Solar Cells, vol. 119, pp. 84–93, Dec. 2013.
- [27] B. Ratier, J. Nunzi, A. Moliton, and M. Chakaroun, "Composants ´electroniques a encapsulation integrée," 2010. WO Patent App. PCT/FR2009/000,911.
- [28] P. Schilinsky, C. Waldauf, J. Hauch, and C. J. Brabec, "Simulation of light intensity dependent current characteristics of polymer solar cells," Journal of Applied Physics, vol. 95, pp. 2816–2819, Mar. 2004.
- [29] G. a. H. Wetzelaer, M. Kuik, M. Lenes, and P. W. M. Blom, "Origin of the dark-current ideality factor in polymer :fullerene bulk heterojunction solar cells," Applied Physics Letters, vol. 99, p. 153506, Oct. 2011.
- [30] A. Moliton and J.-M. Nunzi, "How to model the behaviour of organic photovoltaic cells," Polymer International, vol. 55, pp. 583–600, June 2006.
- [31] M. Scharber, D. Mühlbacher, M. Koppe, P. Denk, C. Waldauf, A. Heeger, and C. Brabec, "Design rules for donors in bulk-heterojunction solar cells—towards 10% energy-conversion efficiency," Advanced Materials, vol. 18, no. 6, pp. 789–794, 2006.
- [32] D. Veldman, S. C. J. Meskers, and R. A. J. Janssen, "The energy of charge-transfer states in electron donor–acceptor blends : Insight into the energy losses in organic solar cells," Advanced Functional Materials, vol. 19, no. 12, pp. 1939–1948, 2009.
- [33] A. Cravino, "Origin of the open circuit voltage of donor-acceptor solar cells : Do polaronic energy levels play a role ?," Applied Physics Letters, vol. 91, no. 24, 2007.
- [34] H. de Diesbach and E. von der Weid, "Quelques sels complexes des o-dinitriles avec le cuivre et la pyridine.," Helvetica Chimica Acta, vol. 10, p. 886–88, January 1927.
- [35] M. G. Walter, A. B. Rudine, and C. C. Wamser, "Porphyrins and phthalocyanines in solar photovoltaic cells," Journal of Porphyrins and Phthalocyanines, vol. 14, pp. 759–792, Sept. 2010.
- [36] S. Günes, H. Neugebauer, and N. S. Sariciftci, "Conjugated Polymer-Based Organic Solar Cells," Chemical Reviews, vol. 107, pp. 1324–1338, Apr. 2007.
- [37] T. W. Kelley, P. F. Baude, C. Gerlach, D. E. Ender, D. Muyres, M. A. Haase, D. E. Vogel, and S. D. Theiss, "Recent Progress in Organic Electronics : Materials, Devices, and Processes," Chemistry of Materials, vol. 16, pp. 4413–4422, Nov. 2004.
- [38] N. Kaur, M. Singh, D. Pathak, T. Wagner, and J. M. Nunzi, "Organic materials for photovoltaic applications : Review and mechanism," Synthetic Metals, vol. 190, pp. 20– 26, Apr. 2014.
- [39] R. García-Valverde, J. A. Cherni, and A. Urbina, "Life cycle analysis of organic photovoltaic technologies," Progress in Photovoltaics : Research and Applications, vol. 18, no. 7, pp. 535– 558, 2010.
- [40] S. B. Darling and F. You, "The case for organic photovoltaics," RSC Adv., vol. 3, pp. 17633– 17648, 2013.
- [41] A. Alfantazi and R. Moskalyk, "Processing of indium : a review," Minerals Engineering, vol. 16, no. 8, pp. 687–694, 2003.
- [42] A. C. Tolcin, "Indium," tech. rep., USGS, U.S. Geological Survey, january 2015.
- [43] G. Phipps, C. Mikolajczak, and T. Guckes, "Indium and Gallium : long-term supply," Renewable Energy Focus, vol. 9, pp. 56–59, July 2008.
- [44] A. Kumar and C. Zhou, "The Race To Replace Tin-Doped Indium Oxide : Which Material Will Win ?," ACS Nano, vol. 4, pp. 11–14, Jan. 2010.

# Chapitre 2 : Modélisation

## 2.1 Introduction

Dans ce chapitre sont illustrées en détail la modélisation et la simulation du comportement de la CSO avec plusieurs méthodes et approches. Dans cette étude on va travailler principalement avec deux types d'outils : le circuit équivalent électrique et la simulation par éléments finis. La combinaison de ces deux approches va nous fournir un modèle "hybride" qui sera utilisé dans la modélisation 3D du comportement d'une CSO. La première partie de ce chapitre présente les problématiques liées au comportement non-linéaire de ce dispositif avec différentes méthodes de solution et approximation. Ensuite une deuxième partie est dédiée au circuit équivalent ´electrique avec ses variations plus utilis´ees dans le domaine de la recherche. Dans la partie finale nous allons présenter la méthode de simulation par éléments finis et l'intégration du circuit  $\acute{e}$ electrique équivalent avec une simulation électromagnétique en 3D pour la création d'un modèle "hybride" qui puisse intégrer des éléments non-linéaires dans un modèle 3D.

## 2.2 Les solutions de l'équation non-linéaire de la diode

Le premier problème rencontré dans la modélisation d'une cellule solaire est son comportement non linéaire. L'hétérojonction dans la CS, qui est à la base de son fonctionnement, donne un comportement bloquant/redressant du dispositif comme dans le cas d'une diode standard. Cette diode qu'on retrouve dans le circuit équivalent électrique (CEE) de la CS, qui a été présenté dans le chapitre précédent (CH1), est à la base de la non-linéarité. L'effet immédiat est qu'il n'est pas possible d'extraire directement la chute de potentiel sur cette composante sans utiliser des approximations.

L'équation de base de la diode est la suivante :

$$
I = I_s \left[ \exp\left(\frac{V_{ext}}{nV_t h}\right) - 1 \right] \tag{2.1}
$$

avec  $I_s$  le courant de saturation inverse,  $V_{ext}$  le potentiel externe, n le facteur d'idéalité et  $V<sub>t</sub>h$  le potentiel thermique. Pour ce qui concerne le courant de saturation inverse, sa valeur a  $\acute{e}t\acute{e}$  estim $\acute{e}e$  de façon expérimentale à partir des mesures effectuées au sein du laboratoire. Dans cette forme l'équation ne pose pas de souci car elle est directement résoluble, tout en ayant une partie exponentielle non-linéaire. Avec la contribution des résistances qui représentent les effets parasites (voir section  $1.3.3$  page  $38$  du chapitre 1) on arrive à l'équation suivante :

$$
I = I_s \left[ \exp\left(\frac{V_{ext} + R_s I}{n V_T h}\right) - 1 \right] - \frac{V_{ext} + R_s I}{R_{sh}} \right],
$$
\n(2.2)

Le courant total I maintenant se trouve à droite et à gauche de l'équation et il est donc nécessaire de linéariser ce problème avec des méthodes d'approximation. Les méthodes plus souvent utilisées pour résoudre cette équation et trouver la valeur de la chute de potentiel sur la diode sont les suivantes :

 $-$  méthode graphique : il faut connecter la diode avec une résistance de charge qui va imposer le courant du circuit. On trace ensuite dans l'espace cartésien  $(I \times V)$  la droite de charge et on cherche l'intersection avec la fonction exponentielle de la diode seule. Ces

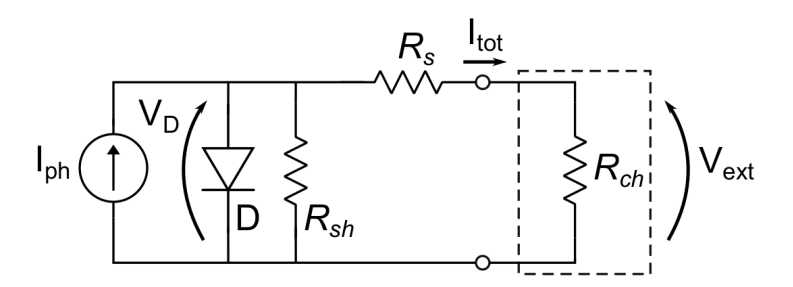

FIGURE 2.1 – Rappel du circuit équivalent électrique correspondant à l'équation 2.2.

coordonnées  $(I, V)$  nous donnent le point de fonctionnement cherché. La précision de cette méthode n'est évidemment pas satisfaisante mais elle permet de trouver facilement et assez rapidement le point de travail d'un circuit essentiel avec une diode et une charge.

– m´ethode it´erative : on estime une valeur initiale pour la chute de potentiel sur la diode  $(0.4 \sim 0.6$  V dans le cas d'une CSO) et avec un algorithme itératif on se rapproche de la solution. La quantité d'étapes nécessaires est liée à la précision qu'on souhaite. On utilise la fonction exponentielle de base de la diode en combinaison avec la loi de Kirchhoff des mailles :

$$
V = V_T \ln\left(\frac{I}{I_s} + 1\right) \qquad I = \frac{V_D - V}{R_{charge}} \qquad \to \qquad V = V_T \ln\left(\frac{V_D - V}{R I_s} + 1\right)
$$

$$
V^{n+1} = V_T \ln\left(\frac{V_D - V^n}{R I_s} + 1\right) \tag{2.3}
$$

On obtient de cette façon la valeur de la chute de potentiel localisée sur la diode et on peut finalement résoudre le circuit électrique de façon directe.

– m´ethode avec les fonctions de Lambert : la fonction de Lambert W est souvent utilisée pour résoudre des équations de la forme  $f(x) = Xe^X$ . L'équation de base de la diode 2.1 même en tenant compte de la contribution des éléments parasites 2.2 peut être arrangée sous cette forme. Il est donc possible grâce aux fonctions de Lambert W de fournir une solution explicite pour  $I$  et  $V$  [1]. Cette fonction par contre n'est pas souvent utilisée en électronique mais il a été démontré qu'elle peut réduire sensiblement le temps de calcul [2] dans la résolution d'équations non-linéaires. On présente ici directement les deux équations explicites pour le courant et la tension dans le cas d'une diode avec une résistance en parallèle et une résistance en série.

$$
I = \frac{nV_T}{R_s} W \left\{ \frac{I_s R_s R_{sh}}{nV_T (R_{sh} + R_s)} \exp\left[\frac{R_{sh}(V + I_s R_s)}{nV_T (R_{sh} + R_s)}\right] \right\} + \left(\frac{V - I_s R_{sh}}{R_{sh} + R_s}\right) \tag{2.4}
$$

$$
V = I(R_{sh} + R_s) + I_s R_{sh} - nV_T W \left\{ \frac{I_s R_{sh}}{nV_T} \exp\left[\frac{(I + I_s)R_{sh}}{nV_T}\right] \right\}
$$
(2.5)

Les équations constitutives changent malheureusement pour chaque configuration [2] du réseau non-linéaire, ce qui rend difficile cette approche tout en ayant l'avantage d'être directe.

 $-$  méthode de Newton : il s'agit d'un algorithme classique pour la recherche d'un zéro d'une fonction  $[3]$ . Il y a deux contraintes principales concernant la fonction de départ : elle doit être de classe  $C^1(\mathbb{R})$  (ce qui signifie que la fonction est dérivable au moins une fois pour tout les point en dans un intervalle réel non vide avec deux extrêmes et cette dérivée est continue) et la dérivée ne doit pas s'annuler. Dans notre cas, du fait de la forme exponentielle, l'équation satisfait toutes ces conditions. Pour une bonne convergence de l'algorithme il faut que la première estimation  $x_0$  de la chute de potentiel soit assez proche de la valeur recherchée. Pour faire cela on s'est basé sur les valeurs expérimentales obtenues dans le laboratoire, en tenant compte aussi de la vitesse à la quelle l'algorithme se stabilisait. La première étape consiste à évaluer l'équation de la tangente à la fonction au point de départ  $[x_0, f(x_0)]$ :

$$
f(x) \simeq f(x_0) + f'(x_0)(x - x_0) \tag{2.6}
$$

on trouve l'intersection avec l'axe des abscisses

$$
0 = f(x_0) + f'(x_0)(x - x_0)
$$

on détermine le nouveau point de départ pour l'itération successive et on répète les étapes précédentes jusqu'à la précision souhaitée. La formule générale est :

$$
x_{k+1} = x_k - \frac{f(x_k)}{f'(x_k)}
$$
\n(2.7)

Le simulateur de circuits qu'on va utiliser dans notre étude (pSpice - QUCS) utilise la méthode de Newton dans le cas de circuits non linéaires [4]. On va voir que même dans l'approche 3D on va utiliser le même algorithme grâce à la simplicité de son codage.

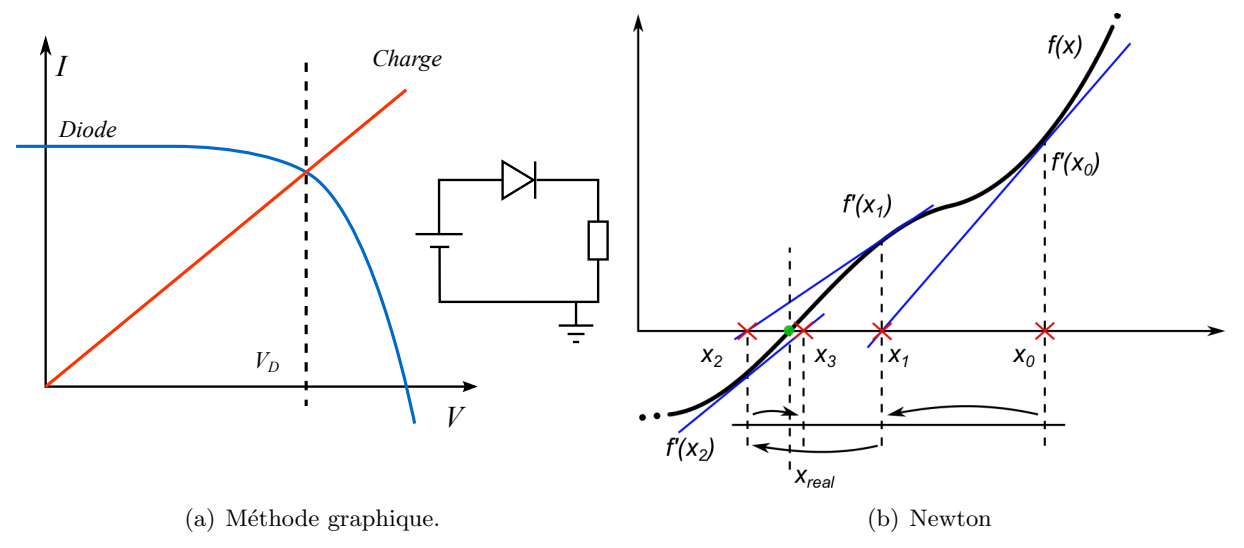

FIGURE 2.2 – Illustration de la méthode graphique appliquée à un circuit simplifié avec une diode et une résistance de charge. A droite, illustration du fonctionnement de l'algorithme des tangentes de Newton dans la recherche d'un zéro d'une fonction quelconque.

## 2.3 Circuits équivalent électrique et simulateurs (sPice  $PL/PD$ )

Chaque système physique peut être réduit à un système d'équations différentielles qui peut être représenté par un circuit équivalent électrique (CEE). Un ressort par exemple est représenté par une capacité vu que son comportement par rapport à la variable  $x$  du déplacement est semblable à celui d'une capacité avec la charge. Cette approche est particulièrement puissante car elle simplifie beaucoup la modélisation en permettant d'utiliser les lois des circuits dans n'importe quel domaine physique.

Il y a principalement deux types de CEE : à **Paramètres Localisés** (Lumped Elements en anglais) et à Paramètres Distribués (Distributed Elements). La différence principale entre les deux est le rapport entre la fréquence de travail et les dimensions du dispositif étudié dans la simulation : dans le premier cas, les dimensions sont considérées beaucoup plus larges que la longueur d'onde des phénomènes qu'on veut simuler. Ce type de modèle est le plus utilisé dans les simulations en régime statique et en régime dynamique avec des fréquences dont la longueur d'onde correspondante est comparable `a la dimension plus petite du dispositif. Si par exemple il faut réaliser un filtre électronique RLC standard qui travaille dans une plage de fréquences autour des kHz, la dimension plus petite du dispositif sera de l'ordre du millimètre  $(1/1000)$  (qui est d'ailleurs l'épaisseur typique des filtres à "microruban", ou "microstrip" en anglais [5]). Dans les autres cas on parle de paramètres distribués, comme par exemple dans l'étude d'une ligne de transmission. Dans ce dernier cas le rapport entre la fréquence de travail et le dimensionnement des composants est crucial pour la propagation du signal et il affecte directement la sortie pour ce qui concerne la réponse en fréquence du dispositif. Ce deuxième type de CEE est adopté surtout en travaillant avec des hautes et très hautes fréquences.

Pour ce qui concerne les CSOs et la plupart des dispositifs à couches minces, le problème principal pour ce qui concerne les simulations est la disparité entre les dimensions des dispositifs : on peut arriver à des surfaces latérales de l'ordre des centimètres carrées par rapport à des épaisseurs très faibles, typiquement de l'ordre des dizaines/centaines de nanomètres. Cet aspect de la technologie de CSOs peut poser des soucis dans la modélisation : la plupart des études menés dans ce travail utiliseront des simulation en régime statique, et donc le modèle plus souvent utilisé sera celui à paramètres localisés. Néanmoins, on verra par la suite qu'il faudra d´evelopper une approche "hybride" pour mieux comprendre les rapports entre performances et géométrie des CSOs, tout en restant en régime statique.

Le logiciel utilisé le plus souvent dans notre étude a été QUCS (Quite Universal Circuit Simulator) qui a été développé à partir du logiciel plus connus sPice. Il s'agit d'un simulateur de circuits électriques qui utilise plusieurs méthodes de résolution, dont Newton qu'on vient de présenter, pour calculer les différentes variables de sortie de la simulation. Pour faire cela il tient compte des composants présents à l'intérieur du circuit sous test, par exemple composants linéaires ou non-linéaire, et le type de simulation souhaitée, évaluations des transitoires, analyse de paramètres  $S$ , AC/DC etc.

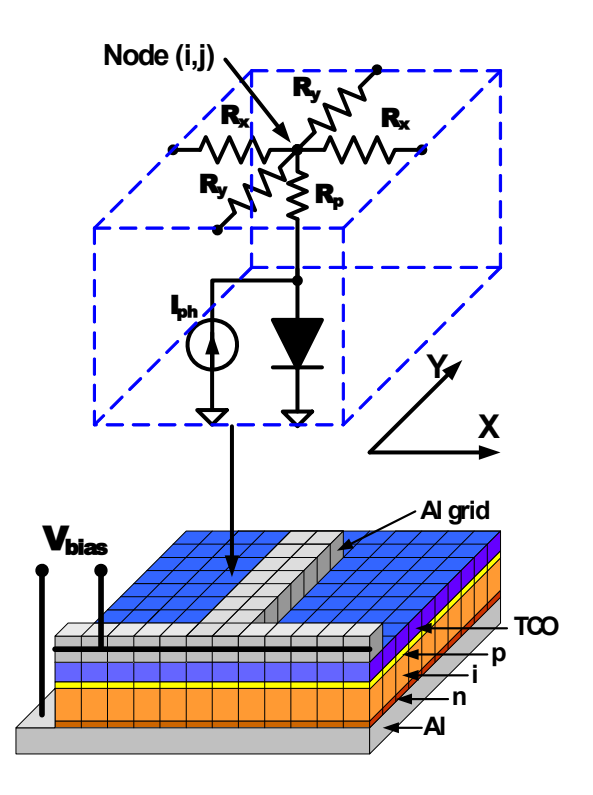

FIGURE  $2.3$  – Exemple de circuit équivalent électrique et modèle à éléments finis pour une approche hybride dans le cas d'une CSs à base de Silicium amorphe [6].

#### 2.3.1 Variation du circuit équivalent électrique standard

Le CEE de référence pour notre étude à été présenté dans le chapitre précédent (voir figure 1.13 page 39). On va maintenant voir qu'il y a plusieurs modifications qu'on peut apporter à ce modèle pour l'adapter à l'utilisation qu'on veut en faire.

- Plusieurs résistances : dans le premier chapitre (CH1) on a expliqué la fonction des différentes résistances dans le circuit électrique équivalent. Il est possible de rendre plus complexe le circuit pour simuler des phénomènes physiques plus en détail. Par exemple on peut ajouter une autre résistance en parallèle avec la charge (voir figure 2.4  $a$ ) page  $56$ ) pour modéliser des dissipations périphériques  $[2]$  ou pour modéliser des courts-circuits physiques très localisés, obtenus par exemple par diffusion d'une électrode dans le dispositif [7]. Il est possible aussi de partager la résistance série en deux (voir figure 2.4 b) page 56) pour représenter une différence de conductivité entre l'électrode supérieur et l'électrode inférieure. Il faut préciser que dans ce dernier cas le simulateur de circuits simplifie automatiquement le modèle et il colle les deux résistances séries ensemble. Selon les lois de Kirchhoff, les éléments purement passifs connectés en série peuvent être déplacés le long de leur branche du circuit.
- Plusieurs diodes : l'utilisation de plusieurs diodes (voir figure 2.5 page 56) dans le circuit  $\ell$ electrique équivalent d'une cellule solaire est souvent lié à l'investigation des phénomènes de recombinaison [8]. La deuxième diode est ajoutée pour modéliser les courants de recombinaison liés aux pièges profonds dans la région de charge d'espace [9] tandis que la première représente les recombinaisons dans tout le reste de la cellule. Chaque diode

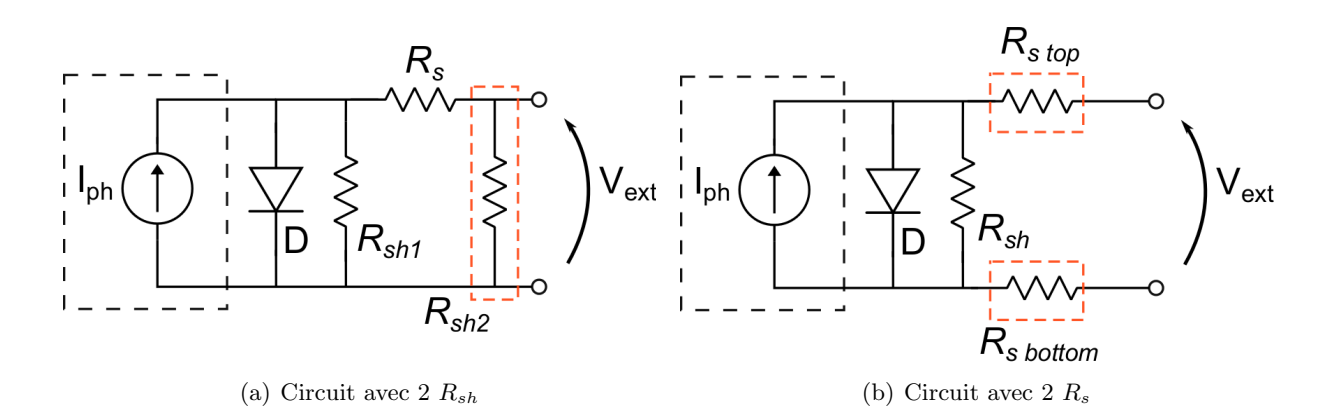

FIGURE 2.4 – Exemple de deux CEEs alternatifs. Dans le premier on ajoute  $Rsh_2$  pour insister sur les recombinaisons qui se vérifient près de la résistance de la reprise des contacts de la cellule. Dans le deuxième cas on sépare la contribution de l'électrode supérieure et de celle inférieure dans la résistance série totale du dispositif.

interviendra dans deux plages différentes de potentiels électriques et aura des paramètres différents (facteur d'idéalité n,  $R_{sh}$  et courant de saturation  $I_s$ , etc.). Il faut noter que ce modèle est celui d'une CS inorganique avec présence de charge d'espace et dans cette publication  $[9]$  il a été adapté au cas des CSOs. Un cas particulier de réseau multi-diode est le modèle avec des diodes en série qui vise à représenter les problèmes de "s-shape". Il s'agit d'un phénomène qui se manifeste dans une altération de la dérivé seconde de la courbe  $I(V)$  et qui peut avoir plusieurs causes. L'étude de cette 'anomalie' n'est pas l'objet principal de ce travail mais on peut brièvement dire que ce phénomène de contre-diode est souvent lié à la présence de dipôles aux interfaces  $[10, 11]$  qui s'opposent au passage des charges. Ce type de modélisation est souvent associée avec des méthodes de calculs qui exploitent la fonction  $W$  de Lambert  $[12, 13]$ .

Distribution 3D des résistances : chaque point de la cellule est connecté avec des résistances en série qui changent selon les coordonnées XY. Dans la littérature il est possible de trouver des cas d'intégration 3D de circuit équivalent électrique  $[6]$  qui sont entre le modèle à paramètres localisés et celui à paramètres distribués. La figure 2.3 (page

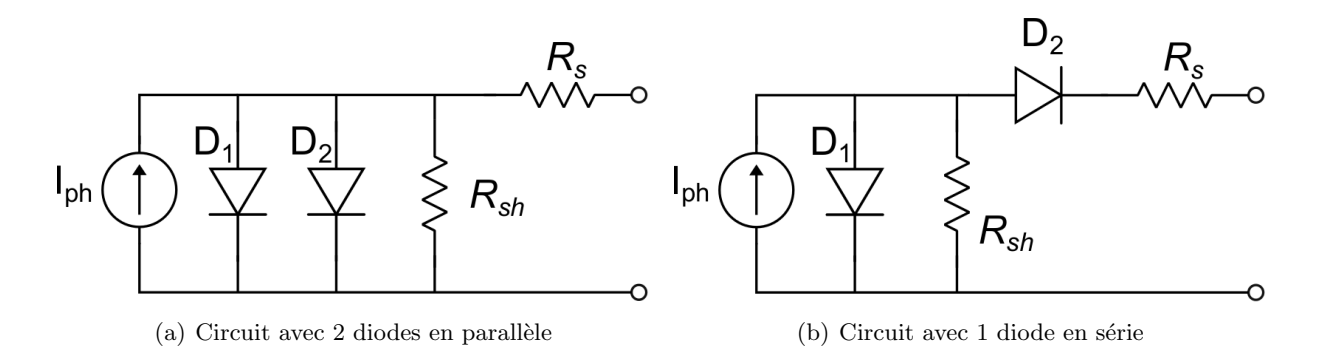

FIGURE 2.5 – Exemple de CEE avec deux diodes en parallèle ou avec une diode en série. Dans le premier cas, elles présentent deux facteurs d'idéalité différents, ce qui fait qu'elles vont intervenir dans deux plages de potentiels électriques différentes. Dans le deuxième cas la diode connectée en série représente l'effet de "s-shape" dans le comportement d'une CSO.

55) est tirée d'une publication qui concernait des CSs à base de silicium amorphe [6]. Avec ce matériau, la résistance série même dans les électrodes n'est plus négligeable et il ´etait n´ecessaire d'introduire un mod`ele qui tenait compte de la position dans le plan XY horizontal du point d'intégration. Dans l'exemple que l'on montre ici (voir illustration 2.3 page 55), l'illumination dépend également des coordonnées  $(x, y)$  : les noeuds du modèle 3D qui correspondent à des points à l'ombre des électrodes sont les seuls connectés à la sortie mais ils ne débitent pas de courant car la lumière ne les atteint pas. Une maille composée de résistances connecte chaque point entre eux. Cette approche hybride était à la base de l'analyse qui a porté à la création de notre modèle 3D final. Un autre exemple d'étude avec un modèle qui tient compte de la résistance qui change selon le dimensionnement des électrodes est celui de Pandey et al.  $[14]$  qui va être analysé plus en détail dans le prochain chapitre (CH3) dédié à la dissipation et qui prend la suite des travaux menés dans ce laboratoire par Mohammad Chakaroun pendant sa thèse de doctorat [15].

## 2.4 Modélisation par Éléments Finis

L'amélioration du design d'un dispositif a souvent recours à la modélisation par éléments finis (MEF). C'est une méthode qui permet de résoudre numériquement, de façon approchée, un système d'équations aux dérivées partielles (EDP) définies sur un domaine  $\Omega \subset \mathbb{R}^3$ borné de frontière ∂Ω. Le principe consiste à partitionner le domaine Ω, ici l'ensemble des conducteurs de la ou les cellules, en éléments géométriques simples, tétraèdres, pentaèdres et/ou hexaèdres. Sur chacun de ces éléments dits "mailles", la grandeur à calculer, par exemple la densité volumique de courant électrique  $J$ , est représentée sous la forme de fonctions simples, généralement polynômiales.

Il s'agit d'une façon de représenter un système physique à travers la combinaison de 2 éléments principaux : un ensemble de domaines continus dans l'espace et un système d'équations différentielles. On part d'un **domaine**  $\Omega \subset \mathbb{R}^3$  borné, qui comprend sa frontière  $\partial\Omega$ , et on veut déterminer la fonction  $f(x, y, z)$  qui est solution du champ scalaire définit dans cet espace  $\alpha$  a travers ses équations aux dérivées partielles (EDP) pour des conditions aux limites données. Dans notre cas, la portion d'espace qu'on veut utiliser est représentée par le modèle 3D de notre dispositif solaire : un domaine continu qui est ensuite discrétisé dans des sous-domaines plus petits qu'on appelle 'mailles'. Pour ce qui concerne le champ scalaire, on a les équations de Maxwell qui régissent le comportement électrostatique de notre modèle. Cette approche est extrêmement importante car elle peut s'appliquer dans beaucoup de domaines différents comme l'électronique, l'optique, la thermodynamique, la dynamique des fluides jusqu'à la mécanique générale.

#### 2.4.1 Modèle 3D et maillage

Le modèle 3D est réalisé grâce au logiciel "open-source" GMSH  $[16]$  (en haut à gauche dans l'organigramme en figure 2.8 page 62), lequel contient un descripteur géométrique et plusieurs mailleurs, les différentes opérations étant sauvegardées dans un fichier texte qu'il est possible de

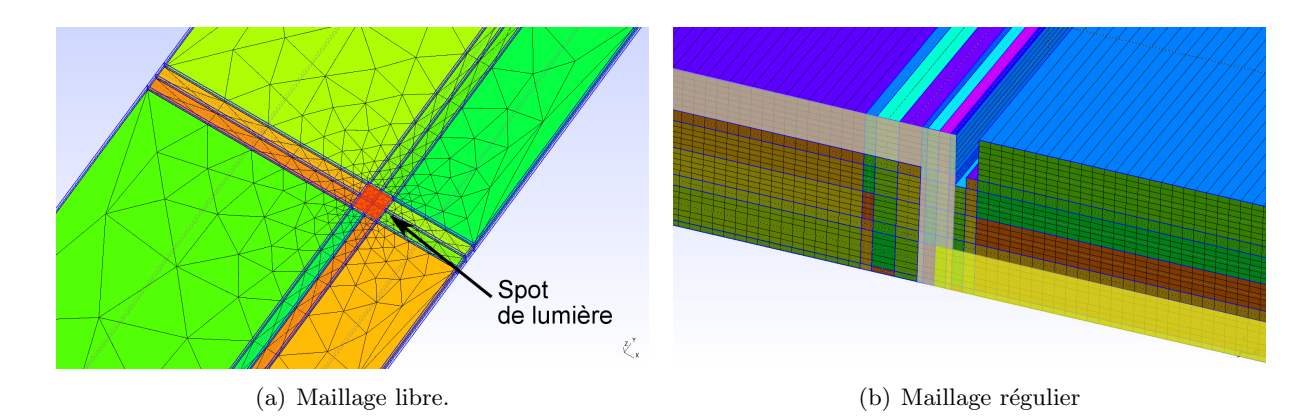

FIGURE 2.6 – Deux exemples de maillage pour le modèle 3D des simulations par éléments finis pour les CSs. Dans le premier cas il s'agit d'un modèle avec un point éclairée qui peut se déplacer sur le plan horizontal  $(X,Y)$  de la couche active et dans le deuxième cas il s'agit de 2 cellules en série.

modifier, généralement pour compléter certaines commandes par des actions non prévues dans l'interface graphique, laquelle reste ainsi relativement sobre. Dans la définition d'un objet 3D dans l'espace il y a principalement deux étapes : la définition de l'ensemble des lieux géométriques qui forment la structure portante du modèle avec son maillage et ensuite la définition du rôle que chaque élément va jouer dans la simulation.

La méthode de composition géométrique plus souvent utilisée dans le domaine est la création par extrusion : on part d'un élément et on augmente sa dimension par translation. Si on effectue l'extrusion d'un point on obtient une ligne, d'une ligne on obtient une surface et enfin d'une surface on tire un volume. Autrement, il est possible aussi de définir la structure point par point, relier chaque point avec des lignes et définir enfin les surfaces et les volumes en les regroupant. Cette dernière méthode devient vite compliquée lorsqu'on augmente la complexité du modèle 3D. Même du point de vue du logiciel en soi, la gestion des éléments qui composent la structure 3D et son maillage est plus efficace avec une méthode de construction par extrusion plutôt que point par point.

Dans cette étape il faut tenir compte en même temps du **maillage** qui est l'ensemble des sous-domaines 3D de notre géométrie. La façon de construire un solide en 3D va influencer son maillage et de la structure. On a plusieurs types de maillage : tétraédrique, prismatique et héxaédrique/structuré. Dans le premier cas, dit aussi maillage "libre", grâce à la méthode de triangulation de Delaunay [17] on obtient une subdivision en tétraèdres. L'algorithme est assez stable et il arrive à produire des maillages même avec des formes 3D complexes. La seule contrainte est que chaque maille doit avoir un dimensionnement cohérent : hauteur, largeur et ´epaisseur ne doivent pas ˆetre trop diff´erentes en termes d'ordre de grandeur. Autrement le logiciel peut faire confusion entre deux points qui sont tellement proches que l'algorithme n'arrive pas à les séparer. Plus tard on montrera que dans le cas des modèle 3D des couches minces, ce qui veut dire travailler avec des surfaces larges par rapport à des épaisseurs très faibles, cette problématique peut ressortir souvent. L'avantage par contre est qu'on peut réduire la taille des mailles localement quand on veut plus de précision et la laisser plus large là où les effets ne nous intéressent pas. Dans le deuxième cas on a toujours des triangles comme pour Delaunay mais cette fois le solide est coupé en plans parallèles, ce qui fait qu'on obtient des prismes à base triangulaire. Enfin on peut avoir un maillage de type complètement régulier formé par des prismes rectangulaires, des parallélépipèdes ou des portions de cylindre. L'avantage est, dans ce dernier, que le temps de calcul diminue sensiblement mais le maillage ne s'adapte pas facilement à des géométries trop irrégulières. Dans l'exemple on voit un cas de maillage libre et structuré. Dans le premier cas les mailles deviennent plus fines en se rapprochant des coordonnées X,Y du spot lumineux afin d'augmenter sélectivement la résolution du modèle dans cette région qui nous intéresse (voir figure 2.6 page 58). Dans le deuxième cas l'attention est sur la connexion en série et dans ce cas il est possible d'utiliser un maillage complètement structuré. La taille minimale de la maille s'adapte sur la plus petite dimension du modèle : verticalement elle correspond à l'épaisseur des couches de transports (50nm environ) et latéralement elle dépend des côtes d'impressions (unités de  $\mu$ m).

Dans la dernière partie du fichier de définition de la géométrie il faut **identifier les volumes** et les surfaces qui seront utilisés ensuite dans la simulation. Premièrement il faut identifier les volumes du même matériau et donc de même conductivité. Après il faudra spécifier les surfaces qui dans la simulation auront le rôle d'entrée, de sortie, de masse, de source de courant ou à potentiel électrique fixe (conducteur chaud). La fonction de chacun de ces éléments identifiés sera décrite après dans un autre fichier avec les conditions aux limites.

Une CS est une structure composée de couches minces et elle peut être modélisée comme une série de solides rectangulaires déposés les uns sur les autres. Les dimensions verticales sont à l'échelle des nanomètres, tandis que latéralement on a plutôt des centimètres. La grosse disparité entre la dimension verticale et latérale rend le maillage crucial. Le logiciel parfois n'arrive pas a gérer des éléments/mailles qui sont trop étroits et il faut donc chercher un compromis entre le temps de calcul qui augmente rapidement avec le nombre des mailles et la précision de la simulation. Une des solutions est d'augmenter "astronomiquement" le nombre de mailles dans la direction qui présente le dimensionnement le plus petit de la CS, soit l'épaisseur. En général, il faut adapter la taille du maillage sur cette dimension mais cela peut produire un nombre très grand de mailles et rendre le calcul très lourd, voire impossible.

#### 2.4.2 Rappel des équations de Maxwell

Dans les milieux continus, les phénomènes électromagnétiques sont décrits par quatre fonctions qui dépendent du temps et des coordonnées spatiales à valeurs dans  $\mathbb{R}^3$ :

- le champ électrique E, qui est de la dimension d'une force par unité de charge ou  $V/m$ (Volts par mètre),
- *l'induction magnétique* B, qui est de la dimension d'une force par unité de courant ou T (Tesla),
- le champ magnétique  $H$ , en A/m (Ampères par mètre),
- le déplacement électrique **D**, en C/m<sup>2</sup> (Coulombs par mètre carre).

Le rapport entre ces forces est le suivant :

$$
D = \varepsilon E \qquad H = \mu^{-1} B \tag{2.8}
$$

avec  $\varepsilon = \varepsilon_0 \cdot \varepsilon_r$  qui est la permittivité dans un matériau et  $\mu = \mu_0 \cdot \mu_r$  sa perméabilité.

La force agissant sur une charge ponctuelle de valeur  $q$  et de vitesse  $v$  en présence d'un champ électromagnétique est décrite par l'expression de la force de Lorentz :

$$
F = q(E + v \times B) \tag{2.9}
$$

avec  $q$  la charge fondamentale de l'électron et  $v$  sa vitesse de déplacement.

On va brièvement rappeler les équations de Maxwell qui décrivent les fonctions de la propagation des ondes électromagnétiques :

$$
div D = \rho
$$
 équation de Maxwell-Gauss  
\n
$$
rot H - \frac{\partial D}{\partial t} = J
$$
 équation de Maxwell-Ampère  
\n
$$
rot E + \frac{\partial B}{\partial t} = 0
$$
 équation de Maxwell-Faraday  
\n
$$
div B = 0
$$
 absence de monopoles magnétiques

avec  $\rho$  qui est la densité de charge.

En combinant la première et la deuxième équation on obtient l'équation de la continuité de la charge :

$$
\boxed{\frac{\partial \rho}{\partial t} + div J = 0} \tag{2.11}
$$

Dans le cas présent on recherche la densité de courant  $J$  dans les conducteurs ; c'est un problème statique où le champ magnétique ne joue aucun rôle. Les dérivées temporelles sont donc nulles et seul le champ électrique  $E$ , qui dérive du potentiel scalaire électrique  $V$ , est à considérer, ces grandeurs ne dépendant que de la variable spatiale  $x$ .

Dans un milieu conducteur, la loi d'Ohm est vérifiée :

$$
J(x) = \sigma(x)E(x)
$$
 en milieu isotrope  

$$
J_i(x) = \sum_{j=1}^{3} \sigma_{ij}(x)E_j(x)
$$
avec  $i = 1...3$  en milieu anisotrope  
(2.12)

Ensuite, en prenant la définition de champ électrique :

$$
E = -\operatorname{grad} V \tag{2.13}
$$

On doit résoudre div  $J = 0$  qui est la loi de conservation de la charge cependant, le domaine de calcul  $\Omega$  étant borné, des distributions surfaciques de densité de courant peuvent exister sur une partie de la frontière  $\partial\Omega$ ; et notant symboliquement  $J_S$  l'ensemble de ces distributions de courant entrant, on a donc le problème de trouver  $V(x)$  dans  $\Omega$  qui vérifie :

$$
-\operatorname{div}(\sigma(x)\operatorname{grad} V(x)) = J_S(x) \tag{2.14}
$$

avec éventuellement des valeurs imposées à V sur une partie de  $\Omega$  et de sa frontière  $\partial\Omega$ (conditions de Dirichlet).

Dans le cas anisotrope  $\sigma_{ij}$  est un tenseur car il change de valeur selon la direction. Selon le système cristallin du matériau on a différents tenseurs de conductivité électrique  $[18]$ . Les matériaux organiques sont souvent considérés amorphes ou avec des domaines cristallins de tailles différentes et orientés dans des directions précises (P3HT [19]) ce qui donne au matériau un comportement anisotrope (2.7 page 61). Pour des raisons de temps et de simplification de calcul, les simulations présentées dans cette étude utiliseront une conductivité de type isotrope. Le logiciel EMXD prévoit effectivement la possibilité d'utiliser un tenseur pour la conductivité ´electrique, ce qui permettra au mod`ele 3D d'´evoluer encore dans le futur.

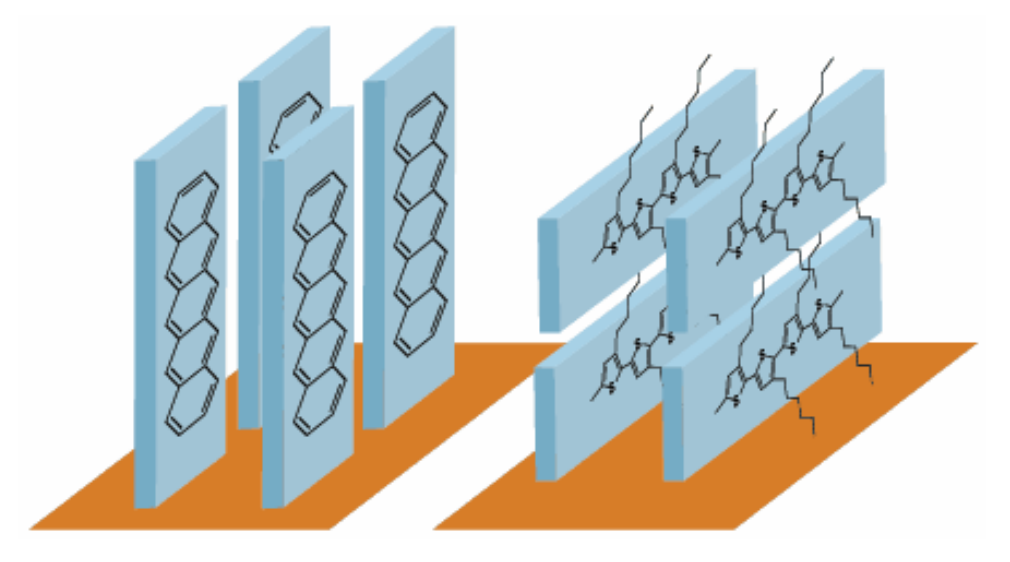

FIGURE 2.7 – Exemple de deux matériaux, pentacène à gauche et P3HT à droite [20], qui ont deux configurations cristallines très différentes ce qui donne un comportement fortement anisotrope au matériau.

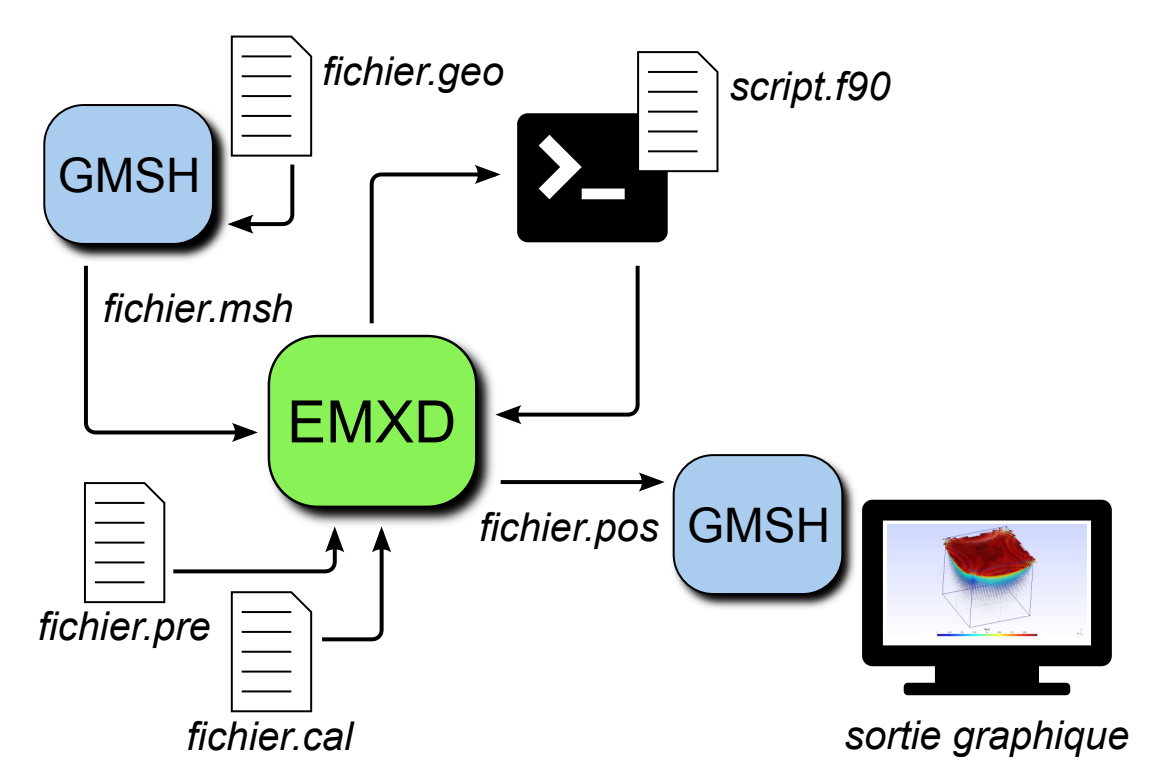

FIGURE 2.8 – Schéma à blocs de la simulation. Le fichier.geo qui contient la description 3D de l'objet de la simulation passe dans le logiciel de maillage GMSH. On obtient le fichier.msh avec le maillage et on le donne `a EMXD avec le fichier.pre avec les conditions aux limites et le fichier.cal avec les calculs `a effectuer. Apr`es EMXD lance le script en Fortran90 pour obtenir les valeurs (I, V) de la partie nonlinéaire. Enfin EMXD donne un fichier.pos de post-traîtement qu'on pourra lire avec GMSH et obtenir une sortie graphique.

#### 2.4.3 La simulation à travers la MEF

Une fois qu'on a établi l'environnement 3D et les lois qui gèrent le comportement des charges dans les milieux, il faut passer à la simulation en tant que telle à l'aide d'un autre logiciel externe, EMXD (bloc vert au centre de la figure 2.8 page 62). Ce logiciel peut effectuer plusieurs types de simulation électromagnétique (EM) en X dimensions (XD) mais dans notre étude on va se focaliser sur les simulations de champs électriques en régime statique, qui correspond au cas des CSs pour lesquelles le courant photogénéré est continu.

Pour avoir une solution de unique à partir du système d'équations de Maxwell, il faut définir les grandeurs physiques qui rentrent en jeu : d'une part les caractéristiques des matériaux, essentiellement la conductivité  $(S/m)$ , d'autre part les conditions aux limites.

Les formulations utilisées par EMXD sont exprimées en champ : des formulations en potentiel scalaire électrique sont ajoutées pour traiter des cas simples de l'électro-cinétique, ceci en 3D.  $V(x)$  est le potentiel scalaire défini sur le domaine borné  $\Omega \subset \mathbb{R}^3$ , le champ électrique s'écrivant alors  $E(x, y, z) = -\text{ grad } V(x, y, z)$ ; le bord  $\partial\Omega$  du domaine de calcul  $\Omega$  est formé de deux familles sur lesquelles sont appliquées, pour l'une des conditions de Dirichlet (valeurs du potentiel imposées), pour l'autre des conditions de Neumann (valeurs de la dérivée normale imposées).

On va maintenant citer rapidement les conditions aux limites le plus souvent utilis´ees dans le cas d'une simulation en régime statique :

- $-$  mur magnétique : cette condition est automatiquement définie pour tous les bords externes des domaines 3D qui ne peuvent être franchis (cela dérive du fait que les charges ne peuvent pas sortir des bords du modèle 3D). On impose sur cette surface la dérivée perpendiculaire du potentiel électrique égale à zéro (conditions de Neumann).
- **mur électrique** [V] : condition qui équivaut à la connexion à une masse. Cela signifie que le potentiel de la surface avec cette condition sera fixé à  $0V$  et le gradient des lignes de courant qui rentrent dans cette surface doit être égal à zéro. Cette condition est souvent utilisée quand il faut éviter un potentiel flottant dans la simulation.
- surface avec un potentiel électrique constant (conducteur "chaud")  $|V|$  : on impose une certaine valeur du potentiel électrique à une portion de l'ensemble des éléments qui composent la frontière  $\partial\Omega$  du domaine 3D  $\Omega$  (conditions de Dirichlet).
- source de courant continu  $[A/m^2]$  : le courant est injecté dans une surface sous forme de densité surfacique de courant  $(A/m^2)$ . Pour simuler une sortie, il faut définir une densité de courant négative. Le bilan final du courant dans le modèle 3D doit être nul en accord avec la loi de conservation de la charge.
- potentiel de double-couche :  $c$ 'est une fissure sans épaisseur constituée donc de deux faces, le courant entrant en un point d'une face ressortant au même point par l'autre, avec la même valeur (continuité du courant). Le potentiel  $V(x)$  est par contre discontinu à la traversée de cette fissure, la grandeur caractéristique, qui peut être imposée ou calculée selon les cas, étant le **saut de potentiel**, différence de potentiel entre les deux faces en un point. Dans la partie suivante on va voir que cette condition aux limites est fondamentale pour la définition du modèle 3D de la CS.

Les conditions aux limites que l'on veut introduire seront codées dans un deuxième fichier texte dans lequel on va attribuer à chaque ensemble géométrique sa fonction dans la simulation. Ensuite, un programme externe écrit en fortran90 traite la partie non linéaire : il prend en entrée les coordonnées d'un point sur une surface de type **double-couche** ainsi que le saut de potentiel en ce point et retourne la valeur de la densité de courant provenant du modèle non linéaire en ce même point. Pour que ce calcul reste explicite, sans itération, les résistances série sont intégrées à la partie volumique 3D sous forme de conductivité de matériau comme montré plus loin. La résolution du problème non linéaire global est traitée par un algorithme de Newton (2.2 page 53) intégré au logiciel EMXD.

## 2.4.4 Partie Active et intégration du circuit équivalent électrique dans le modèle 3D

Pour trouver des solutions acceptables, les équations différentielles qui mettent en relation le courant et le potentiel électrique doivent être linéaires. On a isolé alors la partie non-linéaire en divisant le circuit équivalent électrique en deux : la partie purement passive et celle active avec la génération du photocourant et les éléments non-linéaires. Sur la figure 2.9 à page 64 on peut voir que la partie active est concentrée dans la couche 2D au centre du modèle et la résistance série du CEE est représentée par les deux couches qui sont directement en contact avec la couche active, bloc 'n' et bloc 'p'. Dans une première version les résistances des électrodes supérieures/inférieures était intégrée respectivement dans le bloc 'n' et le bloc 'p'. Cette version est la plus récente qui traite la résistance des électrodes séparément : en connaissant la conductivité des deux matériaux des électrode on ajuste la résistance des deux couches intermédiaires avec  $R_{sh}$ . Ce concept de couche intermédiaire est profondément différent des couches transporteuses d'électrons et trous qu'on a présenté dans la partie du premier chapitre (CH1) dédiée à l'architecture des CSOs. Ensuite on verra qu'il est possible intégrer des couches ultérieures pour modéliser cet aspect de la structure de la CSO.

En changeant le potentiel électrique appliqué aux bornes du modèle dans le fichier.pre qui contient les conditions aux limites, il est possible d'obtenir une courbe  $I(V)$  complètement "artificielle" issue d'une modélisation 3D. Dans ce programme externe on a ajouté la possibilité de spécifier la portion de surface active qui participe à la photogénération. On a introduit aussi

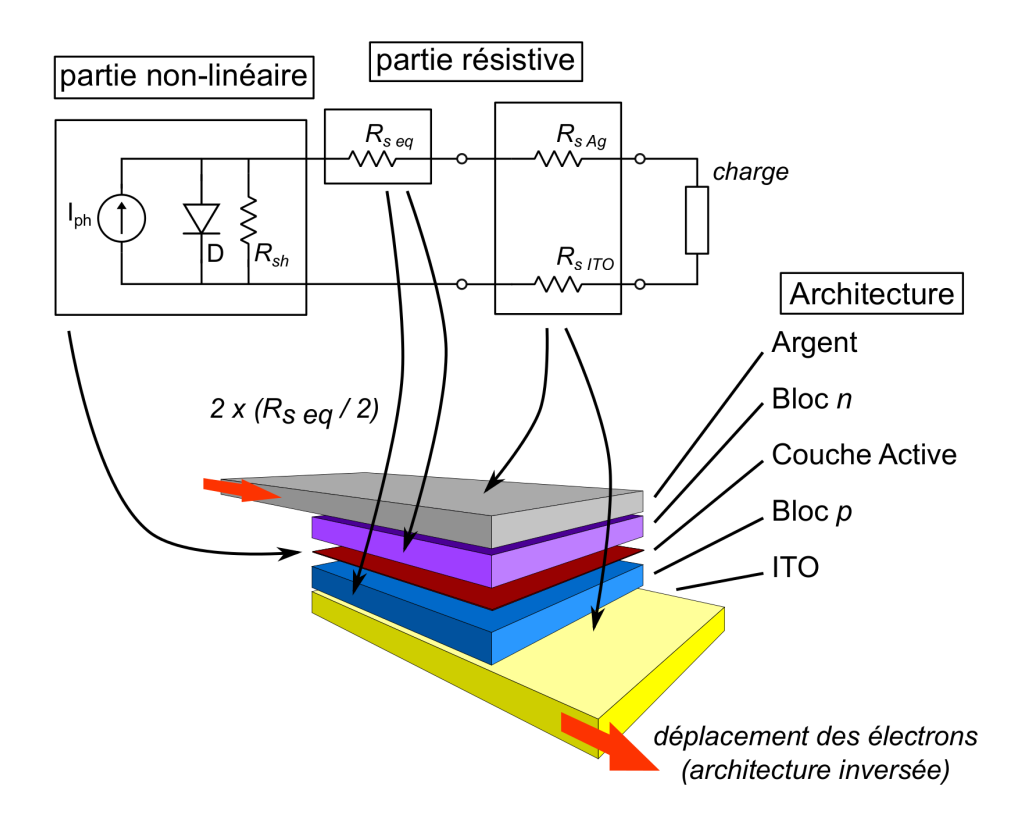

FIGURE 2.9 – Intégration du CEE dans le modèle 3D : les deux parties non-linéaires/résistives ont été mises en évidence. La flèche rouge montre le déplacement des électrons.
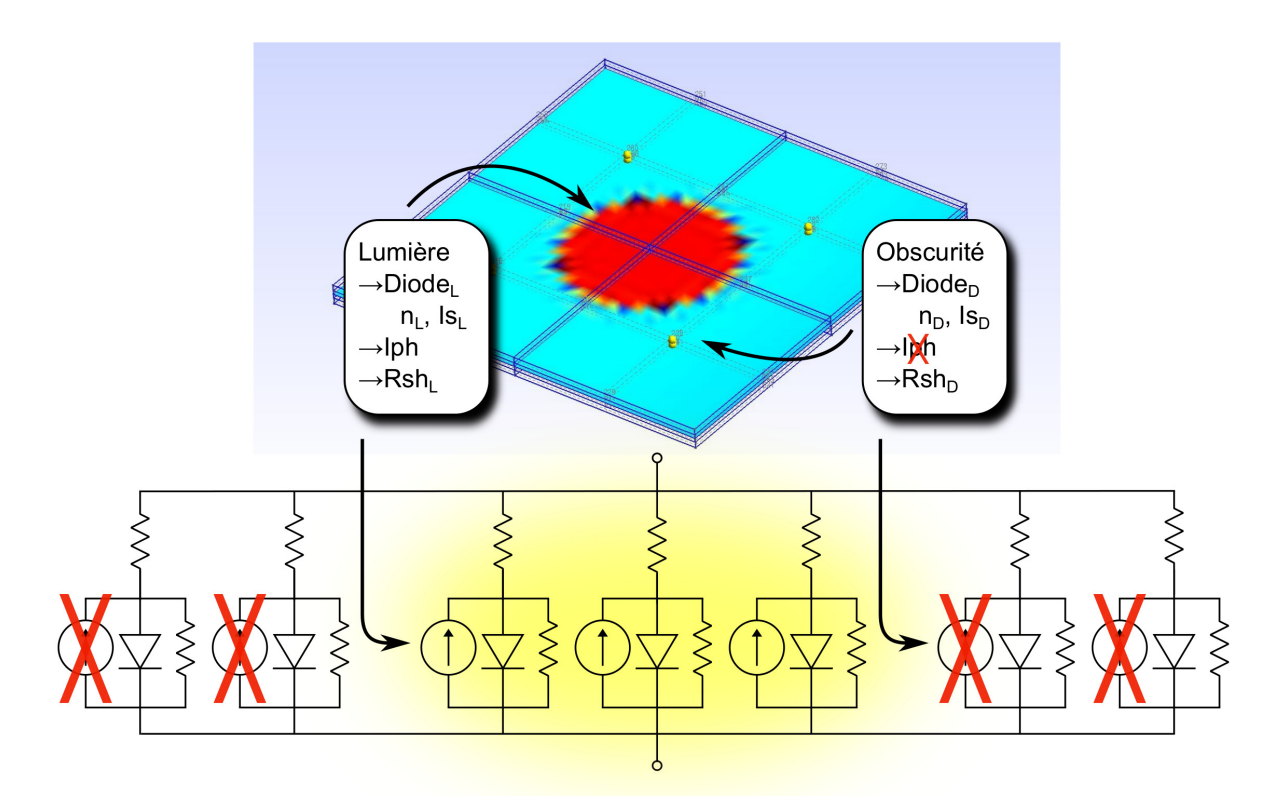

FIGURE 2.10 – Illustration du système d'éclairage localisé avec le deux CEEs qui ont des paramètres de fonctionnement différents pour la CSO éclairée/dans l'obscurité.

un double jeu de paramètres de fonctionnement pour modéliser la cellule éclairée et non éclairée, figure 2.10 page 65, car les deux CEE ont un comportement et des paramètres de fonctionnement très différents. Le programme externe compilé à partir du fichier en Fortran90 met en relation les  $\chi$ coordonnées  $(X,Y)$  de la surface active avec un CEE qui aura deux paramètres différents selon son illumination. Notre hypothèse dans cette approche est que la partie éclairée se trouve connectée en parallèle avec la partie dans le noir grâce aux électrodes communes à ces deux parties. Un cas intéressant d'éclairage est le spot de forme circulaire, qui peut représenter par exemple une cellule solaire en cours d'expérimentation LBIC/LBIV, bien qu'il soit possible d'intégrer dans le programme d'autres types de distribution d'illumination. Par exemple on peut mettre en place des zones "mortes" pour étudier l'impact de certains défauts localisés sur les performances d'une cellule solaire. Toutefois, dans l'environnement de simulation, il n'y a pas de radiation  $\acute{e}$ lectromagnétique qui représente le faisceau de lumière incidente. Le modèle développé utilise directement la photogénération du courant sans tenir compte de la source lumineuse, ce qui veut dire qu'il n'y a pas de simulations optiques incluses dans cette modélisation. On reste pourtant dans le domaine purement électrostatique.

Un des aspects les plus intéressants de cette approche "hybride" est que l'on peut étudier les effets dus aux dimensions géométriques de la cellule solaire, ou liées au type d'éclairage (prise en compte d'effets d'ombrage par exemple). Les variations des performances se retrouveront dans les modifications de la courbe  $I(V)$  résultante. Dans le chapitre qui suit (CH3) nous allons présenter les résultats de l'application de ce modèle "hybride". Néanmoins, il y a encore plusieurs aspects dans ce modèle qui nécessiteront un travail supplémentaire dans le futur. Par exemple dans le programme qui gère la partie non-linéaire on a montré la possibilité d'insérer deux séries de valeurs pour la zone d'ombre et la zone éclairée mais on ne peut pas intervenir sur la résistance série du modèle une fois qu'elle est définie par la conductivité. Le logiciel de simulation pour l'instant n'accepte pas que ce paramètre du matériau puisse être changé pendant une simulation `a r´egime statique car cela signifierait changer les conditions aux limites pendant que la simulation tourne.

## Bibliographie

- [1] S. Lattante, A. Perulli, and M. Anni, "Study of the series resistance evolution in organic solar cells by use of the Lambert W function," Synthetic Metals, vol. 161, pp. 949–952, June 2011.
- [2] A. Ortiz-Conde, F. J. Garcia Sanchez, and J. Muci, "Exact analytical solutions of the forward non-ideal diode equation with series and shunt parasitic resistances," Solid-State Electronics, vol. 44, pp. 1861–1864, Oct. 2000.
- [3] M. Aganagić, "Newton's method for linear complementarity problems," *Mathematical* Programming, vol. 28, no. 3, pp. 349–362, 1984.
- [4] M. E. Brinson and S. Jahn, "Qucs : A gpl software package for circuit simulation, compact device modelling and circuit macromodelling from dc to rf and beyond," Int. J. Numer. Model., vol. 22, pp. 297–319, July 2009.
- [5] T. de l'ingénieur, ed., *Électronique analogique*, vol. base documentaire :  $42279210$ . Editions T.I., 2015. fre.
- [6] Y. Vygranenko, M. Fernandes, M. Vieira, A. Khosropour, and A. Sazonov, "A Distributed SPICE Model for Amorphous Silicon Solar Cells," Energy Procedia, vol. 60, pp. 96–101, 2014.
- [7] A. Moliton and J.-M. Nunzi, "How to model the behaviour of organic photovoltaic cells," Polymer International, vol. 55, no. 6, pp. 583–600, 2006.
- [8] B. Mazhari, "An improved solar cell circuit model for organic solar cells," Solar Energy Materials and Solar Cells, vol. 90, pp. 1021–1033, May 2006.
- [9] A. Maoucha, F. Djeffal, D. Arar, N. Lakhdar, T. Bendib, and M. Abdi, "An accurate organic solar cell parameters extraction approach based on the illuminated I-V characteristics for double diode modeling," in 2012 First International Conference on Renewable Energies and Vehicular Technology (REVET), pp. 74–77, Mar. 2012.
- [10] A. Wagenpfahl, D. Rauh, M. Binder, C. Deibel, and V. Dyakonov, "S-shaped current-voltage characteristics of organic solar devices," Phys. Rev. B, vol. 82, p. 115306, Sep 2010.
- [11] A. Kumar, S. Sista, and Y. Yang, "Dipole induced anomalous s-shape iv curves in polymer solar cells," Journal of Applied Physics, vol. 105, no. 9, pp. 094512–094512, 2009.
- [12] B. Romero, G. del Pozo, and B. Arredondo, "Exact analytical solution of a two diode circuit model for organic solar cells showing S-shape using Lambert W-functions," Solar Energy, vol. 86, pp. 3026–3029, Oct. 2012.
- [13] S.-x. Lun, S. Wang, G.-h. Yang, and T.-t. Guo, "A new explicit double-diode modeling method based on Lambert W-function for photovoltaic arrays," Solar Energy, vol. 116, pp. 69–82, June 2015.
- [14] A. Pandey, J. Nunzi, B. Ratier, and A. Moliton, "Size effect on organic optoelectronics devices : Example of photovoltaic cell efficiency," Physics Letters A, vol. 372, no. 8, pp. 1333 – 1336, 2008.
- [15] M. Chakaroun, Evaluation de nouveaux concepts d'encapsulation de cellules solaires ´ organiques pour l'amélioration de leur durée de vie. PhD thesis, FACULTE des Sciences et Technique de Limoges, 2010.
- [16] C. Geuzaine and J. F. Remacle, "Gmsh : a three-dimensional finite element mesh generator with built-in pre- and post-processing facilities," International Journal for Numerical Methods in Engineering 79(11), pp. 1309–1331, 2009.
- [17] J. R. Shewchuk, "Triangle : Engineering a 2D Quality Mesh Generator and Delaunay Triangulator," in Applied Computational Geometry : Towards Geometric Engineering (M. C. Lin and D. Manocha, eds.), vol. 1148 of Lecture Notes in Computer Science, pp. 203– 222, Springer-Verlag, May 1996. From the First ACM Workshop on Applied Computational Geometry.
- [18] H. S. Nalwa, *Handbook of Thin Films, Five-Volume Set*. Academic Press, Nov. 2001.
- [19] L. F. Drummy, R. J. Davis, D. L. Moore, M. Durstock, R. A. Vaia, and J. W. P. Hsu, "Molecular-Scale and Nanoscale Morphology of P3HT:PCBM Bulk Heterojunctions : Energy-Filtered TEM and Low-Dose HREM," Chemistry of Materials, vol. 23, pp. 907–912, Feb. 2011.
- [20] Z. Bao, "Organic materials for thin film transistors," Material Matters, vol. 3, no. 4, 2007.

## Chapitre 3 :

# Résultats des simulations : Connectiques et Couche Active

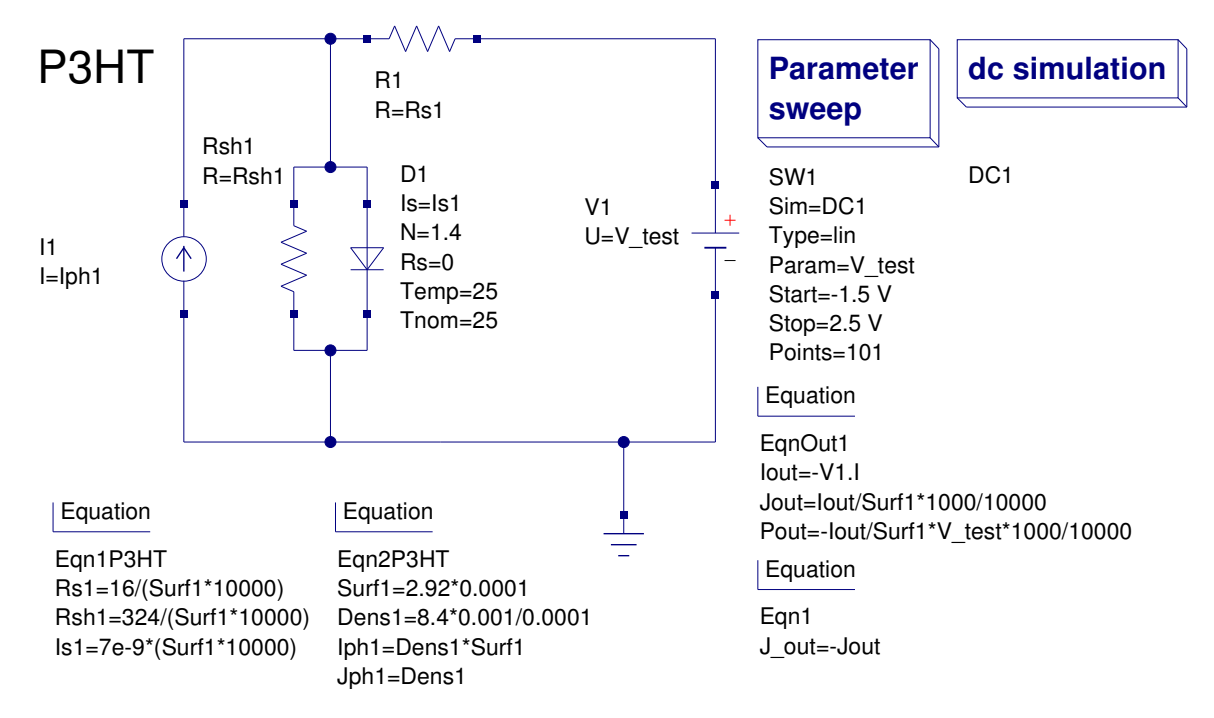

### 3.1 Introduction

FIGURE 3.1 – Logiciel de simulation de circuits QUCS avec le CEE d'une CSO à base de P3HT:PCBM. Dans la partie "équation" du logiciel on voit les paramètres fondamentaux du modèle. Il faut remarquer que pour la plupart ils sont calculés en fonction de la taille de la CS.

Dans ce chapitre nous allons exposer les résultats des simulations obtenues avec les différents outils pr´esent´es dans le chapitre pr´ec´edent (CH2). On commencera par l'outil d'ajustement des courbes expérimentales avec le CEE  $(QUCS)$  puis nous passerons à la simulation par éléments finis avec le logiciel GMSH. Une première partie concernera le modèle passif qui a été utilisé pour optimiser la dissipation dans les électrodes en ITO et dans les connexions en série entre CSOs imprimées. Ensuite la dernière partie sera consacrée aux résultats des simulations obtenues avec le modèle actif. Le but était d'étudier l'influence de la forme géométrique des cellules, le type d'illumination (totale, partielle...) et certains défauts sur la courbe  $I(V)$  et donc les performances de la CSO. Dans cette étude on passe d'une modélisation par éléments discrets du circuit électrique équivalent de la CSO, nécessaire à l'ajustement des courbes expérimentales d'une CSO imprimée, à une étude plus profonde de la géométrie de la CSO, faisant intervenir des composants électriques distribués. Nous montrerons que cette étude peut conduire à une optimisation des géométries de la cellule solaire afin de réduire les pertes par dissipation dans les électrodes. On va se focaliser tout d'abord sur les connexions en série, qui sont largement exploitées dans la conception de l'architecture d'une module solaire (voir le chapitre 4) pour passer ensuite à l'étude des possibilités d'intégrer des éléments actifs non-linéaires dans des simulations par éléments finis (voir CH2 section  $2.4.4$  page 64).

## 3.2 Paramètres d'ajustement des courbes expérimentales et méthodes d'extraction

Il y a plusieurs méthodes d'ajustement des caractéristiques  $I(V)$  des diodes [1] : le plus souvent un algorithme prend une fonction exponentielle de référence avec plusieurs paramètres d'ajustement et il cherche à diminuer à travers plusieurs méthodes [2] la distance entre cette courbe et les données expérimentales. Le problème dans cette approche est que la caractéristique  $I(V)$  d'une CS a un comportement de type exponentiel et les paramètres qui affectent son allure sont nombreux (5 dans le cas d'un circuit électrique équivalent à une diode  $[3]$ ) et souvent l'algorithme n'arrive pas à les gérer tous en même temps. Pour ce qui concerne le CEE utilisé pour l'ajustement des courbes, les données provenant des mesures expérimentales des dispositifs à base de P3HT:PCBM réalisés au laboratoire  $\begin{bmatrix} 4, 5, 6 \end{bmatrix}$  suivent la version de base du modèle qui `a ´et´e pr´esent´ee dans le chapitre 2 et qu'on voit dans l'illustration 3.1 page 71. Afin de diminuer une forte dispersion sur les résultats expérimentaux, on a pris comme référence des dispositifs standards avec l'architecture inverse : le but de cette étude n'est pas l'ajustement en soi mais la conception et la validation d'un modèle 3D hybride.

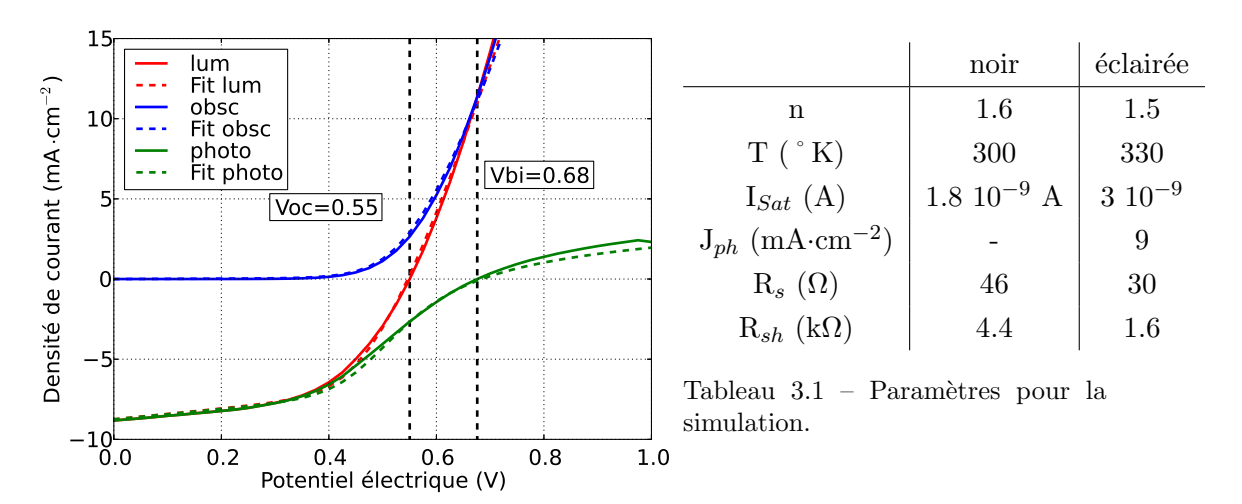

FIGURE  $3.2$  – Exemple de courbes J(V) (dans le cas d'une CSO éclairée, dans le noir et extraction du photocourant) d'un dispositif standard `a base de P3HT :PCBM avec son ajustement de courbe en accord avec le circuit électrique équivalent.

A partir des résultats expérimentaux, on a pu tirer deux modèles : un pour la CSO éclairée et un pour la CSO dans le noir. Tous les param`etres du CEE comme Rsh, Is, n, et Rs changent sensiblement d'une configuration à l'autre. Dans cette optique le modèle 3D prévoit la possibilité d'avoir deux "listes" de paramètres (comme illustrée dans le chapitre 2). En outre, ces paramètres évoluent même en fonction de l'intensité de la lumière. Toutefois, on va considérer cette dernière constante pour ne pas augmenter la complexité de la tâche. Les deux paramètres qui posaient le plus de soucis dans cette étape ont été le  $V_{CO}$  et le facteur d'idéalité car pour en voir les effets sur la sortie finale du modèle actif il fallait attendre la fin de la simulation. Pour ce qui concerne la tension de circuit ouvert en particulier, sa valeur finale dérive de l'action combiné de plusieurs paramètres du CEE en même temps (n,  $I_{ph}$  et  $I_s$  comme on voit dans l'équation 3.3).

 $\mathrm{Si}\xspace$ on prend l'équation de base du CEE :

$$
I = I_{ph} - I_s \left[ \exp\left(\frac{V + R_s I}{nV_T}\right) - 1 \right] - \frac{V + R_s I}{R_{sh}} \tag{3.1}
$$

Dans le cas de court-circuit  $(V = 0)$ , on obtient  $I = I_{CC}$ :

$$
I_{CC} = I_{ph} - I_s \left[ \exp\left(\frac{R_s I}{nV_T}\right) - 1 \right] - I \frac{R_s}{R_{sh}} \approx I_{ph} \qquad \text{avec} \qquad R_{sh} >> R_s \qquad (3.2)
$$

Dans la condition de circuit ouvert  $(I = 0)$  on obtient  $V = V_{CO}$ :

$$
V_{CO} = nV_T \ln \left[ \exp 1 + \frac{I_{ph}}{I_s} \left( 1 - \frac{V_{CO}}{I_{ph}R_{sh}} \right) \right] \approx nV_T \ln \left( \frac{1 + I_{ph}}{I_s} \right) \quad \text{avec} \quad I_{ph}R_{sh} >> V_{CO} \tag{3.3}
$$

La dernière condition nécessaire de l'équation 3.3 se vérifie lorsque la  $R_{sh}$  est de l'ordre du kΩ et que la densité de courant est de l'ordre des 10 mA·cm<sup>−2</sup>, comme dans le cas d'une CSO qui fonctionne correctement.

Cette équation met en relation le facteur d'idéalité, la température et le rapport  $I_{ph}/I_s$  avec la  $V_{CO}$ . Pour adapter le potentiel électrique de circuit ouvert expérimental avec celui issu du CEE il faut faire varier ces trois paramètres. La température par exemple peut changer sensiblement lorsque l'on met la CSO au soleil. Dans le cas du laboratoire, on a vu que la méthode de caractérisation la plus commune utilise un simulateur solaire, externe ou en boîte à gants, qui peut faire augmenter la température d'un dispositif jusqu'à 70<sup>°</sup>C. Cette énergie thermique a des effets sur le transport des charges, sur le photocourant généré, sur le potentiel interne et sur le courant total de la CSO. Dans la formule générale elle est implicite dans  $V_T$ , le potentiel équivalent thermique, qui représente l'agitation thermique des charges dans le milieu considéré. Dans un simulateur de circuits équivalents électriques il est possible d'intervenir directement sur l'équation de fonctionnement de la diode et d'augmenter la température de simulation.

D'autre part le facteur d'idéalité dépend des mécanismes de transport dans la cellule et des mécanismes de recombinaison des charges [7]. Dans une cellule solaire en Silicium il est considéré typiquement égal à 1, ce qui signifie que les recombinaisons sont de type bande à bande, tandis que dans les cellules solaires organiques il est considéré être proche de 2, ce qui correspond à des recombinaisons assistées par les niveaux piège [7]. Malheureusement il n'est pas possible de déterminer a priori un facteur d'idéalité unique car il change selon le régime d'injection et donc selon le potentiel électrique appliqué (voir graphe 3.3 page 74). La plage de potentiels qui nous intéresse est entre 0V et la  $V_{CO}$  car le point de travail d'une cellule solaire connectée dans un réseau doit tomber dans cette fenêtre, qui correspond au cas d'une impédance réelle variant de  $0 \Omega$  à l'infini.

A partir des courbes expérimentales, on peut quand même estimer un facteur d'idéalité en effectuant la dérivée du logarithme du courant de la CSO dans le noir (voir le graphe dans la figure 3.3 a) page 74). Dans notre étude on se concentre sur la plage de fonctionnement autour de V<sub>MAX</sub>, typiquement autour de 0.4 à 0.5 V. Pour cette raison on verra que le n utilisé dans nos simulations est souvent entre 1.4 et 2.

Une autre difficulté rencontrée lors de l'ajustement des courbes est le changement des paramètres entre le cas d'une CSO éclairée et le cas où elle est placée dans l'obscurité. Quand on l'expose à la lumière on ajoute dans l'équation de la diode le composant du courant photogénéré, représenté dans le CEE avec une source idéale de courant avec une valeur constante quelle que soit la tension appliquée. Si cela était vraiment le cas, alors les deux courbes  $I(V)$  lumière/noir seraient décalées d'une valeur fixe  $I_{ph}$  et ne devraient donc pas se couper (voir figure 3.3 b) page 74) ayant tous les paramètres principaux en commun. Ce qui arrive en réalité est que les paramètres T, n, Rsh et Rs ont changé car il y a eu un changement dans le régime de transport des charges dans la CSO  $[8]$ . De ce fait les deux courbes se croisent à un certain potentiel électrique donné juste après la  $V_{CO}$ , soit la  $V_{bi}$  (voir graphe 3.2 page 72). Pour mettre en évidence cet effet on travaille souvent avec la courbe  $I_{photo} = I_{light} - I_{dark}$  (en vert dans le graphe 3.2 page 72) car elle donne plus d'information sur le fonctionnement de la cellule par rapport aux deux courbes  $I(V)$  éclairée/obscurité. Dans notre étude on a donc développé deux CEEs avec deux jeux de paramètres pour représenter cette différence entre les régimes de fonctionnement. En général, tous les paramètres principaux d'une CS sont sensibles à l'illumination car les régimes d'injection de charges sous illumination et dans l'obscurité diffèrent. Dans une approche très simplifiée on peut également avoir accès à la  $V_{bi}$  en considérant le CEE de la cellule solaire (figure 3.1 page  $71$ ) : quand la tension appliquée à la cellule dépasse cette tension seuil, la diode idéale devient passante et le courant photogénéré est alors totalement drainé par cette diode au lieu d'être acheminé vers l'extérieur. Le courant photogénéré change alors de signe, comme cela est mis en évidence figure 3.2 page 72.

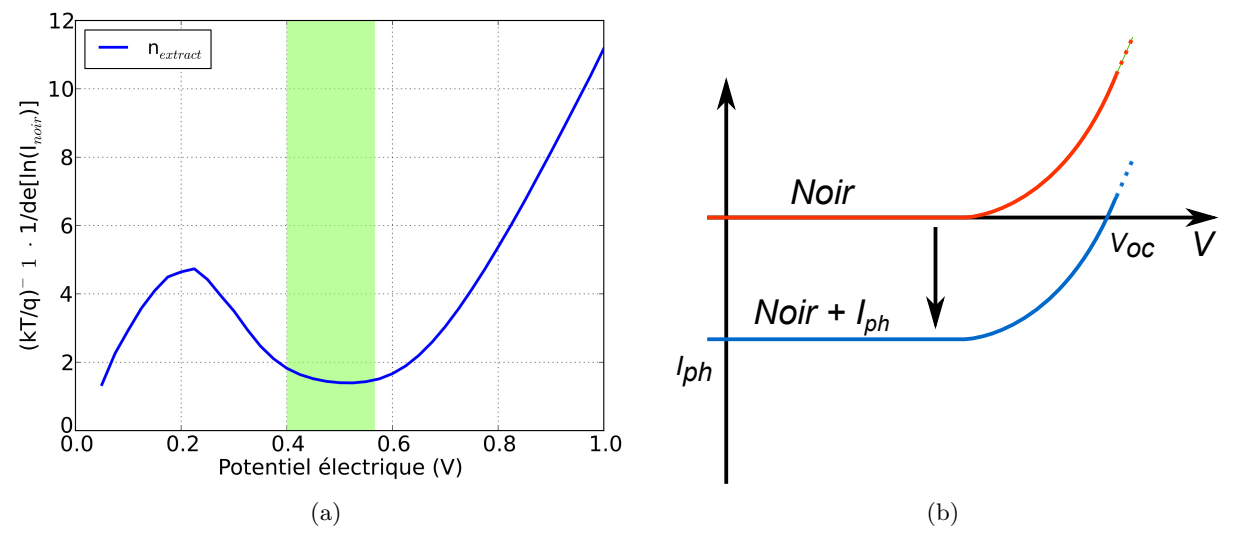

FIGURE  $3.3$  – Fluctuations de la dérivé de la courbe I(V) d'une CSO à base de P3HT:PCBM qui nous permet d'estimer le facteur d'idéalité n. En vert, la plage de potentiel électrique qui correspond aux conditions de travail typiques de la CSO. A droite, mauvaise courbe d'ajustement pour les cas lumière/obscurité.

### 3.3 Résistance, dissipation thermique dans les formes classiques des électrodes (modèle passif)

Du fait d'un faible libre parcours moyen des charges dans les cellules solaires en couches minces, il n'est en général pas possible de collecter ces charges en face avant à l'aide de bus métalliques comme cela est pratiqué dans le cas des cellules solaires en silicium cristallin  $[9]$ . Dans le cas des CSOs, les peignes d'électrodes seraient trop serrés, au détriment du flux de lumière incidente. De ce fait on a recours à des électrodes transparentes conductrices, le plus souvent en ITO. Ces électrodes ont toutefois une résistance importante qui induit une perte non négligeable de puissance photogénérée par dissipation par effet Joules. Nous allons dans cette partie illustrer l'influence de la forme géométrique des électrodes d'une CS sur cette dissipation interne. On se focalisera sur l'électrode d'ITO qui contribue majoritairement à la résistance s'erie totale car elle a une conductivité beaucoup plus faible (un ordre de grandeur) que celle de l'électrode d'argent. Les effets dissipatifs dépendent principalement de la résistance série totale de la cellule et de la densité de courant. Cette section exploite un modèle 3D purement passif, ce qui veut dire qu'il n'y a pas de partie non linéaire dans la simulation. L'intérêt étant d'investiguer les effets du passage du courant dans un milieu résistif, on se met dans la condition où le photocourant à déjà été généré.

#### 3.3.1 Résistance et dissipation thermique

La résistance d'un matériau quelconque est donnée par la formule suivante :

$$
R = \rho \int_0^l \frac{1}{S(x)} dx
$$
  $R = \rho \cdot \frac{L}{S}$  (3.4)

Avec  $\rho$  la résistivité du matériau, L la longueur et  $S(x)$  la section verticale qui peut changer le long du matériau. Dans le cas plus général, cette section verticale du "tube" de matériau traversé par le courant doit être intégrée. Si elle ne change pas, comme dans le cas d'un parallélépipède, on obtient la deuxième formule. Lorsqu'il y a un passage de courant à l'intérieur d'un matériau on assiste `a un ph´enom`ene de dissipation thermique qui suit la loi de l'effet Joule :

$$
W = R \int_{t_1}^{t_2} I^2 dt \qquad P = \frac{W}{t_1 - t_2} = \frac{R}{t_1 - t_2} \int_{t_1}^{t_2} I^2 dt \qquad (3.5)
$$

Dans le cas du courant continu, on obtient :

$$
P = VI \t P = I^2 R \t P = \frac{V^2}{R} \t (3.6)
$$

ou encore 
$$
P = R(JS)^2
$$
 (3.7)

avec V le potentiel électrique appliqué, I le courant, R la résistance, J la densité de courant

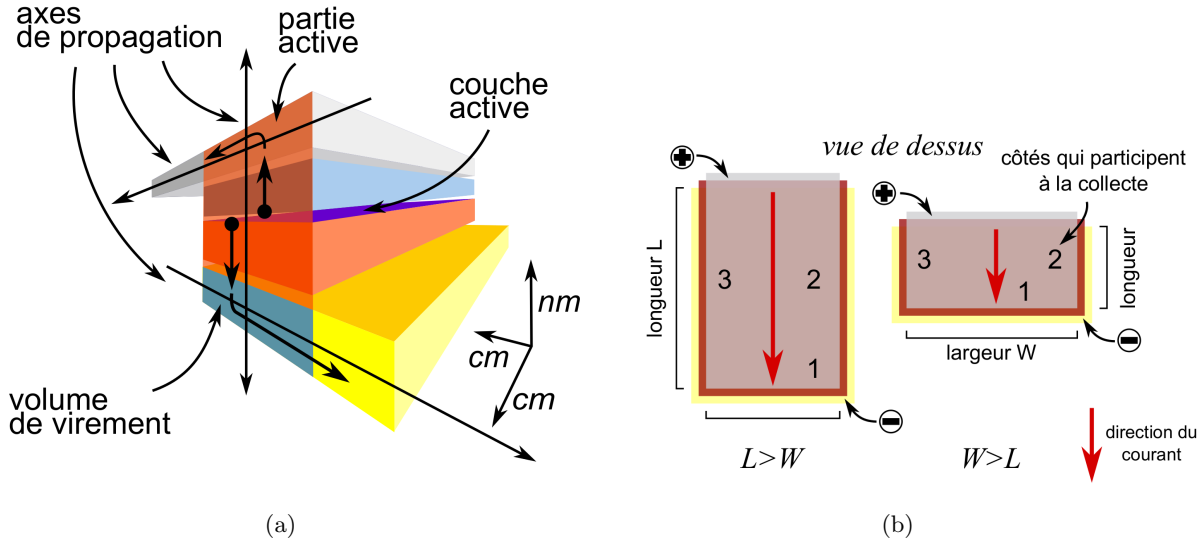

FIGURE  $3.4$  – Chemin du courant avec ses composantes verticales/horizontales. La deuxième figure (CS vue de dessus) met en ´evidence le concept de "longueur" d'une CS bicouche classique. Avec 1-3 on indique combien de côtés du rectangle participent à la collecte des charges. Dans ce cas, l'électrode inférieure dépasse la couche active dans les trois positions en même temps en permettant ainsi le passage du courant photogénéré.

et S la section du conducteur.

Pour pouvoir évaluer la puissance dissipée dans une CS il faut bien définir le parcours du courant à l'intérieur du dispositif dans chaque couche le constituant. Pour illustrer ce concept, on va se focaliser sur une CS de forme rectangulaire standard mˆeme si, comme l'on verra dans ce chapitre, le problème devient plus compliqué quand on change de design. Une des raisons de notre ´etude est directement li´ee `a l'objectif du contrat PHASME (PHotovolta¨ıque pour Applications Systèmes Militaires Embarqués), qui consistait à réaliser des cellules solaires et des modules de forme quelconque, `a la demande du client. Le courant doit traverser toutes les couches pour pouvoir atteindre les électrodes pour le circuit extérieur (la charge externe). On peut partager ce chemin en deux composantes le long des deux axes de propagation principales (voir figure 3.4 page 76) : vertical, à partir de l'interface  $D/A$  (dans la couche active et à travers les différentes couches d'interface) et horizontal quand les charges passent dans les électrodes, en partant de la portion d'électrode qui correspond à une portion de la zone active, pour se diriger vers le point de collecte (en fait la partie de l'électrode parallèle à la couche active représentée en jaune dans la figure 3.4 a) page 76). En accord avec Gauss, les charges ne vont pas traverser l'électrode dans le sens de la largeur : il n'y a pas de chute de potentiel dans cette direction grâce à la conductivité élevée des électrodes. Donc pour l'instant la direction transversale à l'axe principal de propagation n'est pas prise en compte.

On passe maintenant au bilan détaillé de la puissance dissipée dans une CSO de type bicouche à base de Pentacene et C60, comme énoncé par S. Choi et al. [10], [11]. On va utiliser cette approche comme base pour notre étude car elle peut s'adapter aussi à la structure hétérojonction en volume à base de P3HT:PCBM avec laquelle on travaille typiquement :

$$
P_{diss} = R_S S^2 J_{Max}^2 = P_{ITO} + P_{organique} + P_{contacts} + P_{Al}
$$
\n(3.8)

avec :

- $P_{ITO} = \frac{1}{2}$  $\frac{1}{\alpha} J_{Max}^2 L^2 R_{\Box_{ITO}}$  où  $\alpha$  est le nombre des côtés du rectangle qui participent à la collecte du courant (1-3, voir figure 3.4 page 76), L la longueur de la zone active et  $R_{\Box_{ITO}}$ est la résistance carrée de l'ITO (15  $\Omega/\square$  environ).
- $P_{organique} = J_{Max}^2(\rho_{P5}t_{P5} + \rho_{C60}t_{C60})$  est la puissance dissipée dans la couche active avec  $\rho_{P5}$  la résistivité dans le Pentacene avec son épaisseur  $t_{P5}$  et (idem pour le C60).
- $P_{contacts}$  est la puissance dissipée à chaque interface organique/organique et organique/m´etal dans le trajet vertical de la charge.
- $P_{Al}$  qui est la puissance dissipée dans l'aluminium (électrode supérieur dans le cas de cette publication, et qui est de l'argent dans le cas de la technologie adoptée au sein du laboratoire). La résistivité de l'électrode en argent est considérablement plus faible de celle de l'électrode d'ITO et donc cette dissipation est négligeable par rapport à celle dans l'oxyde transparent.

Pour ce qui concerne la contribution due à la résistance des deux couches organiques dans l'exemple précédent, un discours similaire peut être appliqué à la couche active des CSOs à base de P3HT et PCBM [12], [13]. La structure interne de cette couche dans les CSOs de type hétérojonction de volume se présente comme un mélange de matériaux avec des phases de taille nanométriques en trois dimensions  $[14]$ . La concentration des deux matériaux dans le volume devient maintenant le paramètre clé pour ce qui concerne la résistance. En réglant les concentrations on obtient comme effet de rapprocher la taille des domaines de la longueur de diffusions des excitons et au rayon de transfert de charge. Ce dernier dans le mélange P3HT:PCBM a été démontré être plus grand que la longueur de diffusion excitonique, ce qui explique pourquoi ce phénomène est prédominant par rapport à la diffusion des excitons  $[14]$ . De cette façon, on augmente la probabilité du transfert de charges, le rendement global ainsi que le courant total, et on augmente par conséquent la conductivité de la couche. On peut remplacer cette contribution par :

$$
P_{organique} = J_{Max}^2 \frac{t_{P3HT:PCBM}}{\sigma_{eq_{P3HT:PCBM}}} \tag{3.9}
$$

Avec  $t_{P3HT:PCBM}$  l'épaisseur de la couche active et  $\sigma_{eq_{P3HT:PCBM}}$  la conductivité équivalente qui est estimée à partir des courbes expérimentales et qui n'est pas connue a priori.

Comme on ne veut se focaliser que sur les aspects de la puissance dissipée qui dépendent de la géométrie des électrodes, la seule composante liée aux dimensions de la cellule dans les formules précédentes est la longueur. Il a été plusieurs fois démontré que la puissance dissipée dans une cellule solaire organique est liée au carrée de sa longueur, principalement à cause de la dissipation dans l'oxyde transparent [15], [11].

#### 3.3.2 Dissipation dans les électrodes inférieurs en oxyde transparent

Un des avantages des CSOs est la possibilité d'avoir accès à des grandes surfaces, grâce aux techniques de fabrication par impression et grâce au coût relativement faible des matériaux par rapport à d'autres technologies (voir chapitre 1). Néanmoins, la présence de l'ITO comme matériau d'électrode inférieure est un facteur qui limite sensiblement la taille de la cellule [11]. La faible conductivité de cette couche implique que la puissance dissipée dans l'électrode n'est pas du tout n´egligeable par rapport aux autres dissipations et recombinaisons qui limitent les performances. Sa contribution dans l'équation 3.8 page 77 est majoritaire et le coût à payer pour une grande surface est de sacrifier une portion significative de la puissance générée par dissipation thermique.

L'importante dissipation provient de la densité de courant présente dans les couches minces, dont l'épaisseur est de l'ordre de quelques centaines de nanomètres. Il s'agit, par définition, de structures dont la section verticale présente un rapport largeur/hauteur très grand. En plus de cette différence marquée entre dimensions verticales et horizontales, il faut tenir compte du changement de direction du courant. Le trajet du courant est d'abord vertical quand les charges quittent la couche active et changent de direction perpendiculairement en entrant dans les électrodes pour atteindre la sortie (figure 3.5 page 79). Ce virage d'axe de propagation s'opère dans un volume très étroit dans les contacts en correspondance de la zone active. On va se concentrer sur l'électrode transparente inférieure, cause principale de la dissipation. Le modèle 3D de cette région est un parallélépipède avec la face supérieure en contact avec la zone active qui est très grande, de l'ordre du cm<sup>2</sup>, par rapport à la face latérale, de l'ordre de 10<sup>-5</sup> cm<sup>2</sup> (épaisseur de 100 nm pour une largeur de l'ordre du cm). De ce fait, la densité de courant photogénérée se distribue au début sur une grande surface dans la couche active mais elle augmente ensuite de 5 ordres de grandeur dans l'électrode (voir dessins 3.4 page 76 et 3.5 page 79). Cette densité de courant élevée implique forcément un effet de dissipation important. Le trajet du courant dans les électrodes qu'on vient de décrire a été étudiée par A. Pandey et al. [11] avec le but d'identifier la source principale de dissipation et de pouvoir optimiser la géométrie de la cellule solaire.

Dans leur étude, ils ont démontré que la puissance dissipée dans une couche mince d'ITO est proportionnelle au cube de la longueur de la cellule. On va utiliser ce résultat pour débuter notre investigation dans l'optimisation de la forme des électrodes d'une cellule solaire.

$$
I_{tot} = I_{entrant} = \int_{\Sigma_x} \vec{J} \cdot d\vec{S} = J \cdot \Sigma_x = I_{sortant} = \int_{\sigma_x} \vec{j_x} \cdot d\vec{S} = j \cdot \sigma_x \tag{3.10}
$$

Avec  $\Sigma_x$  la surface  $ABC_xD_x$  qui change avec x, J la densité de courant entrante,  $\sigma_x$  la section transversale verticale  $C_x D_x C_x' D_x'$  qui reste constante avec x. On appelle  $AA' = h$  l'épaisseur de l'électrode et  $AB = w$  la largeur. Si on continue avec le raisonnement :

$$
j_x(x) = J \frac{\Sigma_x}{\sigma_x} = J \frac{W \cdot x}{h \cdot W} = J \frac{x}{h}
$$
\n(3.11)

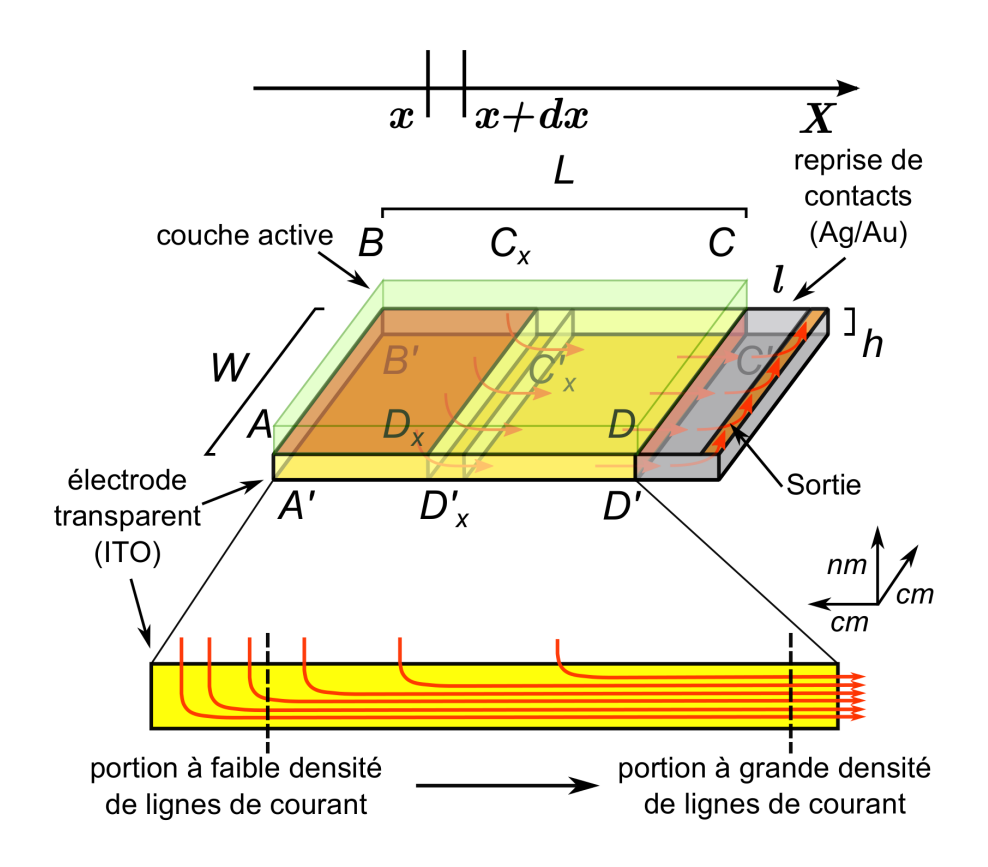

FIGURE 3.5 – Passage du courant dans l'électrode transparente inférieure. Les flèches en rouge mettent en évidence les point chauds ou le courant change de direction ou il traverse l'interface ITO/argent dans la reprise des contacts. Dans la figure en bas on voit la distribution de la densité de lignes de courant lorsque on avance dans l'électrode de bas en ITO.

Le volume différentiel entre  $x$  et  $dx$  est un parallélépipède qui voit le courant rentrer par sa gauche et sortir par sa droite. Sa résistance est égale à :

$$
dR = \rho \frac{dx}{W \cdot h} = R_{\Box} \frac{dx}{W}
$$
\n(3.12)

avec  $R_{\Box}$  la résistance carrée de l'électrode. On peut calculer maintenant la puissance dissipée dans le volume différentiel :  $\,$ 

$$
dP = I_x^2 dR = I_x^2 R_\square \frac{dx}{W} = (j_x \cdot h \cdot W)^2 R_\square \frac{dx}{W} = J^2 \left(\frac{x}{h}\right)^2 (W \cdot h)^2 R_\square \frac{dx}{W} = R_\square \cdot J^2 \cdot W \cdot x^2 dx \tag{3.13}
$$

On arrive finalement à la formule pour déterminer la puissance totale dissipée dans une  $\acute{e}$ lectrode en ITO de longueur  $L$  :

$$
P_{diss} = \int dP = \int_0^L R_{\square} \cdot J^2 \cdot W \cdot x^2 dx = R_{\square} \cdot J^2 \cdot W \cdot \frac{L^3}{3} = \alpha \cdot L^3
$$
 (3.14)

On va appeler  $\alpha = \frac{R_{\Box} \cdot J^2 \cdot W}{2}$  $\frac{3}{3}$  ce coefficient car il sera utile plus tard dans l'ajustement des courbes de la puissance dissipée. Afin d'optimiser les performances de la CS, cette puissance dissipée doit être très inférieure à la puissance disponible que l'on souhaite utiliser dans la charge externe  $P_{R_{charge}} = V_{op} I_{op}$ . Le point de travail d'une cellule solaire sera proche d'où la puissance délivrée est maximale. On impose donc  $V_{op} \cong V_{max}$  (≈0.4V dans le cas de la référence). Dans ces conditions de travail il faut vérifier la condition  $P_{ITO} \ll P_{R_{charge}}$  et donc si on prend  $I = J \cdot \Sigma$ avec  $\Sigma$  qui est la surface active, on trouve :

$$
R_{\Box} \cdot J^2 \cdot w \cdot \frac{L^3}{3} \ll V_{op} J \cdot \Sigma
$$

$$
\frac{R_{\Box}}{3} \cdot \frac{w \cdot L^3}{\Sigma} \ll \frac{V_{op}}{J}
$$

Si on considère négligeable la distance  $l$  entre la fin de la cellule et la reprise des contacts (voir illustration 3.4 page 76), alors on a  $L \approx L_{tot}$  et  $\Sigma = W \cdot L = W \cdot L_{tot}$ . On se met dans les conditions de travail optimales  $(R_{charge} = \frac{V_{op}}{I})$  $rac{V_{op}}{J_{op}} \approx \frac{V_{max}}{J_{max}}$  $\left(\frac{max}{J_{max}}\right)$  et on trouve :

$$
\frac{R_{\Box}}{3} \cdot \frac{W \cdot L_{tot}^3}{W \cdot L_{tot}} \ll \frac{V_{max}}{J_{max}}
$$

$$
\frac{R_{\Box}}{3} \cdot L_{tot}^2 \ll \frac{V_{max}}{J_{max}}
$$

Si on prend  $\frac{V_{max}}{I}$  $\frac{V_{max}}{J_{max}} \approx \frac{0.4V}{4mA/c}$  $\frac{0.4V}{4mA/cm^2} = 100 \Omega \text{cm}^2$ , alors une  $R_{lim}$  acceptable pourrait être de :  $R_{\Box}$  $\frac{10}{3} \cdot L_{tot}^2 \ll 10 \text{ }\Omega \text{cm}^2$ 

qui avec la résistance carrée de l'ITO de 30  $\Omega/\square$  nous donne une  $L_{tot_{max}} \approx 1$  cm pour obtenir une puissance disponible au moins 10 fois plus grande que celle dissipée dans l'ITO. Avec le dernier substrat qui a été adopté dans le laboratoire aujourd'hui, la résistance carrée est diminuée à 15  $\Omega/\square$  tandis que le courant I<sub>max</sub> et la tension V<sub>max</sub> des cellules n'ont pas changés sensiblement. Avec un courant plus élevé de 6.3 mA·cm<sup>−2</sup> et un point de travail à 0.45 V on trouve  $R_{charge} \approx \frac{V_{max}}{I}$  $\frac{V_{max}}{J_{max}} = \frac{0.45V}{6.3mA \cdot c}$  $\frac{0.45V}{6.3mA \cdot cm^{-2}} = 71.4 \Omega cm^2 \Rightarrow R_{lim} = 7.14 \Omega cm^2$ et la longueur max de la cellule de forme rectangulaire devient de 1.2 cm.

$$
R_{lim} = \frac{V_{op}}{J_{op}} \cdot r_{pertes} \tag{3.15}
$$

$$
L_{max} = \sqrt{\frac{3R_{lim}}{R_{\Box}}} \tag{3.16}
$$

avec  $r_{pertes}$  le pourcentage, de puissance générée qu'on s'autorise à perdre dans la dissipation de la couche d'ITO.

Plus les performances s'améliorent, plus la densité de courant augmente et plus  $\alpha$ , dont

dépend directement la puissance dissipée, augmentera (dépendance en  $J_{max}$  au carré). Avec l'évolution des performances des CSOs on peut obtenir des courants et des tensions de travail plus importants mais le facteur vraiment limitant restera la résistance carrée de l'électrode transparente inférieure. Le fait que la longueur maximale n'augmente pas sensiblement tout en ayant des performances supérieures et une résistance carrée divisée par deux montre encore un fois que l'électrode inférieure joue un rôle dominant dans l'optimisation des dissipations.

Une voie qui est en train d'être explorée au laboratoire est le remplacement de l'ITO par un autre matériau qui présente une transmittance optique et une conductivité plus élevées. Des résultats récents ont montré qu'il existe des alternatives à l'ITO, notamment les nano-fils d'argent qui peuvent atteindre des résistances carrées inférieures à 10  $\Omega/\Box$  tout en gardant 95% de transmission optique `a une longueur d'onde de 550nm [16]. Une autre approche pour résoudre ce problème a été proposée par Choi  $[10]$  : elle consiste à remplacer l'électrode par une grille métallique afin d'améliorer le système de collecte des charges sans empêcher le passage de la lumière. Elle peut se placer à l'intérieur de la couche d'ITO ou elle peut directement le remplacer [17]. De cette façon la puissance dissipée peut diminuer remarquablement et l'on peut augmenter le rendement global de la cellule, rapport entre la puissance fournie à la charge utilisatrice et puissance générée par la CSO, jusqu'à un facteur  $2 \lfloor 15 \rfloor$ .

Un autre paramètre qui après sera utile dans l'ajustement des courbes est le rapport entre la puissance dissipée dans l'électrode inférieure et celle générée par la cellule dans les conditions de travail (J=  $J_{max}$ , V=  $V_{max}$ ).

$$
K = \frac{P_{diss}}{P_{gen}} = \frac{R_{\Box} \cdot J_{MAX}^2 \cdot W \cdot \frac{L^3}{3}}{\eta \cdot P_{Lu} \cdot S} = \frac{R_{\Box} \cdot J_{MAX}^2}{\eta \cdot P_{Lu} \cdot 3} L^2 = \beta \cdot L^2
$$
\n(3.17)

avec  $\eta$  le rendement,  $P_{lu} = 100 \text{ mW} \cdot \text{cm}^{-2}$  la densité de puissance de la lumière dans les conditions de AM 1.5 et  $S = W \times L$  la surface. On a mis en évidence le coefficient  $\beta$  qui sera utile dans l'ajustement des courbes. Ce rapport entre puissances ne dépend pas de la surface en  $\text{cm}^2$  de la cellule mais il dépend du **carrée** de la longueur, toujours en cm<sup>2</sup>. Avec les graphes qui concernent le facteur  $K$  on verra que ce type de dépendance peut créer des confusions car ces deux paramètres de la géométrie de la cellule ont la même unité de mesure. Dans un cas il s'agit de multiplier deux longueurs avec des directions orthogonales, tandis que dans l'autre cas ces deux longueurs partagent le même axe.

Du fait que l'on a montré que la puissance générée dépend linéairement de la longueur et que la puissance dissipée a une dépendance cubique de cette dimension, il y aura forcément une plage de valeurs où le rapport  $K$  est  $< 1$ .

La longueur critique où les deux courbes se croisent  $(P_{gen} = P_{diss})$  peut se calculer comme :

$$
P_{gen} = P_{diss}
$$
  
\n
$$
\eta \cdot P_{Lu} \cdot S = R_{\Box} \cdot J_{MAX}^{2} \cdot W \cdot \frac{L^{3}}{3}
$$
  
\n
$$
\eta \cdot P_{Lu} \cdot W \times L = R_{\Box} \cdot J_{MAX}^{2} \cdot W \cdot \frac{L^{3}}{3}
$$
  
\n
$$
L_{crit} = \sqrt{\frac{3\eta P_{Lu}}{R_{\Box} J_{MAX}^{2}}} = \sqrt{\frac{1}{\beta}}
$$
\n(3.18)

En règle générale, il faut bien entendu éviter cette condition pour laquelle toute la puissance générée par la cellule est dissipée dans l'ITO. Néanmoins, cette valeur peut être utile pour expliquer le point de croisement dans les graphes des puissances générée/dissipée qu'on va bientôt montrer dans la section suivante.

A partir de cette réflexion, on a voulu explorer différentes surfaces de cellules solaires de formes différentes afin de créer une bibliothèque de cellules pour un logiciel de conception de modules solaires qui fait l'objet du prochain chapitre (CH4). On verra par la suite qu'avec cet outil on doit ˆetre capable de combiner plusieurs types de CS de formes, de performances, de tailles et de couleurs différentes avec des connexions en série ou en parallèle.

#### 3.4 Le modèle passif

Nous allons maintenant décrire les résultats des simulations effectuées en utilisant le modèle purement passif qui ne tient pas compte de la photogénération mais qui se concentre sur le passage du courant et l'estimation de la puissance dissipée dans les électrodes. L'environnement de travail pour cette partie est le suivant :

- $-$  Modèle 3D : la surface de la couche d'ITO est de forme rectangulaire ou triangulaire avec différents angles. Pour simuler la reprise des contacts on a ajouté une extension en argent dont la longueur varie de la moitié jusqu'à un quart de la longueur de la cellule.
- Conditions aux limites : conductivité de 3.65 10<sup>5</sup> S·m<sup>−1</sup> pour l'ITO et 4 10<sup>6</sup> pour l'argent, entrée du courant sur la face supérieure, direction verticale vers le bas dans la couche active et sortie latérale côté argent (voir figure 3.7 page 84). La densité de courant est uniforme en entrée et égale à 6 mA·cm<sup>−2</sup> et la densité de courant en sortie est calculée comme  $J_{out} = -J_{in} \frac{S_{in}}{S_{in}}$  $\frac{S_{in}}{S_{out}}$  pour respecter la conservation de la charge totale. Autrement on peut connecter cette surface au potentiel de masse pour éviter d'avoir des potentiels flottants.
- **Puissance générée** : on calcule la  $P_{gen} = P_{lu} \cdot \eta \cdot S$  avec  $\eta$  le rendement,  $P_{lu} = 100$ mW·cm<sup>−2</sup> la puissance de la lumière et S la surface. Le rendement peut aller entre 2.45% jusqu'à 6% dans les dernières simulations (au fur et à mesure que les performances des cellules expérimentales augmentaient dans l'équipe).

Dans l'illustration  $a$ ) de la figure 3.7 page 84 à droite on peut voir la configuration typique des simulations. Le rapport entre  $S_{in}$  et  $S_{out}$  est à la base de la grande densité de courant en sortie qui détermine les pertes en dissipation.

#### 3.4.1 Le rectangle

La configuration géométrique la plus conforme aux critères que l'on vient de présenter dans le paragraphe précédent est le rectangle car on peut atteindre des grandes surfaces en augmentant la largeur de la cellule tout en gardant sa longueur fixe. Néanmoins, il y a des limites physiques/ $\acute{e}$ lectriques et pratiques pour ce qui concerne la taille latérale des CSs. Elles sont liées essentiellement à la technique de dépôt : si par exemple on prend la technologie d'impression par jet d'encre, la limite physique/pratique sera donn´ee par les dimensions de l'imprimante jet d'encre.

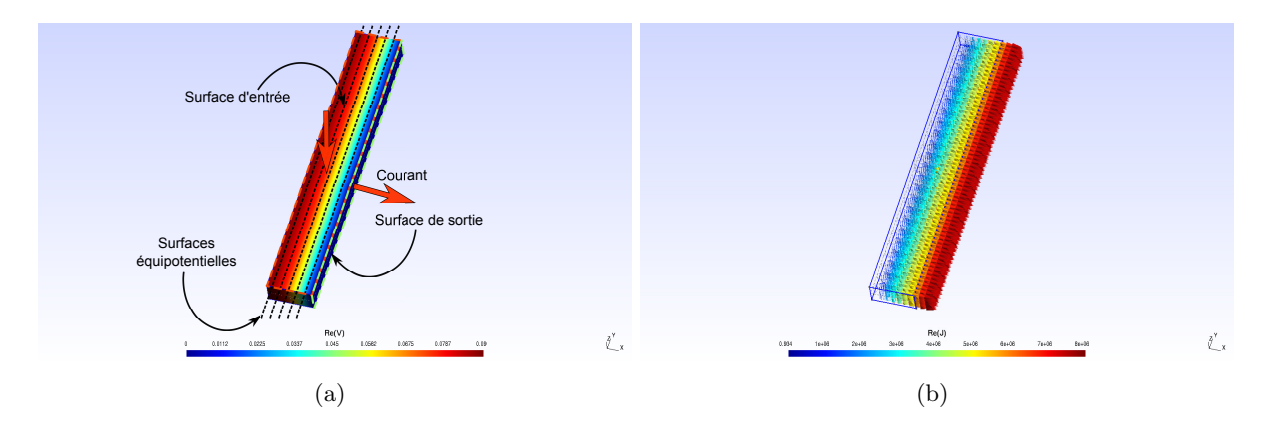

FIGURE  $3.6$  – Exemple de simulation FEM pour une électrode avec une surface rectangulaire. A gauche on a le potentiel électrique et à droite la densité de courant. Sur la face supérieure on a appliqué une densité de courant fixe et la sortie est entièrement polarisée à la terre  $0V$  (voir illustration 3.7 b) page 84 `a gauche)

Un autre aspect du rectangle est que le potentiel est uniforme dans le sens transversal par rapport à la propagation du courant (voir figure a) et b) 3.6 page 83). Si on part de l'hypothèse que la sortie est polarisée uniformément (voir figure 3.7 b) page 84 à gauche), les lignes de courant seront parallèles (voir figure 3.6 b) page 83) et il n'y aura pas de chute de potentiel latérale dans l'électrode de la CS. Dans l'illustration a) 3.6 page 83 on voit l'exemple d'une électrode de forme rectangulaire avec une densité constante de courant appliquée sur la face supérieure et une sortie sur le côté droit avec un lieu de collecte qui fait toute la largeur de la cellule, donc entièrement polarisé avec un certain potentiel où à la masse (voir la figure  $a$ ) et la figure b) de gauche 3.7 page 84). On voit que dans ce cas, le lieu des points de la même couleur, soit les surfaces équipotentielles, sont perpendiculaires au passage du courant (voir figure 3.7)  $b$ ) à gauche, page 84) et donc le potentiel ne change pas. Si par contre on imagine que juste une portion de l'électrode est polarisée (figure  $3.7 b$ ) page 84 de droite), le lignes de courant ne sont plus parallèle et les surfaces équipotentielles changent de configuration et font de sorte qu'on voit une chute de potentiel dans le sens de la largeur  $W$  aussi. Cet aspect devient de plus ´evident et important quand on passe `a la forme triangulaire pour la quelle la distribution des

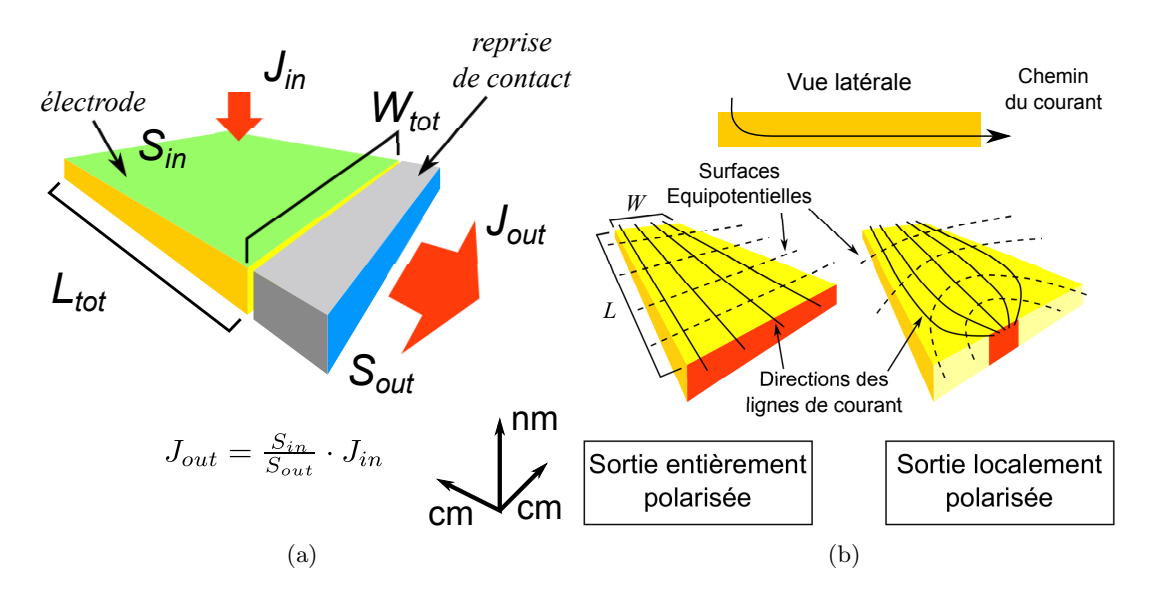

FIGURE 3.7 – Illustration du schéma général des simulations effectuées avec le modèle passif avec la surface d'entrée en vert et la surface de sortie en bleu. A droite, différents types de polarisation de la sortie. Dans le premier cas la sortie complètement polarisée et les lignes de courant sont parallèles. Dans le deuxième cas seulement une portion de la sortie est polarisée et les lignes de courant changent de direction et ne sont plus parallèles. En haut on a la vue latérale des lignes de courant dans l'électrode

lignes de courant devient radiale et fait de sorte qu'il y a forcement des chutes latérales, même avec la surface de sortie entièrement polarisé. Un autre avantage de la forme rectangulaire est la conception du modèle 3D pour la simulation : du moment que le potentiel électrique le long de la direction perpendiculaire à la sortie est uniforme, il est possible de simplifier encore plus le modèle 3D pour des raisons de symétrie en réduisant la largeur à quelque maille.

Premièrement on a testé une cellule solaire de surface rectangulaire de longueur  $L$  fixe égal  $\alpha$  0.4 cm qui change de largeur W, entre 1 et 3 cm (voir graphe 3.8 page 84). On met en  $\acute{e}$ vidence la relation triviale de type linéaire entre la puissance dissipée et la largeur de l'électrode, comme prévu par le modèle théorique (équation 3.14 page 79). La puissance dissipée est dans

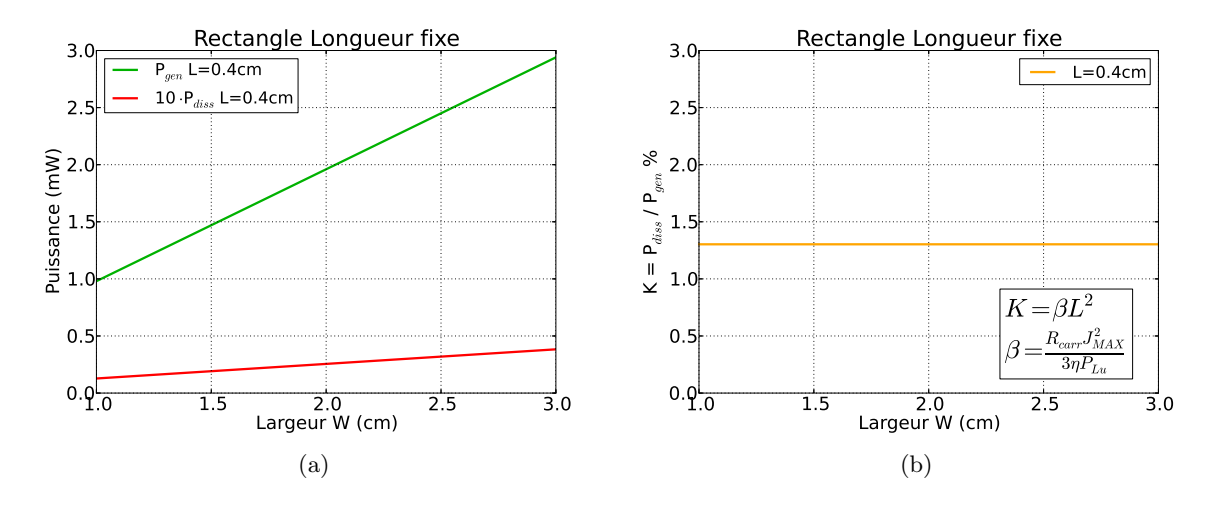

FIGURE 3.8 – Étude de dissipation dans un rectangle de longueur L fixe égal à 0.4 cm et largeur qui change. Le graphe met en évidence la relation linéaire entre  $P_{diss}$  et la largeur W avec la longueur L fixe.

ce cas largement inférieure à celle générée, multipliée par 10 afin de la voir dans le graphe. Ce phénomène était prévisible car si on augmente la largeur d'un bloc de matériau conducteur, sa résistance doit diminuer. Le rapport entre puissances K reste constant et égal à 1.3% (K<sub>calc</sub> =  $1.45\%$ ) pour n'importe quelle largeur vu qu'il dépend seulement de la longueur, comme prévu par le modèle  $(3.17$  page 81). Une fois fixé la longueur, le rapport K devient constant et cela confirme qu'à partir d'une certain longueur critique (voir équation 3.18 page 82) on dissipera toujours plus que ce qu'on produit pour n'importe quelle largeur  $W$  ( $K \geq 100\%$  si  $L \geq L_{crit}$ ).

Ensuite, on a testé une cellule rectangulaire avec la largeur  $W$  fixe et la longueur qui augmente. Dans le premier graphe (figure a) 3.9 page 85), on montre deux cas de largeur W de 5 et 10 cm et on voit que la puissance dissip´ee en fonction de la longueur diminue avec l'augmentation de  $W$ . La longueur critique, pour la quelle la courbe de la puissance générée croise celle de la puissance dissipée, par contre ne change pas, comme prévu par l'équation  $3.18$  page  $82$ ) qui montre son indépendance de la largeur W. Cela veut dire qu'avec la forme rectangulaire les CSs peuvent avoir une surface plus grande, et donc convertir plus d'énergie solaire, en augmentant la largeur  $W$  bien que la longueur soit toujours limitée par la technologie qu'on utilise, à savoir le polymère présent dans la couche active responsable du rendement  $\eta$  et de la densité de courant max  $J_{MAX}$  et le matériau de l'électrode inférieure en oxyde transparent dont la résistance carrée  $R_{\Box}$  apparaît dans l'équation de la puissance dissipée dans une électrode de forme rectangulaire (équation 3.14 page 79). Dans le graphe de droite (figure 3.9 b) page 85) on voit que la pente de la courbe qui montre le rapport entre puissance dissip´ee et puissance générée en fonction de la longueur de la cellule au carré ne dépend pas de  $W$ . Il change seulement lorsque on introduit une autre résistance carrée (on passe de 15 à 10  $\Omega/\Box$ ) de l'électrode dans le modèle (courbes bleues et vertes figure 3.9 b) page 85). Le choix entre 15 et 10  $\Omega/\square$  est lié à l'utilisation dans le laboratoire de différents substrats pendant le cours de la thèse, même si pour les simulations suivantes la  $R_\Box$  de référence sera de 15  $\Omega/\Box$ .

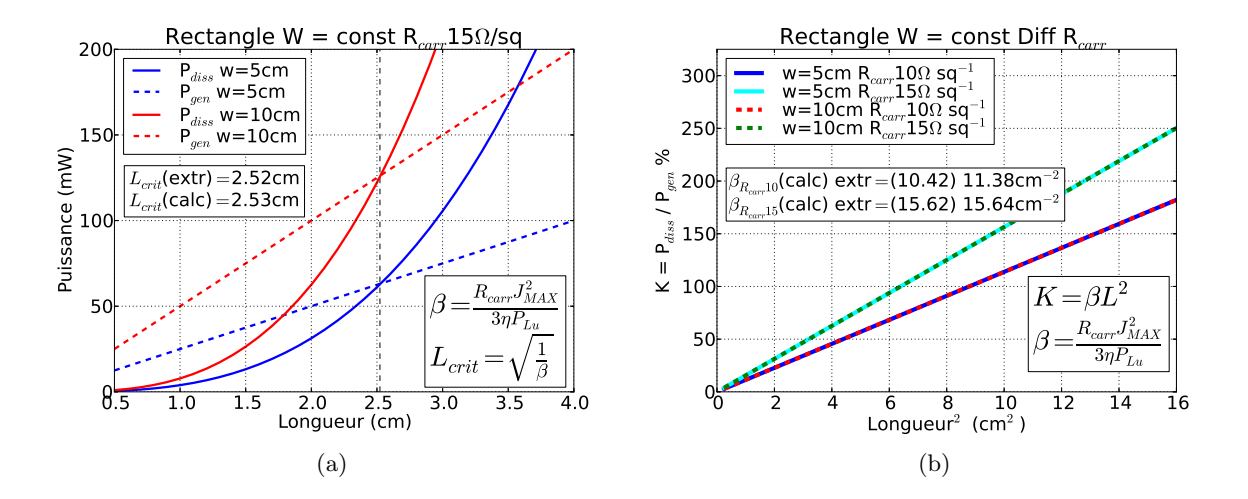

FIGURE 3.9 – Étude de dissipation dans un rectangle de largeur  $W$  fixe et longueur L qui change. A droite on a une simulation avec deux  $R_{\Box}$  différentes (15 et 10  $\Omega/\Box$ )

On a effectué d'autres simulations toujours avec la largeur  $W$  fixe et la longueur qui change,

mais cette fois (figures  $3.10$  page  $86$ ) on a ajouté des CSs avec une surface triangulaire. Plus spécifiquement il s'agit d'un triangle isocèle qui a pour base la largeur W du rectangle et sa hauteur qui joue le rôle de "longueur" dans la simulation. Vu que sa surface est  $A = \frac{b \cdot h}{c}$  $\frac{n}{2}$ , pour obtenir la même surface que son équivalent rectangulaire et pouvoir effectuer des comparaison on a pris une longueur double pour le cas du triangle. Lorsque la longueur/hauteur du triangle augmente, sa forme change radicalement car l'angle centrale dévient plus aigu selon la relation  $A = 2 \arctan \frac{b/2}{b}$  $\frac{1}{h} = 2 \arctan \frac{W/2}{L}$  $\frac{1}{L}$ .

Le premier graphe montre que la puissance dissipée des triangles est largement inférieure à celle des rectangles pour la même plage de longueurs (figure  $a$ ) 3.10 page 86). Si par contre on

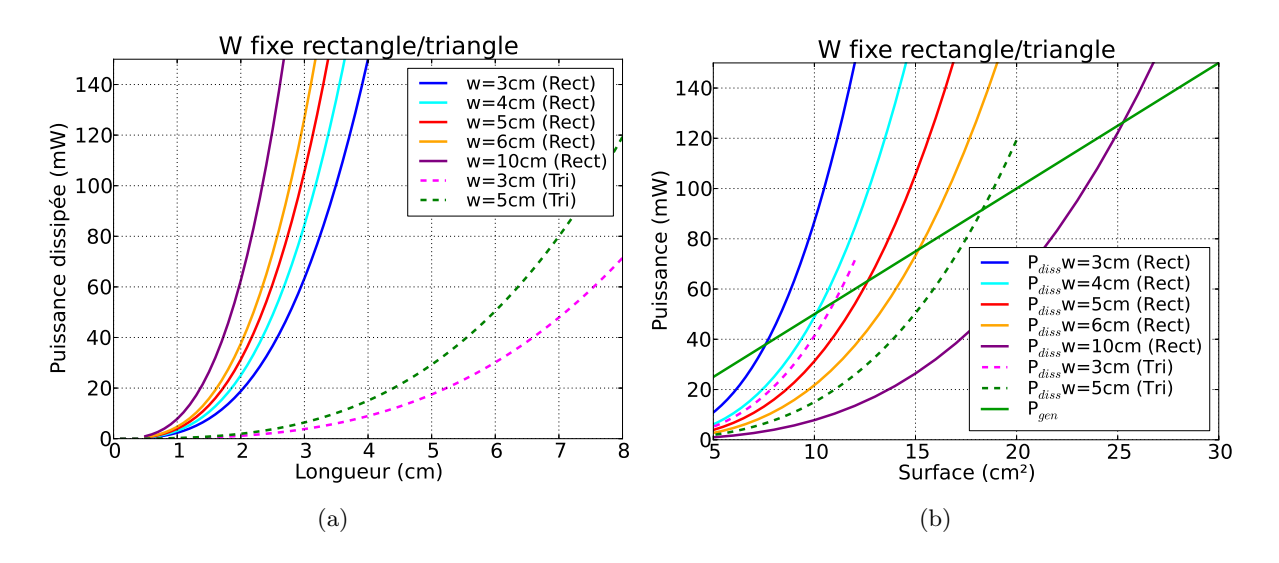

Figure 3.10 – Etude de dissipation dans des cellules rectangulaires/triangulaires avec la largeur W ´ constante.

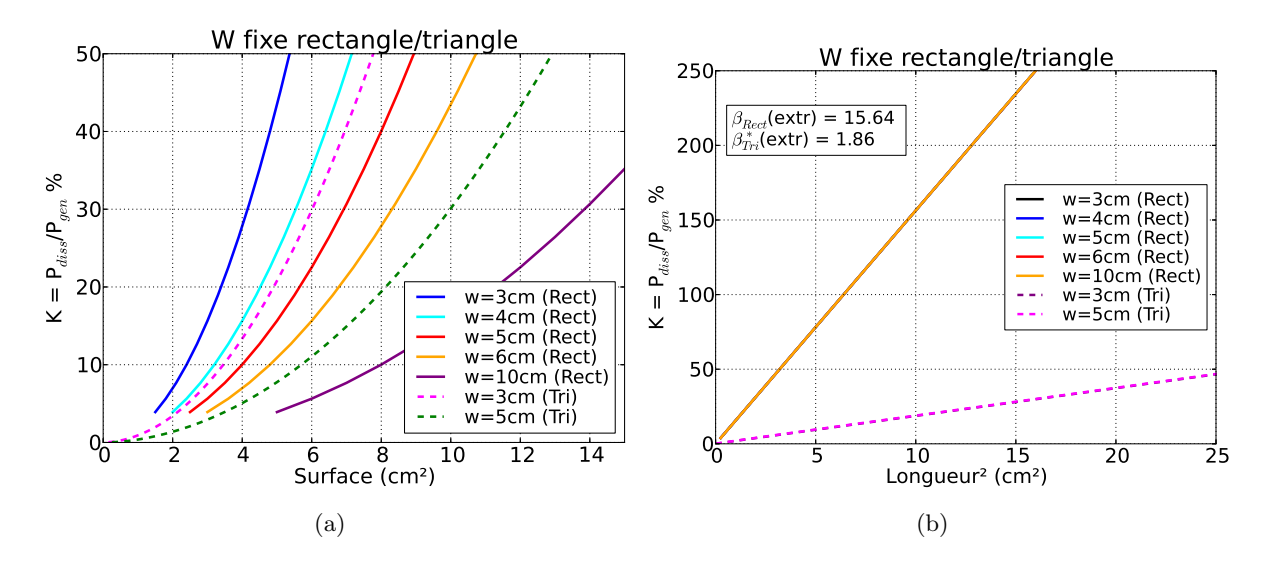

FIGURE 3.11 – Rapport entre puissance dissipée et puissance générée en fonction de la surface dans des cellules rectangulaires/triangulaires avec la largeur W constante. On précise que  $K$  dépend d'une longueur au carrée mais qu'il ne s'agit pas d'une surface car dans l'équation 3.17 à page 81 on démontre que K est indépendant de  $S$ .

regarde la puissance dissipée et la puissance générée en fonction de la surface de la CS (figure  $3.10 b$ ) page 86), on voit qu'avec les triangles la puissance dissipée augmente rapidement, même pour des petites surfaces. La courbe en vert qui montre la puissance générée en fonction de la surface est commune à toute les simulations effectués avec rectangles et triangles, vue qu'elle dépend directement de la surface et des paramètres constants de la simulation  $P_{gen} = P_{Lu} \cdot \eta \cdot S$ . Ce dernier graphe (figure 3.10 b) page 86) montre qu'il faut toujours comparer les puissances dissipée et générée en fonction de la surface pour pouvoir déterminer la rentabilité d'une forme du point de vue du bilan ´energ´etique de la CS. Le point de croisement entre les courbes de la puissance générée et de la puissance dissipée cette fois nous donne la surface critique à la quelle on peut avoir accès avec une certaine géométrie. Ce premier essai avec le triangle isocèle n'a pas donné des résultats intéressants du point de vue de l'optimisation de la forme car si on regarde encore une fois le deuxième graphe (figure 3.10 b) page 86) on voit que ses performances sont plutôt moyennes par rapport aux rectangles.

Nous allons illustrer le rapport entre puissance dissipée et puissance générée  $K = P_{diss}/P_{gen}$ en fonction de la surface (figure  $a$ ) 3.11 page 86). On tient à préciser qu'avec la formule de K 3.17 à page 3.17 on a montré que cette valeur dans le cas des CSs rectangulaires dépend exclusivement de la longueur  $L$  au carrée et pas de la surface. Cela n'empêche pas de mettre en relation ces deux valeurs et pouvoir en tirer des informations utiles pour notre étude. Le graphe montre comme avec un même  $K$  on peut gagner plus ou moins de surface en changeant de largeur W ou de forme comme dans le cas du triangle. Dans ce dernier cas par contre on remarque que pour le même  $K$  on a des surfaces beaucoup plus petites par rapport au cas des rectangles avec la même  $W$ . Le graphe peut également être lu de façon complémentaire en fixant un certain K et en regardant quelle géomètrie nous permet d'avoir la surface plus grande. Néanmoins, dans le graphe précédent (figure  $a$ ) 3.10 page 86) on peut voir que même pour des longueurs élevées, la dissipation reste sensiblement plus faible par rapport aux rectangles. Dans le dernier graphe (figure 3.11 b) page 86) on voit que la pente  $\beta$  de la courbe de K en fonction de la longueur au carrée dans le cas des triangles isocèles est largement inférieure à celle des CSs rectangulaires, tout en ayant les même paramètres constants en commun  $(R_{\Box}, J_{max})$ . Ce phénomène est à la base de l'investigation qui a été menée avec les électrodes triangulaires et qui fera l'objet d'une section `a part plus tard. On verra par la suite que dans le cas d'un triangle il faudra adapter la formule de la puissance dissip´ee en fonction de la longueur, ce qui implique que le calcul de  $\beta$  n'est plus valable du point de vue théorique dans le cas d'un triangle. Dans le graphe les courbes qui correspondent aux rectangles se superposent parfaitement, à cause des paramètres fondamentaux en commun, tandis qu'entre les triangles avec différentes largeur  $W$ il y a un léger décalage qu'on va analyser plus tard dans le paragraphe dédié à cette géométrie.

La forme rectangulaire est donc très intéressante car en jouant sur un seul paramètre de la géométrie, la largeur W, il est possible d'augmenter facilement le bilan énergétique d'un module entier. Les contraintes deviennent alors plutôt technologiques car elles sont liées au procédé de fabrication mais aussi au contraintes du cahier des charges du projet en termes de surface disponible et de sa forme qui détermine l'agencement des CSs et des modules (voir CH4).

Par la suite nous avons fait varier les deux dimensions  $w$  et  $L$  en même temps (figure a) 3.13

page 89) pour voir l'influence du rapport  $R = \text{Largeur/Longueur sur la puissance dissipée et}$ sur le rapport  $K$  entre cette dernière et la puissance générée. En retournant à la formule 3.14 page 79, si on remplace  $W = R \cdot L$ , on obtient un nouveau coefficient directeur  $\alpha' = R \cdot \alpha$  et la longueur prendra cette fois un exposant 4 :

$$
P = R_{\Box} \cdot J^2 \cdot w \cdot \frac{L^3}{3} = R_{\Box} \cdot J^2 \cdot R \cdot L \cdot \frac{L^3}{3} = \alpha' \cdot L^4 \tag{3.19}
$$

 $L'$ équation pour la régression logarithmique (voir figure 3.12 page 88) de ces dernières courbes devient du type  $y = \alpha' x^{\gamma}$  avec  $\gamma$  qui passe à quatre, comme prévu par le modèle. Dans les graphes 3.12 page 88 on voit l'ajustement qui à été utilisé dans le cas précédent avec la largeur W fixe et dans ce dernier cas avec le  $R = W/L$  fixe. Dans cette dernière simulation W change avec la longueur  $L$  et donc l'équation de la puissance générée n'a plus un comportement linéaire mais devient quadratique (voir les courbes pointillées dans la figure 3.13 b) page 89) vue que maintenant la surface elle même est proportionnelle à la longueur au carrée  $(A = WL = RL^2)$ .

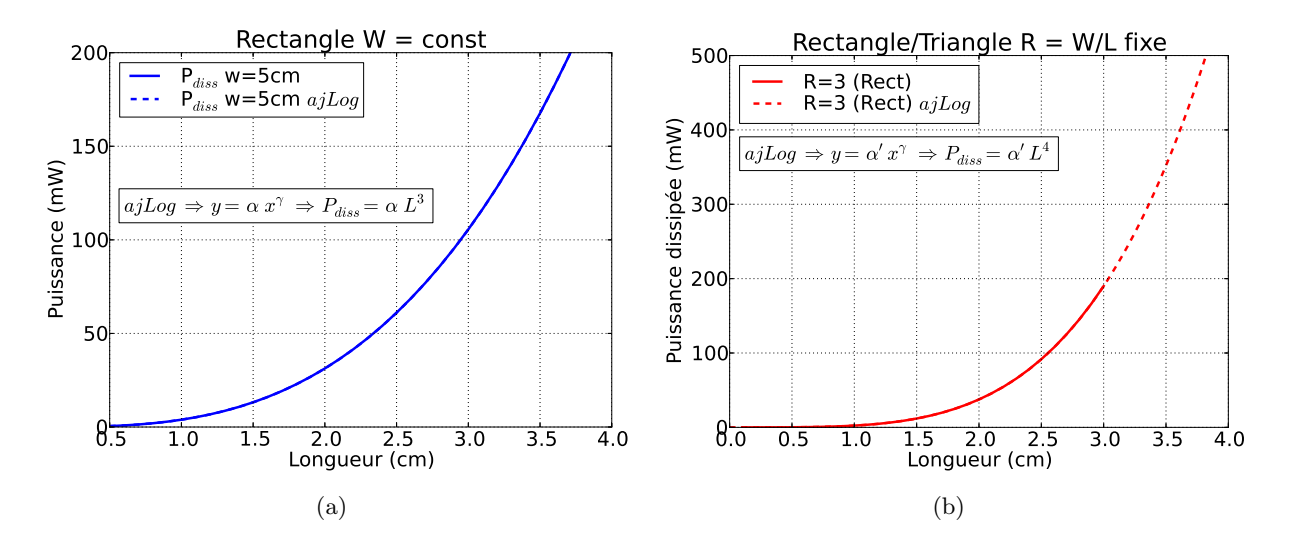

Figure 3.12 – Ajustements logarithmiques pour des CSs rectangulaires dans le cas avec la largeur W  $(\gamma = 3)$  fixe et dans le cas où  $R = W/L$  est constant  $(\gamma = 4)$ .

On prend maintenant le cas d'un rectangle avec  $R=4$  et d'un triangle ayant la même surface. Dans le paragraphe précédent on a spécifié que la hauteur/longueur du triangle est deux fois la longueur du rectangle afin d'avoir la même surface dans les deux cas et pouvoir effectuer des comparaisons, donc techniquement le ratio R du triangle dans ce cas est  $R = W/L = b/h = 2$ . Dans ce dernier graphe (figure 3.13 b) page 89) on voit que la longueur critique du triangle est inférieure à celle du rectangle. Cette dernière pour le rectangle reste constante en accord avec l'expression 3.18 page 82. La puissance générée est la même dans les deux cas vu que les deux cellules ont la même surface.

Le premier cas étudié a été le carrée  $(R = 1)$  et on peut voir dans le premier graphe (figure a) 3.13 page 89) que la puissance dissipée en fonction de la longueur était effectivement la plus faible du groupe. Ensuite, en regardant la puissance dissipée et la puissance générée en fonction de la surface (figure  $a$ ) 3.14 page 90) on voit que la forme carrée n'est pas avantageuse du tout

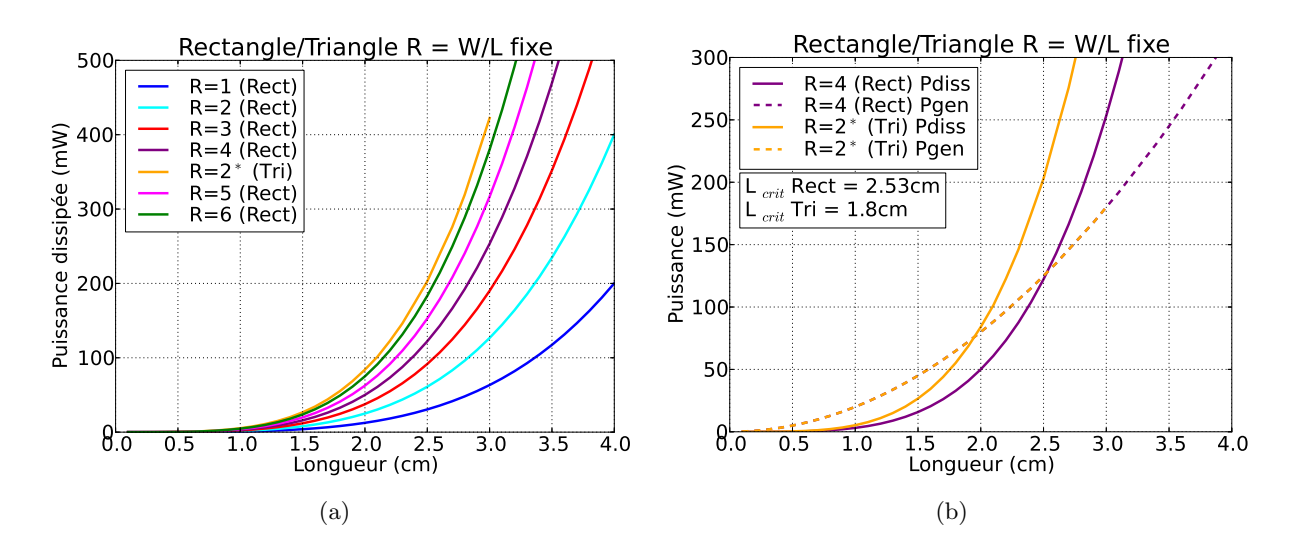

FIGURE 3.13 – Dissipation en fonction de  $R = W/L$  pour des CS rectangulaires/triangulaires. Le triangle isocèle choisi pour la simulation a un ratio  $R = h/b = 2$  pour pouvoir avoir la même surface du rectangle avec  $R = 4$ .

car sa dissipation "dépasse" rapidement la puissance générée avec l'augmentation de la surface (bien évidemment cela veut dire qu'au-delà d'une certaine surface toute la puissance générée est dissipée) et cette puissance générée reste très faible par rapport aux rectangles avec un ratio  $R$ plus élevé.

Dans le graphe qui suit (figure  $3.14 b$ ) page  $90$ ) on voit aussi que son K en fonction de la taille monte avec une pente plus élevée que les autres formes, ce qui signifie que pour un même  $K$  on obtient des surfaces beaucoup plus petite par rapport aux rectangles. Tout en étant beaucoup plus facile `a g´erer du point de vu de l'organisation g´eom´etrique du module et des contacts, cette forme est assez désavantageuse en termes de puissance dissipée et elle a été donc abandonnée.

Ensuite on a pris des rectangles avec un R entre 2 et  $6$  : le résultat de la simulation montre que plus  $R$  augmente, moins il y a de dissipation au niveau des électrodes pour la même surface. Dans le deuxième graphe (figure  $3.14 b$ ) page 90) on peut voir que dans le cas des rectangles et pour un même facteur K un ratio R plus élevé permet d'exploiter une surface plus grande. Il faut remarquer que dans ce cas où longueur et largeur changent en même temps, la relation entre K et la surface S est devenue linéaire car maintenant la surface  $S = W \cdot L = R \cdot L \cdot L = RL^2$ dépend aussi de la longueur  $L$  au carrée.

Le triangle avec  $R = 2$ , qui a la même surface que le rectangle avec  $R = 4$ , montre dans le premier graphe (figure  $a$ ) 3.13 page 89 une dissipation très élevée, ce qui explique dans le graphe qui suit (figure 3.13 b) page 89) une  $L_{crit}$  inférieure à son équivalent rectangulaire. Dans les deux graphes qui suivent (figures a) et b) 3.14 page 90) on voit que le triangle se place dans une position interm´ediaire par rapport aux rectangles, tandis que le dernier graphe (figure 3.14  $c$ ) page 90) montre définitivement que ce type de triangle isocèle est un mauvais candidat vu que son  $\beta$  est beaucoup plus élevée que celui des rectangles.

Enfin, on a voulu tester differents materiaux dans la couche active (figures  $3.15$  page  $91$ ). Le rendement change dans les trois cas en modifiant le débit de courant au point de travail  $J_{Max}$ et par conséquent les  $\alpha$  et  $\beta$  des courbes. On a fait des essais avec trois matériaux actifs qui ont été identifié dans le cadre du projet PHASME à la base de la thèse. Pour des raisons de confidentialité le nom n'est pas précisé, mais on peut en présenter les caractéristiques principales en termes de rendements et autres paramètres fondamentaux pour la simulation (tableau 3.2) page 91).

L'idée dans ce cas était de trouver avec la simulation la longueur maximale atteignable dans une cellule rectangulaire avec ces nouveaux matériaux. Par exemple avec le P3HT si on veut un rapport entre puissance dissipée et générée inférieur 3%, la longueur maximale est de 0.5cm (voir graphe 3.15 c) page 91). L'intérêt est dans le fait que l'on peut augmenter la largeur pour gagner de la surface car ce rapport est ind´ependant de cette dimension de la cellule. Le facteur limitant reste la résistance carrée de l'électrode transparente : on peut augmenter les performances en terme de débit de courant et potentiel de circuit ouvert mais si la résistance carrée reste élevée, les coefficients  $\alpha$  et  $\beta$  ne peuvent qu'augmenter.

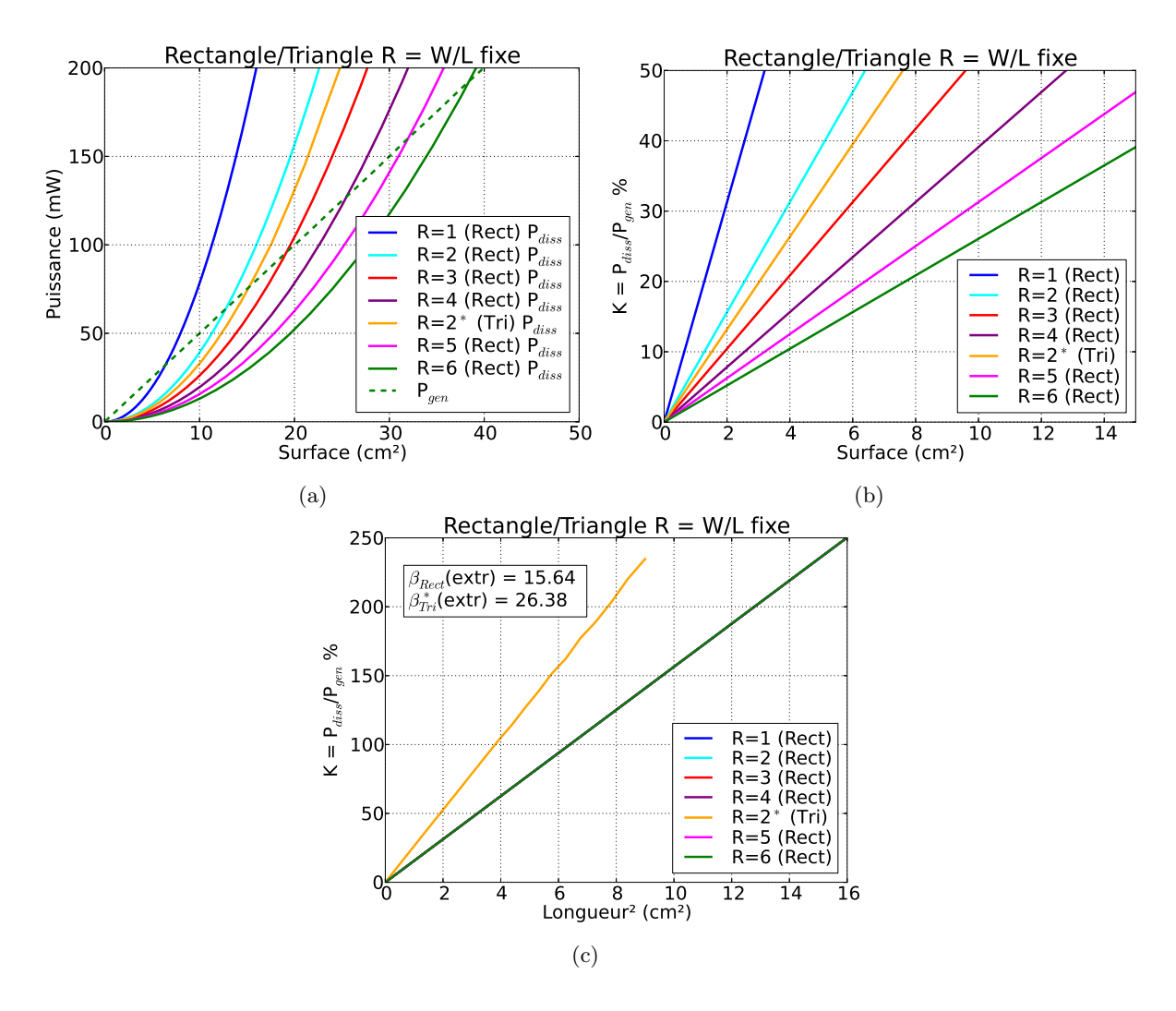

FIGURE 3.14 – Puissance dissipée, puissance générée et K en fonction de R=W/L pour des CS rectangulaires/triangulaires.

|                                  |                      | P3HT          | OPV1               | OPV4            |
|----------------------------------|----------------------|---------------|--------------------|-----------------|
| Rendement                        | $(\%)$               | 3.00          | 4.35               | 5.65            |
| $(V_{CO})$ $V_{max}$             | (V)                  | (0.6) 0.42    | (0.72) 0.50        | (0.75) 0.60     |
| $(J_{CC})$ $J_{max}$             | $(mA \cdot cm^{-2})$ | $(8.0)$ 6.8   | $(10.0)$ 8.5       | $(12.6)$ 11.0   |
| $(\alpha_{calc}) \; \alpha_{ex}$ | $(W \cdot m^{-1})$   | (231.2) 231   | $(361.25)$ 361.213 | (610.51) 611.11 |
| $(\beta_{calc}) \; \beta_{ex}$   |                      | $(7.71)$ 8.10 | $(8.30)$ 8.44      | (10.80) 10.97   |

Tableau 3.2 – Table des paramètres extraits des courbes expérimentales pour les trois matériaux actif.

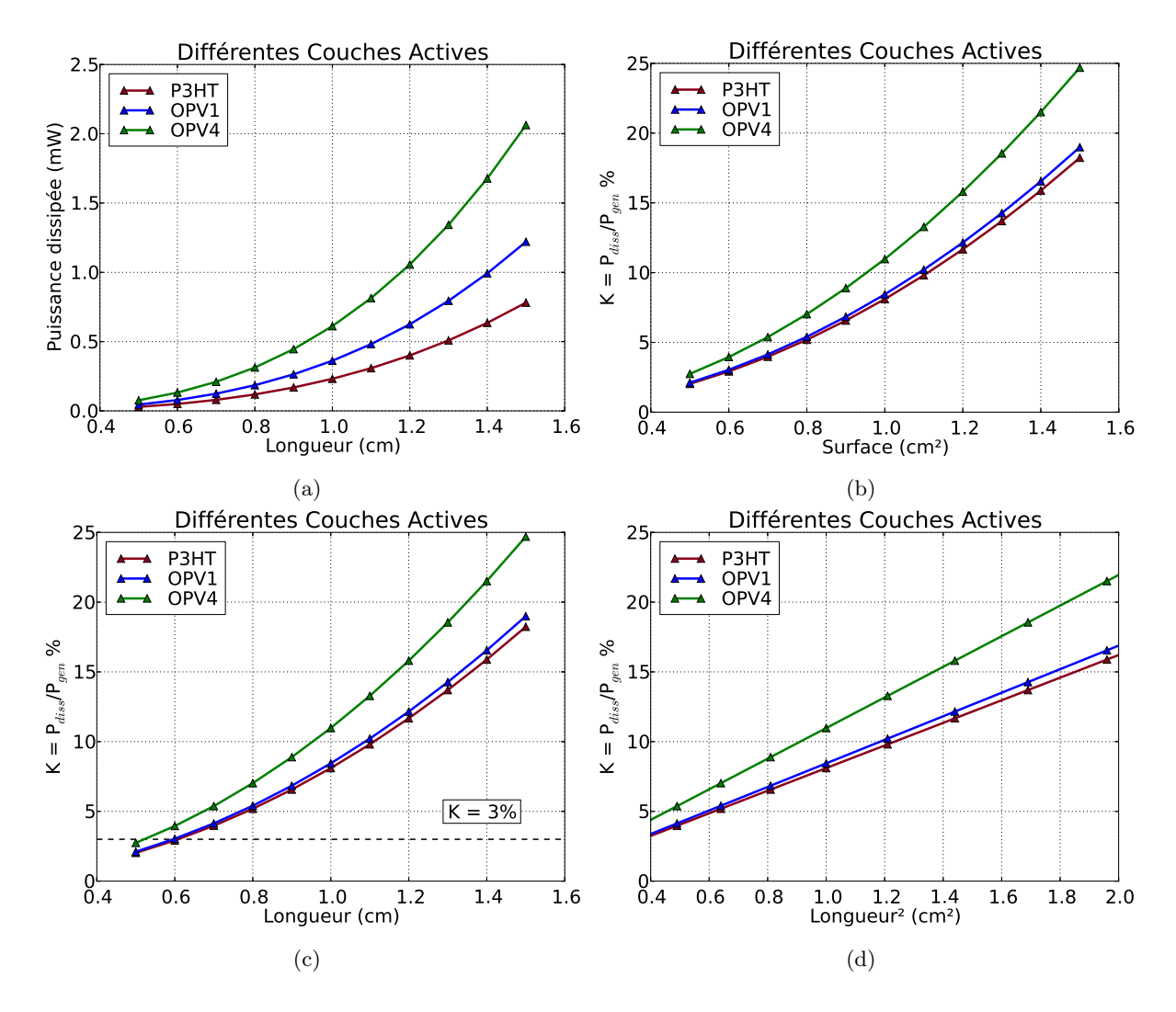

FIGURE 3.15 – Changement de matériau de la couche active de la cellule.

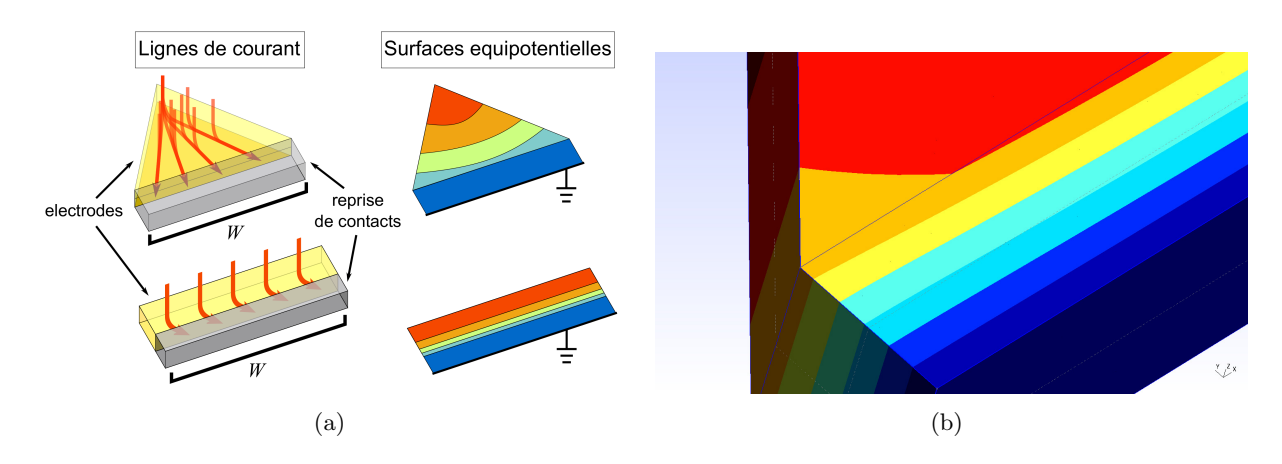

#### 3.4.2 Le Triangle

FIGURE 3.16 – Illustration du passage du courant et de la distribution du potentiel dans une électrode avec une surface rectangulaire et une avec une surface triangulaire rattachées à une reprise de contact en argent. A droite, détail des surfaces équipotentielles dans le cas d'un triangle.

On a rencontré le triangle la première fois dans le paragraphe précédent quand on testait les rectangles avec la largeur  $W$  fixe. Dans ce cas-là, le triangle pouvait avoir une puissance dissipée inférieure à celle du rectangle ayant la même largeur  $W$  pour des longueurs/hauteurs plus élevées. La surface du triangle par contre est la moitié d'un rectangle de même longueur, ce qui donnait une puissance générée assez faible mais également un facteur  $K$  qui augmentait plus lentement en fonction de la longueur  $L$  au carrée. Après, dans la section où on a testé les rectangles qui augmentent largeur et longueur en même temps avec un rapport  $R = W/L$ fixe, on a montré aussi un cas particulier de triangle isocèle 45°/45°/90°, soit la moitié d'un carrée. La base, soit la largeur  $W$ , dans ce cas est 2 fois la hauteur, de cette façon la surface est  $A = b \cdot h/2 = 2h \cdot h/2 = h^2$  comme dans un carrée. En reprenant les graphes précédents (3.14) page 90) on peut voir que ses performances en termes de dissipation se placent au milieu entre R=2 et R=4. La  $\mathrm{P}_{diss}$  est toujours proportionnelle à  $L^3$  dans le cas où  $W$  est fixe et à  $L^4$  dans le cas avec  $W/L = R$  comme dans le cas des électrodes avec une surface rectangulaire. Toutefois la façon de déterminer les coefficients  $\alpha$  et  $\beta$  n'est plus directe comme dans le cas des rectangles car la formule 3.14 page 79 utilisée jusqu'à maintenant n'est plus valable. M. Chakaroun  $[15]$  dans sa thèse de doctorat montre de façon détaillée comment calculer la puissance dissipée dans une électrode avec une surface triangulaire scalène en partant de l'intégrale de la puissance présenté précédemment (voir équation 3.20 page 93). Quand on passe au triangle, il faut redéfinir le concept de "longueur" de la CS parce que maintenant la distribution des lignes de courant n'est plus simplement parallèle comme dans le rectangle mais radiale (voir figure 3.16 page 92). Un autre aspect important est sur quel côté du triangle se trouve la sortie (zone de collecte des charges), qui sera dans notre cas la base du triangle, surtout s'il a une structure non symétrique : les lignes de courant partent de l'angle opposé à cette base et tracent des lignes droites vers cette zone de collecte. On va adopter comme convention que la longueur de la CS est la moyenne des parcours qu'une charge doit faire pour sortir. Dans le cas d'un triangle rectangle avec la sortie sur le côté le plus large par exemple, la longueur est la médiane. De ce fait les parcours les plus longs vont être contrebalancés par les trajets plus courts. Il est nécessaire dans chaque cas de sp´ecifier quel param`etre de la forme on fait varier, par exemple la hauteur, la base, l'angle etc.

Cette nouvelle configuration des lignes de courant apporte aussi des chutes de potentiel dans la direction transversale par rapport au passage du courant. La supposition de la distribution uniforme du potentiel électrique dans cette direction n'est plus valable comme avant. Le rapport entre les côtés et par conséquent les angles internes du triangle auront un fort impact sur la dissipation car ils forcent les lignes de courant à prendre des chemins plus ou moins longs. Il existe des angles particuliers pour des triangles isocèles qui font en sorte que la puissance dissipée par une électrode triangulaire soit inférieure à celle d'un rectangle avec la même surface [15]. Notre intérêt pour cette forme étant plutôt lié au taux de remplissage des surfaces qu'elle permet d'atteindre (voir 4), on va présenter directement la formule pour la dissipation dans une ´electrode avec une surface triangulaire : f

$$
P_{diss_{tri}} = J^2 \cdot R_{\square} \cdot \frac{L^4}{16} \int_{\alpha_1}^{\alpha_2} \frac{1}{\cos^5 \alpha} d\alpha = J^2 \cdot R_{\square} \cdot \frac{L^4}{16} X(\alpha)
$$
(3.20)

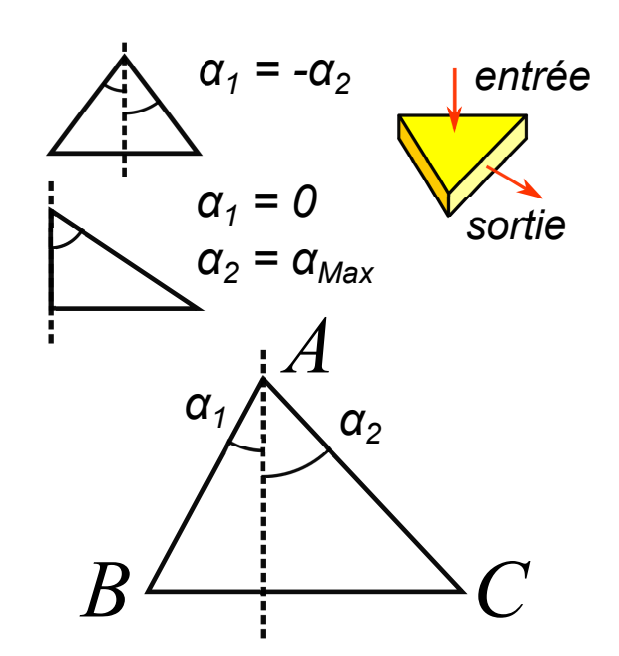

FIGURE 3.17 – Dessin d'un triangle scalène. On a mis en évidence les angles  $\alpha_1$  et  $\alpha_2$  qui apparaissent dans l'équation de la puissance dissipée dans les électrodes avec une surface triangulaire (3.20 page 93).

Avec  $\alpha_1$  et  $\alpha_2$  qui sont mesurés par rapport à la verticale (voir dessin 3.17 page 93) et qui peuvent varier entre  $\alpha_1 = -\alpha_2$  (triangle isocèle) et  $\alpha_1 = 0$  et  $\alpha_2 = \alpha_M a x$  (triangle rectangle) et avec  $X(\alpha)$  qui est l'intégrale de 1/cos<sup>5</sup>. Dans l'étude de Chakaroun, il a été démontré que ce coefficient  $X(\alpha)$  pour certains angles peut faire devenir le rapport  $P_{diss_{Tri}}/P_{diss_{Rect}} \ll 1$  pour deux cellules de même surface  $[15]$ . Une des analogies qu'on peut faire et qu'on retrouve dans nos résultats obtenues jusqu'ici est que l'exposant de la longueur passe effectivement à 4 comme dans le cas des rectangles avec  $R = W/L$  fixe.

Au début, le premier choix a été entre le triangle isocèle et le triangle rectangle. Pour ce qui concerne le triangle rectangle on a voulu tester en premier le cas où l'hypoténuse reste constante

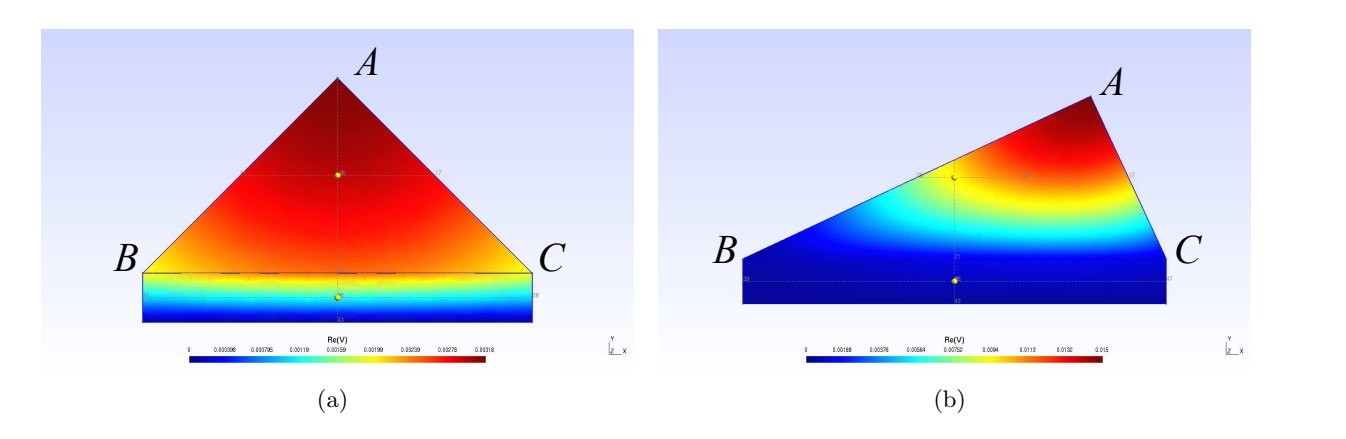

FIGURE 3.18 – Comparaison entre un triangle isocèle rectangle et un triangle rectangle non-isocèle avec la même surface.

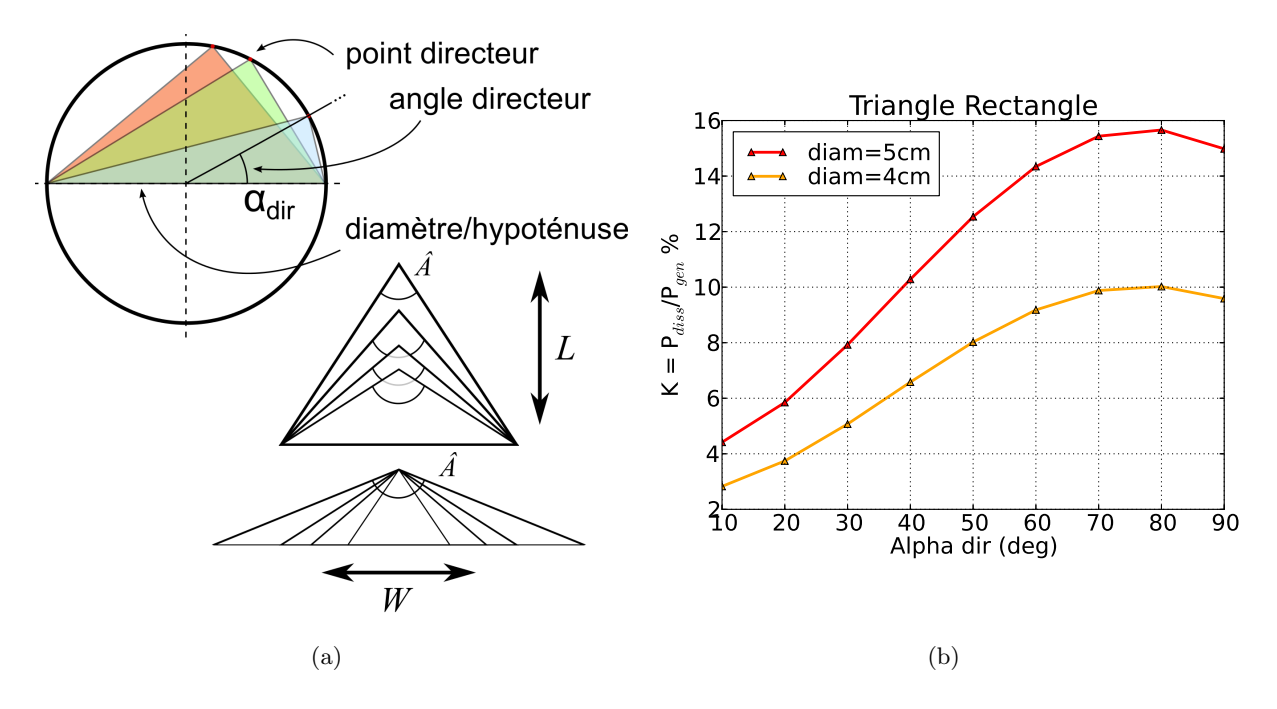

FIGURE 3.19 – Différent types de triangles utilisés dans les simulations. En haut à gauche, un triangle rectangle bâti sur le diamètre d'un cercle en faisant varier la position du coin face à l'hypoténuse. En bas, le triangles avec largeur W fixe et longueur  $L$  fixe. A droite, les résultats dans le cas d'un triangle rectangle construit sur un cercle de diamètre constant  $W$ .

et les deux autre côtés changent (voir figure 3.19 page 94). Pour faire cela on a bâti le triangle de base à partir du diamètre d'un cercle qui devient l'hypoténuse du triangle et on a fait bouger le troisième coin du triangle sur la circonférence (voir figure  $a$ ) en haut à gauche 3.19 page 94). De cette façon l'angle externe reste toujours égal à 90° et on fait varier l'angle entre le point externe et le centre du cercle dans lequel est inscrit le triangle  $(\alpha_{dir}$  dans la figure 3.19 page 94 et dans l'axe des abscisses du graphe à côté dans la figure b)). L'entrée du modèle se trouve toujours sur la face supérieure de l'électrode en forme de triangle et la sortie correspond à l'hypoténuse. Les résultats des simulations montrent un pic dans le rapport K autour de  $\alpha_{dir} = 80$  deg (voir figure 3.19 b) page 94) qui nous montre le cas plus défavorable parmi les triangles rectangles.

Ensuite, cette forme a été abandonnée à cause de la distribution asymétrique du potentiel

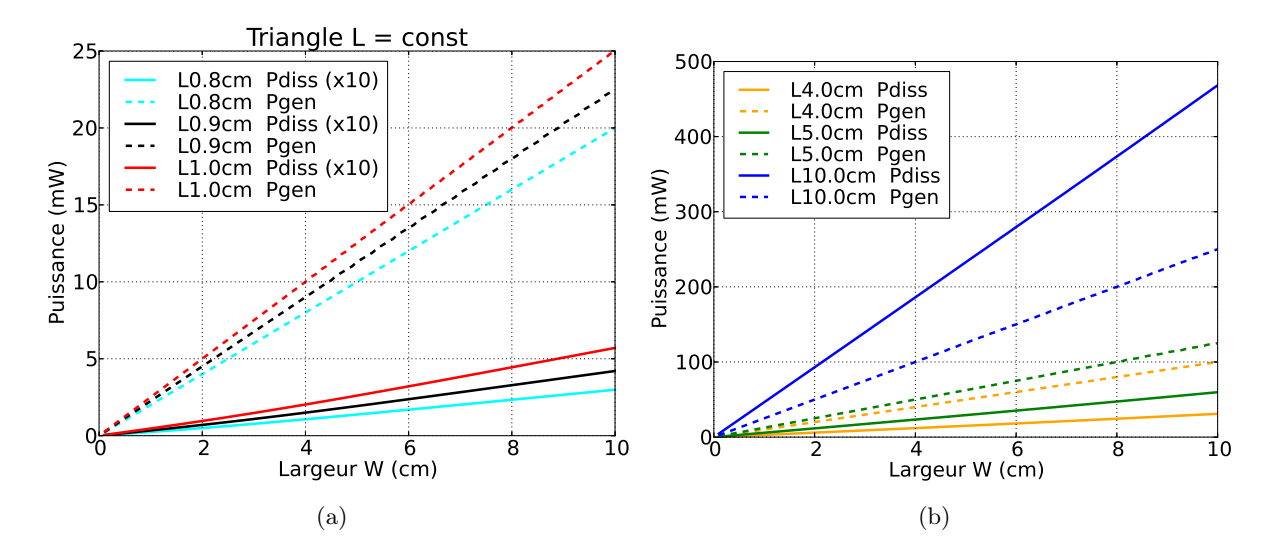

FIGURE 3.20 – Puissances dissipées et générées pour de CSs avec surface triangulaires et des longueurs L constantes inférieures  $L < 1$ cm et  $L > 1$ cm.

´electrique `a son interne qui porte `a des d´es´equilibres dans la distribution des lignes de courant et à une augmentation des dissipations (voir illustrations a) et b) 3.18 page 94). L'illustration montre une simulation avec le modèle passif d'une électrode de forme triangulaire et on peut voir que le deuxième triangle voit un différence de potentiel majeure à l'intérieur de son périmètre par rapport au premier. Le  $\Delta V_{max}$  dans le cas de gauche, un triangle isocèle, est de 1mV environ (mesuré entre A et B et entre A et C, mesures qui ont données la même valeur à cause de la symétrie de la forme) tandis que dans le cas de droite, le triangle rectangle, cette différence est de 10 à 20 fois plus grande (mesurée entre A et B). En regardant la représentation graphique du potentiel on s'aperçoit que l'électrode du triangle isocèle est pratiquement une équipotentielle, donc pr´esentant peu de dissipation, alors que pour le triangle rectangle la plupart de la chute de potentiel se produit à l'intérieur de l'électrode même. On a donc abandonné le triangle rectangle pour continuer avec le triangle isocèle pour lequel la longueur de la cellule est la hauteur de ce triangle et la largeur de la cellule est sa base. On rappelle ici que la surface totale est donnée par  $A = b \cdot h/2$  et l'angle au milieu est donné par la formule  $\hat{A} = 2 \arctan \left( \frac{b/2}{h} \right)$  $\frac{\sqrt{2}}{h}$ .

Les premières simulations ont été conduites en utilisant une longueur L fixe avec la largeur  $W$ qui change avec les angles internes du triangle (voir figure  $a$ ) 3.19 page 94). On voit que comme dans le premier cas étudié pour les rectangles la puissance dissipée est largement inférieure à celle générée, au point qu'elle a été multiplié par 10 pour être visible dans le graphe (figure  $a)$  3.20 page 95). On retrouve également que pour des longueurs trop élevées (par exemple un triangle avec 10cm de hauteur (figure 3.20  $b$ ) page 95) la puissance dissipée est toujours plus grande que celle générée. Cela pour montrer encore une fois que pour une certaine technologie et en particulier avec chaque matériau et donc chaque conductivité il y a toujours une longueur qui ne doit pas être dépassée pour avoir un rapport  $K$  rentable. Dans le cas du triangle on verra par contre que cette longueur critique peut être plus grande que celle des rectangles examinés jusqu'à maintenant. Par contre, une longueur plus élevée avec le triangle isocèle correspond à une surface deux fois plus petite par rapport à un rectangle avec la même Longueur  $L$ . Encore une fois on peut remarquer la tendance linéaire de la puissance dissipée (voir figure  $a$ ) et b) 3.20 page 95 et figure a) 3.21 page 96) comme dans les cas des rectangles de longueur fixe (voir figure a) 3.8 page 84). Le résultat est un rapport K constant quand on fixe une certaine longueur pour n'importe quelle largeur (voir figure 3.21 b) page 96). La seule différence est que dans ce cas  $K$  peut varier légèrement pour des largeurs inférieures où proche de la longueur, ce qui veut dire avec un rapport  $h/b$  proche de 1 et un angle de 53<sup>°</sup> qu'on va appeler  $\hat{A}_{crit}$ . Néanmoins, il sature pour des longueurs plus élevées (voir la partie à droite de la figure  $3.21$  b) page 96). Dans le dernier graphe (voir figure 3.21 d) page 96) on voit que pour une longueur fixe le rapport K devient plus grand avec l'angle  $\hat{A}$  qui augmente. A partir du moment que l'angle dépasse  $\hat{\mathrm{A}}_{crit}$  la courbe tend à augmenter rapidement, ce qui montre qu'avec cette forme, même en ayant  $\ell$ eliminé la dépendance de la surface dans K, voir définition 3.17 page 81, il reste encore une forte dépendance entre ce paramètre et l'angle externe du triangle isocèle, soit le rapport entre les côtés.

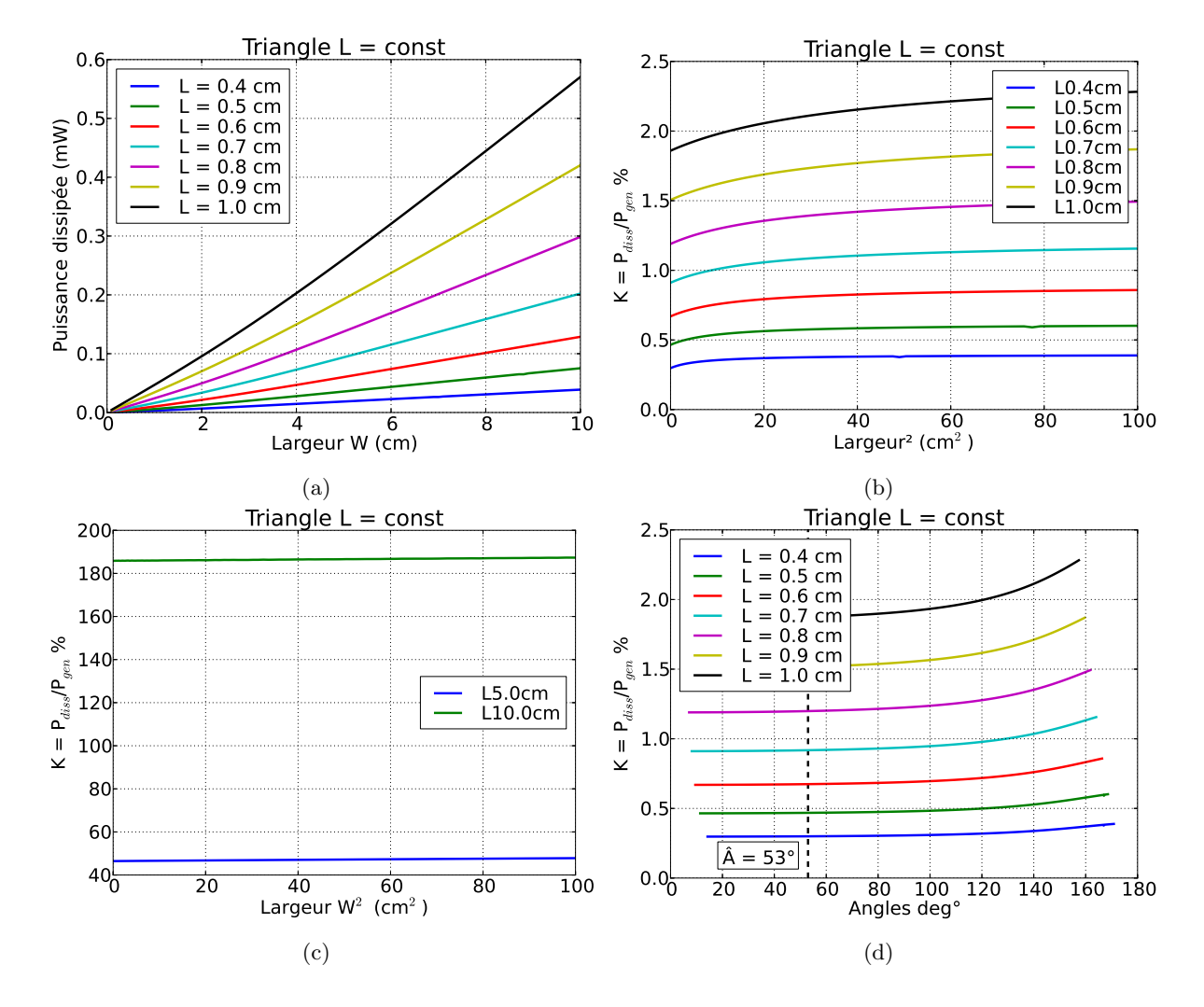

FIGURE  $3.21$  – Puissances dissipées et générées pour de CSs avec surface triangulaires et des longueurs L constantes. Le deuxième graphe montre les résultats obtenus pour des simulations avec  $L \leq 1$ cm et dans le dernier graphe on montre les cas de L=5 cm et le cas de L=10cm qui a un  $K > 100\%$  pour toutes les largeurs W.

Par la suite nous avons fait varier la longueur de la cellule tout en gardant la largeur constante (voir figure a) 3.19 page 94). Dans le premier graphe (figure a) 3.22 page 97) on peut remarquer le comportement cubique de la puissance dissipée en fonction de la longueur comme dans le cas avec les rectangles de largeur W fixe. Dans ce cas l'ajustement logarithmique continue à donner des résultats valables, même s'il s'éloigne légèrement des valeurs de la simulation pour des longueurs élevées et même si l'exposant n'est pas exactement 3 comme dans les cas précédents (voir l'ajustement logarithmique avec W=5 figure *a*)  $3.22$  page 97). Dans le graphe suivant (figure 3.22 b) page 97) on voit que la longueur critique reste constante même avec cette configuration de l'électrode, puisqu'elle dépend des propriétés intrinséques de la CS et de la conductivité de l'électrode et non des rapports entre les dimensions. Pour ce qui concerne les deux graphes qui suivent (figure 3.22 c) et d) page 97) on trouve un comportement similaire aux  $\alpha$  équivalents rectangulaires (figure 3.11 b) page 86). Dans le premier graphe (figure 3.22 c) page 97) on trouve que pour le même facteur  $K$  la surface augmente avec W. Seulement en traçant K en fonction de la longueur au carrée (figure 3.22 d) page 97) on remarque que cette fois les courbes s'éloignent légèrement pour des longueurs élevées et selon la largeur W utilisée (voir

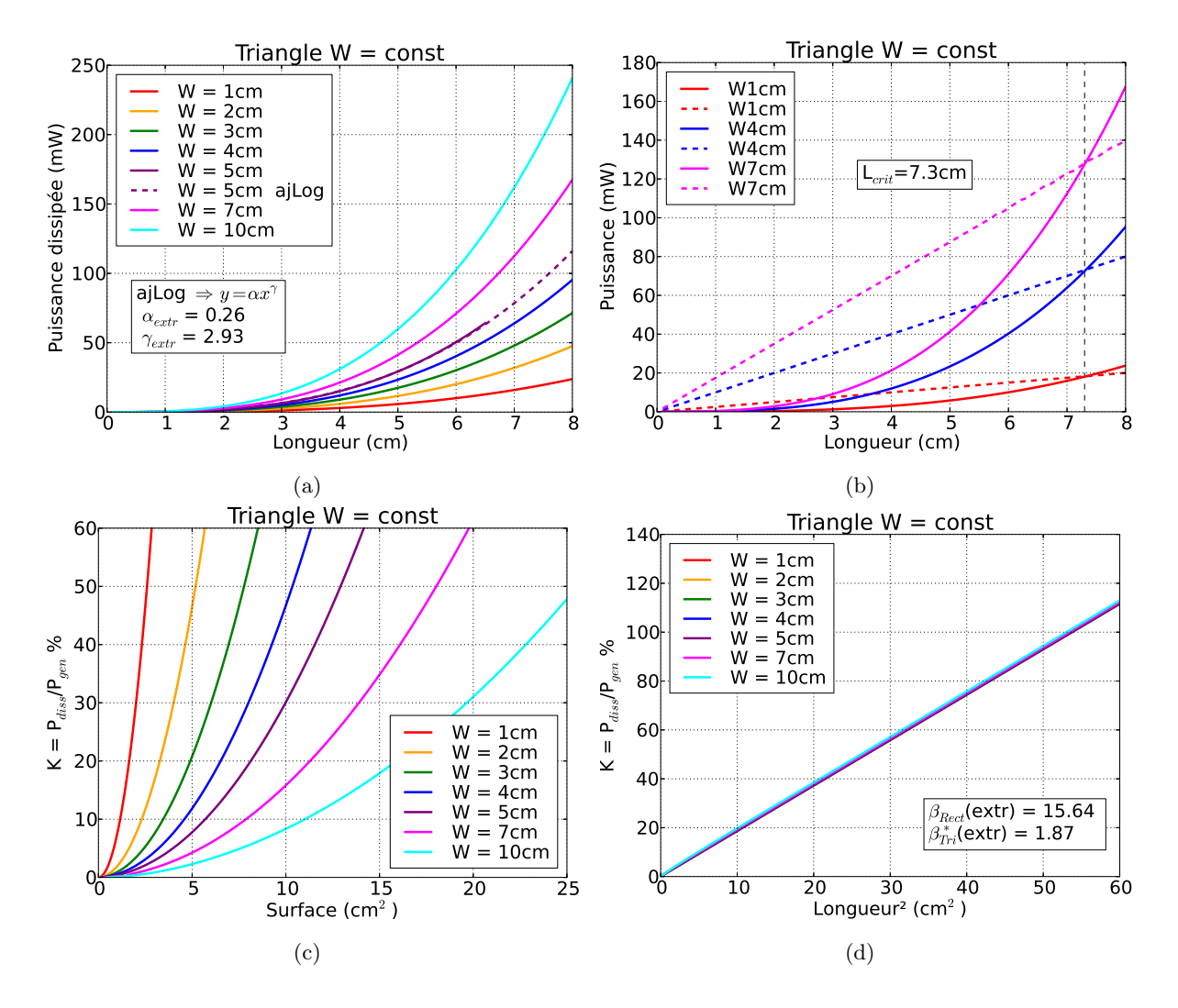

Figure 3.22 – Triangles avec largeur W constante.

détail figure a) 3.23 page 99). Dans le cas du triangle isocèle le coefficient  $\beta'$  a changé par rapport au cas des rectangles et surtout il n'est plus indépendant de la largeur de la CS, soit l'hypoténuse du triangle. Dans l'équation explicitée par Chakaroun dans son travail (3.20) on a vu que les angles aussi, soit les proportions entre les côtés, jouent un rôle fondamental dans la puissance dissipée. On a donc voulu étudier ce nouvel aspect géométrique et le graphe qui suit (figure 3.23 b) page 99) montre la variation de l'angle  $\AA$  qui se trouve face à l'hypoténuse en fonction de la longueur. Lorsque cette dernière augmente, pour une W constante l'angle devient toujours plus aigu (voir dessin figure  $a$ ) 3.19 page 94). Avec ce rétrécissement de la forme, la densité des lignes de courant ne peut qu'augmenter et par conséquent la puissance dissipée augmente en même temps, comme montre clairement l'augmentation de la dissipation pour des angles petits (figure 3.23 c) page 99).

Le résultat de cette investigation est que le triangle de type rectangle n'est pas un candidat valable pour l'utilisation dans un module solaire à cause de ses dissipations intrinsèques. Le triangle isocèle par contre présente des cas particuliers pour lesquels la dissipation est inférieure à celle d'un rectangle ayant la même surface mais il ne permet pas d'atteindre des surfaces très grandes à cause de l'augmentation très rapide de la puissance dissipée avec la taille. Par contre ces deux formes géométriques peuvent être très intéressantes si on regarde le taux de remplissage d'un substrat ayant une forme quelconque. Une étude plus détaillée des avantages de cette forme dans la conception des panneaux photovoltaïques sera présentée dans le chapitre 4.

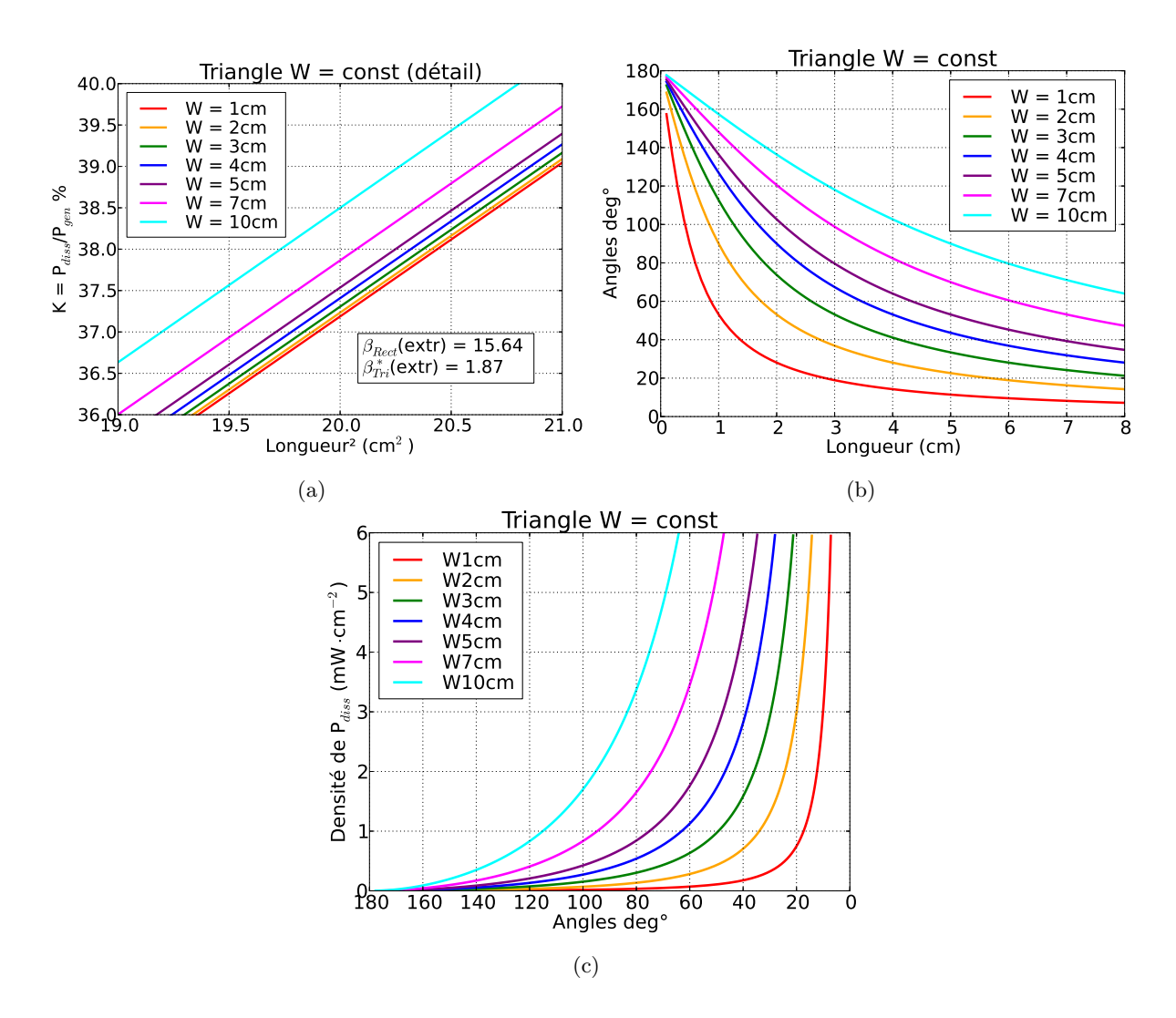

FIGURE 3.23 – Triangles avec largeur W constante. Dans le graphe de gauche on voit un détail du graphe 3.22 d) page 97 qui montre que  $\beta'$  augmente légèrement avec W, par rapport aux rectangles pour lesquels  $\beta$  reste constant et dépend seulement de la technologie. Dans le deuxième on voit la progression des angles à l'augmenter de la longueur L et de la largeur W. Dans le troisième graphe on voit la densité de puissance dissipée en fonction de l'angle face à l'hypoténuse dans le triangle isocèle.

#### 3.5 Côtes d'impression et modèle 3D passif

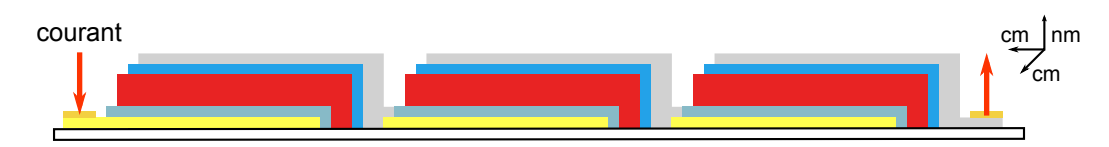

FIGURE 3.24 – Coupe latérale d'un module solaire composé de 3CSOs connectées en série. Les hauteurs ont été exagérées pour faciliter la lecture du schéma (latéralement on a des dimensions de l'ordre du cm tandis que verticalement on a des épaisseur de l'ordre du nm).

Le cadre de cette investigation a été le projet européen Sprintronics qui visait à la création d'un module à base de CSOs dont chaque couche était imprimée avec un seul passage (single pass) de l'imprimante. Dans notre travail on s'est occupé de la conception du module solaire imprimé. Pour les simulations menées dans cette section on a utilisé le modèle purement passif car on voulait se focaliser sur les électrodes plutôt que sur la génération des charges. L'impression par jet d'encre est un procédé de fabrication avec plusieurs paramètres de réglages. Une partie essentielle est le dépôt du matériau en soi, à partir de la création de la goutte jusqu'à son séchage et la création d'une couche compacte. Nous nous somme intéressés principalement aux règles de design `a suivre pour avoir un dispositif non seulement fonctionnel mais aussi qui ne dissipe pas excessivement de puissance dans les connexions en série.

Pour que le dispositif final marche, il est indispensable que chaque couche une fois déposée recouvre partiellement celle précédemment imprimé (voir figure 3.24 page 100 et figure  $a$ ) et b) 3.27 page 103) pour éviter que les électrodes supérieures et inférieures ne se touchent. Si on regarde la structure d'une CSO (voir CH2), on voit que la couche active isole les deux électrodes. Une cause très commune du dysfonctionnement de la CSO est souvent un court-circuit. La cause de ce phénomène peut être liée à des variations d'épaisseur et des irrégularités dans la morphologie des interfaces. Ces courts-circuits peuvent être présents également sur les bords latéraux qui forment les  $3/4$  du périmètre de la zone de dépôt, soit le contour de la zone active (voir figure 3.27 b) page 103). Les couches d'interface aussi peuvent causer des court-circuits latéralement si des marges d'impression ne sont pas respectées (voir figure  $a$ ) et b) 3.27 page 103). Les imprimantes utilisées dans la recherche des CSO ont une tolérance assez fine pour ne pas influencer trop ces marges. Cette tolérance est typiquement proportionnelle à la taille des

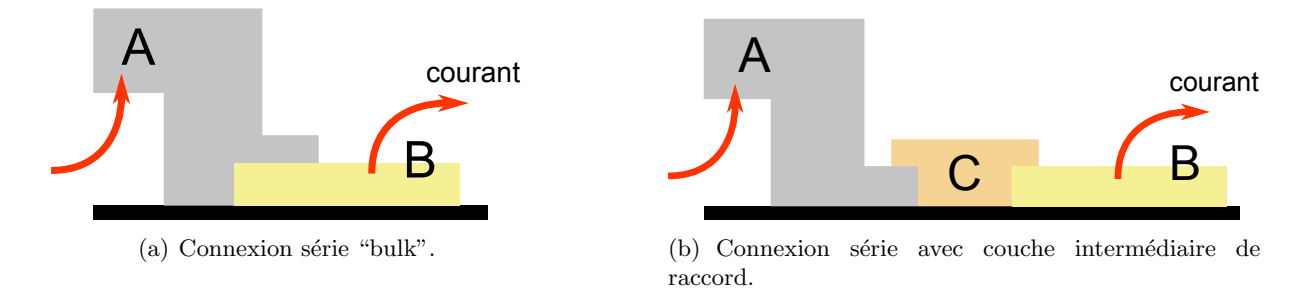

FIGURE 3.25 – Deux types de connexion en série entre électrode de haut et électrode transparente inférieur. Le matériau  $\bf{A}$  a typiquement une conductivité 5 à 10 fois supérieure par rapport au matériau  $\bf{B}$ . Le matériau C utilisé pour le raccord peut avoir une conductivité entre les deux ou supérieure.
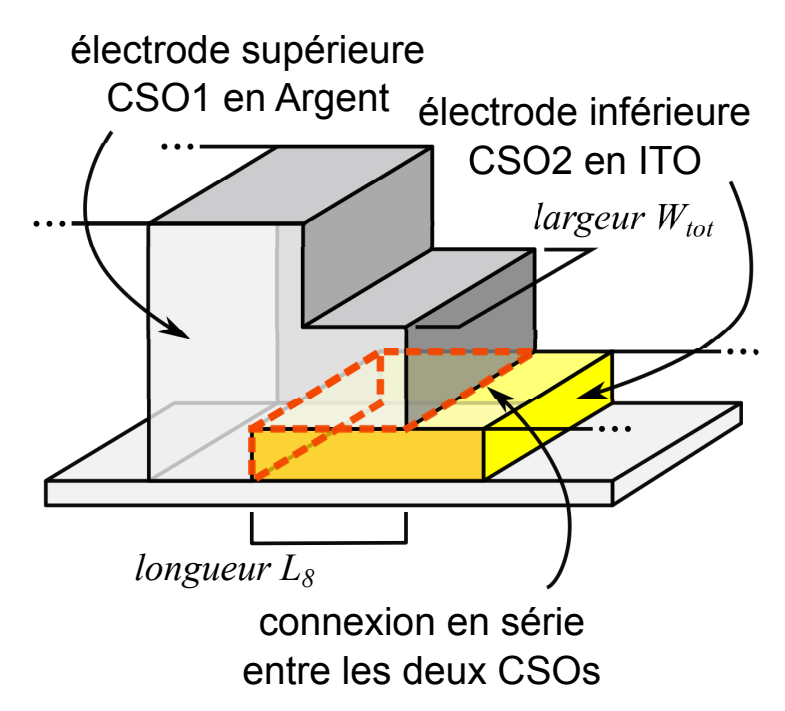

FIGURE 3.26 – Détail de la connéxion "bulk" en série entre deux CSs. En rouge on a mis en évidence l'interface entre les deux matériaux qui rend possible la connexion en série entre les deux cellules et qui est responsable principalement de la dissipation dans ce type de connexion. On a mis en évidence L8 qui est le param`etre de la structure qui change dans les simulations suivantes (voir graphes 3.28 page 104)

gouttes, qui est de l'ordre de la dizaine de  $\mu$ m, et donc il faut introduire des marges de sécurité dans le design, qui sont souvent de l'ordre de la centaine de  $\mu$ m selon le matériau.

Dans une CSO, seulement la portion de surface où les deux électrodes sont en regard participera à la photogénération du courant (voir la zone verte dans la figure 3.27 b) page 103)). La portion de la CSO comportant les marges de sécurité d'impression est donc une surface non productive, tout en étant fondamentale pour avoir un bon dépôt des matériaux et une isolation efficace entre les électrodes. De plus, cela contribue à rallonger le parcours des charges vers les électrodes et augmente la dissipation totale. L'optimisation du procédé de fabrication vise à diminuer la taille de ces côtes d'impression pour pouvoir exploiter le plus possible la surface du substrat.

Les paramètres plus contraignants dans l'étape de conception d'un module sont liés à la connexion en série entre CSOs. Ce type de connexion est fondamentale dans un module solaire afin de pouvoir additionner les tensions des CSs (voir le chapitre 4 pour les règles de composition d'un module solaire). Elle peut prendre beaucoup de place et dissiper une portion non négligeable de la puissance générée. Il y a principalement deux façons de connecter deux cellules en série (voir figure 3.25 page 100) : dans le premier cas on imprime un recouvrement de l'électrode supérieure de la première cellule (en argent) sur une partie de l'électrode inférieure de la suivante (en ITO), tandis que dans le deuxième cas les deux extrémités des électrodes sont déposées l'une à côté de l'autre et on imprime par dessus une couche d'un autre m´etal pour effectuer la connexion en série. La première méthode est préférable car elle prend moins de place, mais il est nécessaire que l'encre utilisée pour l'électrode supérieure soit compatible avec le matériau de l'électrode inférieur  $[18]$ .

Les dissipations de cette structure sont de deux natures différentes : il s'agit d'un point de courbure des lignes de courants en combinaison avec une discontinuité dans la conductivité de matériaux. La résistance série de cette connexion, qui est responsable des pertes en dissipation, suit la loi d'Ohm et elle est donc inversement proportionnelle à la surface entre les deux matériaux (voir l'équation 3.4 page 75). Pour la diminuer il faut augmenter la surface totale de cette connexion (voir les surfaces en rouge dans le d´etail en figure 3.26 page 101) mais en même temps diminuer la surface utile du module. Il n'est pas possible d'augmenter cette dimension, que nous nommerons L8 (voir dessin 3.26 page 101 et figure *a*) 3.27 page 103), sans diminuer la portion de surface active disponible (voir l'équation 3.22 page 102). Notre but est donc d'évaluer le compromis entre la portion de surface active qu'on est prêt à sacrifier et la dissipation thermique que l'on veut minimiser. Les résultats de cette optimisation doivent être ´egalement compatible avec les limites de r´esolution de l'imprimante et avec les param`etres de dépôt des couches concernées dans le process. Pour un motif de cellule faisant partie d'un module avec des connections en série, nous avons :

$$
P_{gen_{eff}} = \eta \cdot P_{Lu} \cdot S_{eff} = \eta \cdot P_{Lu} \cdot (W_{cell} \times L_{eff}) = \eta \cdot P_{Lu} \cdot (W_{cell} \times (L_{tot} - \sum_{i}^{1-9} L_{m_i})) \quad (3.21)
$$

$$
P_{perdue} = \eta \cdot P_{Lu} \cdot S_{perdue} = \eta \cdot P_{Lu} \cdot (W_{cell} \times L_{perdue}) = \eta \cdot P_{Lu} \cdot (W_{cell} \times \sum_{i}^{1-9} L_{m_i}) \tag{3.22}
$$

avec  $L_{m_i}$  les marges latérales de fabrication d'une CS (voir annexe B). Tous ces dimensions latérales doivent se répéter pour chaque connexion en série dans le module solaire et il est donc évident que dans un module avec une grande quantité de CSOs connectées en série cette surface perdue risque d'augmenter excessivement. Cette puissance  $P_{perdue}$  n'est pas une puissance dissip´ee mais une puissance qu'on pourrait tirer des surfaces du module solaire qui ne peuvent pas être exploitées à cause de la présence des interconnexions et pour des raison de marges de sécurité d'impression. Les autres marges  $L_m$  (1, 2, 3, 4, 5, 6, 7 et 9 dans l'équation 3.22 page 102) qui étaient présentes dans le cahier de charges du projet (voir annexe), sont liées aux procédés de fabrication et ne peuvent pas être changées (par exemple le marge de sécurité pour le recouvrement entre la couche active et les interfaces transporteuses d'électrons et de trous). L8 par contre représente la portion du module solaire où pratiquement s'effectue la connexion en série entre les cellules : il s'agit du recouvrement entre l'argent de l'électrode supérieure de la  $CS_i$  et l'ITO de l'électrode inférieure de la  $CS_{i+1}$  (voir le détail de la figure 3.26 page 101). Cette dernière contrainte est plus élastique et peut être optimisée, même s'il y a une marge minimale de sécurité pour ce recouvrement qui est autour de 100  $\mu$ m. Dans le détail en figure 3.27 page 103 on se focalise sur les marges latérales qui nous intéressent le plus pour l'optimisation de la connexion en série entre CSOs imprimées.

Pour ce qui concerne les simulations menées de cette section, dans la partie à gauche on applique une densité de courant qui modélise le courant statique photogénéré par la CSO1 provenant de sa couche active juste au-dessous de l'électrode supérieure en Argent et de la couche d'interface correspondante (voir illustration a) 3.25 page 100 et les surfaces en vert et

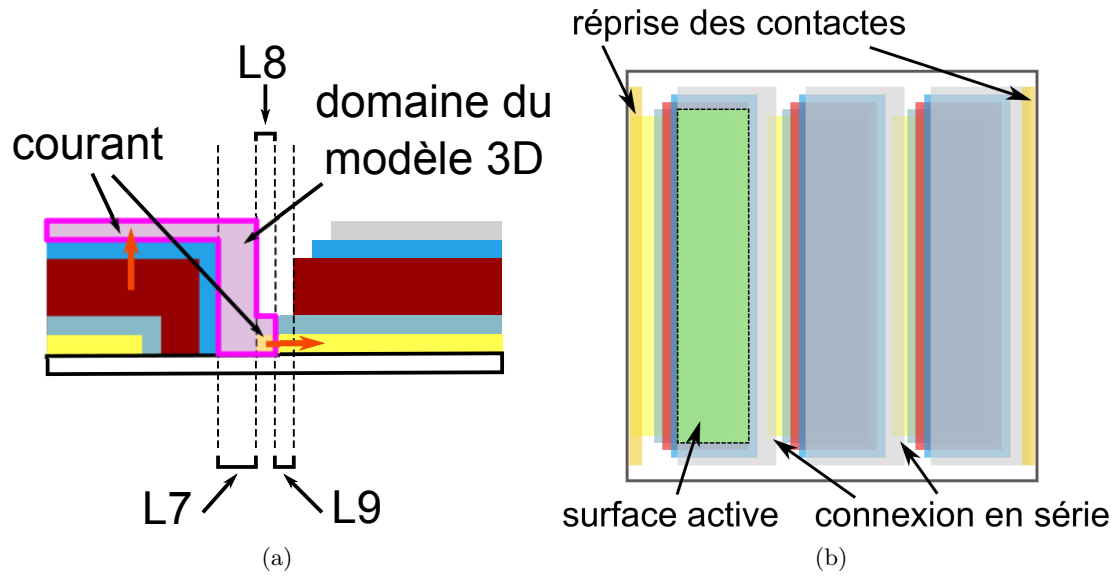

FIGURE 3.27 – Détail de la coupe latérale d'un module solaire imprimé avec 3 CSOs identiques connectées en série (voir la figure 3.24 page 100 au début de cette section) en mettant en évidence la connexion en série entre deux CSOs imprimées, la côte d'impression L8 et le domaine du modèle 3D des simulations. A droite, vision du haut du même module.

bleu de la figure  $a$ ) 3.29 page 105), tandis qu'à droite on connecte la sortie de l'ITO à la masse (surface bleue dans la figure  $a$ ) 3.29 page 105), soit l'entrée de la CSO2. Dans le détail de la figure 3.27 page 103 (polygone rose) on a mis en évidence la portion de la structure imprimée qui fait partie du modèle 3D utilisé dans ce travail d'optimisation de L8. La conductivité de l'argent utilisée dans le modèle était de 4  $10^6 \text{ S} \cdot \text{m}^{-1}$  et celle de l'ITO de 6.14  $10^5 \text{ S} \cdot \text{m}^{-1}$ , calculé à partir de la résistance carrée donnée par le fournisseur de substrats d'ITO sur PET (15  $\Omega/\Box$ ) pour une épaisseur d'ITO de 110nm. Afin de simplifier le modèle 3D, on a pris en compte seulement une portion de faible largeur de cellule solaire, la puissance dissipée ne dépendant pas de ce paramètre (voir section précédente concernent la dissipation dans les rectangles 3.4.1 page 83). On rappelle que l'on considère la longueur d'une cellule rectangulaire la dimension orientée selon la direction du trajet plus long qu'une charge doit faire en allant d'une électrode à l'autre en passant par la couche active (voir figure 3.4 page 76). La puissance générée est donné par la formule  $P_{gen} = P_{Lu} \cdot \eta \cdot S$  avec  $P_{Lu}$  la puissance lumineuse incidente égale à 100mW·cm<sup>-2</sup>,  $\eta$  le rendement de la CSO et  $S$  sa surface active. De cette valeur on déduit la densité de courant à appliquer à l'entrée du modèle. La surface active est le résultat de la largeur de la cellule, qui est fixe, multiplié par la longueur effective de la surface active de la cellule, qui varie avec L8. L'idée à la base de cette étude est qu'on peut quantifier la puissance que l'on perd à cause du rétrécissement de la surface active et on peut la confronter avec la puissance dissipée dans la connexion série. On s'attend à une puissance dissipée qui diminue avec l'augmentation de L8 et une puissance photogénérée perdue qui augmente avec L8. La puissance dissipée diminue car l'interface entre argent et ITO est devenue plus large et donc sa résistance série est diminuée. Ces deux fonctions ont une tendance linéaire et elles se croisent à l'optimum de longueur de L8. Il faut spécifier qu'il ne s'agit pas d'un optimum absolu parce que ces deux courbes font référence à deux puissance avec une signe négatif dans le bilan énergétique totale de la cellule. Leur somme

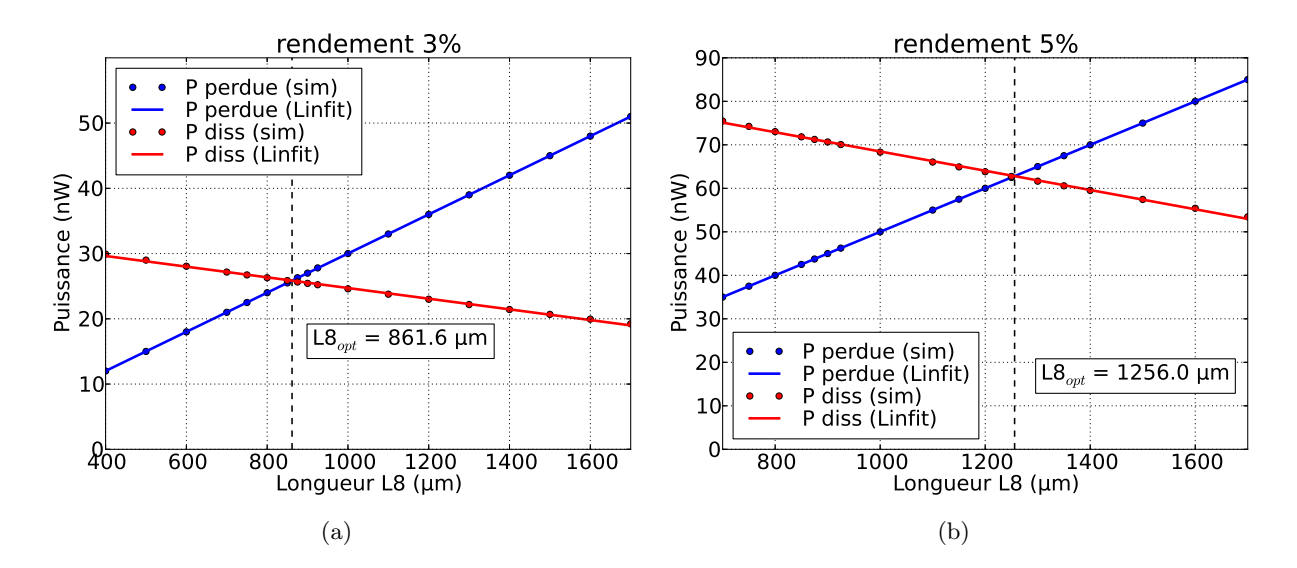

FIGURE 3.28 – Optimisation de la marge latérale L8 dans un module solaire avec deux CSOs connectées en série. Les graphes a) et b) montrent les cas avec deux rendements différents (3 et 5%). Quand on passe à un rendement plus élevé et le courant à la sortie des CSOs augmente, la connectique doit être plus large et donc  $LS_{opt}$  augmente. Ces valeurs idéales, qui ont une résolution du nm, doivent par contre être mis en relation avec la résolution de l'imprimante, qui est de l'ordre des dizaines de  $\mu$ m.

est toujours une puissance négative mais on peut par contre trouver une longueur pour laquelle la puissance dissipé par la simulation par éléments finis, qui est strictement "simulée", et la puissance qu'on perd à cause de l'augmentation de L8, qui est une abstraction "théorique", ont la même valeur. Cette longueur dépend de la pente des deux courbes : dans le cas de puissance générée, sa pente dépendra des paramètres de la couche active comme le rendement, tandis que dans le cas de la puissance dissipée elle dépendra des conductivités des deux matériaux. Selon le rendement la place qu'il faut dédier à la connectique change : dans les deux graphes 3.28 page 104 on passe d'un rendement de  $3\%$  à  $5\%$ , le courant qui vient de la CS1 vers la CS2 augmente et par conséquent on voit augmenter  $L8_{opt}$  de 0.8 mm à 1.2 mm. Pour diminuer la résistance de contact entre l'électrode supérieure en Argent de la CS1 et l'électrode inférieur en ITO de la CS2 il faut que l'interface entre ces deux matériaux soit la plus large possible (voir illustration 3.26 page 101). L'optimum de la longueur de L8 tombe typiquement autour du millim`etre et sur un grand nombre de CSs cette dimension peut devenir importante, surtout si on ajoute toutes les autre côtes d'impression pour les autres couches.

Une première amélioration du modèle 3D a été la définition du profil latérale des couches imprimées. Le modèle de base avait des couches rectangulaires droites, tandis qu'en regardant des caractérisations au profilomètre des couches imprimées, la forme est beaucoup plus arrondie. Même la forme de la couche d'ITO est obtenue avec une gravure par voie humide qui laisse des profils de forme irrégulière. Du point de vue de la simulation, les résultats ne changent pas sensiblement avec un taux de variation inférieur au  $0.01\%$  car très peu de lignes de courants passent dans le volume d'électrode éliminé par le "lissage" des rectangles (voir image 3.29 page 105)

Une autre partie du design de la CS qui peut être optimisée est la reprise finale des contacts (rectangle jaune tout `a droite de l'illustration 3.24 page 100). A la sortie du module il y a une portion d'ITO qui est recouverte avec un matériau conducteur pour pouvoir collecter le courant. L'utilisation de cette portion est purement d'ordre pratique car elle rend possible la connexion du module aux instruments de mesure pour effectuer les caractérisations. On a voulu tester s'il y avait une dimension optimale pour cette région car elle prend encore une fois de la place dans le bilan de surface active du module. Les résultats ont montré que la puissance dissipée reste constante pour des longueurs entre  $1$  et  $10 \text{ mm}$  avec un taux de variation inférieur au  $0.45\%$ . En regardant le chemin des lignes de courant (figures 3.29 page 105 et la vue de coupe figure 3.30 c) et d) page 106) on se rend compte que le courant cherche de sortir le plus rapidement possible du matériaux de conductivité inférieure, l'électrode inférieure en ITO, et pénètre vers l'électrode de sortie du modèle, où la masse est connectée, au bout de quelques centaines de  $\mu$ m. La région impliquée dans la dissipation se concentre autour des premiers micromètres en proximité de la surface de sortie et dans le reste du volume la densité de courant est trop faible pour contribuer  $\alpha$  la dissipation totale.

Dans cette partie on a montré que dans le cas des connexions en série à l'intérieur d'un module solaire, il est important de laisser de la place pour L8 afin de diminuer la dissipation dans cette portion du panneaux qui se multiplient en surface lorsqu'on ajoute des CSOs en série. Pour ce qui concerne par contre la reprise des contacts en or aux bornes du module et qui est nécessaire pour pouvoir le brancher à l'extérieur, ce dimensionnement à seulement un caractère

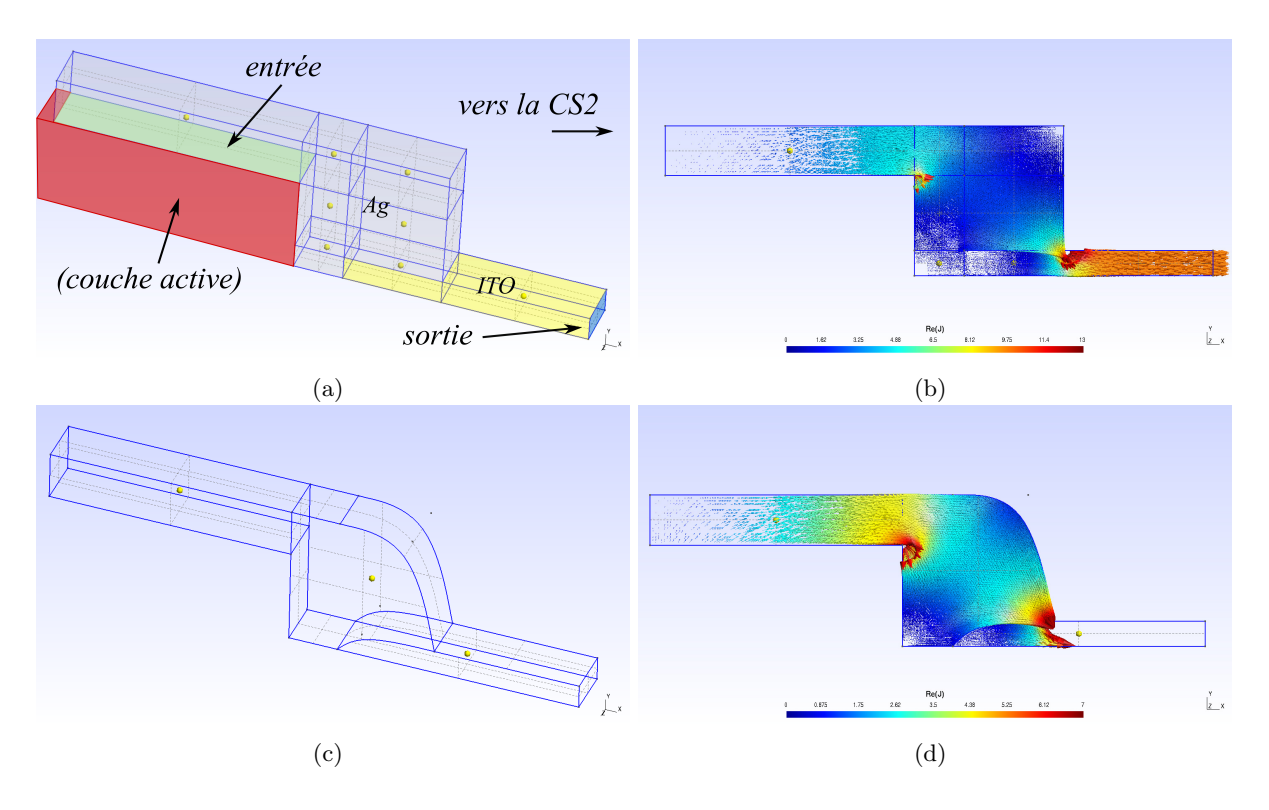

FIGURE 3.29 – Deux modèles 3D pour la connexion entre électrode supérieure en Argent de la CSO1 et  $\ell$ electrode inférieure en ITO de la deuxième CSO2 (a) et c) montrent la géométrie et b) et d) la densité de courant). Dans les deux cas on peut constater en rouge les deux points avec la plus haute dissipation où la densité de courant est plus élevée. Dans le premier graphe on voit en rouge la position où se trouve la couche active (qui n'est pas présente dans le modèle passif) d'où vient le courant injecté dans le modèle. En vert on a l'entrée et en bleu la sortie.

pratique qui est strictement lié à la façon de connecter ce module avec la charge (dans le cas d'une mesure en voltage/courant on utilise par exemple des pinces et il faut qu'elles soient bien connectées à la cellule). Pour ce qui concerne ce dernier cas, à partir de la centaine de  $\mu$ m de longueur de cette reprise de contact il ne se vérifient plus des changements sensibles dans la dissipation résistive.

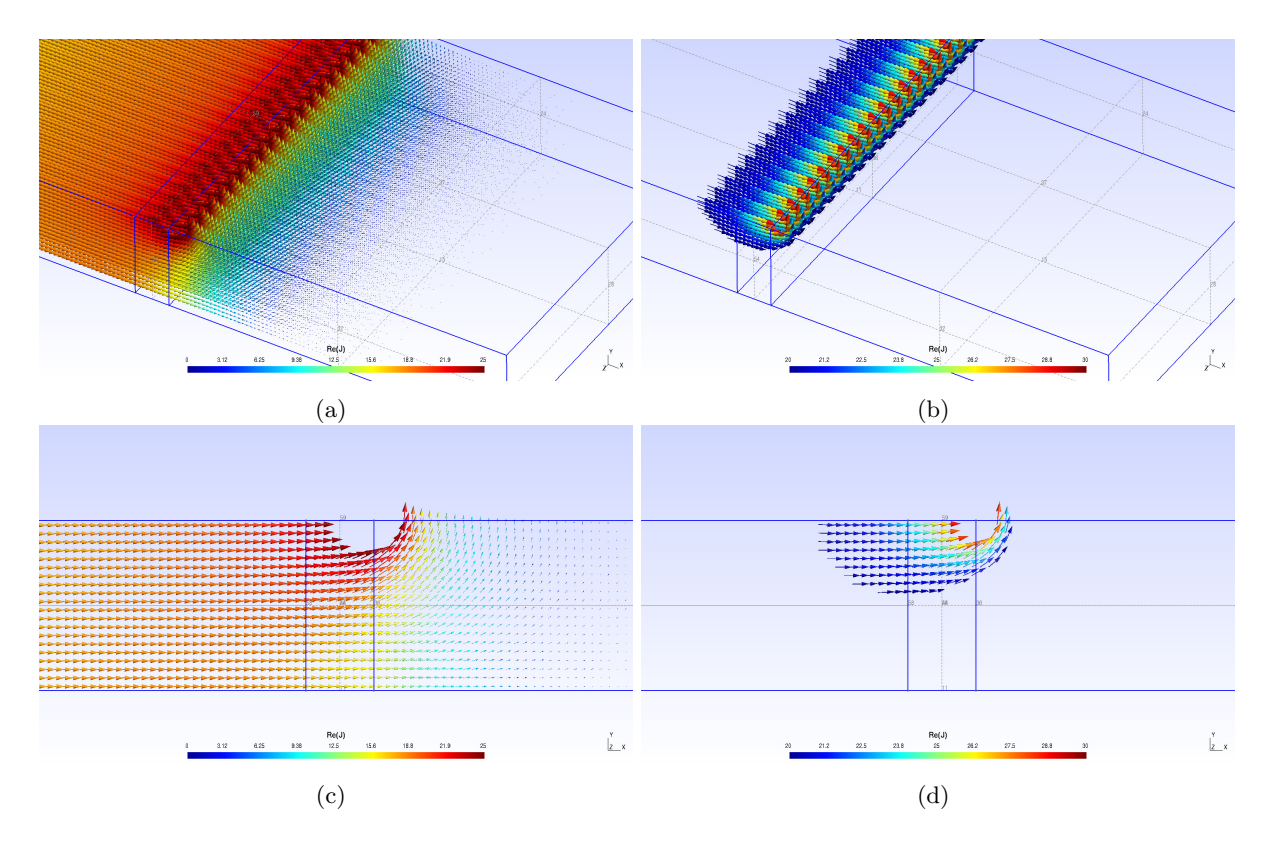

FIGURE 3.30 – Simulation de la reprise des contacts. En bas on a la vision latérale. La sensibilité a été chang´ee pour mieux montrer le point de virage du courant vers la sortie en haut.

## 3.6 Couche active et Modèle 3D actif

Dans cette section on va présenter le modèle 3D qui intègre la couche active. Dans le chapitre précédent (CH2) il a été expliqué de quelle façon on compte créer ce modèle hybride en combinant une partie résistives/passive avec une génératrice/active. La première version de base (voir illustration 3.31 page 107) se compose de 4 couches superposées de taille fixe avec au milieu l'élément de surface qui tient lieu de partie active (physiquement cette surface tient lieu d'interface donneur/accepteur où s'effectue la séparation de charges des excitons photogénérés). La couche supérieure, en argent, représente l'électrode supérieure de la CS, les deux couches au-dessous, dites  $P/N$ , par analogie avec la structure bicouche, sont les deux éléments résistifs du modèle et la couche en bas représente l'électrode en ITO. Le résultat est un empilement de parallélépipèdes avec la possibilité d'utiliser une entrée verticale sur la face supérieure vers le bas ou une entrée horizontale sur les sorties latérales des contacts (voir illustration 3.31 page 107).

## 3.6.1 Le pixel : CS de petite taille

Le tout premier modèle était une portion de  $100 \mu m \times 100 \mu m$  de la couche active d'une CSO complètement éclairée. Le but principal à cette étape était de vérifier la stabilité de l'algorithme qui gère la partie non-linéaire et la possibilité de sortir des premières courbes  $I(V)$  "artificielles" avec un temps de calcul modéré. Les conditions limites sont similaires celles du modèle 3D passif et pour les paramètres de la partie active on s'est basé sur le CEE d'une courbe  $I(V)$ d'une CSO standard en P3HT:PCBM fabriquée au sein du laboratoire. Pour ce qui concerne les conditions d'entrée on avait plusieurs choix : premièrement on pouvait choisir la direction du courant dans la CSO en prenant la direction 1-2 ou celle transversale 3-4 (voir illustration 3.31 page 107). Ensuite, pour ce qui concerne la polarisation on peut imposer une densité de courant

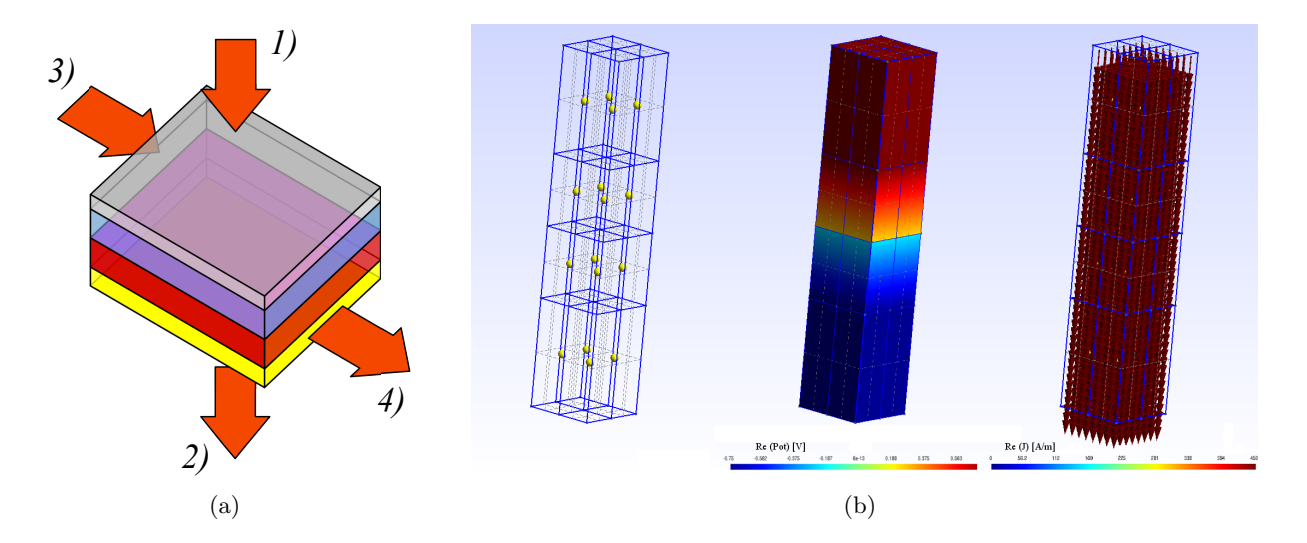

FIGURE 3.31 – Première application du modèle actif. A gauche le schéma général de la simulation avec en évidence les entrées/sortie verticale/transversales, à droite le modèle 3D (géométrie, partie réelle du voltage et partie réelle de la densité de courant). Dans la simulation le courant rentre par la surface carrée du haut et sort de la surface opposée.

connue en entrée et appliquer la même quantité, en négatif, à la sortie, car dans ce modèle les surfaces d'entrée et de sortie ont les mêmes formes et dimensions respectivement (1-2 et 3-4). D'autre part, on peut appliquer différents potentiels électriques à une extrémité du dispositif en connectant la sortie opposée à la masse. Cette dernière méthode s'est montrée être la plus fiable car il y a plus de chances que l'algorithme traitant la partie non-linéaire converge.

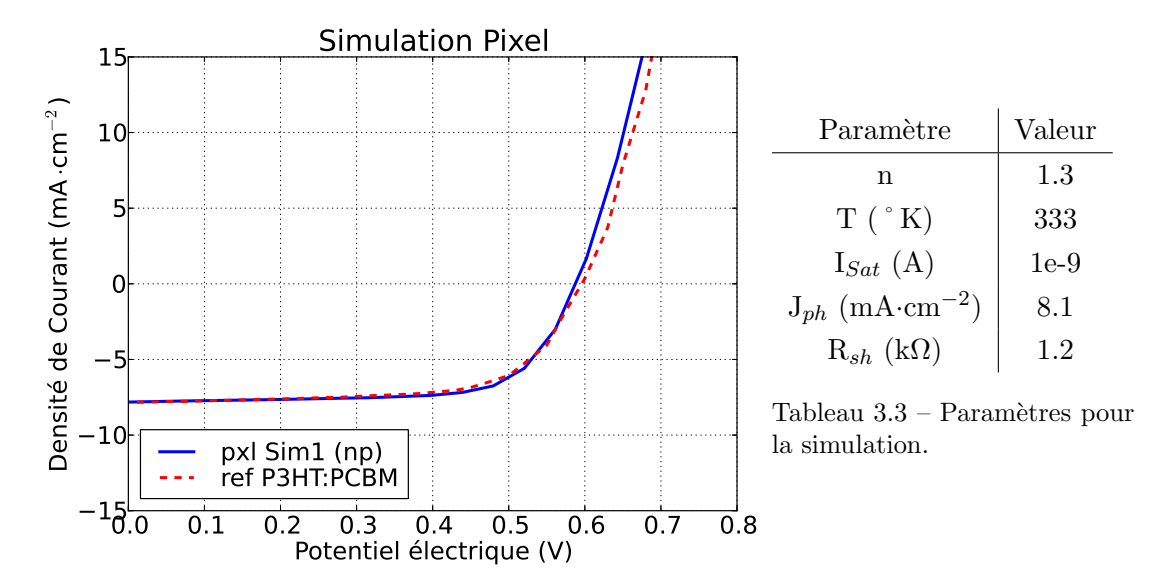

Figure 3.32 – Simulation d'un pixel de 100nm×100nm de surface éclairée sans condition de périodicité.

Les premiers résultats ont été encourageants car en traçant le courant sortant en fonction du potentiel appliqu´e, on arrivait `a retrouver un comportement de type diode, tout en ayant encore des soucis de calcul quand le courant se rapproche du zéro (problème de convergence à la  $V_{CO}$ ). Ce problème à été résolu par ajustement de la tolérance de la méthode de calcul et les simulations on put être menées. Les conductivités de l'argent et de l'ITO ont été reconduites aux mêmes valeurs que dans le cas des simulations du modèle passif. Pour ajuster la conductivité des deux blocs résistifs P/N, on s'est basé sur la résistance série que l'on obtient par mesure expérimentale (voir CH2). Si par exemple on a une résistance série de 16.4  $\Omega$  tirée de l'ajustement de la courbe expérimentale avec le CEE, alors on obtient 8.2  $\Omega$  par région et la conductivité équivalente à introduire dans le modèle sera :

$$
\sigma_{eq} = \frac{1}{\rho_{eq}} = \frac{1}{\frac{R_{stot}}{2} \cdot \frac{S}{L}}
$$
\n(3.23)

avec S la surface de la cellule de référence égal à 0.18 cm<sup>2</sup> et L la hauteur de la moitié de la couche active, soit 100nm. Ceci parce que la "couche active" du modèle 3D (la source double couche génératrice de courant en rouge dans l'illustration 2.9 page 64 dans le chapitre 2) est placée dans notre modèle au milieu entre les deux blocs résistifs. Avec l'équation qu'on vient de illustrer, chaque bloc aura une résistance égale à la moitié de la  $R<sub>S</sub>$  totale. Le simulateur traite les deux blocs comme s'ils étaient connectés en série car ils partagent le même courant et le résultat sera d'avoir une résistance série dans la courbe I(V) finale qui sera égale à la R<sub>S</sub> qu'on avait choisi au départ. Cette "conductivité équivalente" n'a rien à voir avec la conductivité effective des matériaux dans la couche active mais elle joue le rôle de résistance série globale de la cellule dans le circuit électrique équivalent. Dans les simulations qui suivent les couches d'interface ont été omise dans le modèle 3D afin de simplifier le calcul électrostatique, mais rien n'empêche dans le futur de les inclure dans le modèle 3D à condition qu'on change la définition de la  $\sigma_{eq}$ . Dans notre cas spécifique  $\rho_{sim} = 1.48 \times 10^3 \Omega$ m qui donne une conductivité équivalente  $\sigma_{eq}$  de 6.77 10<sup>-</sup>4 S·m<sup>-1</sup>. Pour ce qui concerne les paramètres de la partie active, voir le tableau 3.3 page 108 à côté de la simulation  $(3.32 \text{ page } 108)$ .

#### 3.6.2 Le potentiel périodique

On a voulu étudier aussi le cas d'une cellule qui n'est pas directement polarisée (par un appareil de mesure par exemple) mais qui se trouve dans un réseau de CSs connectées, plus spécifiquement branchée en série avec d'autres cellules identiques. Pour faire cela on a exploité la possibilité dans le logiciel de simulation EMXD d'ajouter dans les conditions aux limites la "condition périodique" : le potentiel électrique appliqué sur une surface est changé de signe et copié sur une autre face du modèle 3D (les interfaces A-B dans le schéma de figure 3.33 b) page 109). Il faut insérer dans le fichier de préparation les coordonné des deux faces en ajoutant la matrice de translation nécessaire pour passer d'une à l'autre dans l'environnement 3D de simulation. Dans le cas de la CS on prend le potentiel sur l'extrémité A de l'électrode supérieure en Argent, l'entrée du modèle 3D, et on le met en corrélation périodique avec la sortie B à la fin de l'électrode en ITO. De cette façon la CS voit la même différence de potentiel qu'une vraie CS dans une branche série d'un module solaire. Les résultats (graphes  $3.33\ a)$  page 109) ne présentent pas des différences remarquables par rapport au modèle standard et on va donc utiliser ce dernier car il demande un temps de calcul inférieur.

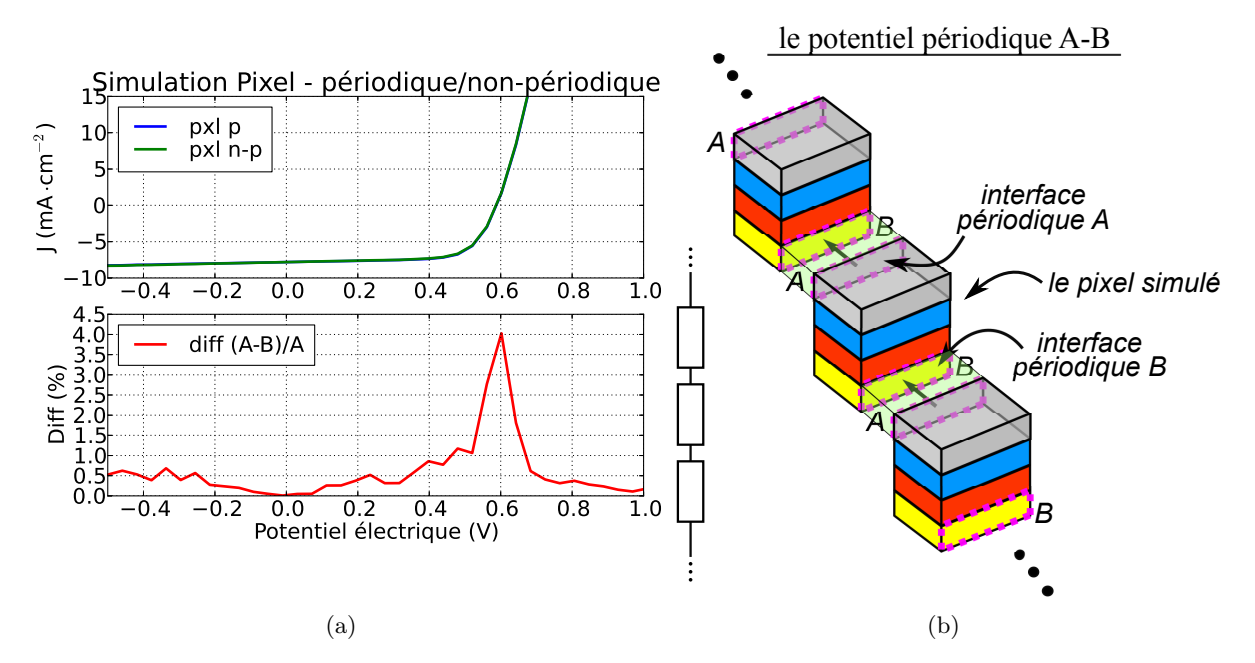

FIGURE 3.33 – Simulation de la CS pixel avec et sans conditions de périodicité aux bornes. A droite on a une schématisation de la condition de périodicité appliquée entre deux interfaces. La courbe en rouge montre la différence en pourcentage entre le cas non-périodique  $(A)$  et le cas avec les conditions de périodicité aux bornes (B).

## 3.6.3 Différents types d'éclairage

Une seconde version du modèle 3D a une taille plus large, de forme carrée et la possibilité de gérer l'éclairage. On peut choisir d'éclairer seulement une portion de surface ou bien d'éclairer complètement la CS avec une zone morte ou un ombrage localisé. L'intérêt de ce modèle est de pouvoir modéliser des situations réelles telles que la mesure localisée d'un rendement par "photocourant induit par un faisceau lumineux" (Light beam Induced Photocurrent, LBIC), et de pouvoir ainsi étudier d'éventuels artefacts liés à cette méthode de mesure, qui est par ailleurs développée au laboratoire [19]. Un autre cas peut être l'obturation sur une partie d'une cellule solaire de l'éclairement.

Dans l'illustration 3.34 à la page 110 on montre les résultats pour une simulation avec une CS de 1 mm<sup>2</sup> de surface active avec une polarisation de  $0.3V$ . Cette différence de potentiel est

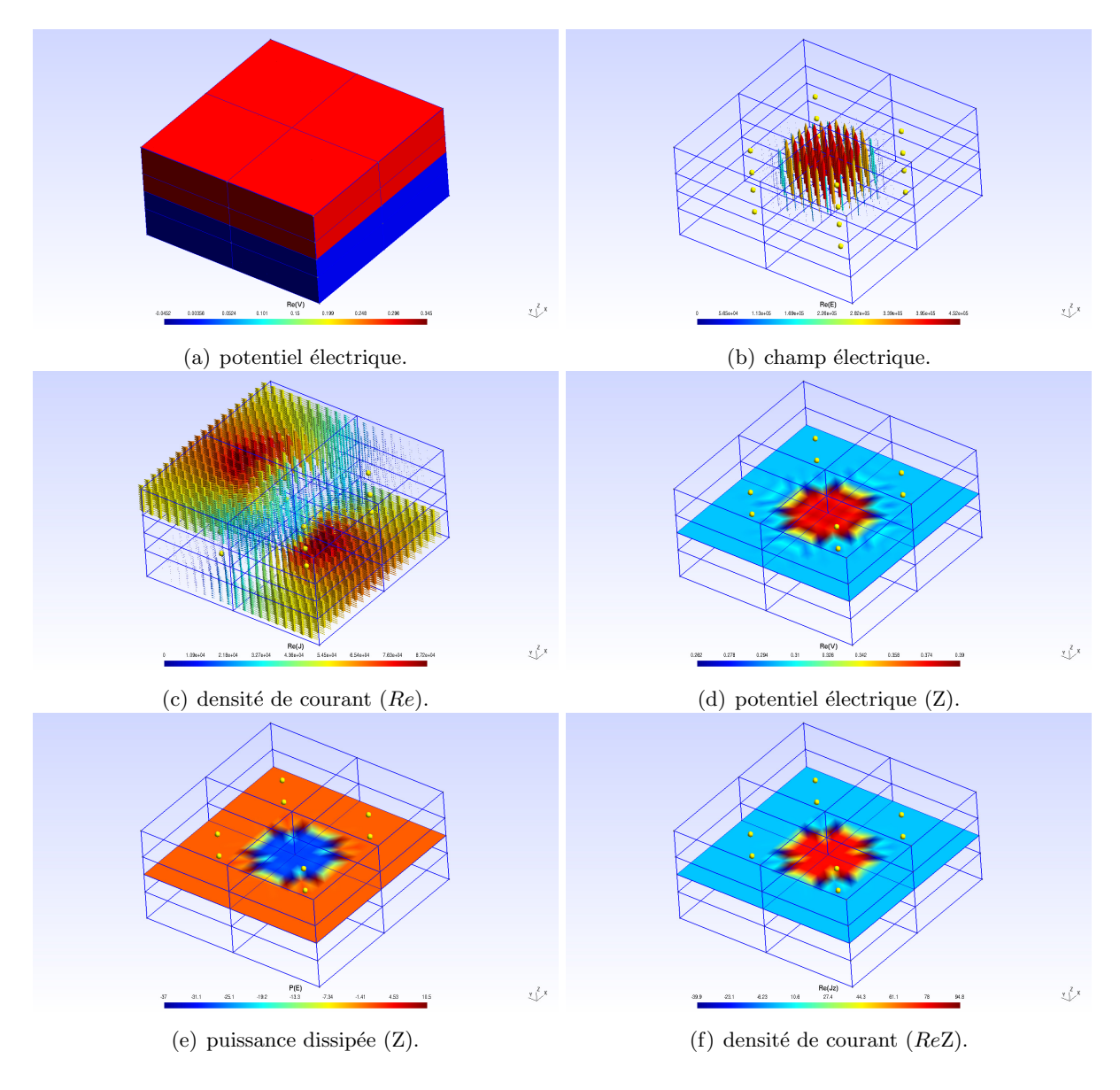

Figure 3.34 – Simulation d'une CS de 1 mm<sup>2</sup> de surface totale avec une polarisation de 0.3V.

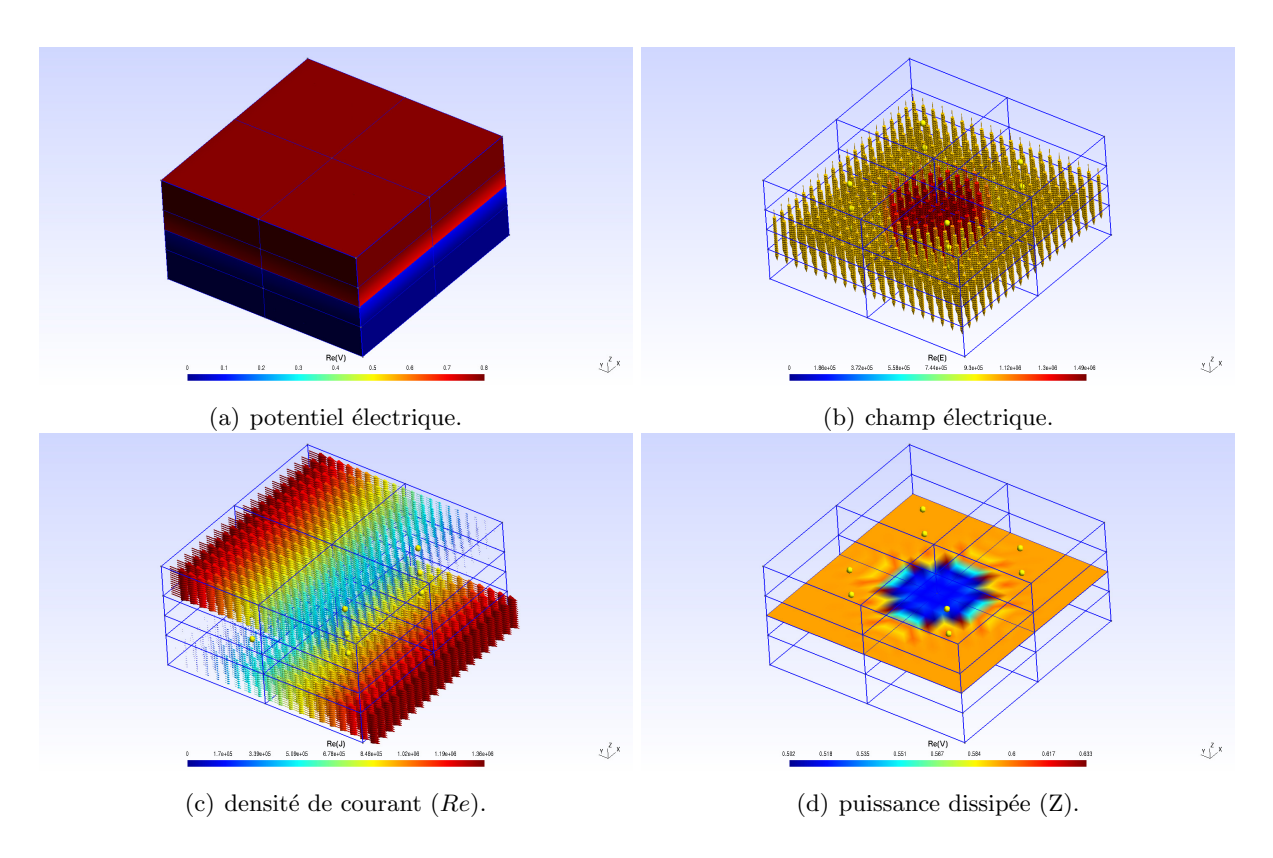

Figure 3.35 – Simulation d'une CS de 1 mm<sup>2</sup> de surface totale avec une polarisation de 0.8V.

appliquée aux bornes du modèle 3D (figure 3.34 a) page 110), dans le deuxième (figure b)) on voit le champ électrique qui met en évidence la zone éclairée d'un rayon de  $200\mu$ m positionnée au centre de la CS. L'orientation est vers le haut ce qui signifie que le courant montera vers le haut, comme on voit dans l'illustration suivante (figure c)). Après dans la deuxième ligne on voit en détail les résultats de la simulation sur la couche active. La chute de potentiel électrique totale de la CA est de 128mV avec une portion de surface avec une valeur plus élevée dans la zone éclairée (figure d)). Dans l'illustration suivante (figure e)) on voit la distribution de la puissance : la partie éclairée est en bleu car une puissance négative signifie une génération tandis que le reste de la surface dissipe de la puissance, positive cette fois. La dernière illustration (figure  $f$ )) montre la densité de courant avec une zone éclairée en rouge à montrer la génération des charges tandis que le reste de la surface a toujours un courant positif vers le haut plus faible avec des pics négatifs au bords du spot de lumière.

Avec une polarisation de la CS de 0.3V (figures 3.34 page 110) on se trouve encore dans la zone de polarisation inverse de la courbe, avant le point du maximum de la puissance générée à 0.45V. Par contre, avec une polarisation supérieure au potentiel électrique de circuit ouvert (figures 3.35 page 111) on se trouve dans la plage de polarisation directe et le courant a chang´e de signe vers le bas. On a appliqué alors  $0.8V$  aux bornes de la deuxième simulation par rapport à 0.6V de V<sub>CO</sub> d'une CS standard. Il n'est plus possible de voir les traces de la zone éclairée dans les chemins des lignes de la densité de courant car maintenant le courant provenant de la polarisation extérieure est supérieur à celui généré. Par contre il est possible encore de mettre en évidence la zone éclairée en regardant le champ électrique et le potentiel électrique distribués sur la couche active. Quand on dépasse la tension de circuit ouvert de la CS, la tension aux bornes de la jonction se fixe à la valeur de la  $V_{CO}$ , avec la zone éclairée qui voit une différence de potentiel légèrement inférieure à cause de ces paramètres de fonctionnement différents par rapport au reste de la CA.

### 3.6.4 Spot lumineux : changement de taille et d'emplacement

L'étape suivante a été de tester la fonction du script de la partie non-linéaire qui gère l'éclairage. Dans cette partie on va éclairer la couche active avec seulement un spot circulaire de lumière. La technique que le script utilise pour effectuer cette tâche a été décrite dans le chapitre 2 : il prend en entrée les coordonnées de la couche active et il choisit les paramètres à attribuer au modèle actif selon l'emplacement. Dans le cas d'un cercle, les coordonnées XY doivent suivre la loi  $(x-x_c)^2 + (y-y_c)^2 \leq R^2$  avec R le rayon du cercle et comme centre  $C = (x_c, y_c)$  l'origine de l'espace 3D situé à l'exact milieu de la CS. Cette fois la stimulation de l'électrode n'est plus uniforme comme avant car on a de la photogénération seulement à un certain endroit. La condition de symétrie qui avait été utilisée précédemment pour simplifier le modèle n'est plus valable et on est donc obligé de faire tourner la simulation sur toute la cellule au lieu qu'une petite tranche. Néanmoins, on peut estimer déjà que dans la direction perpendiculaire au passage du courant les effets d'un éclairage non uniforme doivent être moins remarquables car la conductivité des deux électrodes est assez élevée pour considérer le potentiel ´electrique presque constant dans cet axe.

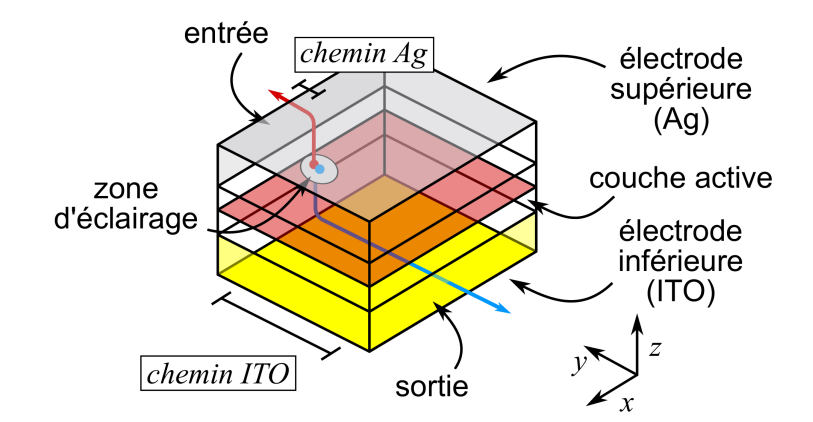

FIGURE 3.36 – Illustration du phénomène de la disproportion entre les chemins des charges dans le cas d'une stimulation locale de la couche active.

On s'attend par contre des effets plutôt dans la direction de propagation du courant. Cela parce que les deux électrodes ont une conductivité différente et donc le chemin parcourus dans les deux engendre deux dissipations différentes. Les charges qui ont à faire un parcours dans l'électrode la plus résistive passeront plus de temps dans cette couche et auront donc plus de chance de se recombiner et de dissiper la puissance générée (voir illustration 3.36 page 112). Les effets liés à ces pertes de puissance devraient être visibles dans la courbe  $J(V)$  finale de la CS simulée. Selon cette interprétation, plus le spot se trouve loin de la sortie du modèle 3D, à l'autre extrémité de l'électrode transparente inférieur, plus on aura des pertes en puissance à cause des

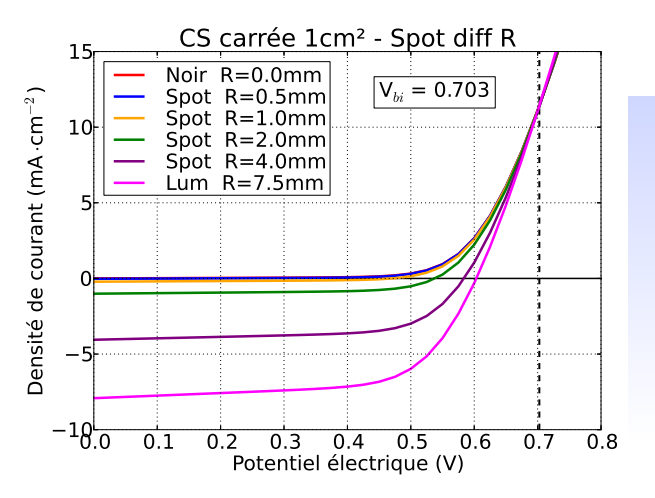

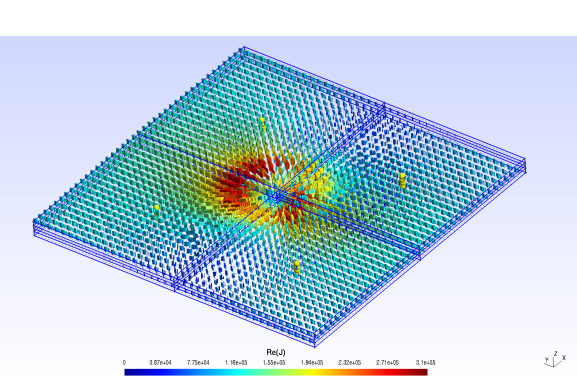

FIGURE  $3.37$  – Courbe J(V) issue d'une simulation avec une  $CS$  carrée de 1 cm<sup>2</sup> avec un spot de lumière au centre qui change de taille.

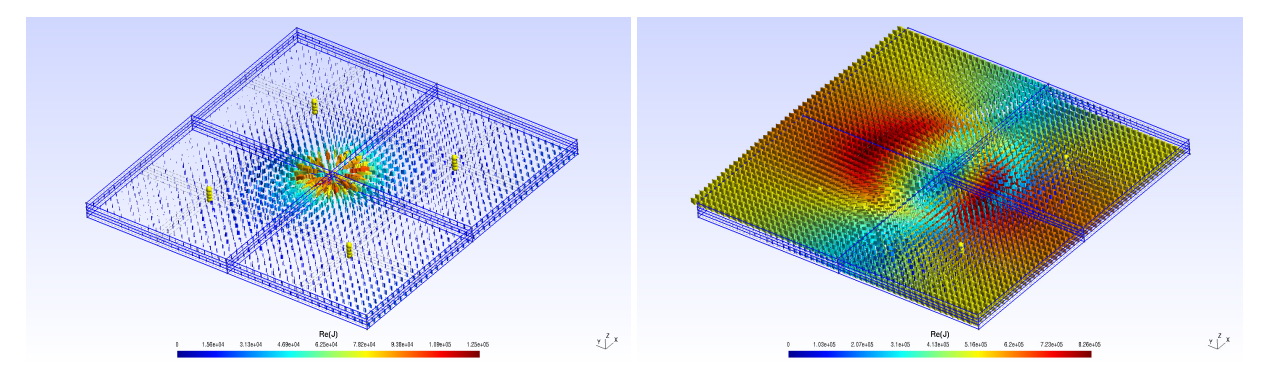

FIGURE  $3.38$  – Résultats des simulations pour les différents rayons d'éclairage (5 - 10 - 20 mm).

dissipations qui résultent du chemin parcouru par ces charges. Pour cette raison, selon qu'on place le spot de lumière plus proche de la sortie du haut, qui correspond à la couche d'Ag moins résistive, ou selon qu'on le place à proximité de la sortie de l'électrode du bas en ITO, on devrait avoir des résultats différents. Ce phénomène reste masqué et négligeable tant que la surface est complètement éclairée car les différents chemins se compensent vu que les charges sont créées à partir de tous les points de la couche active et que les électrodes ont une polarisation uniforme.

Dans le graphe de gauche (voir illustration 3.37 page 113) on peut observer les courbes  $J(V)$ de la simulation du modèle actif avec le spot d'éclairage de forme circulaire au centre qui change de rayon. On part de la condition de noir avec R=0 pour avoir le comportement de la CS dans le noir et on arrive jusqu'à  $R=7.5$  pour lequel toute la cellule est éclairée. L'aspect intéressant de cette simulation est qu'on peut trouver dans le graphe de gauche le changement graduel entre la condition sans éclairage jusqu'à l'éclairage complet. On observe que les paramètres de la couche active changent au fur et à mesure que la surface éclairée augmente et ce phénomène est encore plus évident si on regarde la courbe de la densité de photocourant, soit  $J_{lum}$  -  $J_{noir}$ . Les deux jeux de paramètres qu'on avait introduits dans la partie active (sous éclairement et dans l'obscurité, voir section 3.2 page 72) font en sorte que la courbe finale de la CS éclairée ait des paramètres différents par rapport à la CS du début de la simulation dans le noir. Autrement les deux courbes seraient identique, la deuxième serait simplement translatée vers le bas d'une valeur constante  $J_{ph}$  et les deux courbes ne se croiseraient jamais. Ici on observe plutôt le contraire et la courbe du photocourant croise l'axe horizontal à  $V_{bi}=0.7V$  après la  $V_{CO}$  comme prévu par le modèle théorique et par le CEE. A droite (figures 3.38 page 113) on peut voir de quelle manière le changement de la taille du spot affecte les chemins des lignes de courant dans la CS. La polarisation est de  $V=0.4$  ce qui correspond au 4ème quadrant de la courbe  $J(V)$  et donc le courant va vers le haut, loin de la masse connectée à l'électrode du bas.

Toujours en gardant la forme carrée comme référentiel, on a voulu tester le déplacement de ce spot de lumière dans le plan XY de la couche active. Premièrement on a testé le déplacement le long de l'axe X, donc dans la direction transversale au passage du courant dans la cellule (voir illustration 3.40 page 114). Après avoir simulé le déplacement d'un spot de lumière de 1mm de rayon de gauche à droite, les résultats (voir graphe 3.39 page 114) montrent que la différence entre les courbes est négligeable. Même dans les cas aux extrémités de la surface active, la différence en pourcentage reste inférieure au 2%, sauf quand elles se rapprochent de la  $V_{CO}$  où le courant peut devenir très faible et faire monter excessivement le rapport  $J_{diff} =$  $J_{Dx_{-4}} - J_{Dx_{+4}}$  $J_{Dx_0}$  $\begin{array}{c} \begin{array}{c} \begin{array}{c} \end{array} \\ \begin{array}{c} \end{array} \end{array} \end{array}$ %.

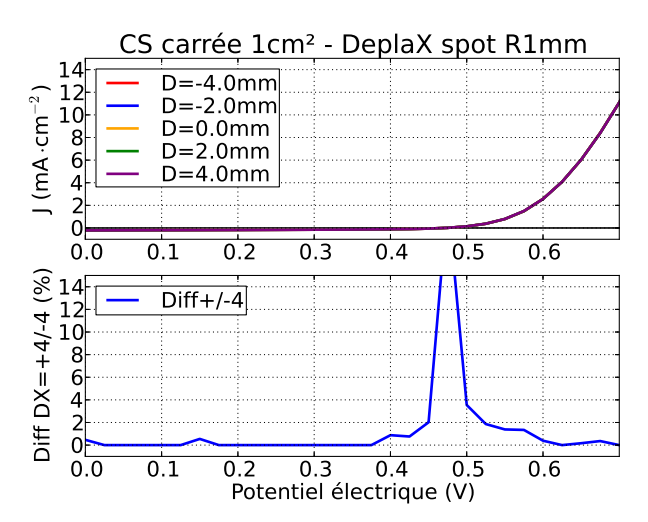

FIGURE  $3.39$  – Courbe J(V) issue d'une simulation avec une CS carrée de 1 cm<sup>2</sup> avec un spot de lumière circulaire de rayon 1mm au centre qui se déplace le long de l'axe X.

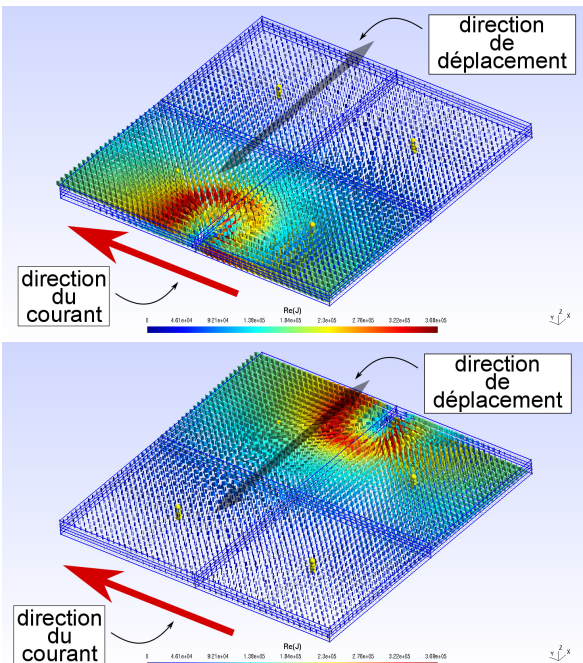

FIGURE  $3.40$  – Résultats des simulations pour le déplacement horizontale du spot de lumière.

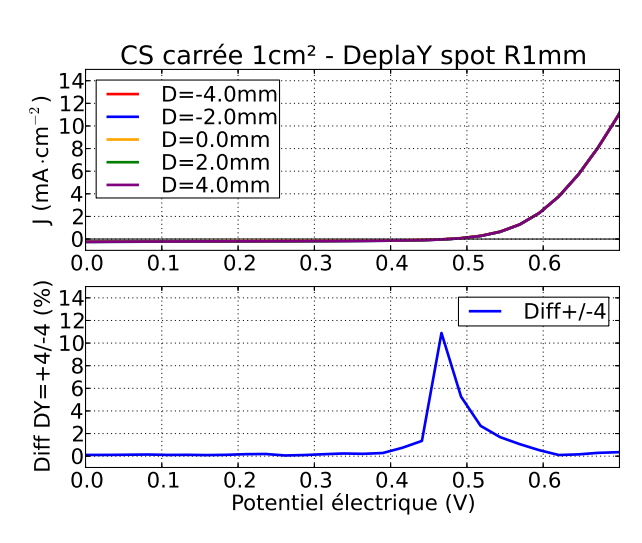

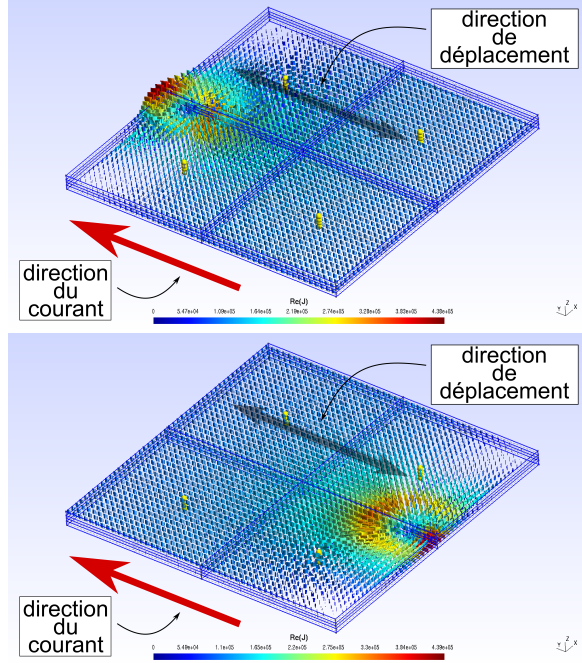

FIGURE  $3.41$  – Courbe J(V) issue d'une simulation avec une CS carrée de 1 cm<sup>2</sup> avec un spot de lumière circulaire de rayon 1 mm au centre qui se déplace le long de l'axe Y.

FIGURE  $3.42$  – Résultats des simulations pour le déplacement verticale du spot de lumière.

Le déplacement du spot de lumière dans l'autre sens est par contre plus intéressant du point de vue th´eorique (voir illustration 3.42 page 115). D´eplacer la source de courant le long de l'axe de propagation du courant même dans la CS devrait affecter de façon plus évidente les dissipations dans les électrodes et par conséquent la courbe  $J(V)$  finale. Toutefois, même en déplaçant le spot dans la direction plus sensible aux changements dans la CS, les résultats ne montrent pas un grand changement dans la courbe J(V) finale. Cette absence de la variation qu'on s'attendait est probablement due au fait que la différence en termes d'ordre de grandeur entre les conductivités des matériaux des deux électrodes n'est pas suffisamment large. Ce décalage n'arrive pas à créer une vraie disproportion dans les deux trajets plus longs parcourus par les charges générées dans la couche active. D'une part c'est rassurant car cela montre que l'on n'obtient pas d'artefact de mesure significatif lorsque l'on fait une cartographie LBIC ou LBIV.

Après avoir testé différents types d'éclairage et la cellule de forme carrée, l'étape suivante était de passer au rectangle. Non seulement cette forme a été démontré être plus efficace du point de vue des dissipations que le carré, mais elle nous permet d'observer les effets du changement de la forme sur la courbe J(V) finale de la CS. En particulier on a voulu tester une cellule rectangulaire complètement éclairée où le rapport  $R=W/L$  changeait et la surface restait constante (voir illustration 3.43 b) page 116). Le graphe (illustration 3.43 a) page 116) montre qu'il y a une diminution évidente des performances des CS avec R qui diminue : plus la cellule dévient longue et étroite, plus la dissipation dans les électrodes devient importante et plus la résistance série finale change la pente de la courbe  $J(V)$ . Le fait que les courbes se croisent toutes à  $V_{CO}$  montre que le mécanisme interne de génération des charges dans la CS n'a pas changé avec R. Ce graphe est toutefois le premier exemple d'utilisation de notre modèle actif qui nous permet d'observer la relation qu'il existe entre le design de la CS et ses paramètres de fonctionnement.

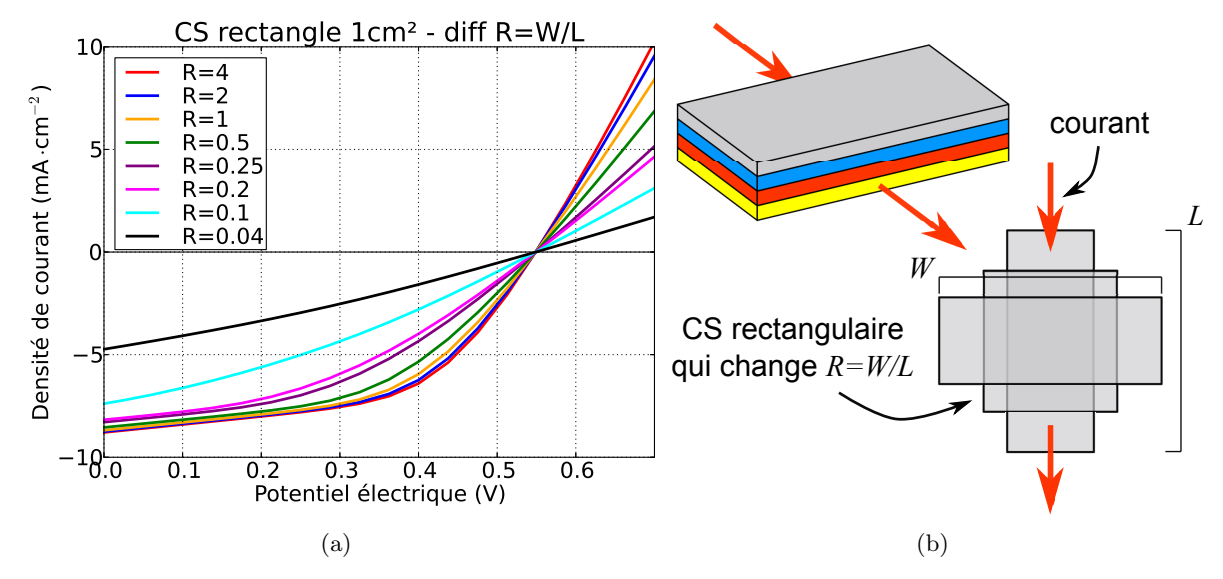

#### 3.6.5 Variations de forme avec le rectangle

FIGURE  $3.43$  – CS complètement éclairée de surface rectangulaire avec le rapport R=W/L qui change. A droite, une schématisation du changement de W et L avec le R et la surface qui restent constants.

Avec le rectangle on avait la possibilité de tester d'autres formes similaires, comme par exemple le trapèze. En bas de l'illustration 3.46 a) à la page 117 on montre la méthode de création de son modèle  $3D$  : la variable dans ce cas était  $W_{lat}$  qui intervient en modifiant la base inférieure et supérieure du rectangle équivalent. En faisant varier cette marge latérale, soit le rapport entre la base majeure et la base mineure, on obtient une transition entre un rectangle (W<sub>lat</sub>=0) et un triangle (W<sub>lat</sub>=W<sub>latMAX</sub> =W<sub>tot</sub>/2) tout en gardant la même surface du rectangle du départ. Dans le graphe  $(3.44 \text{ page } 117)$  on voit les résultats d'une simulation du modèle actif avec un trapèze de 1 cm<sup>2</sup> de surface crée à partir d'un carrée de 1 cm×1 cm avec une marge latérale qui varie entre 1 mm et 4.5 mm ( $W_{lat_{MAX}} = 5$  mm). Les courbes  $J(V)$  à l'apparence n'ont pas des différences appréciables mais si on trace la courbe du rapport  $diff = \frac{I(W_{lat_1}) - I(W_{lat_i})}{I(W_{lat_i})}$  $\frac{I(t_1)}{I(W_{lat_1})}$ . 100 entre les courants dans le cas de la marge à 1 mm et les autres, on peut remarquer des changements. Avec le potentiel électrique qui augmente on peut noter que ce rapport augmente pour devenir stable après la  $V_{CO}$ , ce qui peut signifier que plus la forme se transforme en un triangle en gardant la même surface, plus la pente dans cette région du graphe et donc la résistance série augmente.

Dans le cas ici traité, l'électrode plus résistive, en ITO, était en bas, ce qui signifie que le courant rentrait par la base du trapèze majeure dans l'ITO, montait vers le haut à travers la couche active pour sortir enfin par l'électrode d'argent en haut par la base mineure. On a voulu alors tester le contraire avec une sortie plus étroite par l'électrode la plus résistive. Les résultats du graphe 3.46 à la page 117 montrent que dans le cas où le trapèze est inversé (entrée du modèle par la base mineure dans la couche d'ITO en bas, sortie par la couche d'Ag en haut) les dissipations sont augmentée. On vérifie l'effet "cou de bouteille" quand le courant rentre dans la CS par l'électrode plus résistive qui a une forme qui défavorise le passage du courant et cause une concentration de lignes de courant à l'entrée de la CS.

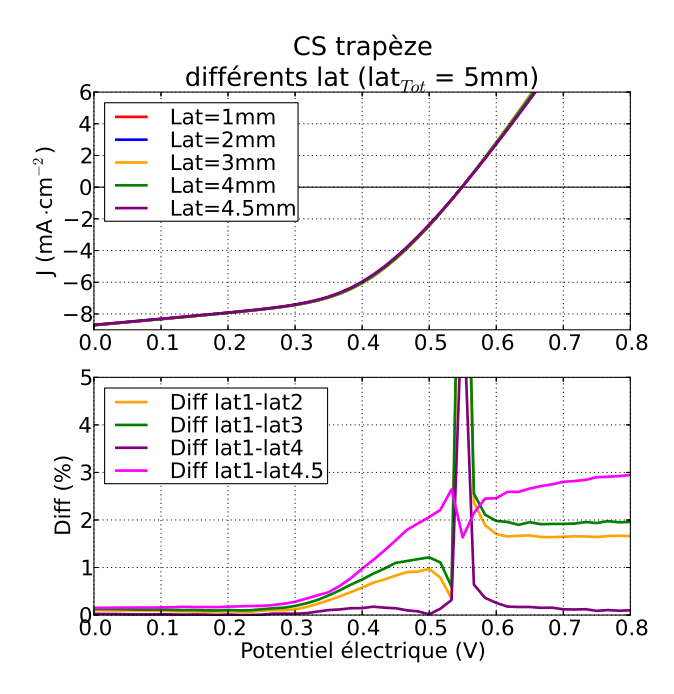

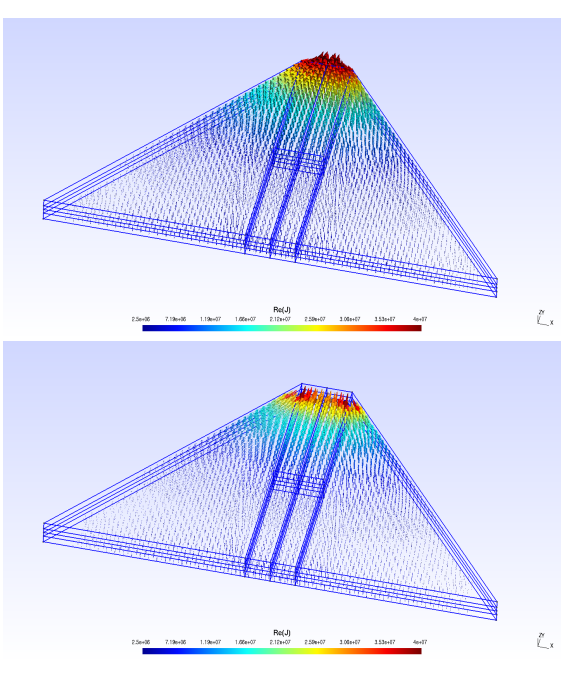

FIGURE  $3.44$  – Courbe  $J(V)$  issue d'une simulation avec un trap`eze de 1 cm<sup>2</sup> de surface totale avec la base mineure et la base majeure qui changent.

FIGURE  $3.45$  – Deux CSs en forme de trapèze avec la sortie en haut et la sortie en bas de la structure 3D.

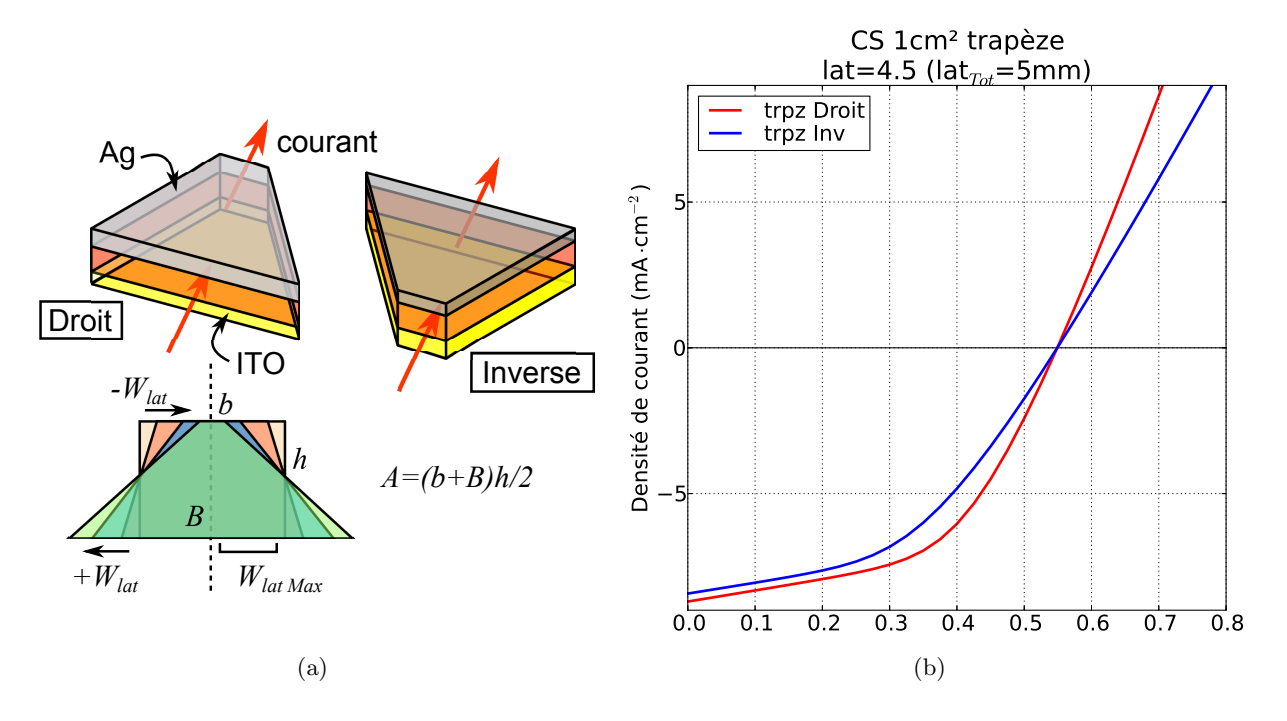

FIGURE 3.46 – Illustration de la méthode de composition de la cellule trapézoïdale. A droite, les résultats de la simulation du Modèle actif avec un rapport base Majeure/base mineure très élevé (W<sub>lat</sub>=4.5 mm sur 5 mm de  $W_{lat_{MAX}}$ ).

#### $3.6.6$  Maillage adapté

Une des améliorations effectuées sur le modèle 3D de la cellule rectangulaire a été de changer la taille du maillage selon les coordonnées XY afin d'avoir une résolution plus fine lorsqu'on s'approche du spot de lumière. Pour faire cela il a été nécessaire de partager le modèle 3D en plusieurs portions et d'abandonner le maillage de type structuré parce qu'il n'était pas possible de créer la nouvelle structure entièrement par extrusion. Tout en étant passé au maillage tétraédrique, la simulation avec le résultat final avait un temps de calcul beaucoup plus léger et une précision augmentée autour du spot. Dans l'illustration qui montre la densité de courant au sein de la CS avec une polarisation de 0.3V et une stimulation avec un spot de lumière de 0.4 cm de rayon (figures 3.48 page 118) on peut voir que la quantité d'éléments finis augmente en se rapprochant de la zone éclairée. Cette amélioration par contre n'a pas affecté la courbe  $J(V)$ : dans le graphe on peut voir les deux courbes avec le spot qui se trouvait en A(-4, -20), C(0, 0) et  $B(4, 20)$  et on observe exactement le même comportement. Encore une fois la différence entre les trois courbes reste négligeable sauf que cette fois les trois courbes se croisent à proximité du croisement des axes, ce qui a fait augmenter le rapport  $J(-4, -20)$ - $J(4, 20)/J(0, 0)$  en pourcentage. On s'attendait de voir des différences en dissipations entre deux points diamétralement opposés, surtout dans la plage des potentiels électriques autour de la  $V_{CO}$  de la CS à 0.6V, mais à cette  $\acute{e}$ chelle ces phénomènes ne sont pas observables.

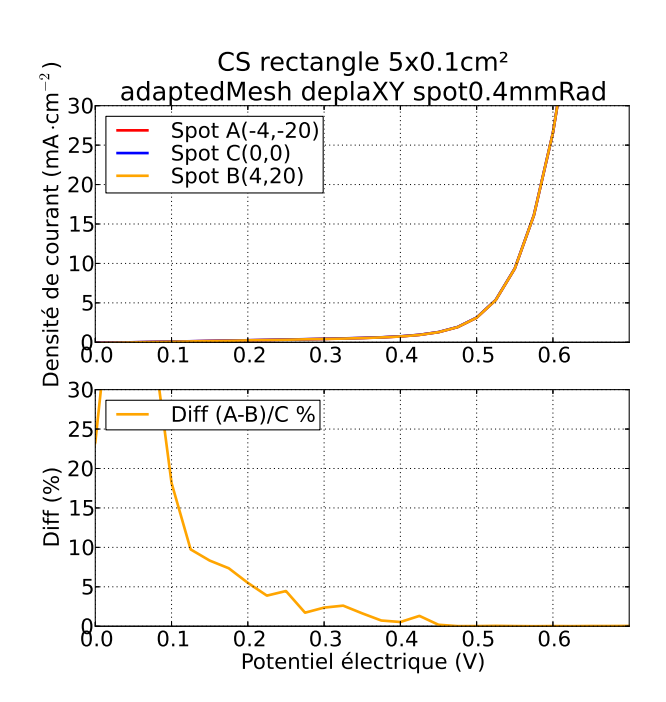

FIGURE  $3.47$  – Courbe J(V) issue d'une simulation avec éclairage sélectif sur une CS rectangulaire de 0.5  $\text{cm}^2$  (W=1 cm, L=0.5 cm) avec un maillage adapté. Le spot de lumière circulaire de rayon 0.4 mm se déplace dans la surface dans le deux direction XY. FIGURE  $3.48$  – Résultats des simulations

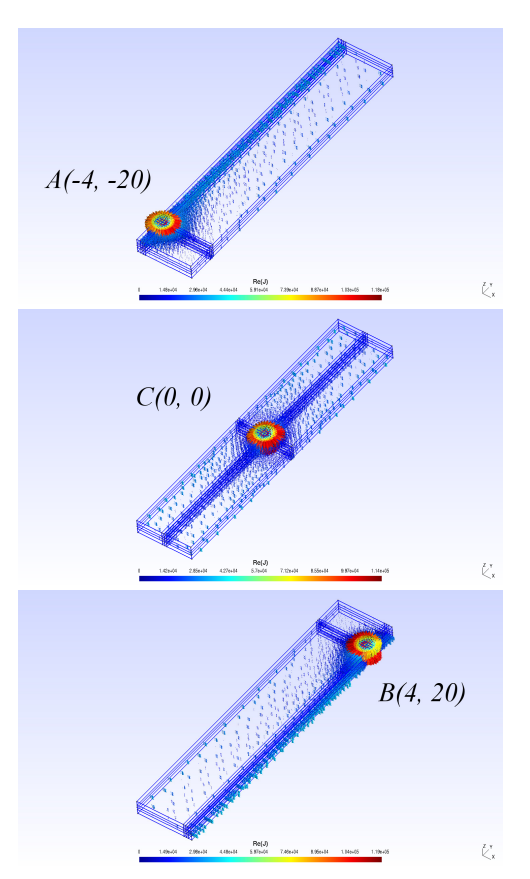

pour le déplacement du spot de lumière dans la surface de la CS.

#### 3.6.7 Module avec 3 CSs connectées en série

La deuxième étape de cette étude consiste en la création d'un module composé de CSOs connectées en série. On a commencé avec trois cellules rectangulaires (W0.1xL1 cm<sup>2</sup>) en série et on voulait étudier l'impact de différentes conditions d'éclairage sur la courbe  $J(V)$  finale. La largeur a été limité à 1 mm pour avoir un maillage plus léger et des temps de calculs réduits, tout en ayant connaissance des inconvénients qui dérivent d'une géométrie avec un rapport  $W/L$ si petit. La première simulation (graphe 3.51 page 121) avec les trois CS complètement éclairées à montré que le modèle arrive à gérer la connexion en série : la courbe finale montre une  $V_{CO}$ qui est 3 fois celle de la CS individuelle et le courant s'adapte sur le même courant d'une des CSs. Dans l'illustration 3.49 page 119 on peut voir les trois CSs pendant la simulation pour obtenir la courbe : avec des tensions inférieures à la tension de seuil  $V_{th} = 3V_{CO}$  (image a) et b) ) on voit le courant qui se dirige vers le haut et les trois couches actives qui marchent en mode générateur, tandis que pour des voltages supérieurs (image c) et d)) le courant change de direction et les couches actives marchent en mode récepteur.

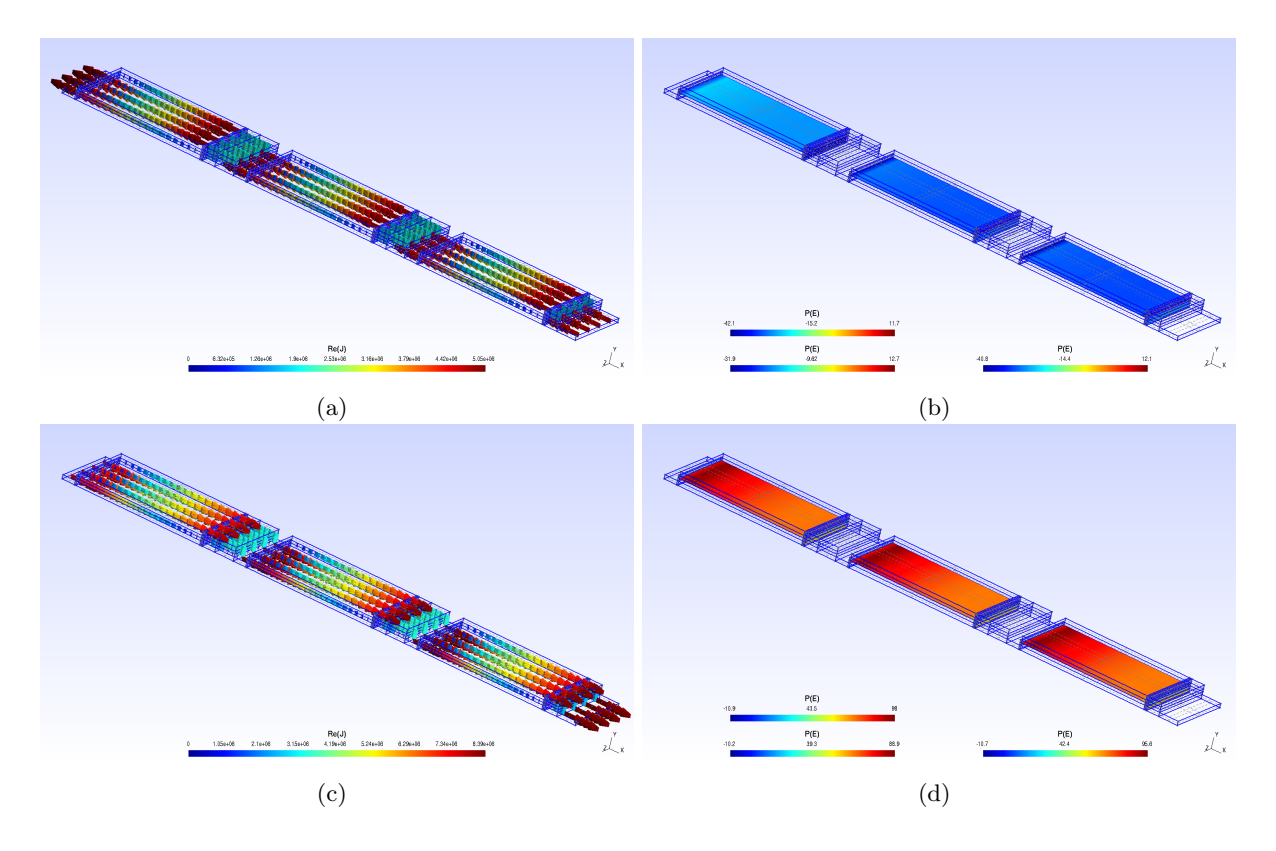

FIGURE  $3.49$  – Résultats des simulations pour les 3 CSs de taille  $1x0.1$  cm<sup>2</sup> connectées en série avec une condition sous-seuil et après seuil.

#### 3.6.8 3 Cellules de grande taille

Ensuite on a créé une version plus grande du module solaire avec  $1 \text{ cm}^2$  (W1xL1 cm<sup>2</sup> figure 3.50 a) page 120) de surface active pour chaque CS et une autre à 5 cm<sup>2</sup> (W5xL1 cm<sup>2</sup> figure  $3.50 b$ ) page 120) pour voir si le modèle tenait. Pour ce qui concerne le cas où toutes les cellules

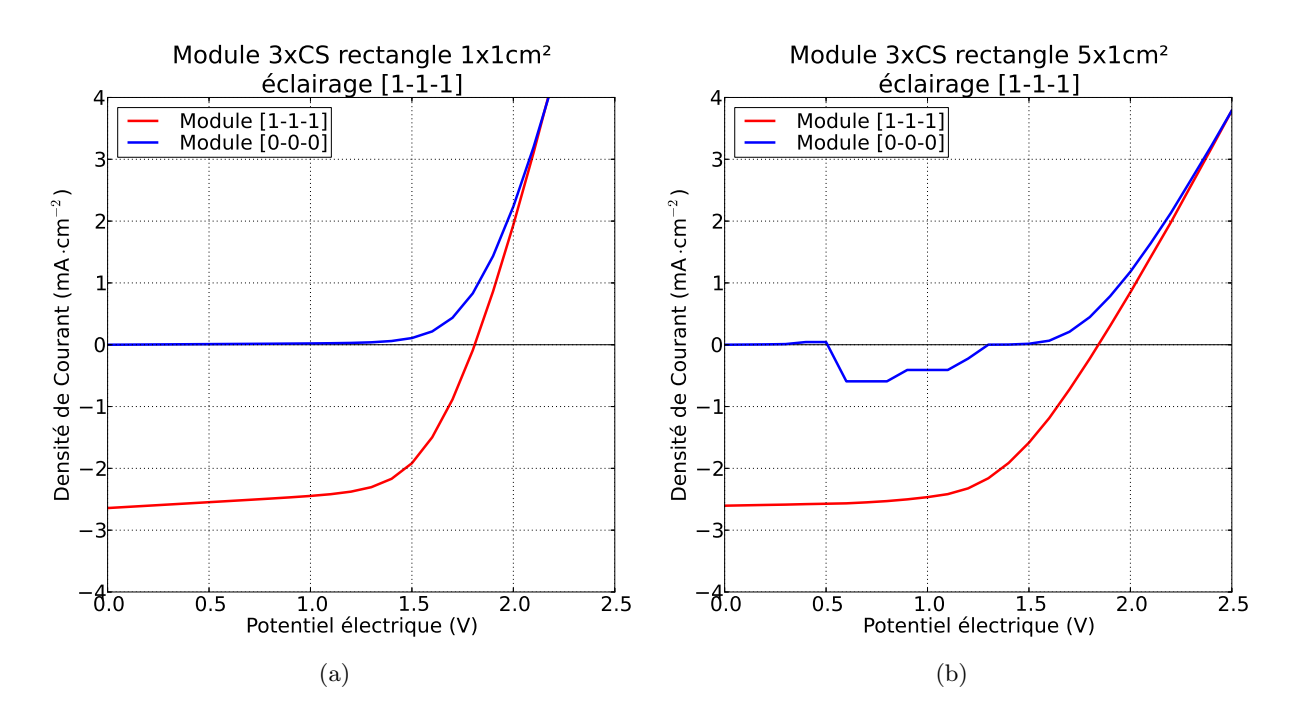

FIGURE 3.50 – Courbe J(V) issue d'une simulation avec 3 CSs identiques de grande taille (1x1 cm<sup>2</sup> et 5x1 cm<sup>2</sup>) connectées en série complètement éclairées ou complètement dans le noir. A droite on voit que pour une grande quantité d'éléments finis, le modèle n'arrive pas à converger pour tous les potentiels  $électriques.$ 

sont éclairées ou dans le noir en même temps, la simulation à marché, tout en présentant des problèmes dans le cas des cellules plus larges. Dans le deuxième graphe on peut remarquer que la pente de la courbe  $I(V)$  pour des tensions supérieures à 1.5V à diminué, ce qui indique une résistance série du module augmentée, ce qui est en accord avec nos résultats du modèle passif : la puissance dissipée augmente, aspect qui se manifeste dans une  $R_s$  plus grande, car on a augment´e la surface et la W en gardant la longueur constante mais le rapport entre la puissance dissipée dans les électrodes et la puissance générée reste constant. Le modèle a toutefois encore quelques problèmes de convergence quand il y a une ou plusieurs cellules dans le noir en série avec les autres sous éclairement (configurations 1-1-0, 1-0-1 ou 0-1-1 par exemple), car il s'agit d'un paradoxe : dans le mˆeme environnement il y a deux sources double couche qui cherchent à générer du courant tandis que dans la même branche et donc dans la même continuité de volume, il y en a une qui produit un courant très faible, le courant de saturation inverse qui est de l'ordre du nA. Ce problème de convergence se manifestera aussi lorsqu'on cherchera à changer les conditions d'éclairage dans le module.

## 3.6.9 Mode LBIC

Une ultérieure application du modèle actif 3D est de le faire travailler dans les mêmes conditions que les caractérisations de type LBIC (Light Beam Induced Current). Il s'agit d'une technique qui permet d'obtenir une cartographie du courant généré par un spot de lumière circulaire avec un rayon de quelques centaines de micromètres qui se déplace sur la surface de la CS. Dans notre cas, il est possible effectivement de modéliser cette technique de caractérisation

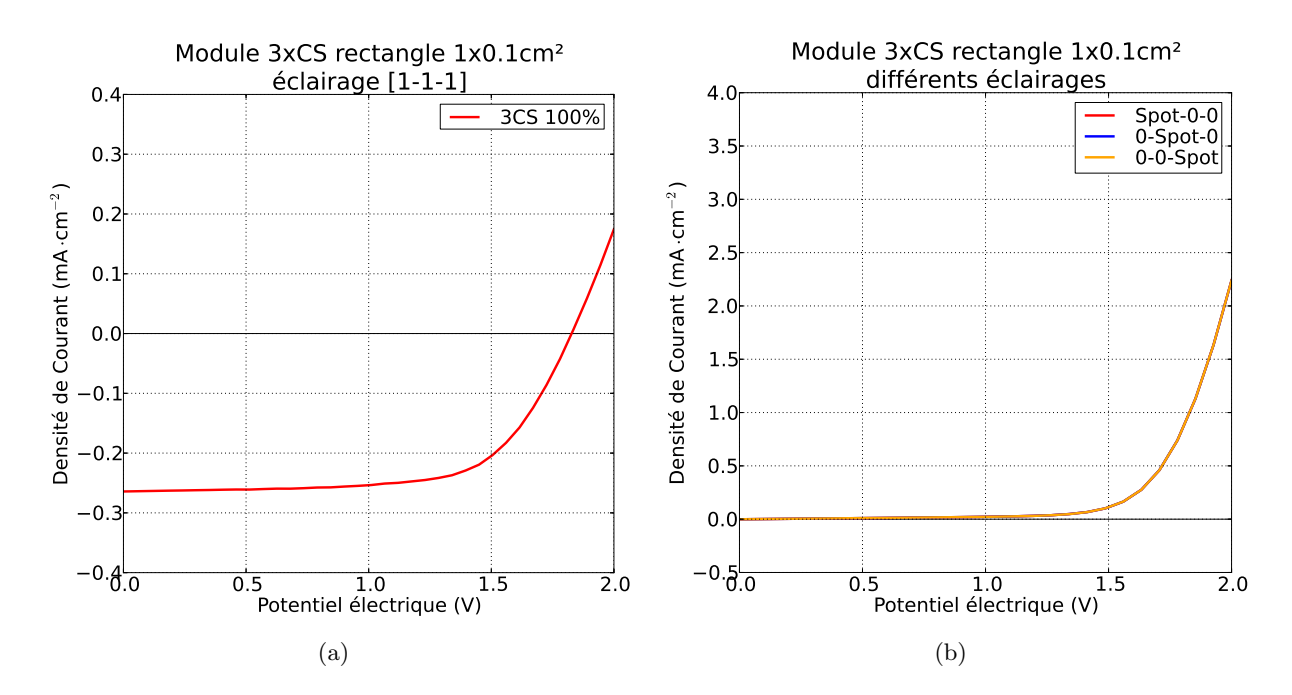

FIGURE 3.51 – Courbe J(V) issue d'une simulation avec 3 CSs de taille 1x0.1 cm<sup>2</sup> en série complètement ´eclair´ees. A droite le cas avec une seule CS ´eclair´ee `a la fois avec un spot de lumi`ere de 0.4 mm de rayon.

et placer une source d'éclairage circulaire avec un rayon définit sur n'importe quelle portion de surface du modèle 3D représentant les trois cellules connectées en série. Le graphe 3.51 page 121 montre les résultats d'une simulation où on à placé un spot de 0.4 mm sur chacune des trois surfaces active séparément pour voir les différences dans les performances du module quand on  $\acute{e}$ claire juste une seule CS à la fois. Malheureusement les variations de courant sont masquées par le courant des CSs dans le noir : en mettant en série deux CSs sans stimulation avec une qui a seulement un spot de lumière comme éclairage, le résultat s'adapte sur le courant plus faible et à la sortie on se retrouve avec trois courbes similaires à celle d'une CS dans le noir. On rappelle que ce phénomène dérive de la loi d'Ohm et de la conservation de la charge (voir CH2). Il faut dire en même temps que la caractérisation LBIC détecte des courants très faible, de l'ordre du nA, et que notre modèle à l'état actuel n'arrive pas encore à gérer des courants trop petits pour des raisons de résolution ou de convergence de la méthode de Newton. Par contre, dans le cas complémentaire, soit la surface complètement éclairée avec un défaut localisé, on observe du courant en sortie mais le déplacement de cette zone morte n'apporte pas de changement évident dans la courbe  $J(V)$  finale et donc les résultats n'ont pas été illustrés ici.

## 3.6.10 Perspectives du modèle 3D actif

Ce modèle hybride a malheureusement atteint sa forme stable et presque définitive vers la fin de la thèse et donc ils reste plusieurs voies à explorer. Cet outil qui conjugue une modélisation par CEE avec la modélisation par éléments finis peut nous aider encore plus à étudier la relation entre design et performances d'une CS de n'importe quel type. Dans le chapitre qui suit (CH4), on verra que cette étude se complète par l'analyse du comportement de modules de CSs connectées en série et/ou en parallèle. Dans la création d'un module solaire à base de CSs on verra que parfois il sera n´ecessaire de modifier la forme de base pour pouvoir combiner plusieurs types de CSs dans la même structure.

Nous reportons ici les améliorations à prévoir à notre modèle hybride :

– Modifier l'équation qui gère la relation entre potentiel électrique et courant dans le script Fortran90 :

Ajouter la contribution de la résistance série directement dans l'équation et pas de façon séparé (voir section 2.4.4 du chapitre 2). Concentrer tout le mécanisme de génération des charges dans la couche active au lieu d'avoir une surface génératrice avec deux bloc  $P/N$  qui jouent le rôle de résistance série.

Changer la résistance série entre l'état éclairé et dans le noir de la CS.

Faire varier les paramètres du CEE avec le régime de fonctionnement en termes de potentiel externe et intensité d'éclairage.

– Tester d'autres formes telles que :

les triangles (voir illustration  $a$ ) de la figure 3.52 page 123), même si depuis le chapitre précédent (CH2) ont a déduit qu'ils ne peuvent pas limiter de façon efficace la puissance dissipée.

d'autres formes régulières, par exemple l'hexagone (voir image  $b$ ) de la figure 3.52 page 123).

une forme irrégulière, comme dans les exemples de la section "Non-Matriciel" du prochain chapitre (CH4) (voir illustration c) de la figure 3.52 page 123).

 $-$  Résoudre les problèmes de convergence et de fonctionnement du cas avec plusieurs CSs connectées en série :

Continuer dans la direction de la modélisation de la cartographie LBIC.

- $-$  Tester la configuration parallèle.
- Tester d'autres types d'´eclairage avec zones d'ombre/d´efauts localis´es/zones mortes.

## 3.7 Conclusions et perspectives

Cette partie de la thèse était focalisée sur la dissipation dans les électrodes et sur la modélisation de la couche active avec un modèle "hybride" (circuit équivalent électrique et modélisation par éléments finis). La variation de la forme des électrodes affecte directement et de façon sensible le rendement d'une cellule solaire et on a pu déterminer les facteurs les plus contraignants pour une certaine forme donn´ee : les dimensions d'un rectangle (longueur et largeur) et leur rapport ou encore l'angle et la proportion entre les côtés dans le cas d'un triangle. Le but était de trouver une stratégie ou une forme qui nous permettait d'augmenter la taille de la cellule, et donc la puissance collectée par la cellule, sans trop augmenter la dissipation dans l'électrode inférieure. Celle ci est typiquement à base d'un oxyde transparent, le plus souvent de l'ITO, qui peut avoir une conductivité assez faible qui engendre des phénomènes dissipatifs non négligeables. Le travail futur ira dans la direction de l'analyse de la puissance dissipée dans d'autres formes, telles que l'hexagone par exemple, qui puissent offrir la possibilit´e d'augmenter la surface tout en gardant une dissipation contenue. De plus il faudra développer un modèle plus général pour l'équation de la puissance dissipée qui nous permettra d'avoir une équation analytique de cette puissance en fonction des différents paramètres géométriques d'une forme donn´ee (angles, longueurs, hauteurs, largeurs, etc).

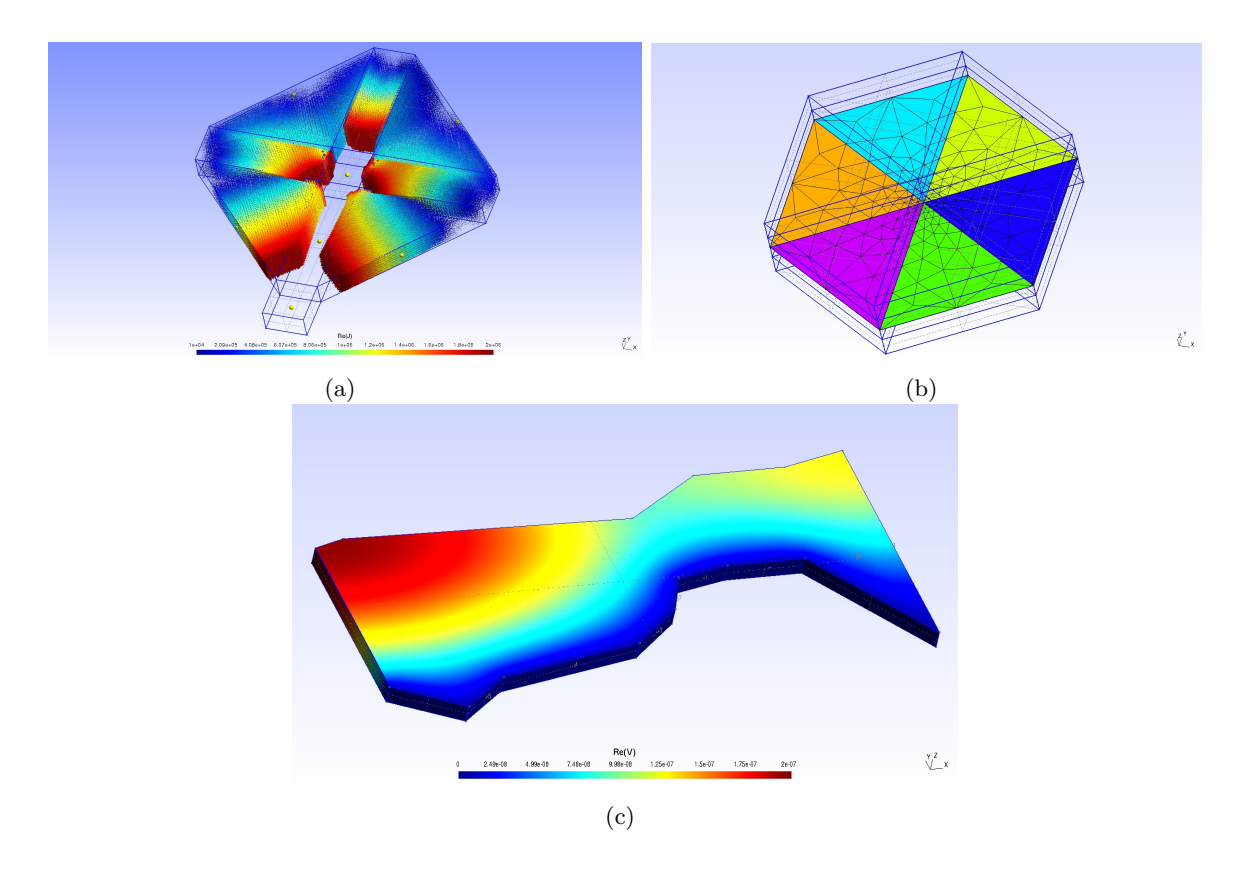

FIGURE 3.52 – Différents exemples de possibles applications du modèle 3D actif : dans la première figure a) on a la densité de courant dans les électrodes de bas de 4 CSs triangulaires connectées en parallèle, ensuite dans b) le modèle 3D d'un hexagone avec un spot lumineux au centre qui peut se déplacer et la taille des mailles qui s'adapte par rapport aux coordonnées de ce spot. Enfin dans c) on a la distribution du potentiel électrique dans une électrode de bas d'une cellule de forme irrégulière.

Pour ce qui concerne le modèle actif, il nécessite les améliorations précédemment énoncées et il nous permettra de modéliser le comportement d'un module solaire. De cette façon on pourra pr´evoir quels sont les points faibles d'un certain design de module en regardant la dissipation et les fluctuations de la courbe  $I(V)$  finale par rapport à un certain choix dans le design. On pourra alors intervenir sur les points chauds de l'architecture et estimer les effets d'un mauvais fonctionnement localisé dans le module et la réponse du système à cette perturbation. Le modèle actif nécessite d'être ultérieurement développé surtout pour ce qui concerne les modèle 3D de grande tailles et donc avec un nombre très large d'éléments finis. Les étapes futures de ce développement seront de tester des modules à base de cellules connectées en série ou en parallèle avec un éclairage non uniforme. Plus en détail il sera intéressant de faire travailler ce modèle en parallèle avec la caractérisation de type LBIC/LBIV pour modéliser les défauts localisés et étudier les artefacts de mesure d'une cartographie qui peuvent être liés à une certaine configuration ou forme de la cellule.

## Bibliographie

- [1] S. Kera¨ı, K. Ghaffour, and N. E. Chabane-Sari, "M´ethodes d'Extraction des Param`etres des Caractéristiques IV de Diodes Bipolaires de Puissance en 6h-SiC à Structure JTE," 2003.
- [2] A. Burgers, J. Eikelboom, A. Schönecker, and W. Sinke, "Improved treatment of the strongly varying slope in fitting solar cell iv curves," in Photovoltaic Specialists Conference, 1996., Conference Record of the Twenty Fifth IEEE, pp. 569–572, IEEE, 1996.
- [3] M. V. Paukshto and K. V. Lovetski, "Invariance of single diode equation and its application," in Photovoltaic Specialists Conference, 2008. PVSC'08. 33rd IEEE, pp. 1– 4, IEEE, 2008.
- [4] A. Barbot, B. Lucas, C. D. Bin, and B. Ratier, "Cesium carbonate-doped 1,4,5,8 naphthalene-tetracarboxylic-dianhydride used as efficient electron transport material in polymer solar cells," Organic Electronics, vol. 15, no. 4, pp. 858 – 863, 2014.
- [5] M. Raissi, L. Vignau, and B. Ratier, "Enhancing the short-circuit current, efficiency of inverted organic solar cells using tetra sulfonic copper phthalocyanine (ts-cupc) as electron transporting layer," Organic Electronics, vol. 15, no. 4, pp. 913 – 919, 2014.
- [6] A. El Hajj, T. Kraft, B. Lucas, M. Schirr-Bonnans, B. Ratier, and P. Torchio, "Flexible inverted polymer solar cells with an indium-free tri-layer cathode," Journal of Applied Physics, vol. 115, no. 3, 2014.
- [7] G. a. H. Wetzelaer, M. Kuik, M. Lenes, and P. W. M. Blom, "Origin of the dark-current ideality factor in polymer :fullerene bulk heterojunction solar cells," Applied Physics Letters, vol. 99, p. 153506, Oct. 2011.
- [8] P. P. Boix, A. Guerrero, L. F. Marchesi, G. Garcia-Belmonte, and J. Bisquert, "Current-Voltage Characteristics of Bulk Heterojunction Organic Solar Cells : Connection Between Light and Dark Curves," Advanced Energy Materials, vol. 1, pp. 1073–1078, Nov. 2011.
- [9] J. Geissbuhler, S. De Wolf, A. Faes, N. Badel, Q. Jeangros, A. Tomasi, L. Barraud, A. Descoeudres, M. Despeisse, and C. Ballif, "Silicon heterojunction solar cells with copper-plated grid electrodes : Status and comparison with silver thick-film techniques," Photovoltaics, IEEE Journal of, vol. 4, pp. 1055–1062, July 2014.
- [10] S. Choi, W. J. Potscavage, and B. Kippelen, "Area-scaling of organic solar cells," Journal of Applied Physics, vol. 106, no. 5, p. 054507, 2009.
- [11] A. Pandey, J. Nunzi, B. Ratier, and A. Moliton, "Size effect on organic optoelectronics devices : Example of photovoltaic cell efficiency," Physics Letters A, vol. 372, pp. 1333– 1336, Feb. 2008.
- [12] Y. Shen and M. Gupta, "Investigation of electrical characteristics of P3HT:PCBM organic solar cells," in 2012 38th IEEE Photovoltaic Specialists Conference (PVSC), pp. 002770– 002774, June 2012.
- [13] G. Garcia-Belmonte, A. Munar, E. M. Barea, J. Bisquert, I. Ugarte, and R. Pacios, "Charge carrier mobility and lifetime of organic bulk heterojunctions analyzed by impedance spectroscopy," Organic Electronics, vol. 9, pp. 847–851, Oct. 2008.
- [14] H. Wang, H.-Y. Wang, B.-R. Gao, L. Wang, Z.-Y. Yang, X.-B. Du, Q.-D. Chen, J.-F. Song, and H.-B. Sun, "Exciton diffusion and charge transfer dynamics in nano phase-separated p3ht/pcbm blend films," Nanoscale, vol. 3, pp. 2280–2285, 2011.
- [15] M. Chakaroun, Evaluation de nouveaux concepts d'encapsulation de cellules solaires ´ organiques pour l'amélioration de leur durée de vie. PhD thesis, Faculté des Sciences et Technique de Limoges, 2010.
- [16] M. Song, J.-K. Kim, S.-Y. Yang, and J.-W. Kang, "Solution-processed silver nanowires as a transparent conducting electrode for air-stable inverted organic solar cells," Thin Solid Films, vol. 573, pp. 14–17, Dec. 2014.
- [17] S. Choi, Y. Zhou, W. Haske, J. W. Shim, C. Fuentes-Hernandez, and B. Kippelen, "ITO-free large-area flexible organic solar cells with an embedded metal grid," Organic Electronics, vol. 17, pp. 349–354, Feb. 2015.
- [18] M. Aleksandrova, N. Kurtev, V. Videkov, S. Tzanova, and S. Schintke, "Material alternative to {ITO} for transparent conductive electrode in flexible display and photovoltaic devices," *Microelectronic Engineering*, vol. 145, no. 0, pp. 112 – 116, 2015. Micro/Nano Devices & amp ; Systems 2014.
- [19] R. Garuz, Caractérisations optiques (LBIC, LBIV) et validation d'encres pour des cellules et des modules solaires photovoltaïques organiques. PhD thesis, Faculté des Sciences et Technique de Limoges, 2015.

## Chapitre 4 :

# Design et Architecture des panneaux photovoltaïques imprimés

## 4.1 Introduction

Dans ce chapitre nous allons appliquer les modèles exposés au chapitre 3 à la création de modules solaires et `a l'optimisation de leur architecture. Ce travail entre de le cadre du projet RAPID-DGA PHASME (PHotovoltaïque pour Applications Systèmes Militaires Embarqués), en collaboration avec Disasolar et le CEA-INES, qui consistait `a obtenir des modules solaires de forme quelconque, et avec des cellules de couleur différentes. Premièrement on va traiter les modules avec un seul type de cellule pour se focaliser ensuite sur les panneaux hétérocellulaires, ce qui signifie qu'ils sont créés à partir des cellules solaires qui ont des formes, et donc des performances, différentes. Nous allons tout d'abord décrire les règles générales de composition d'un dispositif à base de CSs interconnectées et après on va se focaliser sur le pavage de surfaces quelconques avec les cellules solaires organiques dans des cas complexes. Cette tâche pose un défi du point de vue électrique mais aussi du point de vue géométrique. Dans cette section on va donc étudier l'architecture des panneaux photovoltaïques sous deux aspects, mathématique et opérationnel. Le but est de poser les bases pour un logiciel de conception qui puisse élaborer l'architecture d'un module solaire photovoltaïque optimisé du point de vue de la puissance générée et dissipée, dans le cas où différents types de CSs fonctionnent ensemble.

## 4.2 Notions de base dans la conception d'un module photovoltaïque

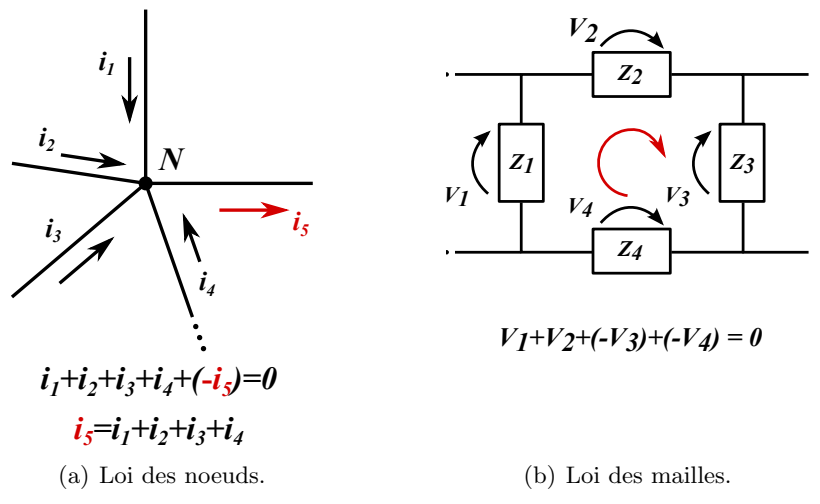

Figure 4.1 – Illustration des lois de Kirchhoff. Dans le premier cas, le sens des courants est arbitraire, tant qu'on conserve la même convention générateur/utilisateur. Typiquement le sens du courant est celui des charges positives, ou trous. Dans le deuxième cas, une condition nécessaire est qu'il n'y ait pas de champs électrique/magnétiques qui passent dans la maille et que la constante diélectrique du milieu à son intérieur ne change pas.

Un panneau photovoltaïque est un cas particulier de circuit électrique avec des éléments non-linéaires, générateurs de courant/tension, et d'éléments passifs connectés entre eux. Dans un circuit électrique, les lois de Kirchhoff servent à décrire le comportement du potentiel et du courant électrique dans les diverses branches et boucles de circuit. Il s'agit d'un cas très particulier d'application des lois de Gauss et de Maxwell pour les champs électriques en régime statique dans des milieux continus [1]. Elles sont une expression de la conservation d'énergie et de la charge totale dans le cas d'un circuit électrique. Les deux lois de Kirchhoff dont on parle sont :

- La loi des nœuds (figure 4.1 a) page 129) : la somme des intensités des courants entrants et des courants sortants d'un même nœud de circuit doit être égale à zéro.
- La loi des mailles (figure 4.1 b) page 129) : en parcourant une maille dans un sens, la somme des potentiels électriques doit être égale à zéro.

La stratégie derrière la conception des connexions entre dispositifs joue un rôle fondamental. A la différence des dispositifs purement passifs, les dispositifs non-linéaires sont très sensibles `a leur emplacement dans le circuit et `a leur polarisation. La courbe I(V) d'une CS donne des informations sur son comportement et permet de mettre en évidence les conditions de travail optimales en termes de potentiel ´electrique et de courant. Le point de fonctionnement optimal sur la courbe I(V) sous illumination, c'est à dire le couple  $I_{op}$  et  $V_{op}$ , nous donne la portion du IV quadrant  $(V > 0$  et  $I < 0$ ) où le dispositif va travailler selon la charge donnée (qui peut varier de 0, court-circuit, à l'infini, circuit ouvert). On adopte dans ce cas la convention de générateur pour la cellule solaire  $(P_{gen} < 0)$  ce qui donne un courant négatif dans la charge, Néanmoins on verra que dans certains graphes on renverse la courbe  $I(V)$  changeant de sens au courant à la sortie pour des raisons de lisibilité. Ces cellules solaires peuvent être combinés de deux façons :

- $-$  Connexion Série : le courant qui passe dans une branche de cellules en série est le même et les potentiels électriques de chaque cellule s'additionnent. Le pôle positif d'une cellule est connecté avec le pôle négatif de la suivante. Quand il y a un regroupement de CSs en série, on parle de "branche" ou "macro-cellule" du panneau.
- $-$  **Connexion Parallèle** : le potentiel électrique imposé aux bornes des dispositifs connectés est le même et les courants s'additionnent à la sortie du nœud commun. Cela signifie que tous les pôles avec la même polarisation  $+/-$  sont reliés entre eux.

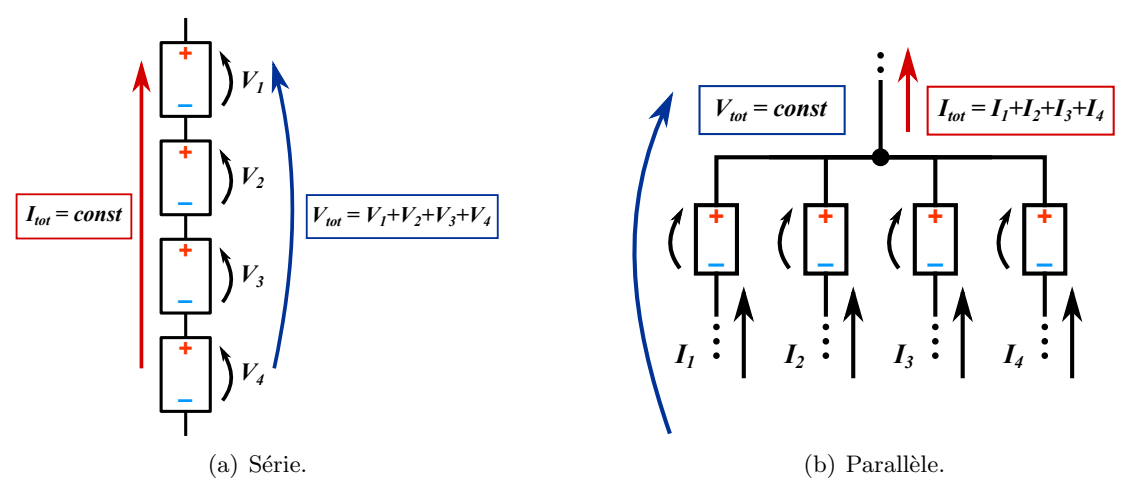

FIGURE 4.2 – Illustration des deux types de connexion qu'on peut avoir : CSs en série et groupes de CSs, ou branches, en parallèle. On utilise la convention générateur avec le potentiel électrique et le courant orientés dans la même direction.

## 4.2.1 Cahier des charges typiques pour des modules photovoltaïques

Dans la définition d'un cahier des charges pour un panneau photovoltaïque, un des paramètres les plus importants est la puissance délivrée maximale : le potentiel maximal de travail multiplié par le courant totale de travail  $P_{max} = V_{max} \cdot I_{max} = V_{max} \cdot J_{max} \cdot S$ . Ce paramètre définit aussi le domaine d'application et donc le secteur du marché où le produit final sera proposé. Les CSOs imprimées par jet d'encre visent principalement au chargement des batteries et à la possibilité d'alimenter des dispositifs "off-grid" [2]. La flexibilité, le coût par unit´e de surface et le faible poids sont leurs points forts dans ce domaine. Le futur de cette technologie se trouve dans la possibilité de s'adapter au substrat du client beaucoup plus facilement par comparaison avec son ´equivalent inorganique. Les performances actuelles `a l'´etat industriel sont encore trop distantes des contraintes pour un milieu de haute puissance, comme dans les maisons ou dans les centrales électriques. Même les matériaux à l'état de l'art actuel auraient des difficultés à rentrer dans ce domaine, non seulement pour ce qui concerne la puissance délivrée mais principalement à cause de la dégradation [3].

Pour charger une batterie classique il faut typiquement contrebalancer une réaction chimique interne en fournissant de l'énergie de l'extérieur [4]. Dans le processus de charge d'une batterie, ce qui est fondamental est le potentiel électrique [5], tandis que le débit de courant du "chargeur" détermine les temps de charge. Le paramètre le plus contraignant pour la réalisation du schéma électrique d'un panneau photovoltaïque sera donc sa tension à vide  $V_{OC}$ , ou plutôt sa tension de travail optimale  $V_{Max}$ . Les batteries des dispositifs électroniques dans le commerce ont plusieurs tensions de référence, mais typiquement elles ne dépassent pas les 12V. Avec un débit de courant autour de la dizaine de mA/cm<sup>2</sup> les CSOs peuvent satisfaire aux conditions de charge de ces batteries [2].

## 4.3 Optimisation et règles de composition

Le but dans la réalisation d'un module solaire est toujours d'exploiter la plus grande proportion de la surface du substrat afin de pouvoir en tirer le maximum d'énergie que le matériau actif permet de collecter. Afin d'optimiser ce rapport énergie/surface, il faut intervenir sur deux fronts en même temps : l'organisation du circuit de collecte et l'optimisation du taux de remplissage. Dans le premier cas on s'occupe de l'organisation du réseau des dispositifs d'un panneau solaire. Dans l'autre, on étudie la subdivision optimale du substrat en cellules afin de maximiser le rapport entre surface active et surface totale. La difficulté est de trouver le compromis entre ces deux objectifs. Nous allons d'abord définir certains termes que nous utiliserons dans la discussion des différentes stratégies de conception de modules solaires :

– Cellule (CS) : l'unit´e fondamentale du panneau qui d´etermine le courant et la tension du module. Les paramètres fondamentaux à spécifier sont la forme, les dimensions latérales et le matériau actif avec ses paramètres (principalement  $V_{OC}$ ,  $V_{max}$ , J<sub>CC</sub> et J<sub>max</sub>). La forme peut être régulière, rectangle, carrée ou triangle, ou libre. Il peut y avoir un seul type de cellule dans le module, appel´e module monocellulaire, ou plusieurs types, dans le cas d'un module hétérocellulaire.

- $-$  **Macro-cellule** (MC) : dite aussi "branche" il s'agit du regroupement des cellules connectées en série qui donne le potentiel électrique souhaité en sortie du module. Toutefois, il est possible de connecter en série plusieurs MC afin d'avoir un potentiel ´electrique de travail plus ´elev´e en sortie du module et le courant produit par chaque MCs doit être le même.
- **Sous-module** : découpage du substrat en portions, ou régions, qui sont traitées séparément par l'imprimante. L'appareil qui dépose les couches a une taille maximale op´erationnelle donn´ee par la dimension de son porte substrat et si le module final dépasse cette taille, il sera composé de ces sous-modules, avec la nécessité d'une étape supplémentaire de découpage.
- $-$  **Module** : le panneau photovoltaïques entier.

Les règles générales de composition dérivent directement des lois de Kirchhoff des mailles et des nœuds qu'on vient de présenter dans la section précédente. Dans le plan de conception d'un panneau solaire, elles se concrétisent en deux principes de base :

- $-$  **Potentiel électrique** : le potentiel électrique dans une branche est la somme des potentiels individuels de chaque CS à son intérieur. Le potentiel électrique aux bords des branches déterminera la tension de travail finale. Ce résultat va se rapprocher du voltage plus faible obtenu parmi les branches connectées en parallèle (voir illustration 4.3 à droite).
- Courant : le courant total sera la somme des courants qui sortent de chaque branche. A l'intérieur de chaque branche, le courant s'adaptera sur le courant plus faible parmi les courants des CSs connectées en série à son intérieur (voir illustration 4.3 à gauche).

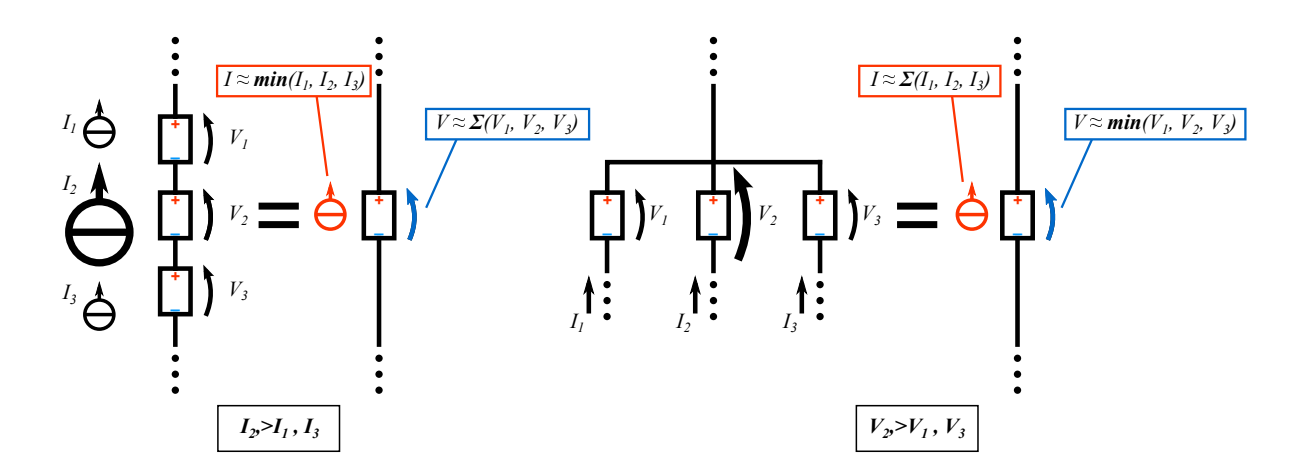

FIGURE 4.3 – Représentation graphique des effets d'une mauvaise adaptation dans un panneau solaire avec des connections série (à gauche) et en parallèle (à droite). Dans le premier cas le courant plus faible s'impose et de façon complémentaire dans le deuxième cas le potentiel plus faible s'impose.

## 4.3.1 Association de cellules solaires de caractéristiques électriques différentes

Les règles que l'on vient de présenter sont l'expression de la loi de conservation de l'énergie et de la charge. Dans l'association en série, on ne peut pas imposer à une cellule de produire plus de charges que ce qu'elle peut physiquement photogénérer en lui imposant un courant trop élevé. On ne peut pas non plus, dans le cas d'une association en parallèle, lui imposer un potentiel ´electrique sup´erieur `a sa tension de circuit ouvert. Deux cellules avec des performances et des paramètres trop différents ont donc besoin d'une adaptation afin d'être connectées dans le même réseau. Le risque est de faire travailler les CSs dans des conditions (I, V) non optimales et de ne pas pouvoir collecter à la puissance maximale attendue pour une surface de module donnée. Il faut également prendre en compte les effets dissipatifs liés à la résistance des connectiques internes et aux recombinaisons.

Un exemple concret est représenté figures 4.4 page 133 et 4.5 page 134, dans le cas de deux cellules solaires de caractéristiques très différentes, étudiées lors du projet PHASME. L'une est `a couche active P3HT:PCBM (cellule 1 en rouge) alors que la seconde (cellule 2 en vert) a une couche active OPV4:PCBM, OPV4 étant un polymère à faible gap. Dans les graphes on voit l'ajustement par CEE de ces deux cellules prise individuellement et du module créé à partir d'elles avec une connexion en parallèle (figure 4.4 page 133) et en série (4.5 page 134). Pour les paramètres principaux de fonctionnement des CSOs individuelles on fait référence au tableau

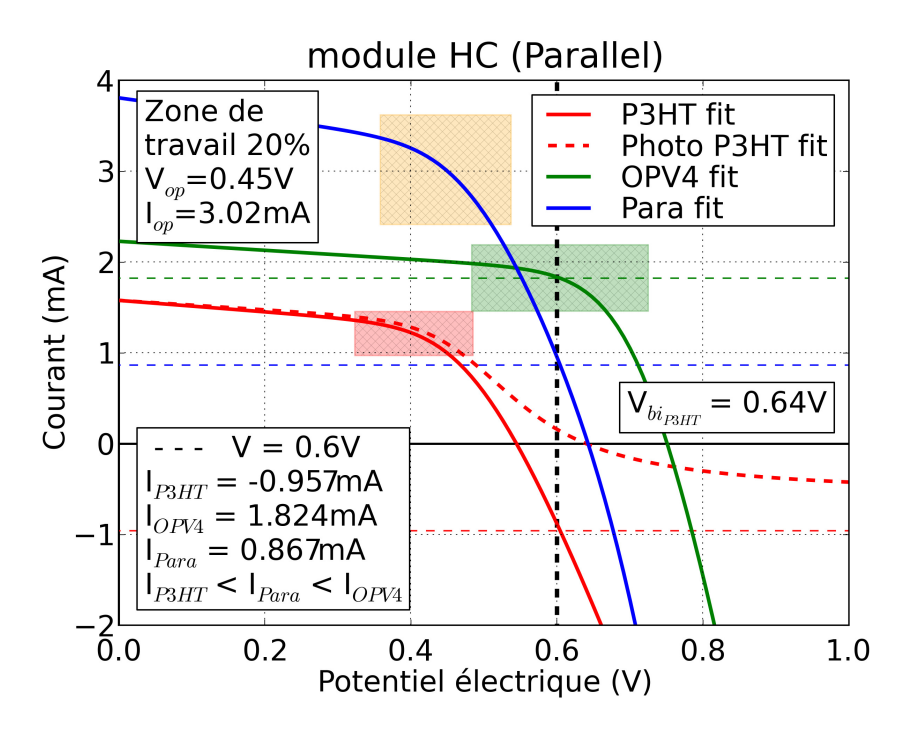

FIGURE  $4.4$  – Ajustement de courbes par CEE pour un module avec deux cellules différentes connectées en parallèle. La convention adoptée ici est que le courant total qui entre dans la charge (en bleu) et les courant de chaque cellule sont positifs. Dans cette simulation on prend une cellule `a base de P3HT:PCBM (en rouge) et on la connecte en parallèle et en série avec une cellule à base de OPV4 (en vert), matériau de couche active plus performant. On rappelle ici qu'on s'attend `a ce que dans le cas d'une connexion en parallèle les courants s'additionnent à la sortie du dispositif et la charge impose le même potentiel de travail aux deux cellules.

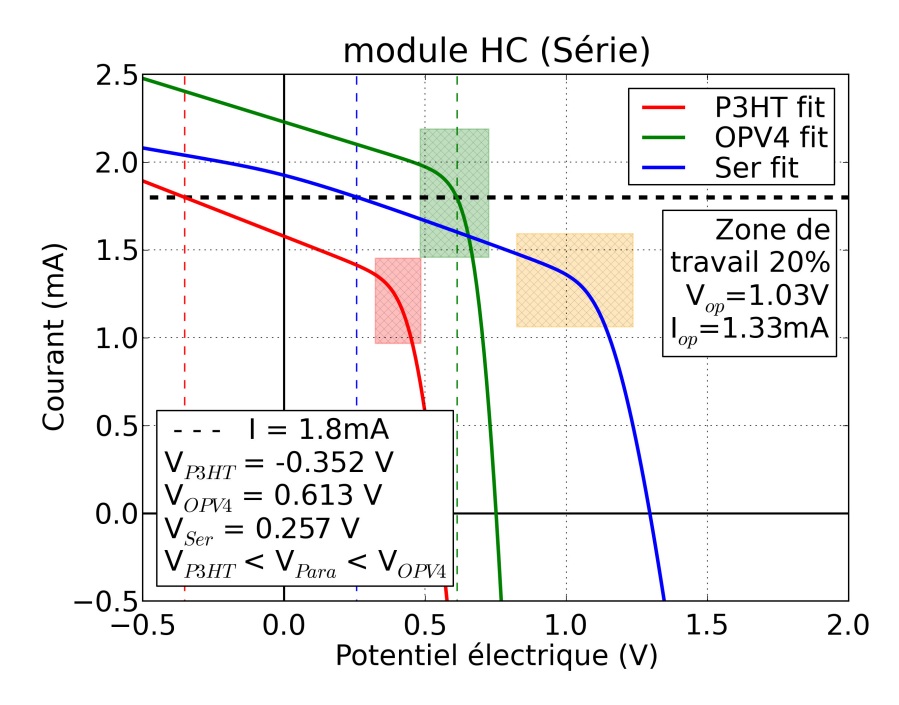

FIGURE 4.5 – Ajustement de courbes par CEE pour un module avec deux cellules connectées en série. Cette fois on s'attend à ce que dans le cas d'une connexion en série la charge impose le courant total et les potentiels électriques générés par chaque cellule s'additionnent.

4.1 page 140. Dans le premier cas où l'on connecte en parallèle les cellules, la tension en circuit ouvert  $V_{OC}$  de la cellule 2 est beaucoup plus élevée que celle de la cellule 1. On voit que dans le cas d'une connexion en parallèle, en imposant un potentiel électrique plus grand que la  $V_{bi}$  de la cellule 1 à base de P3HT:PCBM, par exemple  $0.6V > V_{bi_{P3HT}} = 0.58V$ , le courant final (en bleue) est plus faible que celui provenant de la cellule à base de OPV4:PCBM. Cela parce que la cellule moins performante à base de P3HT:PCBM est en train de produire un courant négatif qui doit être compensé par la cellule verte plus performante.

Dans le deuxième (4.5 page 134), on a le cas complémentaire avec la connexion en série des deux cellules. Le résultat est que si on impose cette fois un courant plus élevé que la  $I_{SC}$  de la cellule à base de P3HT:PCBM, on se trouve dans le cas où la cellule verte doit compenser les effets de la cellule rouge qui travaille en contre-tension. Dans les deux graphes on a mis en évidence la plage de fonctionnement optimale du dispositif, qui maximise le produit  $I_{charge}$  $\cdot V_{charge}$  et qui tombe dans une région où les deux cellules marchent ensemble sans débiter l'une dans l'autre, en terme de courant où de tension. Dans les deux cas on voit que les conditions de travail optimales ont une valeur moyenne par rapport aux plages de fonctionnement de chaque cellule. Dans le cas d'une connexion en parallèle le potentiel de travail  $V_{Op}$  de la courbe bleue se place entre celui de la cellule `a base de P3HT:PCBM et celui de la cellule avec le OPV4:PCBM mais le courant de travail  $I_{Op}$  est plus élevé des deux courants de travail des deux cellules du module. De façon complémentaire, avec une connexion en série le courant de travail  $I_{Op}$  prend une valeur proche de celui de la cellule à base de P3HT:PCBM et le potentiel de travail  $V_{Op}$  à la sortie du module est plus grand des deux potentiels des deux cellules. On peut remarquer que dans les deux cas les conditions de travail optimales du module tombent dans une plage qui n'est optimale pour aucune des deux cellules qui le compose. Cette zone se rapproche sensiblement de celle de la cellule 1 qui toutefois marchera avec une  $V_{op}$  plus grande que sa  $V_{Max}$  dans le cas de la connexion en parallèle et avec un courant imposé  $I_{op}$  plus grand que son  $I_{Max}$ . De façon complémentaire on imposera à la cellule 2 un potentiel, dans le cas parallèle, et un courant, dans le cas série, plus faibles que ses  $V_{Max}$  et  $I_{Max}$ . Si on prend par exemple le cas du parallèle (figure  $4.4 a)$  page 133), pour des faibles tension de travail, ce qui correspond à une charge faiblement résistive, la cellule 2 devra compenser le faible courant de la cellule 1, moins performante, tandis que pour des tensions supérieures à la  $V_{OC_1}$  de la cellule 1, la cellule 2 commence à débiter dans la cellule 1 qui est en train de devenir passante, ce qui explique les courants de signe opposé pour  $V_{OC_1} < V < V_{OC_2}$ . Lorsqu'on atteint la  $V_{bi_1}$  de la première cellule (voir le point de croisement de l'axe horizontale du photocourant de la cellule 1 en rouge pointillé dans la figure 4.4 a) page 133) qui devient passante, la deuxième n'arrive plus à compenser le courant négatif de la première et le courant dans la charge devient définitivement négatif. Cet exemple montre que la connexion en série et en parallèle de CSOs avec des caractéristiques très différentes est un sujet d´elicat et risque de limiter sensiblement la plage de travail du module entier.

En travaillant avec un seul type de cellule, les variations seront limitées aux fluctuations des paramètres liées à la réalisation. Parmi les facteurs responsables de ces altérations, il y a par exemple les défauts de fabrication, la dégradation, les éléments parasites et les dissipations dans les connectiques. Ils peuvent modifier l'allure de la courbe  $I(V)$  et par conséquent la polarisation de plusieurs cellules connectées en série.

## 4.3.2 Mono-cellule

Le premier cas qu'on va traiter est celui d'un module où toutes les cellules sont identique (mêmes taille, forme et matériau actif). On va illustrer les différentes étapes de la conception d'un module de ce type.

Il faut d'abord v´erifier que le substrat ait une taille compatible avec l'imprimante. Si le substrat dépasse la taille du porte substrat de l'imprimante, il y aura besoin d'une autre étape de découpage en sous-modules indépendants, ou régions. Chacune de ces subdivisions aura à son intérieur un nombre entier de macro-cellules et un plot de connectiques positif et négatif pour pouvoir les relier avec les autres. Si possible, il faut éviter d'avoir un regroupement série de cellules, macro-cellule, qui commence dans une région et termine dans une autre à côté car cela engendrerais des problèmes d'interconnexions, dissipation et encapsulation. Ensuite il faut ´etablir l'emplacement des bornes positives/n´egatives qui permet de relier plus facilement les sous-modules ensemble. Déjà à cette étape ce découpage peut présenter des inconvénients liés `a la forme du substrat. Il faut trouver la subdivision optimale qui permet d'avoir le plus petit nombre de sous-modules et de pouvoir facilement les remplir avec les macro-cellules.

Ensuite, on va se focaliser sur le regroupement de CSOs connectées en série, soit une "branche" ou une "macro-cellule" du module. La tension de travail souhaitée à la sortie du dispositif par le client va nous donner la quantité de CSOs nécessaires dans chaque branche :  $n_{CSs} = V_{op}/V_{Max_{cell}}$ . Souvent les calculs sont faits avec la tension à vide en sachant que la tension opérationnelle sera inférieure, mais pour être plus rigoureux on va utiliser directement la tension maximale de travail de la cellule. La taille de la cellule de base va nous donner le courant à l'intérieur de chaque branche :  $I_{branche} = I_{CS} = J_{Max} \cdot S$ . On multiplie enfin cette valeur pour le nombre de branches et on obtient le débit en courant à la sortie :  $I_{tot} = n_{branches} \cdot I_{branche}$ .

Le dimensionnement de la cellule de base a par contre certaines restrictions : une longueur minimale, donn´e par la technologie, et une longueur maximale, donn´ee par la dissipation dans les ´electrodes (voir chapitre 3). La technologie de fabrication ne peut pas atteindre des dimensions trop petites, principalement à cause des marges de sécurité dont on a parlé précédemment. La résolution d'une imprimante jet d'encre pour des matériaux organiques n'est pas déterminante dans ce cas car on peut effectivement descendre jusqu'au micromètre sans perdre trop de détails dans la forme. Le facteur limitant est principalement l'étalement des encres et plus précisément celle de la couche active. De l'autre côté, vue que le rapport entre  $P_{diss}$  et  $P_{gen}$  augmente de façon constante avec la longueur, on cherche en général de limiter cette dimension pour privilégier la largeur. Les contraintes pour cette dimension seront données exclusivement par la technologie de réalisation. Les limitations peuvent dériver par exemple de l'étalement en phase liquide et du séchage des encres ou de la taille du porte substrat.

Ces conditions qui concernent la cellule de base peuvent entrer en conflit avec les dimensions et la forme du substrat : si on imagine le cas d'un substrat rectangulaire, il faudra d'abord choisir dans quelle direction le courant passera au sein du module. Afin d'optimiser le taux de remplissage, cette longueur doit être multiple de la longueur qu'on a choisie pour la cellule. Autrement il faudra trouver un compromis entre puissance délivrée et surface active du module final. La contrainte plus stricte reste toujours la longueur minimale, à condition de négliger la puissance dissip´ee pour l'instant. On prend l'exemple d'un substrat avec une longueur de 12cm et on doit placer 10 cellules ( $L_{m}$ in=0.5cm  $L_{m}$ ax=1.0cm) dans une série afin d'obtenir 5V à la sortie. On donne la priorité au potentiel électrique par rapport au courant total. Si on veut occuper toute la place disponible, la longueur de la cellule doit être de 1.2cm et dépasser la longueur maximale qui a été calculée pour avoir une dissipation de 10 fois inférieure à la puissance générée. On peut par contre estimer l'augmentation de la dissipation qui est proportionnelle au nombre de cellules dans la branche. Si le matériau actif a une tension de travail très faible (P3HT  $V_{max} \approx 0.45$ V), la quantité de cellules nécessaires pour avoir le potentiel électrique souhaité peut augmenter rapidement et la dissipation avec.

La quantité des branches connectées en parallèle dépend de la largeur du substrat, de l'imprimante et de la largeur maximale de la cellule de base. La dernière, dans le cas rectangulaire, est déterminée uniquement par la technologie. Néanmoins, une architecture qui privilégie le "parallélisme" avec plusieurs branches connectées aux bornes est plus résistante à la dégradation et aux défaillances dans le circuit. Si dans une série une seule cellule est défectueuse (court-circuit out circuit-ouvert), toute la branche ne produira plus de courant, toujours en accord avec les lois de Kirchhoff. Au contraire dans une "structure parallèle", une branche coupée réduira simplement le débit de courant sans varier sensiblement le potentiel électrique à la sortie. On peut enfin choisir la quantité des branches connectées en parallèle et calculer finalement le débit en courant et la puissance délivrée par le module.

L'avantage d'avoir un seul type de CS est sûrement la rapidité de la mise en place surtout avec des substrats de forme régulière et des cellules rectangulaires identiques. Il y a toutefois
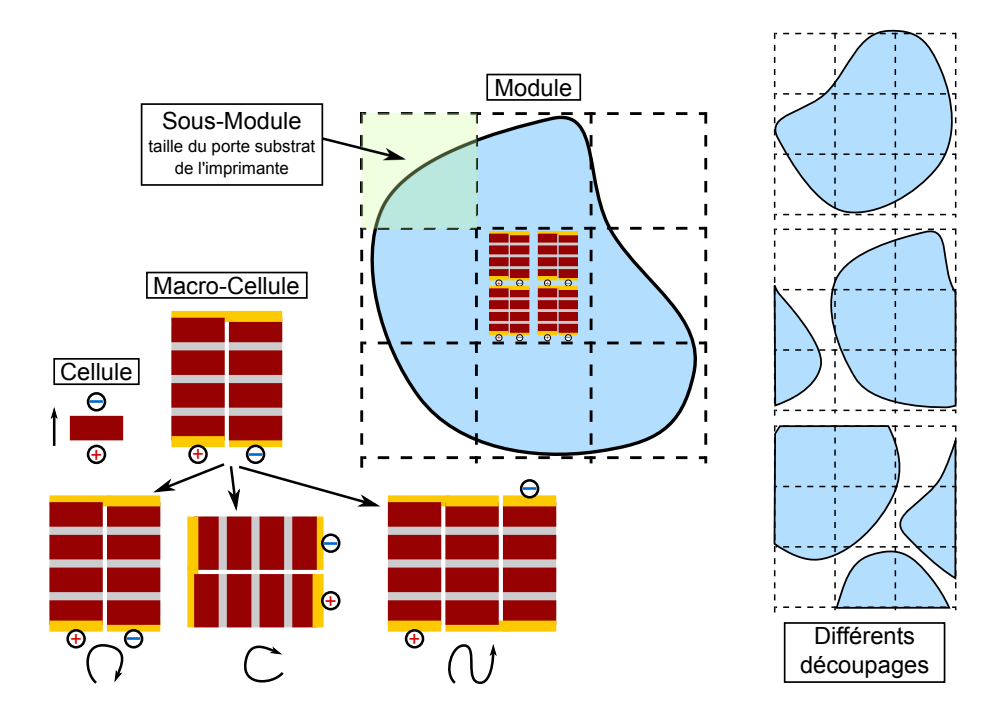

FIGURE  $4.6$  – Représentation graphique des éléments de base dans la composition d'un panneau solaire standard (cas matriciel, voir section 4.4.1 page 142).

des limites à cette approche. La difficulté principale est qu'à chaque étape on doit connaître le plan général en avance. La subdivision en sous-modules (voir illustration 4.6 page 137) ne peut pas ˆetre faite sans savoir la taille d'une cellule et les dimensions de la macro-cellule de base. N´eanmoins, il y a des param`etres qui sont plus flexibles que d'autres. Si d'une part on ne peut pas varier le nombre de cellules nécessaires pour obtenir la tension souhaitée en sortie, il est possible de changer la taille de toutes les cellules dans un regroupement série. Le potentiel électrique de chaque cellule, et par conséquent celui de la branche entière, ne dépends pas de la taille. De cette façon une branche produira moins de courant par rapport aux voisines mais on pourra la connecter en parallèle avec les autres sans perdre trop de puissance : grâce à la structure parallèle et au fait que la macro-cellule de taille inférieure générera toujours le même potentiel ´electrique `a ses bornes, les courants pourront s'additionner sans probl`emes. La mise en parall`ele peut aussi être rentable pour ce qui concerne la dégradation des CSs liée au vieillissement. Il s'agit d'un phénomène non-uniforme qui attaque en premier les portions latérales du module, dans le cas par exemple d'une encapsulation par lamination, et l'on peut intervenir dans ces régions spécifiquement. On pourrait par exemple envisager d'adapter la structure du panneau solaire de sorte qu'au centre il y ait des branches à base de cellules plus larges et latéralement les CSs de largeur plus petite. Dans le cas d'un vieillissement prématuré de cette région latérale, la puissance perdue serait contenue.

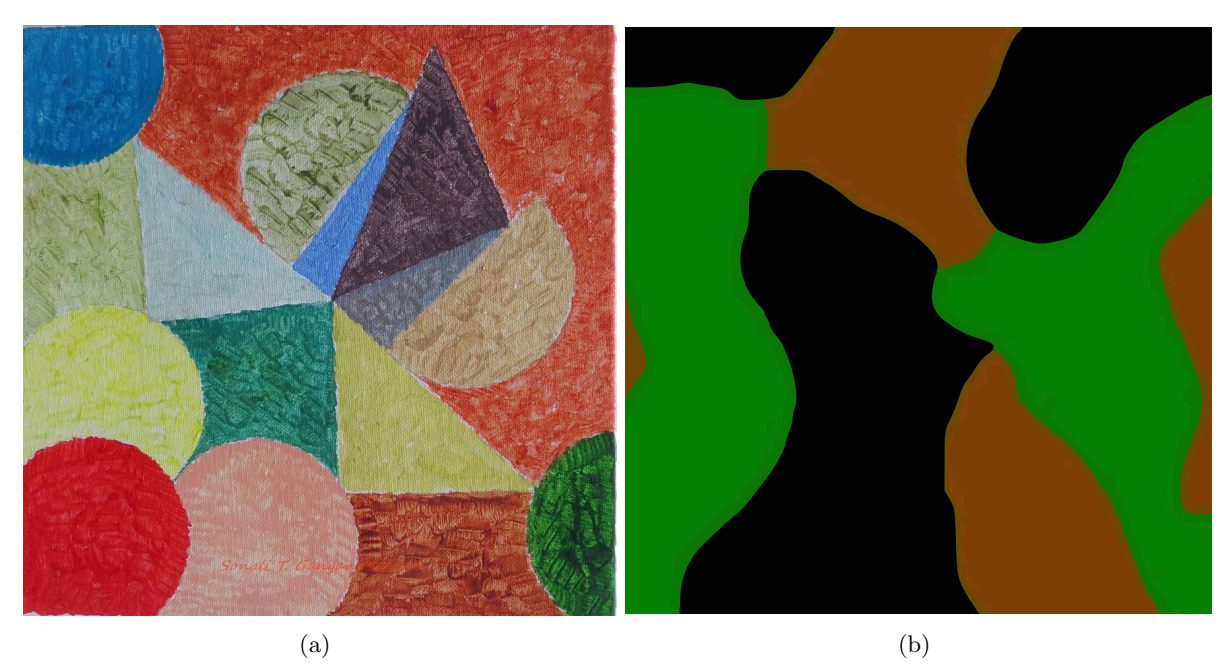

Figure 4.7 – "Polychrome" par Sonali Gangane (fineartamerica.com) et un motif de camouflage militaire de l'armée française.

#### 4.3.3 Hétérocellules

On prend en considération maintenant le cas d'un panneau avec plusieurs types de CSs. On peut avoir par exemple le cas ou les cellules ont des performances différentes parce qu'elles n'ont pas la même couche active (cas de modules polychromes où la couleur est déterminée par le choix de cette couche active). Par exemple, le projet qui était à la base du financement de cette thèse vise à la création de panneaux photovoltaïques avec un thème camouflage militaire. La technologie à la base des CSOs était intéressante non seulement pour son côté flexible, souple, léger et à faible coût, mais surtout pour la possibilité d'utiliser des matériaux actifs avec des couleurs différentes. On va voir par la suite que la forme est aussi un point fondamental du cahier des charges à la base du projet, et la technologie de dépôts par jet d'encre permet à la cellule d'avoir une forme très libre. Un autre exemple de cahier des charges pourrait être un substrat avec un motif coloré qui est subdivisé en plusieurs zones/taches de différents couleurs (voir illustration 4.7 page 138). Il est donc nécessaire de connecter ensemble des CSOs différentes : l'hypothèse de base est que les CSOs fabriquées à partir des mêmes matériaux ont en principe la même caractéristique  $J(V)$  et les mêmes paramètres fondamentaux. On préfère parler ici de densité de courant  $J(V)$  car les surfaces des CSOs ne sont pas forcement égales au sein du module.

Quand on veut relier ensemble plusieurs types de CSOs différents, il y a besoin forcement d'une étape d'adaptation. La première règle générale est de ne pas connecter en série des cellules avec des paramètres trop différents. On a montré dans la section précédente un cas de mauvaise adaptation entre CSs différentes connectées en série. Dans le cas hétérocellulaire on a plusieurs options d'adaptation :

 $-$  Adaptation de la taille : il est effectivement possible de régler par exemple le débit de

courant en adaptant la surface, mais chaque cellule générerait une tension à vide différente pour le même courant. La forme de la courbe  $I(V)$  peut varier beaucoup avec la couche active et ces caractéristiques ne sont pas forcément compatibles.

- Adaptation Série/Parallèle : on peut séparer les cellules en groupes homogènes avec les même paramètres. Dans ce cas, si on arrive à obtenir le même potentiel électrique aux bornes de chacune de ces "régions", il sera possible d'additionner sans problèmes les courants qui sortent de chaque regroupement. L'inconvénient peut être le nombre de CSOs nécessaires pour obtenir un certain potentiel électrique. Ce facteur dérive directement des param`etres intrins`eques des CSOs, comme on verra dans le paragraphe suivant 4.3.3, et il peut être trop grande pour la portion de substrat réservée à un certain type de CS. Encore une fois la contrainte plus forte reste la taille minimale de chacune de ces régions.
- **Boîtier externe**: finalement, il y a une troisième option où on transfère l'adaptation à l'extérieur du substrat : on connecte chaque groupe de cellules à un boîtier d'adaptation installé aux bords du panneau qui va gérer les différents tensions et courants. Cette dernière solution ajoute toutefois des composants supplémentaires au module solaire, qui non seulement réduisent la surface disponible, mais aussi peuvent compliquer l'encapsulation. De plus il faut gérer indépendamment chaque groupe de CSO différente, ce qui peut faire augmenter significativement la quantité de pistes nécessaires pour la connexion avec le boîtier externe.

On va montrer maintenant le procédé d'adaptation entre différents types de CSOs, décrits en figure 4.8 page 140, qui utilise la structure série parallèle pour optimiser le plus possible les courants et les potentiels électriques du module solaire. Cette approche comprend deux étapes :

- 1. **Adaptation du potentiel électrique** : on détermine le nombre de cellules en série ( $n_{CSs}$  =  $[V_{op}/V_{Maxcell}]$ . Les cellules connectées en série doivent être du même type et avec la même surface (voir illustration 4.9).
- 2. Adaptation des courants : on détermine le nombre de branches en parallèle. On prend comme référence la densité de courant plus élevée et on calcule de combien les autres courants s'éloignent de cette valeur  $J_{maxTot}/J_{maxCell}$ . La partie entière de ce rapport nous donne la quantité minimale de branches en parallèle pour un type de cellule spécifique, la mantisse nous donne de combien il faut augmenter la surface. Si par exemple on obtient 2.45, cela signifie qu'il faut deux branches en parallèle et la taille de la cellule de base de chaque série doit augmenter du  $45\%/2 = 22.5\%$ . De cette façon le courant de ce regroupement de cellules aura un débit de courant pareil que les autres.

La première phase est la plus délicate, car elle concerne la tension de travail finale. Dans la deuxième étape, cette démarche vise à uniformiser même les courants, afin d'avoir une structure plus équilibrée pour ce qui concerne la densité de courant au sein du module. Cela est possible s'il n'y a pas de contraintes sur la portion de substrat dédiée à chaque groupe de cellules. Dans le cas où la surface de chaque région est fixe, on adaptera la taille des cellules de chaque région afin d'occuper le plus de surface possible et récupérer le maximum de courant possible.

Suivant l'exemple des trois matériaux actifs de trois couleurs différentes dont on présente le caractéristiques  $I(V)$  sous illumination en figure 4.8 page 140, on va trouver la bonne distribution

|                                 | P3HT | OPV1  | OPV4  |
|---------------------------------|------|-------|-------|
| $V_{co}$ (V)                    | 0.55 | 0.71  | 0.76  |
| $V_{max}$ (V)                   | 0.38 | 0.47  | 0.6   |
| $V_{bi}$ (V)                    | 0.64 | 0.83  | 0.87  |
| $J_{cc}$ (mA/cm <sup>2</sup> )  | 8.82 | 12.42 | 12.41 |
| $J_{max}$ (mA/cm <sup>2</sup> ) | 6.91 | 9.1   | 9.98  |

Tableau 4.1 – Paramètres fondamentaux des trois matériaux utilisés dans l'exemple.

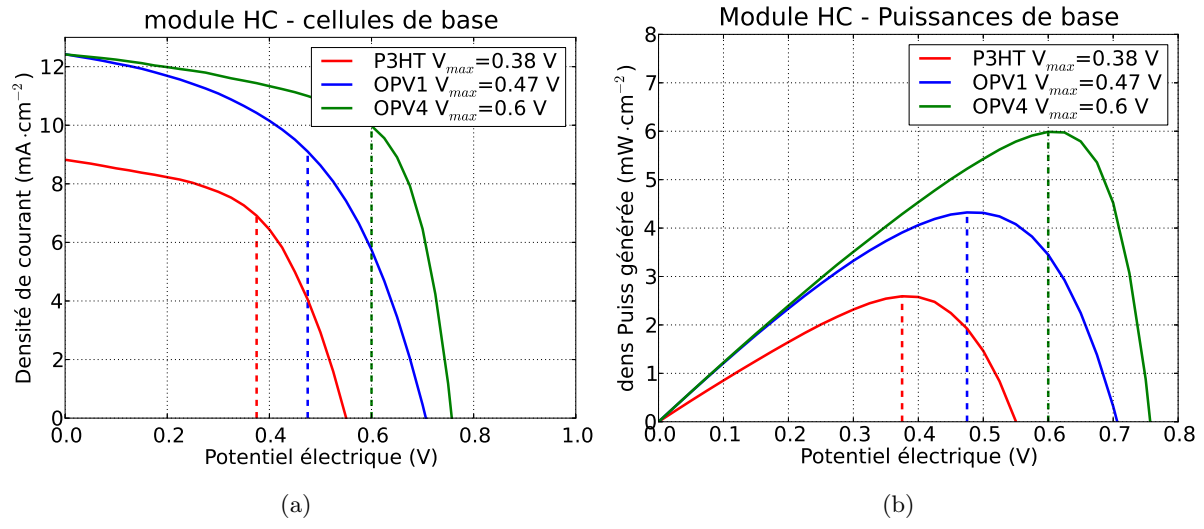

FIGURE  $4.8$  – Courbes J(V) et graphe de la puissance générée pour les cellules avec les trois matériaux purs. Les couleurs choisies reflètent celles des couches actives.

série/parallèle qui nous donne un module adapté. On notera qu'ils s'agit d'un exemple réel, les trois types de cellules étant ceux développés expérimentalement dans le cadre du projet PHASME. Dans le cahier des charges la seule consigne est de respecter une  $V_{opmin}$  de 5V. Pour les paramètres fondamentaux des matériaux on fait référence au tableau descriptif (voir 4.1 page 140). Si on utilise la formule précédente, on trouve la quantité de cellules en série :

$$
- n_{CSs_{P3HT}} = \left[ V_{op} / V_{Max_{P3HT}} \right] = \left[ 5V / 0.38V \right] = 14
$$

$$
- n_{CS_{0PV1}} = \left[ V_{op} / V_{Max_{0PV1}} \right] = \left[ 5V / 0.47 V \right] = 11
$$

$$
- n_{CS_{8OPV4}} = \lceil V_{op} / V_{Max_{OPV4}} \rceil = \lceil 5V / 0.6V \rceil = 9
$$

A ce point de l'algorithme, chaque regroupement de CSs a le même potentiel électrique aux bornes et il est donc possible de les connecter en parallèle aux bornes externes. Le courant total dépendra de la surface qu'on donnera à chaque matériau. Pour augmenter l'équilibre dans le réseau, il est possible d'uniformiser les courants qui sortent de chaque branche aussi :

$$
- n_{para_{P3HT}} = max(J_{Max_i})/J_{Max_{P3HT}} = 9.98 \text{mA/cm}^2 / 6.91 \text{mA/cm}^2 = 1.44
$$

- 
$$
n_{para_{OPV1}} = max(J_{Max_i})/J_{Max_{OPV1}} = 9.98 \text{mA/cm}^2 / 9.1 \text{mA/cm}^2 = 1.1
$$

$$
- n_{para_{OPV4}} = max(J_{Max_i})/J_{Max_{OPV4}} = 9.98 \text{mA/cm}^2 / 9.98 \text{mA/cm}^2 = 1.0
$$

Ces valeurs donnent la quantité de surface nécessaire pour uniformiser les courants au plus grand parmi toutes les branches connectées en parallèle, l'OPV4 dans ce cas. On peut choisir la quantité de branches qu'on souhaite en accord avec la surface disponible à chaque type de cellule, la seule condition est de changer la taille relative des CSs. Par exemple la taille de chaque  $CS$  à base de P3HT devra être  $44\%$  plus grande d'une CS à base d'OPV4 pour pouvoir produire dans sa branche le même débit de courant que les voisines. Cette adaptation n'est pas obligatoire mais fait de sorte que la densité de courant reste constante le long du panneau photovoltaïque. Cela prévient la présence de pics de dissipation localisés dans le module.

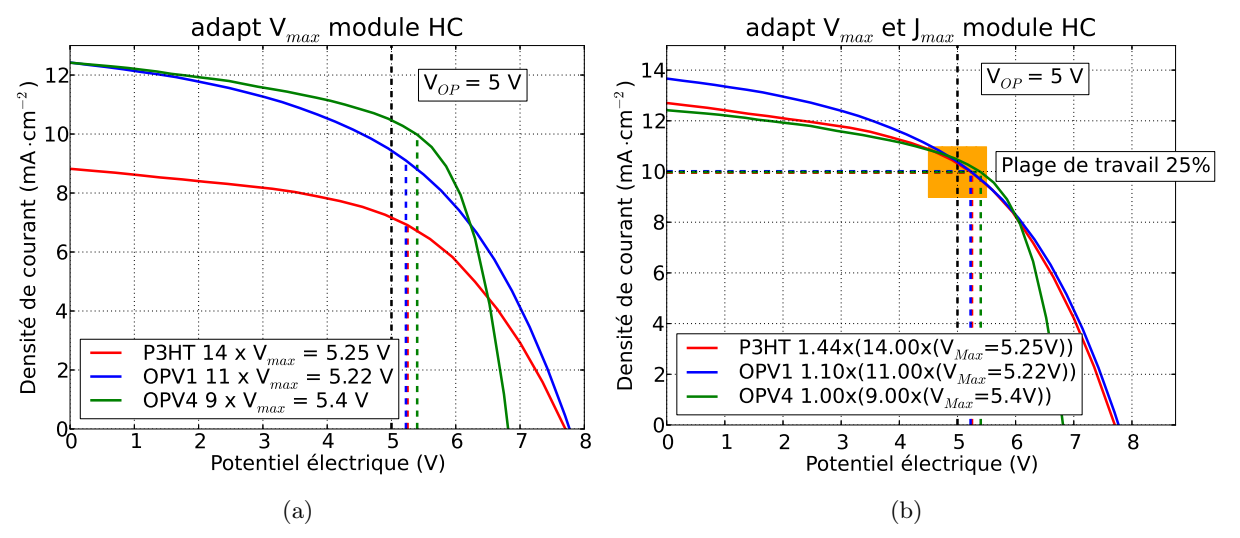

FIGURE 4.9 – Adaptation en potentiel  $V_{Max}$ , gauche, et ensuite adaptation des densités de courant  $J_{Max}$ au même temps, droite.

### 4.4 Répartition de la surface

Dans cette section on va se focaliser sur l'aspect géométrique et sur la façon de le mettre en relation avec l'analyse du circuit `a la base de la constitution d'un module, que l'on vient de présenter. Ces deux démarches doivent être effectuées en parallèle et interagissent entre elles, ce qui rend la r´ealisation d'un logiciel de conception universel de plus en plus complexe.

Il faut toujours considérer qu'une portion de la surface totale du module est forcément perdue `a cause de la technique de fabrication. Dans une CSO, la seule portion qui participe à la photogénération est là où toutes les couches se superposent. Tout ce qui est autour est perdu, comme par exemple les connectiques, les reprises des contacts et les marges de sécurité d'impression. Néanmoins, la plupart de la surface est effectivement perdue plutôt à cause de la distribution des CSs dans le module. La façon dont on arrange les CSs va modifier largement le rapport entre la surface occupée et la surface totale. Ce rapport, le taux de remplissage (TDR), est influencé par plusieurs facteurs : la forme de la cellule, l'arrangement dans la macro-cellule, la distribution des macro-cellules dans les sous-modules et enfin le découpage du substrat en sous-modules (voir les deux exemples en figure 4.10 a) et b) page 142). Même quand le substrat a une forme régulière comme un carré ou un cercle (voir figure 4.10 b) page 142), trouver l'emplacement des CSs qui optimise le TDR n'est pas immédiat. L'idée à la base du logiciel de conception qu'on voudrait développer serait qu'à partir de n'importe quelle surface il puisse nous fournir l'architecture du circuit du panneau solaire correspondant avec le moins de pertes en surface et en puissance.

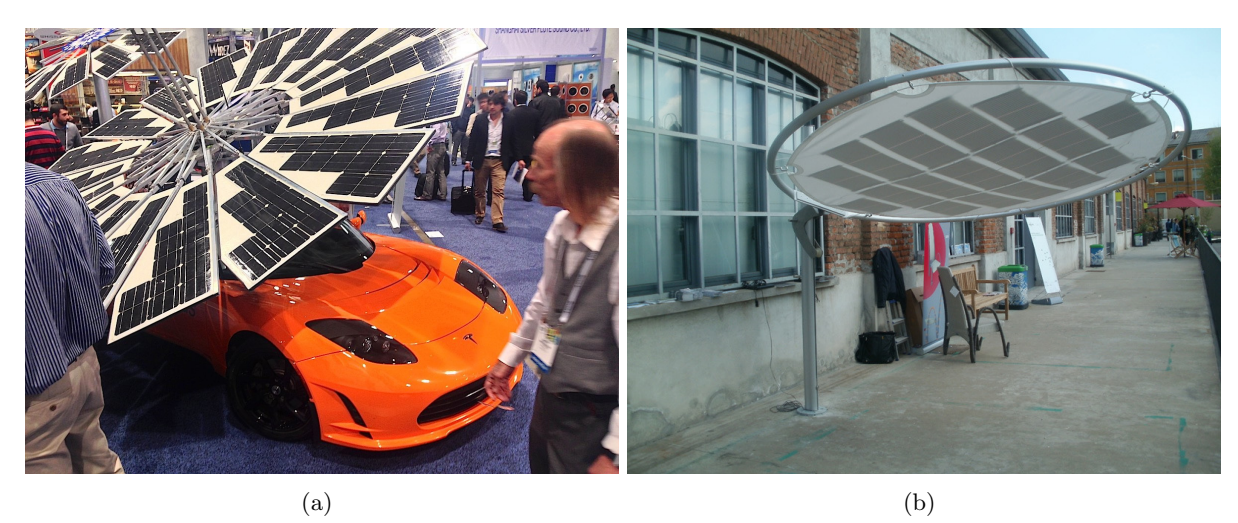

Figure 4.10 – Deux exemples de recouvrement de surface avec modules solaires. Le taux de remplissage est fortement influencé par la forme de la macro-cellule et peut être optimisé avec d'autres stratégies de composition. La première image est une avant-première de la nouvelle voiture sportive de TESLA avec un panneau photovoltaïque intégré [6]. La deuxième est un parasol qui collecte énergie solaire, image par concession de [7].

Pour faire cela, on a envisagé deux stratégies : une méthode dite "matricielle", avec une CS de forme fixe qui se répète et une organisation de la macro-cellule en lignes/colonnes, et une méthode non-matricielle, où la forme de la CS s'adapte à la région cible.

#### 4.4.1 Méthode matricielle

La méthode dite matricielle a une démarche assez similaire à l'exemple qui a été porté dans la section précédente. L'hypothèse de base est que la forme et le matériau actif de la CS sont définis à priori. On peut intervenir sur la taille et le rapport entre les dimensions latérales mais les cellules connectées en série doivent toujours avoir la même surface et donc le même courant débité. L'objectif principal de cet algorithme est de remplir chaque sous-module avec la plus grande quantité de macro-cellules. Cette méthode est dite "matricielle" parce que les CSs sont disposées en lignes et colonnes dans la macro-cellule. La première étape est toujours de calculer le nombre de CSs nécessaires pour avoir le potentiel électrique souhaité à la sortie de la macrocellule. Les macro-cellules sont connectées en parallèle à la sortie pour collecter le courant. Il y a par contre différentes méthodes pour effecteur la répartition en macro-cellule.

Une première approche peut être d'avoir une macro-cellule avec une structure fixe purement matricielle (voir figure 4.11 page 143). Pour définir sa structure, il faut choisir le sens du courant et son chemin dans la macro-cellule. On peut avoir un agencement en forme de "U" ou de "S" (voir figure 4.6 page 137) selon le nombre de colonnes et selon où il faut placer les bornes externes de la macro-cellule. Sa structure influence aussi le passage des connectiques internes du module. Pour récupérer le courant total du module il faut relier ensemble tous les pôles positifs et tous les pôles négatifs respectivement. Une règle générale est que les pistes de chaque regroupement d'électrodes ne doivent pas s'entrecroiser. Il est possible de faire croiser les chemins des électrodes de collecte et de déposer une couche conductrice sur l'autre mais cela engendre forcement plusieurs difficultés comme l'isolation entre les deux pistes, le risque d'avoir des court-

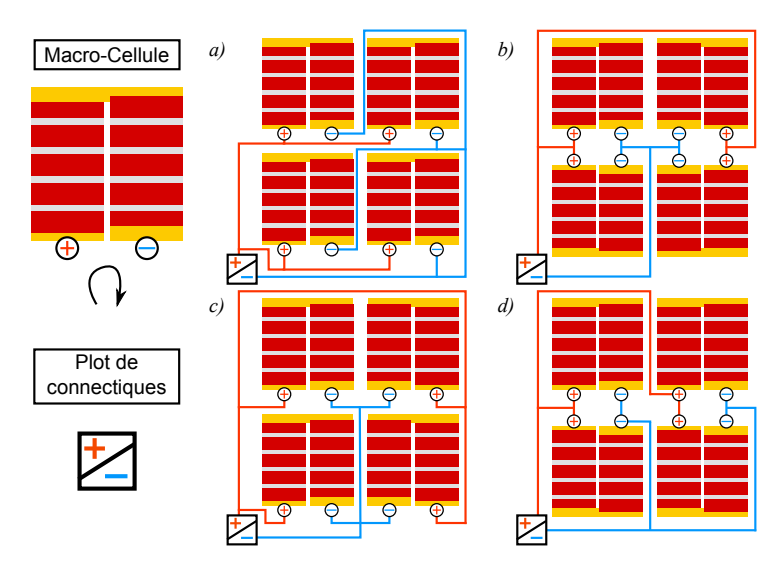

FIGURE 4.11 – Approche matricielle avec macro-cellule purement matricielle et différents agencement avec le plan des connectiques correspondant.

circuits et une encapsulation plus compliquée. Selon la disposition des macro-cellules on aura différents configuration des connectiques et cela peut arriver que la longueur du parcours des charges  $+/-$  dans le module soit différente. Par exemple le cas c) de la figure 4.11 page 143 montre qu'il peut y avoir une grande différence entre le chemin parcouru par les charges pour accéder aux deux pôles du module. Un choix comme  $d$ ) est sûrement beaucoup plus équilibré en terme de longueur des connectiques. On a étudié la possibilité d'application de cette approche dans le cadre d'une disposition matricielle des CSs dans les macro-cellules. La détermination de la structure de la macro-cellule est plus simple grâce à l'utilisation d'un seul type de cellule par regroupement. Toutefois le taux de remplissage reste très souvent assez faible quand la forme du substrat n'est pas directement compatible avec celle de la macro-cellule. Enfin, l'étape de réalisation du réseau de collecte du courant peut engendrer la mise en place de pistes très longues et avec un acheminement assez complexe.

Une autre approche similaire à la précédente consiste à essayer de placer le plus grand nombre possible de CS à l'intérieur de la surface donnée en cherchant à limiter les pertes en surface. Initialement on ne tient pas compte du regroupement en lignes/colonnes pour privilégier le taux de remplissage et ensuite on passe à la définition des macro-cellule. Pour investiguer le potentiel de cette approche on a utilisé le logiciel  $\text{OPTINEST}^{\text{TM}}$ qui traite l'optimisation de l'imbrication de formes plaines dans un substrat donné. L'application principale de ce logiciel est dans les domaines de la fabrication de meubles et du bâtiment mais peut être appliqué à tous les domaines de gestion de la matière première pour les produits manufacturés : par exemple minimiser la surface d'une planche de bois qui doit être débitée pour obtenir des parties d'un meuble ou définir la découpe des parties d'une chaussure à partir d'une feuille de cuir. Il faut trouver la façon de produire les plus grand nombre de parts à partir d'un substrat et perdre le moins de matériau possible. Nous l'avons étudié en collaboration avec le département R&D de Disasolar pour effectuer la distribution d'une forme spécifique, un rectangle ou un triangle, dans un substrat quelconque. Il est possible d'intervenir sur différents paramètres de l'algorithme, à partir de l'orientation de la forme de base jusqu'au choix des directions préférentielles de propagation de la distribution (voir illustration 4.12 page 144). Il est possible aussi de combiner plusieurs formes dans le même substrat. L'aspect négatif est qu'on n'a pas accès au positionnement de chaque cellule ind´ependamment et que le logiciel ne tient pas compte de la connectique et du regroupement en macro-cellules : il est possible d'ajouter une marge entre les formes pour permettre de faire passer des pistes pour connecter les macro-cellules, mais on doit alors effecteur le regroupement en macro-cellule à la main une fois calculé le nombre de cellules à connecter en série. Dans certains cas il est très difficile de connecter toutes les CSs nécessaires et on est souvent obligé de perdre de la surface active en laissant des groupements série inachevés.

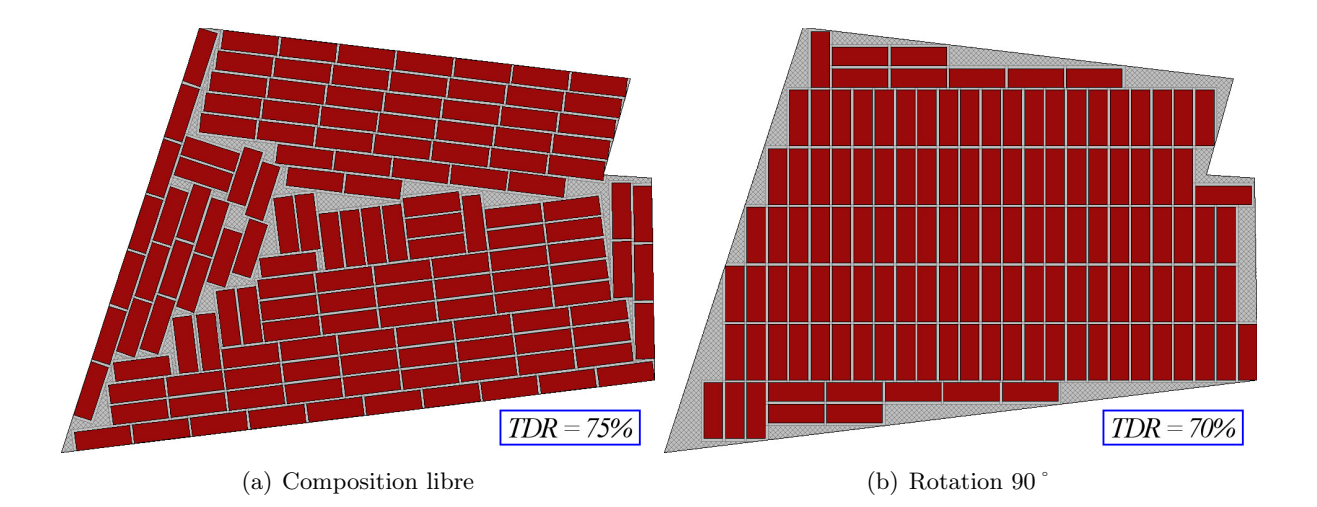

FIGURE 4.12 – Deux exemples d'application de OPTINEST<sup>TM</sup>. A droite on à force l'orientation des cellules qui peuvent pivoter de 90° seulement. On obtient un motif beaucoup plus régulier et plus facile `a g´erer du point de vue des connectiques, mais on perd en TDR qui passe du 75% au 70%.

La gestion de la partie purement géométrique est très intéressante mais il faut prévoir forcement une interaction avec un autre logiciel externe qui puisse gérer les interconnexions. La tâche pourrait être achevée en deux étapes : la quantité totale de CSs doit être un multiple entier du nombre de cellules nécessaire pour avoir le potentiel électrique souhaité, OPTINESTTMensuite trouve la distribution des CSs qui optimise le TDR dans le substrat et après un autre logiciel trouve le regroupement en macro-cellule idéal selon l'emplacement des connectiques externes qu'on impose. Malheureusement il peut arriver souvent que un TDR plus ´elev´e ne soit pas compatible avec un regroupement en macro-cellules optimal (voir 4.12 page 144).

Une troisième approche a été étudiée en collaboration avec le département de Mathématique et Informatique de l'université de Limoges (D.M.I.) par Marjan Bozorg, dans le cadre de son stage de Master 2 supervisé par le professeur Paul Armand. L'idée à la base de cet étude est de considérer les cellules comme des unités identiques et indépendantes qui possèdent une polarisation  $+/-$  et une orientation dans l'espace. La cellule de base possède une forme avec un nombre fini d'itérations obtenue par rotation et symétrie. La tâche est de trouver le graphe qui puisse relier ces unités ensemble selon des contraintes de maille et de nœuds qui correspondent aux contraintes en termes de potentiel électrique et courant qu'on trouve dans le cahier des charges. Les premiers résultats de cette investigation ont été encourageants mais d'importants développement sont encore nécessaires avant d'avoir un logiciel complet de pavage sous contraintes. Un exemple d'arrangement pour 6 cellules triangulaires en trois branches de deux cellules en série est présenté figure 4.13 page 145.

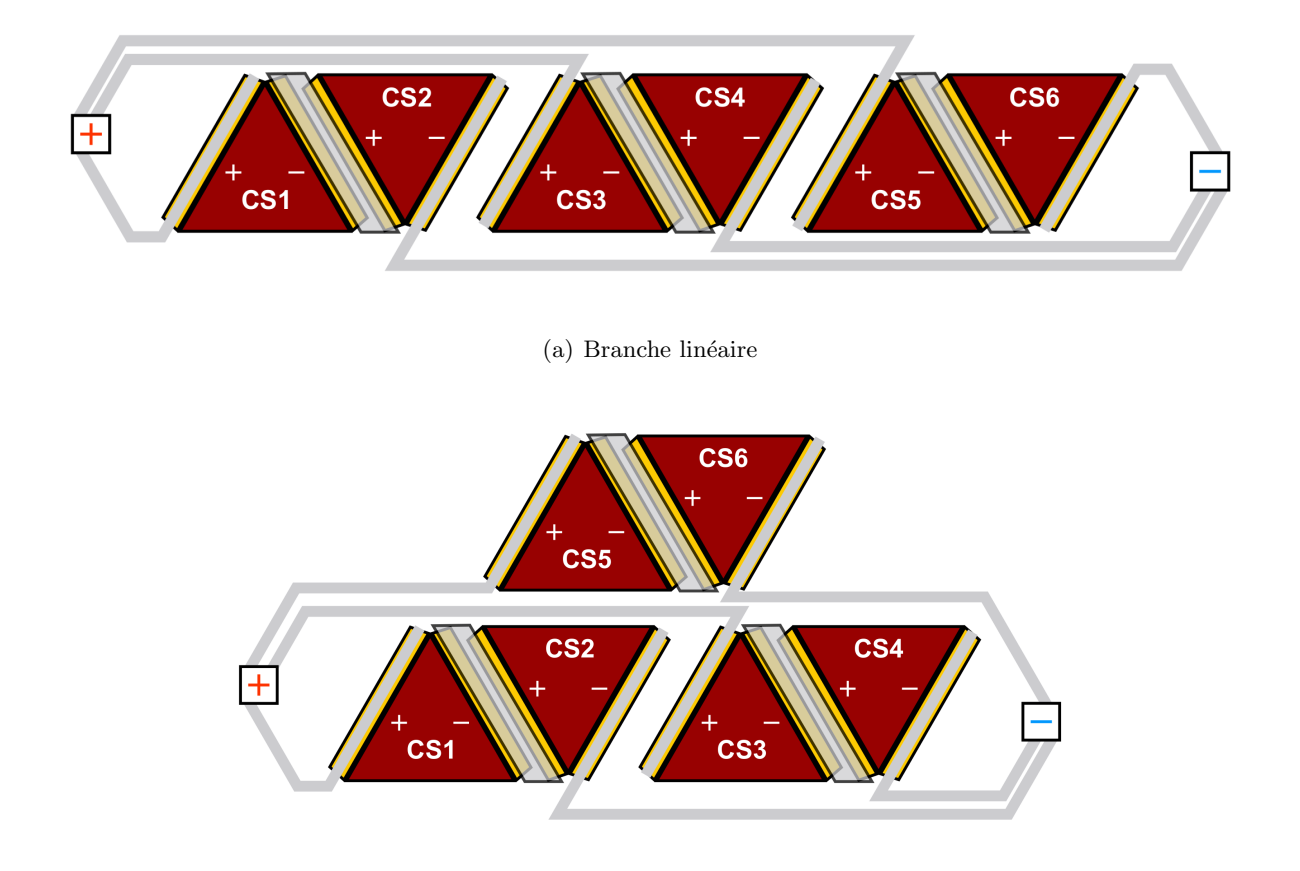

(b) Organisation sur deux lignes

FIGURE 4.13 – Deux exemples d'application de l'approche mathématique. La forme de base était un triangle équilatéral, avec la contrainte d'optimiser la connexion en série.

#### 4.4.2 Méthode Non-Matricielle

Le problème principal avec la méthode matricielle est que souvent la forme de la CS et celle du substrat ne sont pas compatibles. Cette nouvelle approche part d'une hypothèse différente : la forme des CSs peut changer, l'important est que dans une série la surface de chaque CS reste la même, afin que les variations du courant photogénéré par chaque cellule individuelle soient relativement faibles. Si le matériau présent dans la couche active est le même, le courant dans chaque branche sera uniforme et on aura accès à la totalité de la surface disponible. Il suffit de prendre toute la surface d'une région et la partager en portions de la même taille. La macro-cellule s'adapte de cette façon à la forme de la région et du substrat. Ces régions qui contiennent la macro-cellule sont des portions de l'espace 2D du substrat avec la seule contrainte géométrique/topologiques d'être simplement connexes, ce qui veut dire qu'elles n'ont pas de trous. Autrement, la solution dans ces cas particulier serait de les faire devenir simplement connexe en effectuant d'autres subdivisions et obtenir des sous-régions qui peuvent satisfaire cette condition (voir image 4.14 page 146).

Avec cette méthode, le taux de remplissage est proche de 100%, même s'il reste toujours limité par la surface perdue à cause de la technologie, du fait des marges qu'on ne peut pas négliger, telles que les côtes d'impression et la connexion en série. L'algorithme qui effectue cette subdivision en régions peut utiliser différentes méthodes, avec la contrainte d'avoir des surfaces jointives afin de pouvoir assurer la connexion en série entre cellules la plus courte possible. On peut par exemple avoir des CSs concentriques ou des combinaison de régions avec un bord en commun (voir exemple 4.14  $c$ ) page 146). Les étapes de notre algorithme sont les suivantes (voir illustration 4.15 page 147) :

- 1. orientation de la forme donnée dans l'espace XY (deuxième élément de l'illustration).
- 2. calcul de la surface totale et de la surface de la cellule de base, en tenant compte du nombre de cellules nécessaire pour obtenir le potentiel électrique souhaité  $S_{cell} = S_{tot}/N_{cellules}$
- 3. répartition en cellules : l'algorithme calcule l'intégrale entre le bord supérieur et inférieur de la forme et il s'arrête à chaque fois qu'il obtient une valeur égale à la surface de la cellule.

Cette approche intégrale ne marche que lorsque les deux fonctions qui définissent les bords

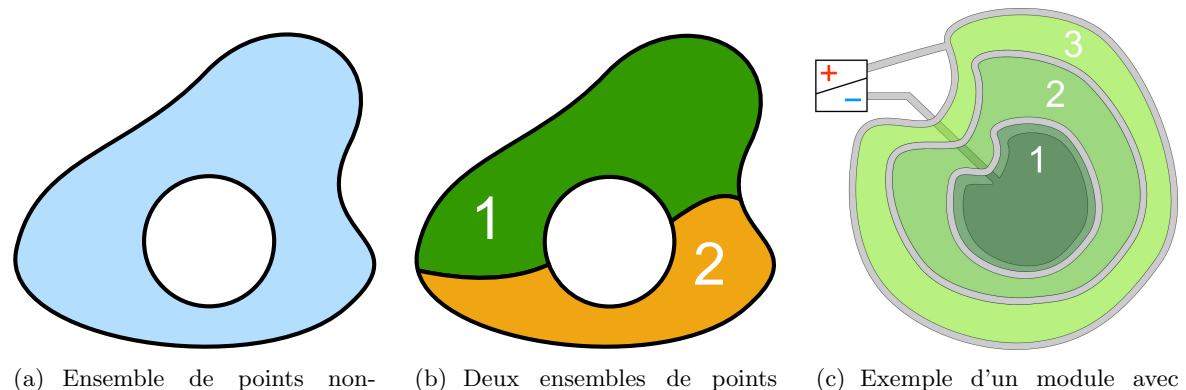

(a) Ensemble de points nonsimplement connexe.

simplement connexes.

(c) Exemple d'un module avec CSs concentriques.

FIGURE 4.14 – Subdivision d'une région d'espace en deux portions pour la faire devenir simplement connexe (a) et b)). Dans la troisième image c), les trois régions ont la même surface.

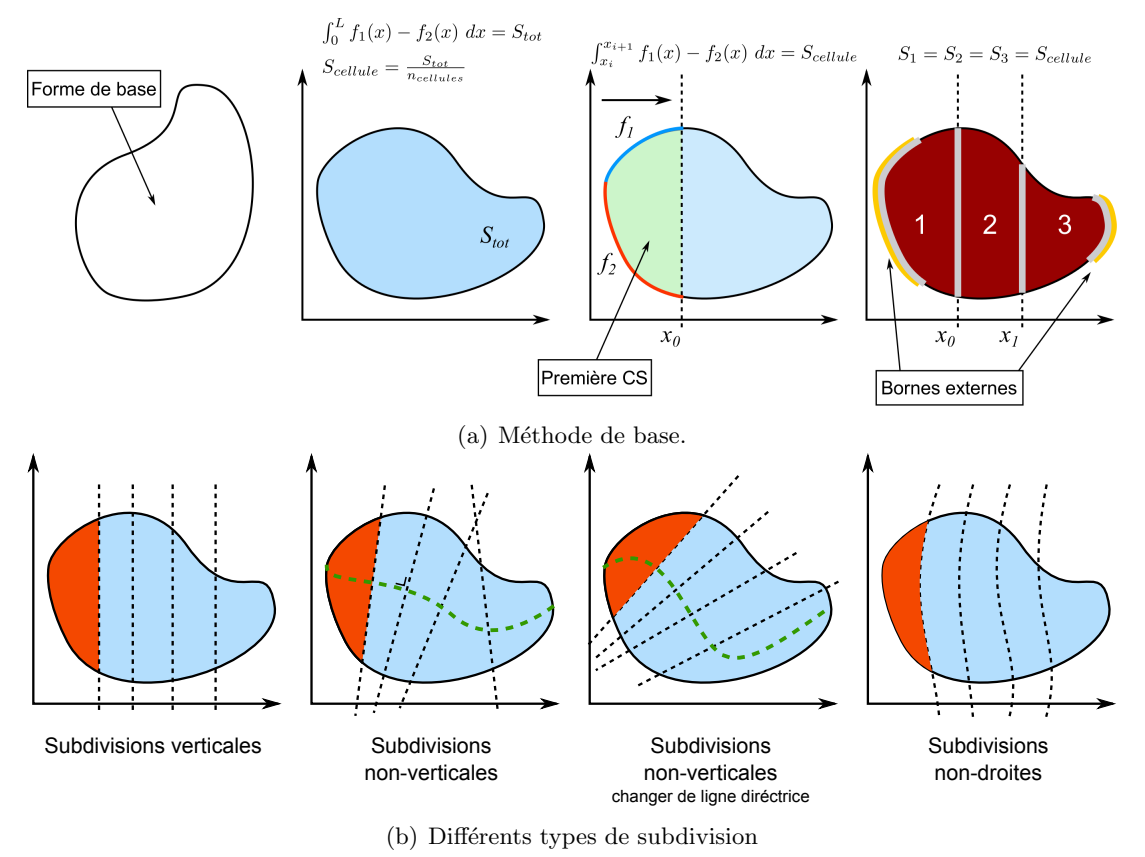

FIGURE 4.15 – Illustration du procédé à la base de l'algorithme de subdivision non-matriciel.

sont univoques. Dans le cas des régions concentriques il faut trouver l'équation 2D du bord et lancer l'intégrale sur toute la surface. Une autre approche qui peut dépasser cette limite liée aux fonctions est l'algorithme de calcul de surface de l'enveloppe convexe : avec n'importe quel ensemble de points dans l'espace, il est possible de calculer la portion d'espace délimitée par les points plus externes.

La subdivision en cellules peut être effectuée de différentes façons : la méthode la plus simple est de séparer chaque cellule par des droites verticales à chaque fois que le calcul de la différence d'intégrale atteint la surface de la cellule calculée précédemment (premier schéma de la figure 4.15 page 147). Le problème de cette approche est que avec une forme trop irrégulière, cette subdivision peut être trop grossière et dans certains cas irréalisable. Une deuxième approche exploite des droites de subdivision non-verticales. Elle consiste à tracer une ligne directrice, entre les deux extrémités gauche et droite de la surface (deuxième schéma de la figure 4.15 page 147), et d'orienter les droites de subdivision perpendiculairement `a cette ligne. De cette façon, les droites changent de direction en suivant les bords de la surface donnée et la forme des CSs s'adapte mieux aux formes irrégulières. En plus, la forme des CSs change de façon plus homogène, ce qui rend plus uniforme la différence de dissipation dans les électrodes entre les cellules d'une macro-cellule. Cela peut arriver que les droites de subdivision perpendiculaires se croisent en faussant le calcul de surface (voir figure 4.16 d) page 148). L'algorithme relance alors la boucle de contrôle qui contient le calcul de l'intégrale de surface, en faisant pivoter la droite de subdivision d'un angle  $\alpha$  et il vérifie qu'il n'y ait plus d'intersections. Si cet angle devient trop grand et la droite devient quasi verticale, l'algorithme s'arrête sans trouver de solution. Une amélioration ultérieure de cette approche serait d'avoir des lignes de subdivision non-droites qui s'adaptent encore plus à la forme (voir le dernier cas en bas à droite de la figure 4.15 page 147). On peut partager le bord de la région en quatre bords non réguliers. La direction des subdivisions entre les cellules doit s'adapter aux deux bords latéraux, tandis que la "forme" de ces lignes de subdivision peut s'adapter aux deux autres bords, où généralement on place la reprise des contacts externes de la macro-cellule.

Dans chaque cas, la forme finale de la cellule devrait toujours suivre la règle d'être plus large que longue pour des raisons de dissipation. Un autre facteur qui peut diminuer les phénomènes dissipatifs est l'homogénéité de la forme : si on a un changement abrupte entre la surface de connexion d'entr´ee du courant dans cellule et celle de sortie de cellule, les lignes de courant seront oblig´ees de changer de direction et d'augmenter la dissipation. On rappelle ici que la vraie surface de connexion d'entrée du courant d'une CS est la section verticale de l'électrode supérieure et la sortie est la section équivalente dans l'électrode inférieure. Cela revient à contrôler la largeur de la cellule à son entrée et à sa sortie. Si la surface d'entrée à une forme et une extension similaire

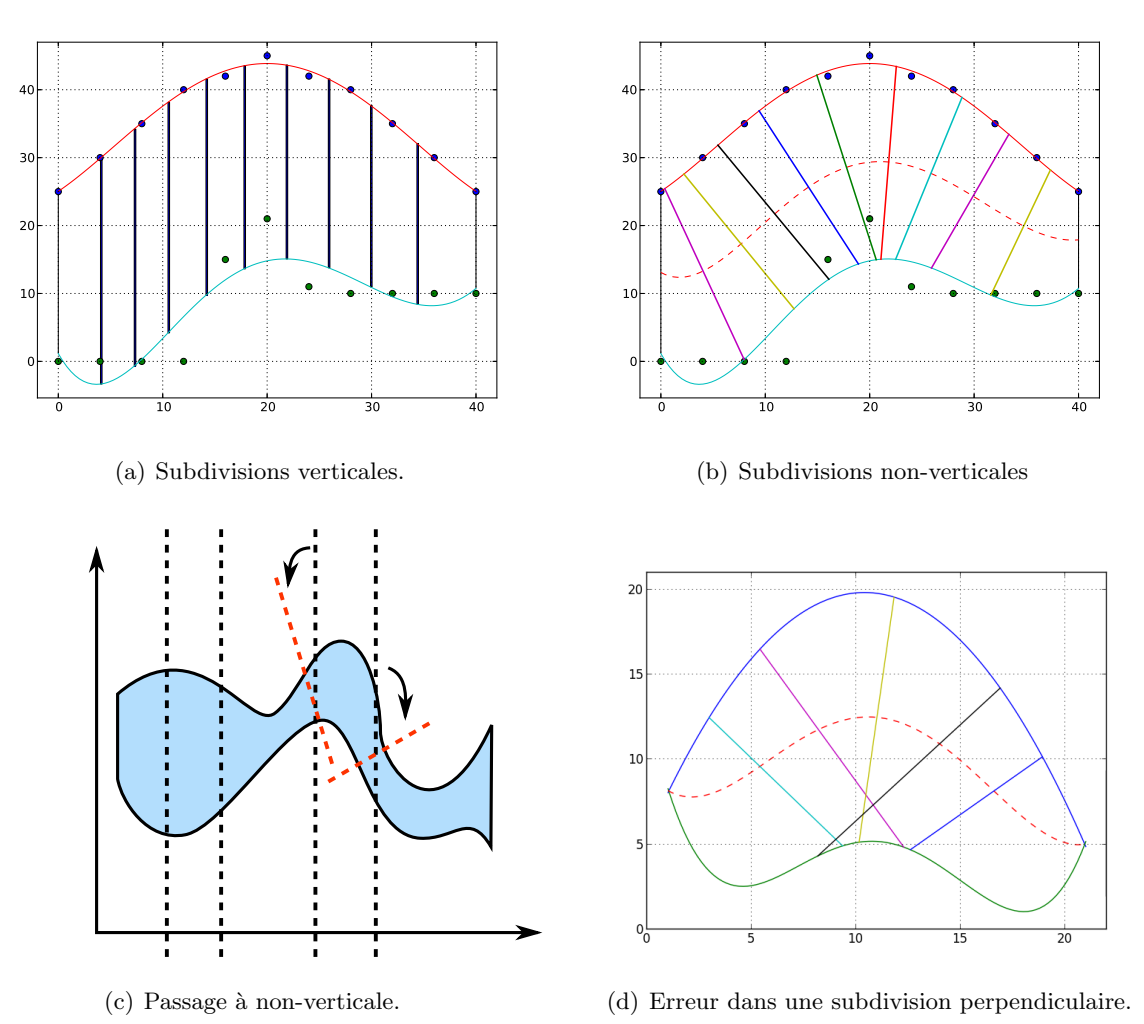

FIGURE 4.16 – Exemples de subdivision en surface de la même taille. Dans le dernier cas, l'utilisation de droites perpendiculaires cause une exception dans l'algorithme à cause des intersections réciproques.

`a la surface `a la sortie, on limite les pertes dissipatives. Le risque dans cette approche reste la forme variable de chaque cellule qui apporte une dissipation non uniforme au sein de la branche série. La forme d'une CS influence directement la dissipation et si elle change parmi des cellules connectées en série, cela signifie qu'il y aura des points chauds dans la branche (voir figure 4.17 page 149). Par exemple, des rétrécissements de la taille latérale engendreront des pics dans la dissipation et les performances d'une région seront limitées par l'allure de son propre contour. Ce problème est bien évidemment absent dans le cas d'une découpe matricielle du sous-module pour laquelle toutes les cellules sont identiques (voir la section 4.4.1).

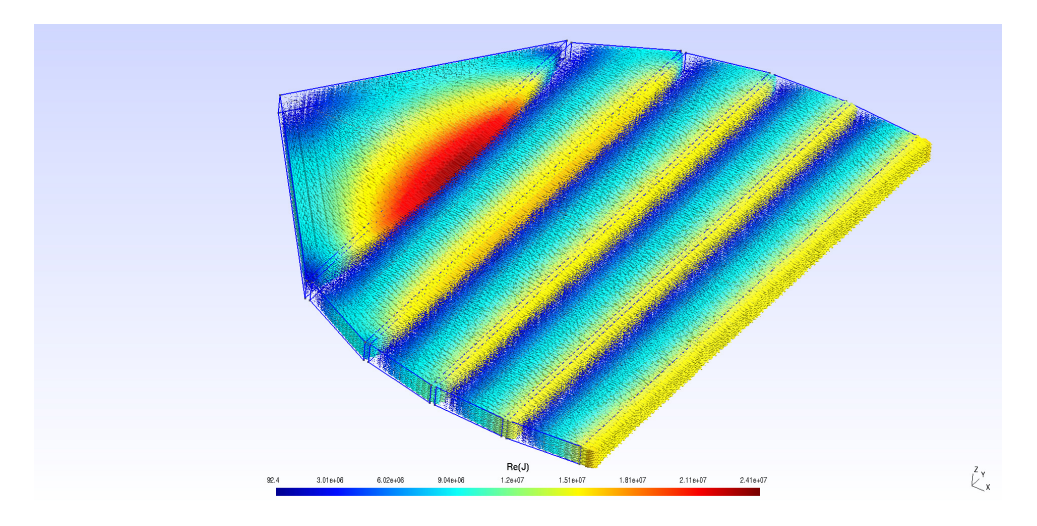

FIGURE 4.17 – Exemple de densité de courant dans électrodes inférieurs de formes différentes. Ils étaient le résultat d'une subdivision non-matricielle.

La découpe non-matricielle s'adapte toutefois mieux à des cahiers des charges sur mesure avec des formes non conventionnelles (voir figure 4.19 page 151). En combinaison avec la technique de l'impression jet d'encre, il est possible de s'adapter beaucoup plus facilement aux exigences du client. Avec la m´ethode non-matricielle, il n'y a plus de contraintes li´ees `a la taille ou `a la forme du substrat comme dans la découpe matricielle. De plus la gestion des modules hétérocellulaire est beaucoup plus facile dans ce cas par rapport au matriciel : avant on pouvait se trouver dans la condition d'avoir calculé la quantité et la taille des cellules à mettre en place dans une certaine région mais sa forme ne pouvait pas accueillir des cellules de formes fixe. Tout en ayant un désavantage en termes de dissipation, cette technique est à préférer si on veut aller dans la direction du "full-custom" et adapter les modules solaires à n'importe quel substrat. Le futur du photovoltaïque organique est dans la possibilité de mettre en place des modules solaires dans des emplacements où la technologie inorganique ne peut pas arriver en terme de rigidité, de poids et même de forme et de couleur.

C'est donc avec l'algorithme de subdivision non matricielle qu'ont été réalisés les démonstrateurs fonctionnel réalisés dans le cadre du projet PHASME, avec un motif de tachisme militaire. Des exemples de découpe sont représentés figure, avec différentes positions des plots d'entr´ee et de sortie des sous-modules. Ces d´emonstrateurs constituent le premier exemple de modules photovoltaïques polychromes réalisés avec des cellules solaires organiques ayant des performances différentes sur un même substrat plastique [8]. La réalisation des modules par technologie jet d'encre a été effectuée par Disasolar et des illustrations des cellules solaires et des modules sont représentées en figure 4.20 page 152. Les modules polychromes présentent bien ´evidemment plus de pertes dissipative que des modules monochromes. Les rendements de conversion en énergie pour des modules monochromes peuvent atteindre 4 % à plus de  $4.5\%$ suivant la couche active utilisée (figure 4.20 *a*) page 152), pour des surfaces de 25 cm<sup>2</sup>. Pour un module polychrome de 100 cm<sup>2</sup>, avec le design présenté pour ce démonstrateur, le rendement tombe à 2,2 %. Le procédé de fabrication, de la modélisation à la réalisation technologique, a fait l'objet d'un dépôt de brevet par Disasolar et le CNRS [9].

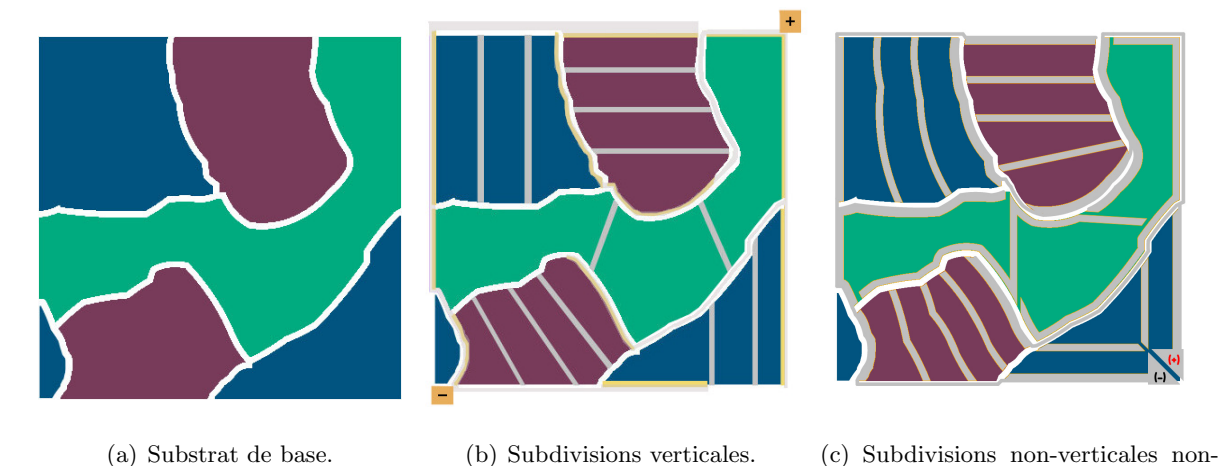

### 4.5 Conclusion et perspectives

Figure 4.18 – Un autre exemple d'un cahier des charges pour un motif tachisme militaire.

droites.

Nous avons présenté deux méthodes de découpage de la surface d'un module solaire en cellules élémentaires. La première méthode (méthode matricielle, voir section 4.4.1 page 142, n'a pas abouti à une réalisation concrète car des nombreux désavantages sont encore à éliminer : remplissage non optimal, rendu visuel m´ediocre et longueur des connectiques difficilement optimisable. Toutefois, cette méthode revêt un intérêt certain dans le cas d'applications très grande surface où l'on pourrait effectuer une pixélisation d'image par des cellules solaires. Une forme optimale dans cette optique serait le triangle et l'hexagone qui peuvent facilement traduire la plupart des contours irréguliers. Cette méthode matricielle impliquerait des applications intégrées au bâtiment qui sont encore très éloignées des marchés potentiels pour l'organique. Un autre intérêt concerne des applications de plus petite dimension telles que des matrices de photodétecteurs.

La méthode la plus intéressante est sans doute la méthode non-matriciel pour sa compatibilité avec le milieu industriel : avec ce procédé il est possible de remplir une surface quelconque, avec certaines limitations liées à la technologie des CSOs imprimées, avec un taux de remplissage proche du 100%, ce qui évite des pertes en surface et donc en énergie collectée par unité de surface. Le principe de base est simple, garder le même courant dans chaque branche du module solaire et le même potentiel aux extrémités de chaque branche. Dans les perspectives futures il faut envisager un algorithme pour gérer la répartition du substrat en régions qui sont dédiée à chaque type de CSO. Le logiciel de conception intégrera aussi la possibilité de connecter en série des CSOs avec des caractéristiques de fonctionnement différentes en modifiant la taille en fonction du courant imposé dans la branche, tout en connaissant les risques qui dérivent du branchement en série entre CSOs avec des paramètres de fonctionnement très différents (voir section 4.3.1 page 133). L'avantage est que le changement de forme n'affecte pas sensiblement le potentiel généré par chaque cellule, ce qui laisse au logiciel de conception une marge opérationnelle seulement limitée par la forme du substrat et des sous-régions dédiées à chaque regroupement de cellules.

L'algorithme qui gère la répartition en cellules de chaque région nécessite néanmoins d'un développement ultérieur : premièrement la gestion des substrats avec des trous et dont le contour pose des soucis au procédé d'intégration des surfaces (voir exemples c) et d) de figure 4.16 page 148). Un autre aspect à développer est la possibilité d'avoir des CSOs avec des contours qui ne soient pas des lignes droites (dernier exemple à droite dans l'illustration 4.15 page 147 et figure c) 4.18 page 150). Cette méthode est donc très prometteuse car les limitations du logiciel de conception concernent seulement les aspects géométriques du module et ne concernent pas les aspects physiques des matériaux. Cette technique est indépendante des CSOs, sauf pour ce qui concerne les paramètres principaux de fonctionnement comme la  $V_{Max}$  et la  $I_{Max}$ , et le logiciel de conception qui a été développé peut être utilisé pour n'importe quelle technologie solaire ou mˆeme dans des secteurs analogues, comme par exemple l'illumination avec des OLEDs ou la conception d'un réseau de capteurs etc.

Un autre aspect à développer, dans les deux méthodes (matricielle et non-matricielle), est l'optimisation des longueurs des connectiques. Ce travail a juste été abordé dans le cadre de la collaboration avec le D.M.I., tel qu'il a été présenté dans la section 4.4.1 page 142, et mériterait une analyse plus approfondie car cela permettrait une approche complète à la réalisation d'un module solaire qui soit valable du point de vue de son architecture interne.

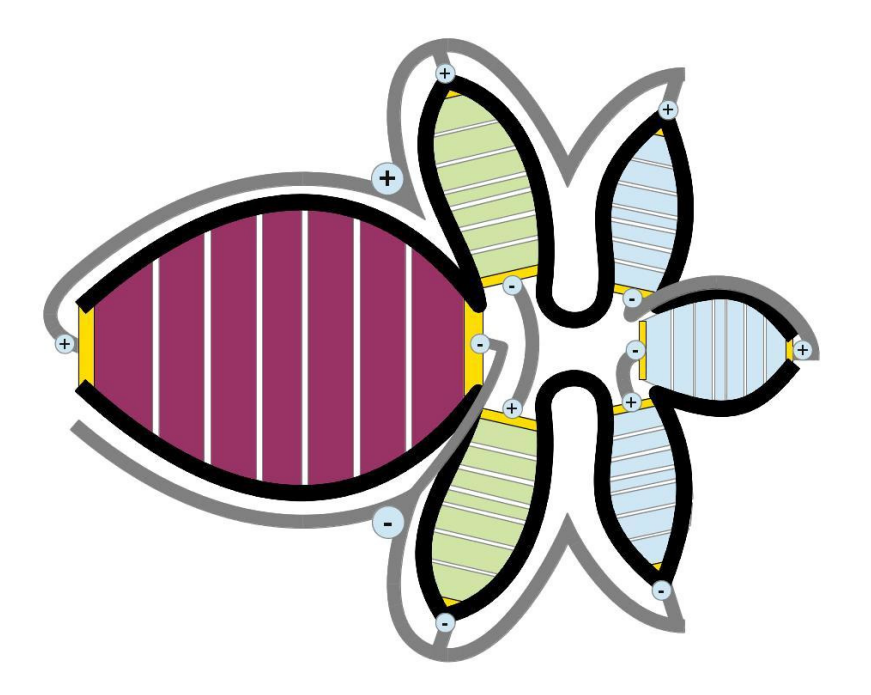

FIGURE 4.19 – Exemple d'un cahier des charges assez complexe. La forme devrait être un Phasme.

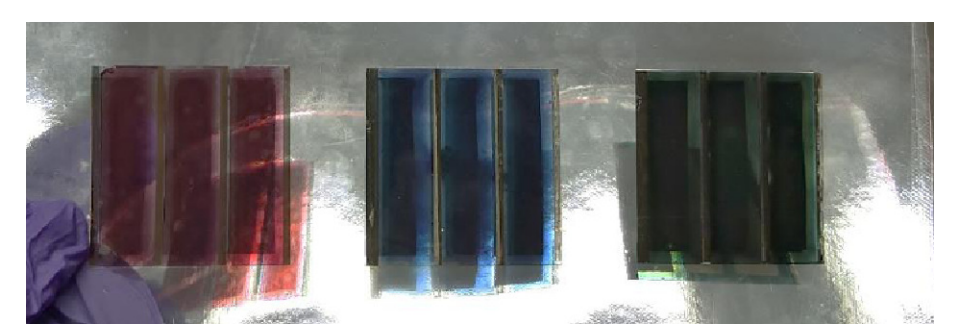

(a) Modules  $5x5cm<sup>2</sup>$  avec les trois matériaux traités.

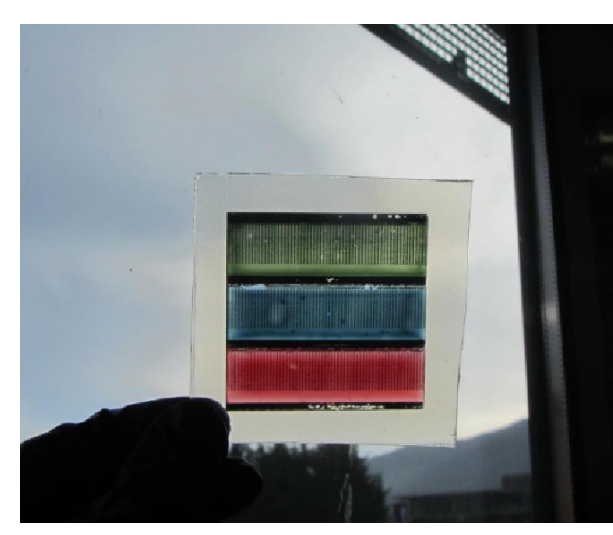

(b) Module  $5x5cm^2$  tricolore encapsulé.

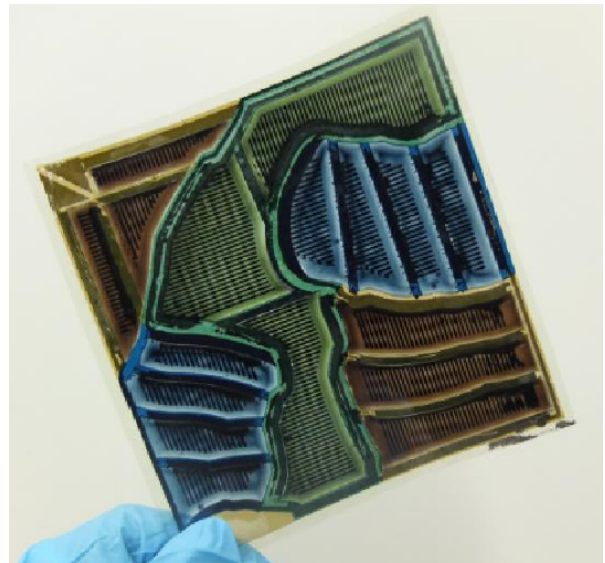

tricolore encapsulé.  $\qquad \qquad (c)$  Module  $10x10cm^2$  avec une motif de tachisme militaire.

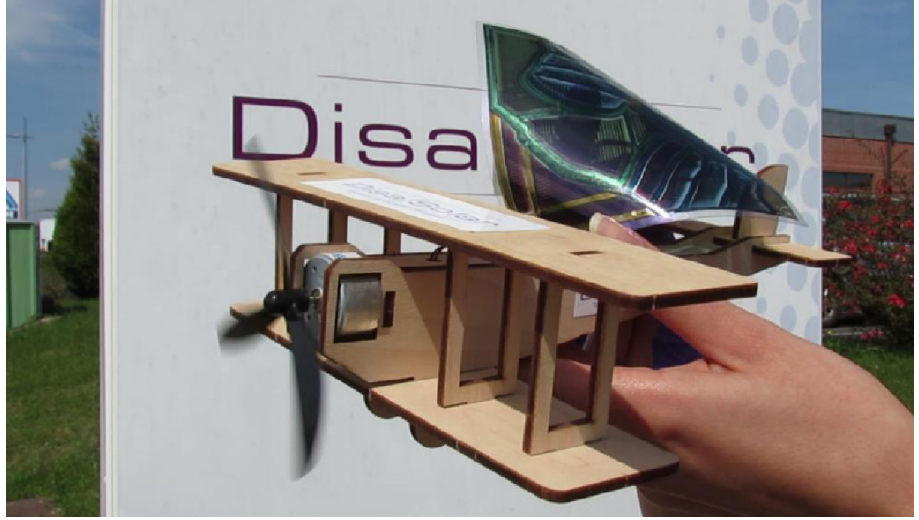

(d) Démonstrateur avec le module précédent.

FIGURE 4.20 – Réalisation de modules avec trois types de cellules solaires organiques différentes : a) modules monochromes, b) module polychrome encapsulé, c) et  $d$ ) démonstrateurs polychromes fonctionnels.

# Bibliographie

- [1] P. Athavale, "Kirchhoff's current law and kirchhoff's voltage law." [http://www.math.](http://www.math.toronto.edu/prashant/KCL_KVL.pdf) [toronto.edu/prashant/KCL\\_KVL.pdf](http://www.math.toronto.edu/prashant/KCL_KVL.pdf).
- [2] P. Sullivan, S. Schumann, R. Da Campo, T. Howells, A. Duraud, M. Shipman, R. A. Hatton, and T. S. Jones, "Ultra-high voltage multijunction organic solar cells for low-power electronic applications," Advanced Energy Materials, vol. 3, no. 2, pp. 239–244, 2013.
- [3] H. Cao, W. He, Y. Mao, X. Lin, K. Ishikawa, J. H. Dickerson, and W. P. Hess, "Recent progress in degradation and stabilization of organic solar cells," Journal of Power Sources, vol. 264, pp. 168 – 183, 2014.
- [4] C. Simpson, "Battery charging :national semiconductors." [http://www.national.com/](http://www.national.com/appinfo/power/files/f7.pdf) [appinfo/power/files/f7.pdf](http://www.national.com/appinfo/power/files/f7.pdf), 1995.
- [5] T. L. Gibson and N. A. Kelly, "Solar photovoltaic charging of lithium-ion batteries," Journal of Power Sources, vol. 195, no. 12, pp. 3928 – 3932, 2010.
- [6] [http://www.businessinsider.my/tesla-with-a-solar-panel-umbrella-on-its-roof-](http://www.businessinsider.my/tesla-with-a-solar-panel-umbrella-on-its-roof-2014-1/#hV6ozIWzIe5j8wP6.97)2014-1/ [#hV6ozIWzIe5j8wP6.97](http://www.businessinsider.my/tesla-with-a-solar-panel-umbrella-on-its-roof-2014-1/#hV6ozIWzIe5j8wP6.97).
- [7] <http://www.ombrellonesolare.it>.
- [8] <http://www.cnrs.fr/lettre-innovation/actus.php?numero=260>.
- [9] Brevet déposé le 04/05/2012, n. de publication 2990300 le 08/11/2013, PCT WO2013164536.

# Conclusions et perspectives

## Conclusions et perspectives

Le but de cette thèse a été de se focaliser sur les aspects de dissipation et de modélisation de la couche active dans le cas d'une cellule solaire organique. Pour faire cela on est parti du circuit  $\acute{e}$ quivalent électrique avec toutes ses variantes et nous avons intégré cette approche de schéma ´electrique ´equivalent `a des simulations par ´el´ements finis. Le projet de recherche PHASME, cadre de cette thèse, concernait la création de modules photovoltaïques imprimés avec une forme quelconque et la présence de différentes couleurs, ce qui implique des caractéristiques électriques différentes pour chaque type de cellule. Cette étude a mené au début de la création d'un logiciel de conception qui soit capable de déterminer le découpage en cellules solaires et sous-module de n'importe quelle surface de départ avec n'importe quelle combinaison de couleurs.

Dans un premier temps on s'est concentré sur les électrodes et on a étudié différentes g´eom´etries, le rapport qui existe entre le dimensionnement de la cellule, des connectiques et du module entier avec ses pertes dissipatives. Il reste à mener des études pour trouver les équations analytiques de la puissance dissipée dans le cas de cellules solaires de forme quelconque. Le rectangle et le triangle ont suscité notre intérêt à cause de la facilité avec laquelle on peut composer des modules solaires à partir de cellules avec ces formes. L'attention va se déplacer sur d'autres formes qui peuvent encore mieux remplir une surface de forme quelconque, telle que l'hexagone ou certains types de triangles. L'idée qui a mené à cette exploration des différentes géométries des électrodes était de pouvoir créer une librairie de cellules qui fait office de base de donn´e pour un logiciel de conception capable de remplir un substrat de n'importe quelle forme avec des cellules solaires.

Notre étude s'est focalisé alors sur les différentes façons d'arranger les cellules solaires au sein d'un module et plus en détail on s'est occupé du problème du découpage des formes. Il fallait ´elaborer un logiciel de conception qui, partant d'un substrat de forme quelconque, pouvait nous fournir la structure du module en optimisant la surface utile et les connectiques. On a élaboré alors deux approches à cette tâche : la première, dite matricielle, qui utilisait un type de cellule de base pour créer le module, et la deuxième, dite non-matricielle, qui prend toute la surface disponible et réalise un découpage en cellules, toutes de la même surface, à l'aide d'un algorithme de répartition de la surface. Les deux méthodes revêtent de l'intérêt mais celle qui est plus proche de la r´ealisation industrielle est la non-matricielle car elle laisse plus de marge au client et permet d'exploiter la plus grande surface disponible.

L'objectif vers lequel nous voulons tendre et de créer un module photovoltaïque à l'aide d'un organigramme qui irait de la proposition d'un concepteur à la réalisation technologique de ce module (voir les illustrations  $4.21$  page  $157$ ). La forme à reproduire est obtenue par une étape de pavage (étape 1) qui détermine la forme et la surface de groupes de cellules d'une même couleur. Ces groupes de cellules (sous-modules) sont ensuite divis´es en cellules individuelles grâce à un logiciel tenant compte des contraintes électriques (étape 2). Les pertes de ces sous modules peuvent être évaluées exactement, quelle que soit la forme des cellules individuelles, par modélisation électromagnétique en trois dimensions (étape 3). L'étape suivante consiste alors à optimiser les connectiques entre sous-modules (étape 4), afin d'obtenir le module solaire final. Néanmoins, à ce jour, les programmes de simulation que nous avons développés n'intègrent pas les contraintes électriques dans l'étape d'optimisation des connectiques entre sous-modules (étape 4), de sorte que cette étape n'est pas encore automatisée. Il reste également à développer la transmission des données nécessaires pour passer automatiquement d'une étape d'optimisation à la suivante. Outre l'application photovoltaïque visée, cet algorithme devrait pouvoir trouver d'autres champs d'application, dans le cas de matrices de photo-détecteurs par exemple.

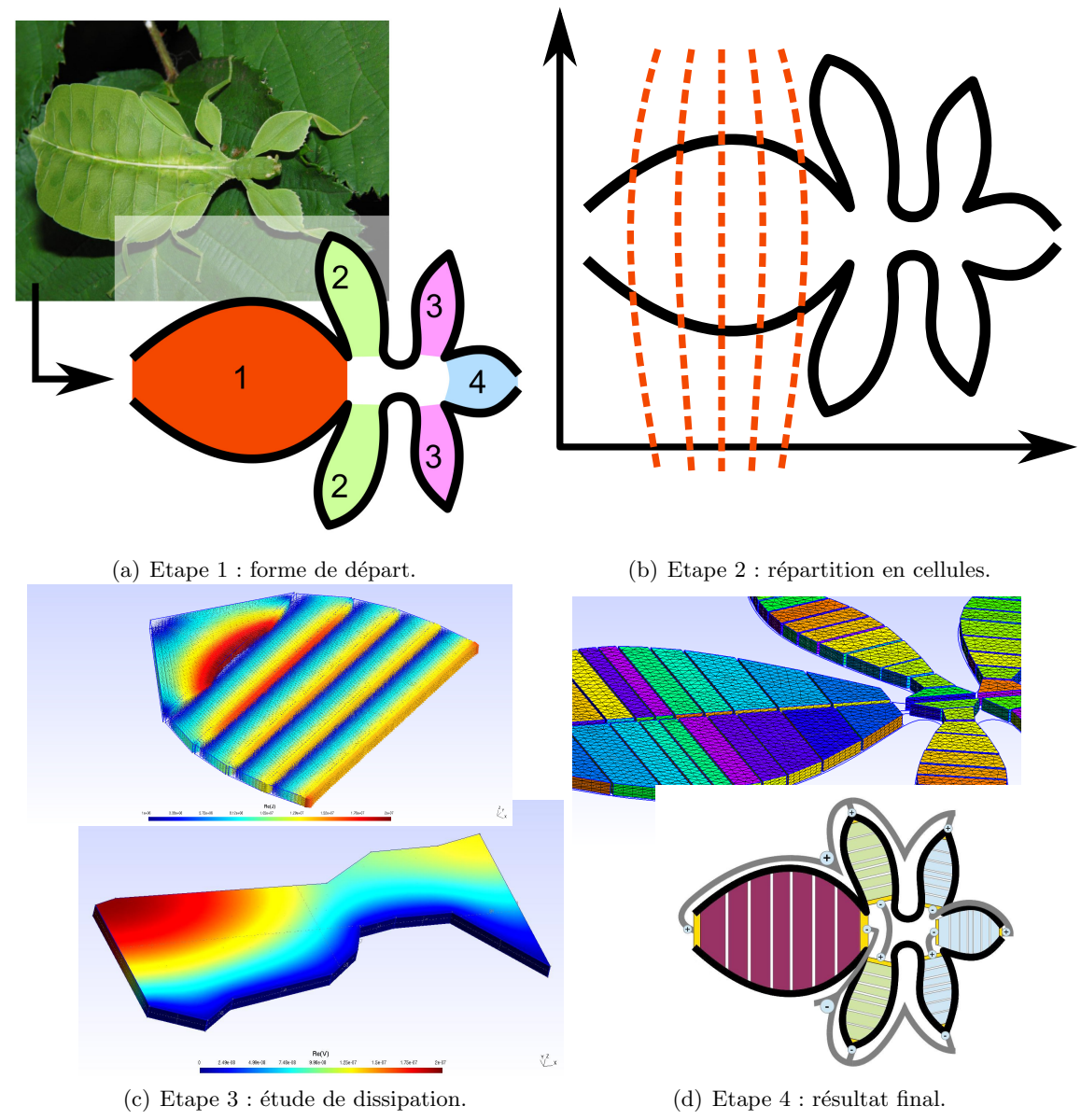

FIGURE 4.21 – Illustration du procédé complet de l'idéation à la réalisation d'un module solaire avec un cahier de charges à la demande.

Dans une deuxième phase de la thèse, on a développé un modèle hybride qui nous permet de voir les effets du changement de forme et du changement des conditions d'éclairage sur le fonctionnement des cellules solaires. A court terme, on peut envisager une intégration qui tient compte principalement de deux aspects : la variation des composants du circuit équivalent par rapport aux différents régimes de travail en termes de polarisation et de conditions d'éclairage. En particulier, la résistance série et la résistance de shunt pourront varier selon le régime d'injection, la présence de pièges plus ou moins profonds et la polarisation du dispositif. Le deuxième aspect est en liaison avec la caractérisation de type LBIC/LBIV car avec le modèle actif il est possible de modéliser différentes conditions d'éclairage non uniforme non seulement dans le plan horizontal mais aussi en intensité. Pour faire cela il sera nécessaire de résoudre les problèmes de convergence pour les modèle 3D avec un grand nombre d'éléments et les problèmes de résolution des courants faibles dans le cas de cellules sans éclairage et connectées en série avec une cellule faiblement éclairée.

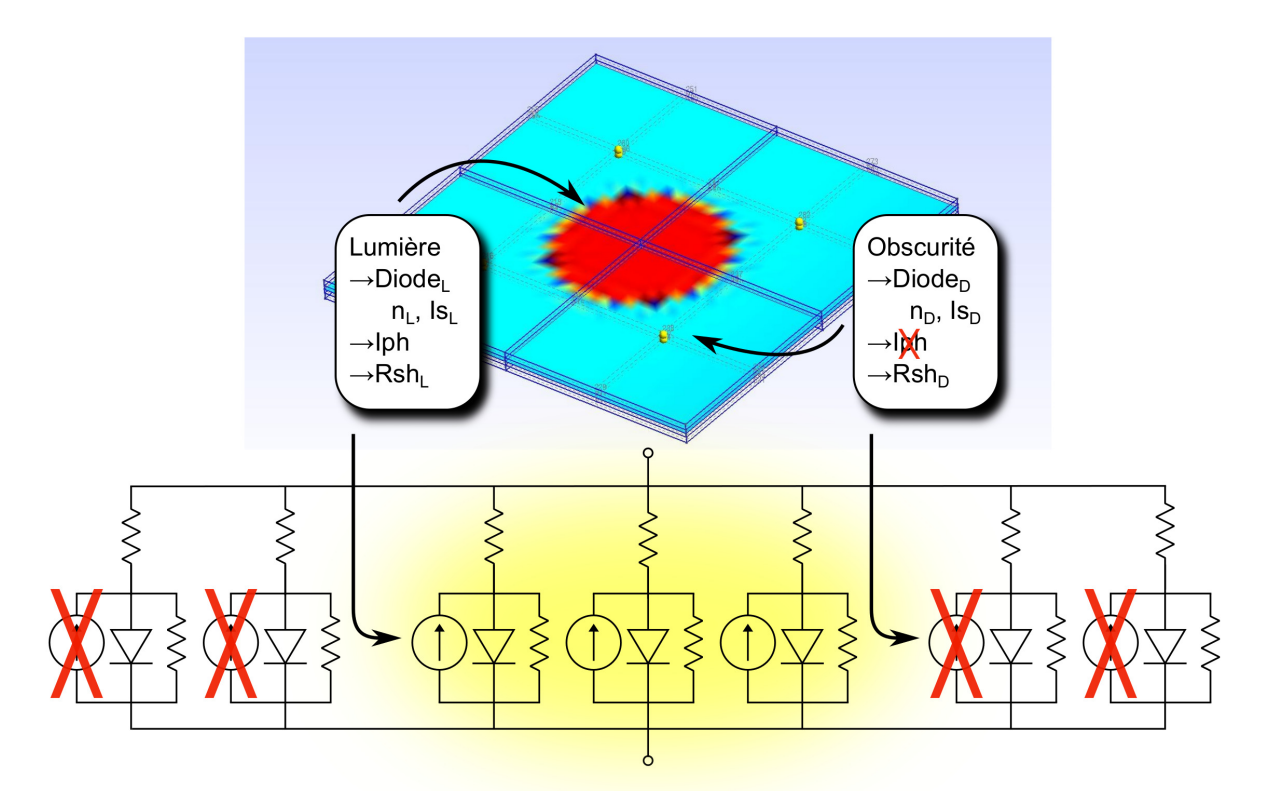

FIGURE 4.22 – Illustration du système d'éclairage localisé avec le deux CEEs qui ont des paramètres de fonctionnement différents pour la CSO éclairée/dans l'obscurité.

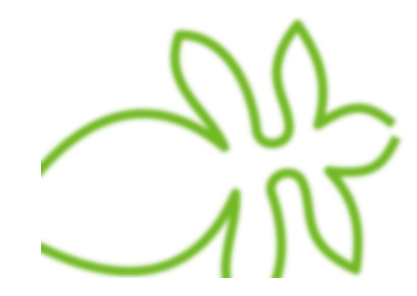

# Annexes

# Chapitre A :

# Modélisation des couches ternaires

## A.1 Introduction

Dans ce chapitre on va présenter les résultats des études de modélisation pour des CSOs à base de couches actives ternaires (mélange de deux polymères donneurs d'électrons et d'un fullerène accepteur d'électrons). On va se focaliser sur le modèle à double diode qui à été proposé par la communauté scientifique  $[1]$  pour expliquer le fonctionnement de ce type de dispositifs. Le travail à été effectué en collaboration avec le Dr. Thomas Kraft qui, dans le cadre de sa thèse en cotutelle entre notre laboratoire et Queen's University (CA), a fourni les résultats expérimentaux pour la modélisation.

## A.2 Intérêt de l'utilisation d'une couche ternaire

Un des problèmes des matériaux organiques par rapport à leurs équivalents inorganiques est la structure des niveaux d'énergie [2]. Si d'une part, avec le Silicium par exemple, on a un réseau cristallin régulier qui engendre un système à bandes continu, de l'autre côté on a les orbitales mol´eculaires dont les niveaux d'´energie forment des bandes discontinues. Le spectre d'absorption est beaucoup plus étroit pour les matériaux actifs de type organique par rapport au Silicium, ce qui implique des courants photogénérés plus faibles. Afin de pouvoir exploiter plusieurs portions du spectre solaire au même temps, plusieurs études ont été dirigés dans la direction de combiner différents matériaux organiques dans la même hétérojonction en volume. Dans cette partie de notre travail on a effectué la modélisation avec un CEE des CSOs à base de trois matériaux actifs dans la couche active, d'où le terme ternaires. Les résultats expérimentaux ici présentés sont extraits du manuscrit de thèse de Thomas Kraft [3]. L'objectif de ce travail était de pouvoir contrôler la couleur de la cellule solaire par le mélange de deux polymères absorbeurs de couleur différentes.

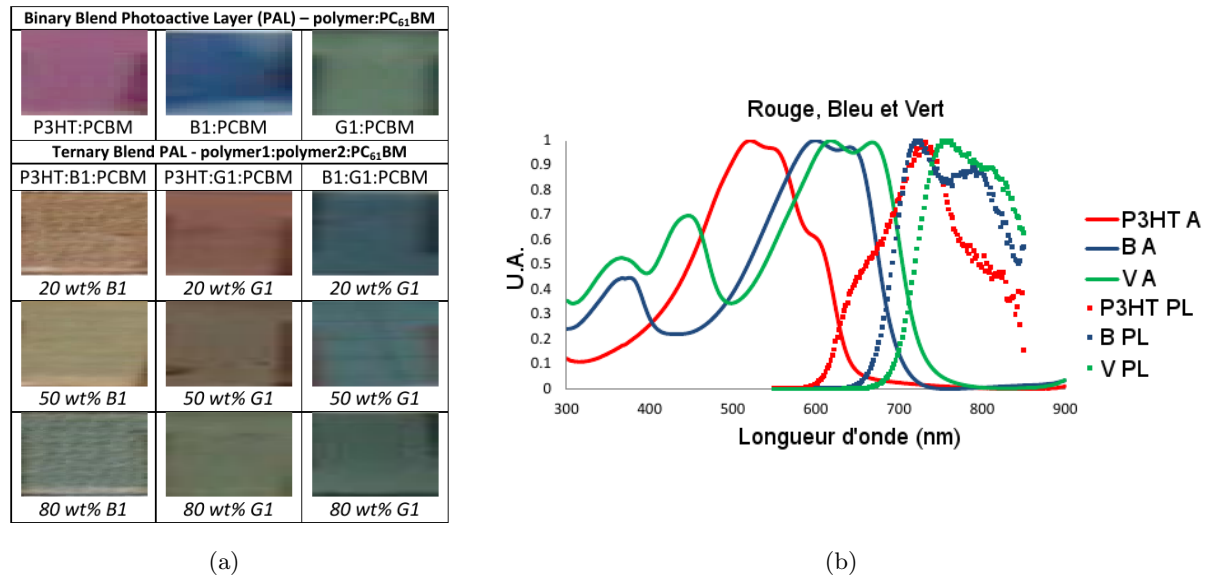

FIGURE A.1 – Différents mélanges et différentes concentrations entre les trois matériaux actifs [3]. A gauche on peut voir les différentes nuances de couleur qui dérivent des différentes combinaisons et concentrations. A droite on a les spectres d'absorption et photoluminescence des trois matériaux purs.

## A.3 Modélisation de la couche active

Dans le cas des CSOs de type ternaire qui ont fait l'objet des études menées au sein de notre équipe, le mélange se faisait entre deux matériaux donneurs et un accepteur. L'hypothèse à la base de cet approche est que les deux arrivent à travailler en parallèle : le couple donneur  $D_1$  avec l'accepteur A et donneur  $D_2$  avec le même accepteur A. Des domaines, dont la taille est de l'ordre des quelques nanomètres, se forment pour chaque couple  $D/A$  à l'intérieur de l'hétérojonction en volume présente dans la couche active. La configuration parallèle dérive du fait que tous ces domaines soient reliés en parallèle par les deux électrodes de la cellule. Pour que cette approche marche, il faut certaines conditions :

- 1. Les deux matériaux ne se superposent pas : dans l'épaisseur de la couche active, 200nm environ, il n'y a pas assez de place pour que les deux matériaux organiques  $D_1$  et  $D_2$ puissent se superposer verticalement. Ce fait empêcherait les deux matériaux d'être en contact directement avec les électrodes externes de la CSO. Chaque couple  $D_{1,2}/A$  est directement connectée aux électrodes et les différentes régions/domaines dans l'hétérojonction en volume travaillent en parallèle.
- 2. Les deux matériaux ne se piègent pas : les configurations énergétiques des deux matériaux donneurs sont compatibles et ne créent pas de niveaux pièges aux interfaces.
- 3. Chaque domaine  $D/A$  a accès aux électrodes : pour que la configuration en parallèle puisse marcher, il faut que la polarisation soit constante sur toute la cellule. Cela est possible grâce aux couches d'interfaces et la conductivité assez élevée des matériaux des électrodes pour garantir une distribution uniforme de la charge générée.

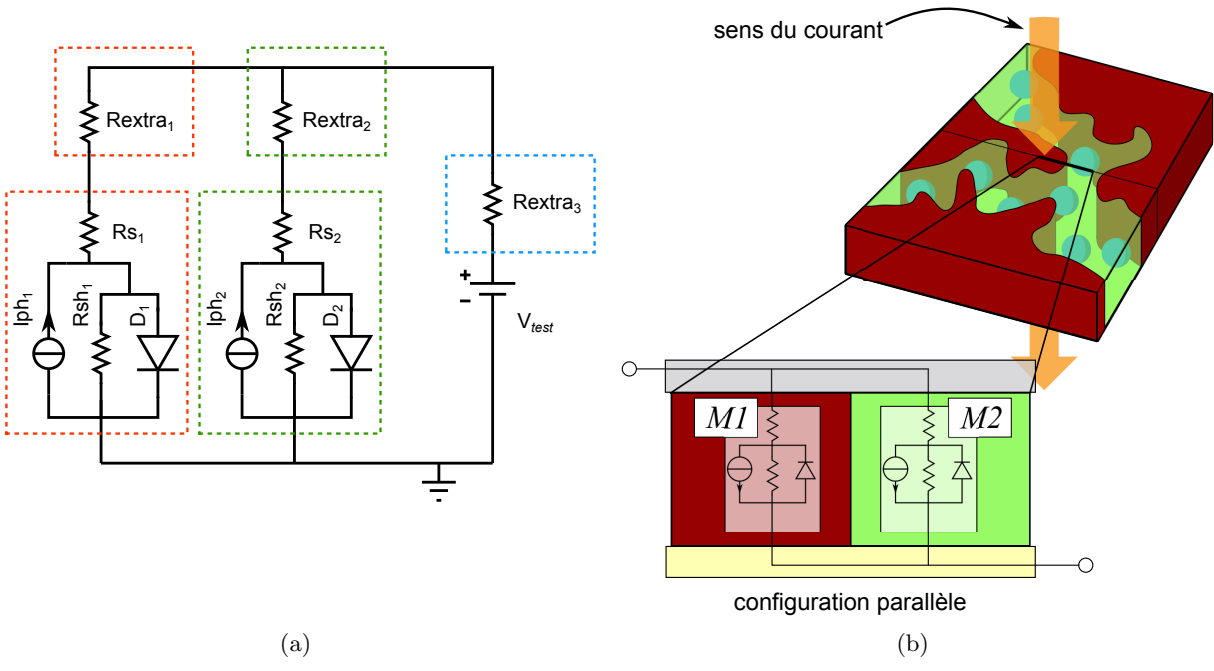

FIGURE A.2 – CEE du modèle parallèle pour les couches ternaires des CSOs hétérojonction volume. A droite, représentation graphique du principe de fonctionnement du modèle parallèle dans les CSOs à base de couches ternaires.

Avec ces conditions, on a pu concevoir le circuit équivalent électrique suivant (voir illustration A.2 a) page 163). Il s'agit d'un modèle de fonctionnement purement parallèle ou les deux matériaux actifs sont représentés par deux branches. Dans chaque partie on trouve le CEE standard des CSO avec des paramètres qui sont tirés d'un ajustement de courbe pour chaque matériau. Un circuit électrique équivalent indépendant a été élaboré pour chaque couche active à partir des courbes expérimentales qui provenait de CSOs à base du matériau actif pur. Ensuite, ces deux CEEs ont été connectés ensemble dans le schéma parallèle en donnant à chaque branche un coefficient proportionnel à leur concentration dans la couche active. Pour mieux maîtriser la contribution de chaque matériau dans les performances de la CSO, on a ajouté des résistances en série à chaque branche pour représenter la dominance des effets d'une branche sur l'autre. Il faut noter que ces résistances sont connectées à la fin de chaque branche et non directement en série avec leur somme en parallèle. Leurs effets sur le CEE seront de changer le potentiel que chaque branche verra à partir du potentiel électrique appliqué à l'extérieur du circuit pour effectuer la caractérisation. Cette structure veut représenter le rapport entre les deux matériaux dans la couche active : comme il a été spécifié dans les hypothèses de fonctionnement du modèle, chaque région avec un type de matériau doit avoir accès physiquement aux deux électrodes pour obtenir sa polarisation directement de l'externe. Cette structure résistive additionnelle a pour but de modéliser les phénomènes d'influences qu'une partie de la couche ternaire peut avoir sur l'autre. Enfin, la résistance à la sortie représente la contribution dissipative des électrodes dans le bilan énergie de la CSO.

Le but de ce modèle serait de pouvoir estimer les résultats des mélanges ternaires en connaissant les concentrations dans l'h´et´erojonction volume de la CSO. Dans le graphe suivant  $(A.3$  page 165) on montre un exemple de variation des coefficients qui gèrent la quantité de courant de chaque branche dans le modèle parallèle. On peut remarquer la transition graduelle dans les paramètres qui influencent la forme de la courbe  $J(V)$  finale entre les deux cas de CSO avec un matériau pur plutôt que l'autre.

#### A.4 Résultats et comparaisons

Le premier cas étudié a été un mélange entre P3HT et le polymère OPV1. Les résultats (figure A.4 a) page 166) expérimentaux n'ont pas donné l'effet prévu car les courants des mesures expérimentales de la CSO finale étaient largement inférieurs aux prévisions du modèle de notre création. La seule façon de limiter le courant dans le CEE était de prévoir une portion "morte" de la surface totale, ce qui veut dire limiter le coefficient qui gère les photocourants des deux branches. Les simulations avec l'autre matériau actif et le P3HT (figure A.4 b) page 166) n'ont également pas donné de résultat encourageant pour ce qui concerne la validité du modèle parallèle. L'explication la plus probable est que le modèle n'est plus valable parce qu'une des conditions de fonctionnement n'est plus vérifiée. Le modèle prévoit en effet qu'il ne doit pas y avoir de piégeage entre les deux matériaux  $D_1$  et  $D_2$ , de manière à ce que les domaines  $D_1/A$ et  $D_2/A$  soient vraiment indépendants et puissent fonctionner comme des diodes en parallèle. Toutefois, à l'observation des diagrammes d'énergie des polymères employés dans cette étude (figure A.5 page 166), on peut supposer que la différence des niveaux HOMO entre le P3HT et les autres polymères pourrait entraîner des pièges à trous. Cette hypothèse a été vérifiée expérimentalement en observant les courbes d'évolution du photocourant en fonction de la tension effective  $(V_{eff} = V_{bi} - V_{appl})$  des dispositifs à composite ternaire P3HT/OPV1/C60  $[3]$  (figure A.7 a) page 167). Ces courbes sont mesurées avec des composites avec diverses compositions massique du mélange ternaire. Dans ce type de caractéristique, pour un dispositif sans piège, toutes les charges photogénérées sont extraites à partir d'une certaine tension seuil. Cela se traduit par l'apparition d'un plateau au-del`a de la tension seuil. Or ce plateau n'est pr´esent que dans le cas o`u on a soit 100% de P3HT/PCBM, soit 100% d'OPV1/PCBM. Pour les m´elanges ternaires on voit que plus la tension effective augmente, plus on extrait de charges, qui sont finalement dépiégées avec l'augmentation de  $V_{eff}$ .

Par contre, quand on passe aux mélanges entre OPV1 et OPV4 (figure A.6 page 167), les résultats sont plus proches des estimations théoriques issues du CEE. L'explication de ce phénomène se trouve dans la compatibilité du point de vue énergétique de ces deux polymères d'HOMO sensiblement équivalentes (voir figure A.5 page 166), ce qui évite la création de pièges qui limiteraient le courant total. Dans le diagramme à bandes des trois matériaux choisis dans cette étude, on peut voir que l'alignement des niveaux HOMO dans le cas des deux polymères OPV1 et OPV4 peut expliquer l'absence de niveaux de piège dans ce cas. Ceci est vérifié expérimentalement (figure A.6 b) page 167), quelles que soient les concentrations des deux polym`eres dans le m´elange ternaire, il y a bien cette fois l'apparition d'un plateau dans les courbes de photocourant en fonction de la tension effective, qui indique que toutes les charges photogénérées sont bien extraites pour des tensions effectives supérieurs à la tension seuil. Les courbes tracées dans les graphes suivants (figure A.6 b) page 167) montrent l'application du CEE au mélange OPV1/OPV4/PCBM : le modèle arrive à suivre les changements expérimentaux dans

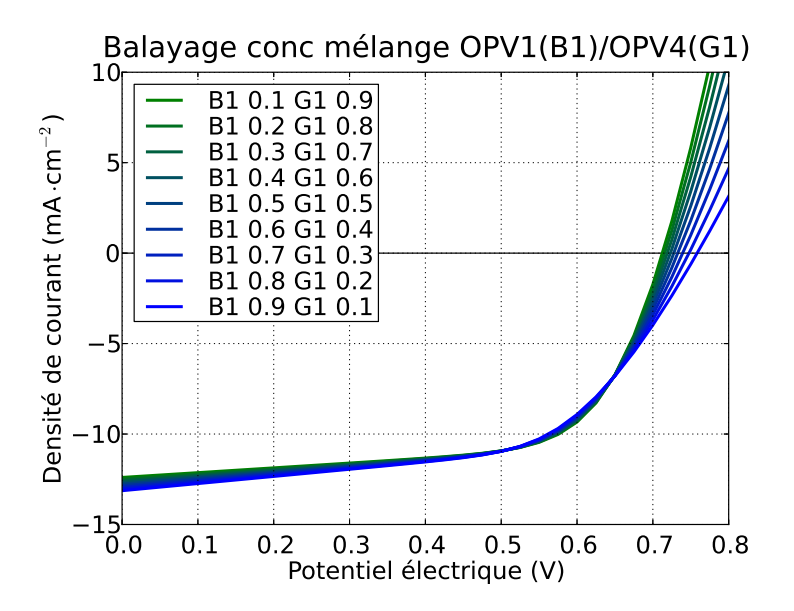

FIGURE A.3 – Balayage complet des coefficients de concentration du CEE du modèle parallèle pour les couches ternaires dans le cas des matériaux  $OPV1(B1)$  et  $OPV4(G1)$  avec le PCBM en commun. Cette projection est faite avec le CEE parallèle à partir de l'ajustement des courbes avec le CEE des CSOs avec les matériaux purs.

les concentrations et l'ajustement est largement plus satisfaisant que dans le cas du P3HT. Cet accord de comportement entre les résultats expérimentaux et la simulation dans le contexte d'un modèle à diodes parallèles n'implique pas explicitement que le modèle est le bon, mais que le comportement en diode parallèle est plausible.

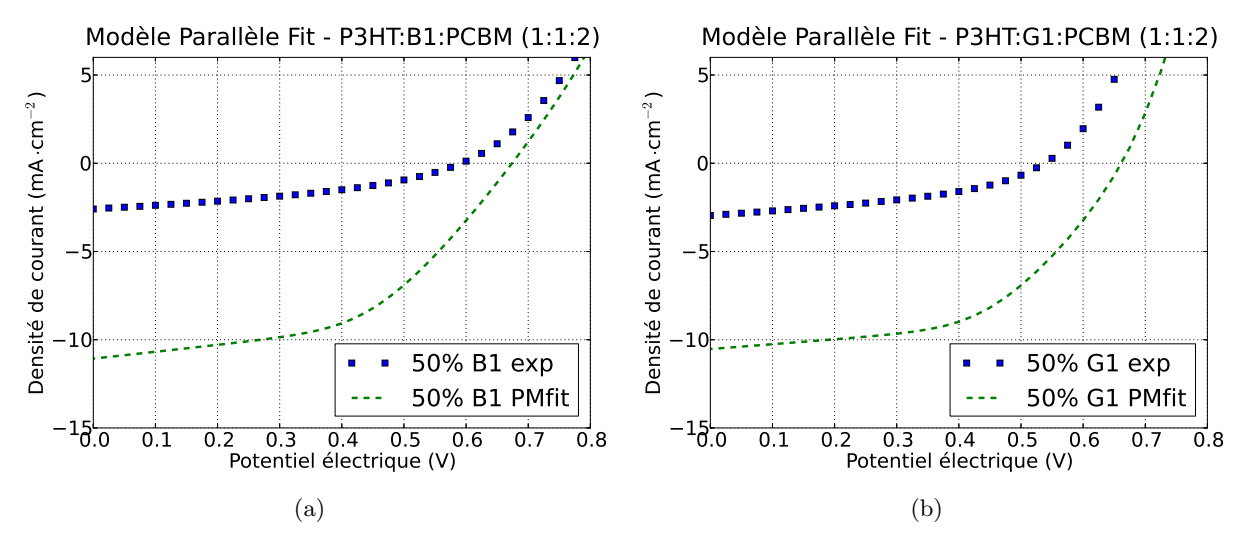

FIGURE A.4 – CEE du modèle parallèle appliqué aux mélanges ternaires entre P3HT et OPV1(B1)/OPV4(G1) avec le PCBM en tant que accepteur.

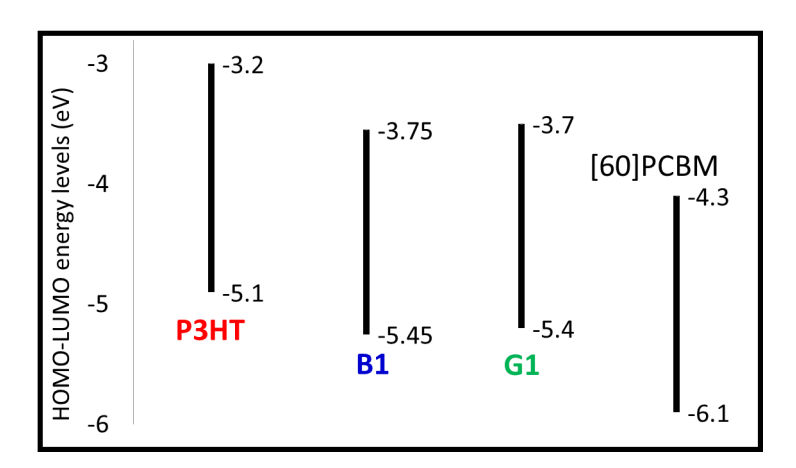

FIGURE A.5 – Niveaux d'énergie HOMO et LUMO des différents polymères utilisés dans les composites ternaires [3].

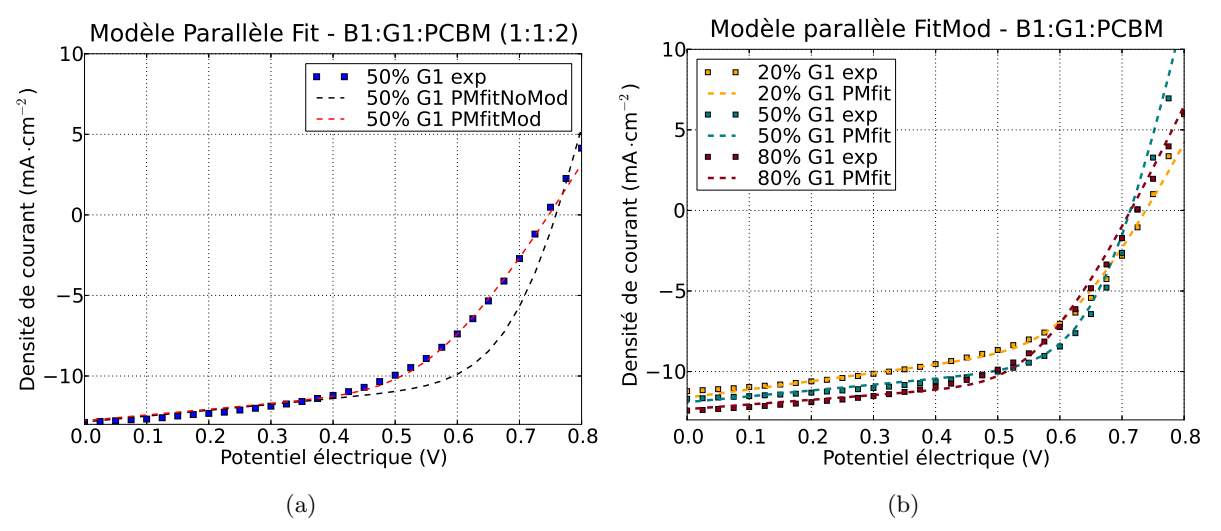

FIGURE  $A.6 - CEE$  du modèle parallèle appliqué aux mélanges ternaires entre OPV1 (B1) et OPV4 (G1) avec le PCBM en tant que accepteur. Dans le premier graphe a) (B1/G1 au 50% de concentration) on voit que le CEE du modèle parallèle nécessite d'une autre résistance connectée en série (voir  $\mathrm{R}_{extra}$ dans le schéma A.2 page 163) pour pouvoir coller au données expérimentales, figure b). A droite on voit l'ajustement des courbes avec le CEE parallèle pour 3 concentrations différentes de OPV4 (G1).

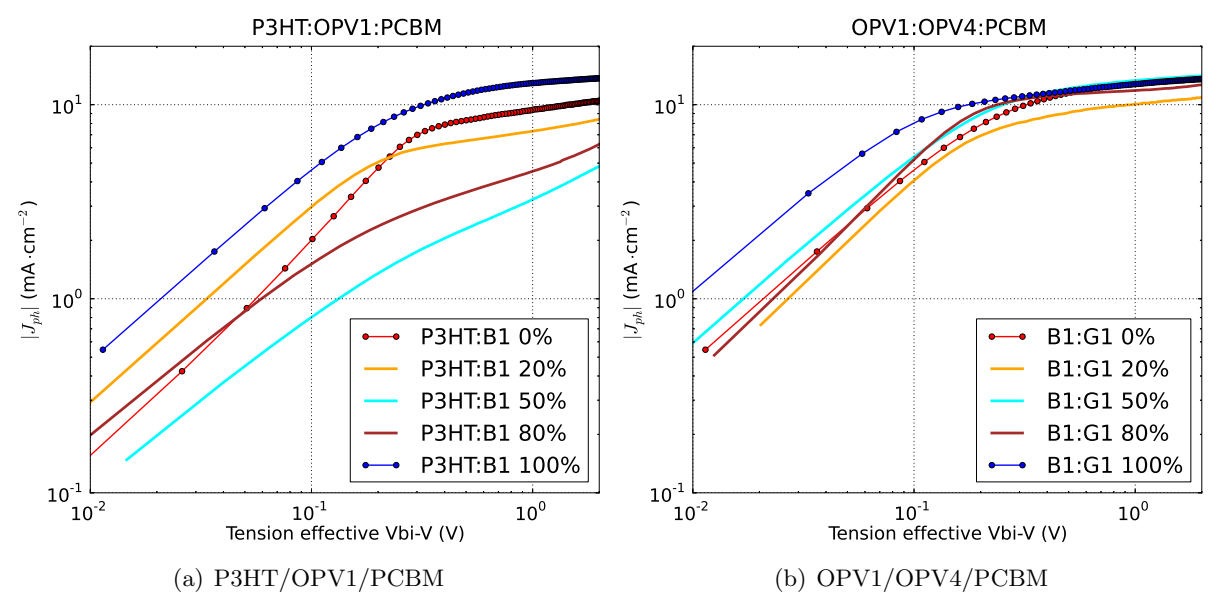

FIGURE A.7 – Densité de photocourant en fonction de la tension effective  $V_{eff}$  pour différentes concentrations de  $D_1/D_2$  dans des cellules solaires à couche active ternaire  $D_1/D_2/A$ . A gauche P3HT/OPV1/PCBM et à droite OPV1/OPV4/PCBM.

# Bibliographie

- [1] L. Yang, H. Zhou, S. C. Price, and W. You, "Parallel-like bulk heterojunction polymer solar cells," Journal of the American Chemical Society, vol. 134, no. 12, pp. 5432–5435, 2012.
- [2] Y. M. Yang, W. Chen, L. Dou, W.-H. Chang, H.-S. Duan, B. Bob, G. Li, and Y. Yang, "High-performance multiple-donor bulk heterojunction solar cells," Nature Photonics, Feb. 2015.
- [3] K. Thomas, Ternary Blend Ink Formulations for Fabricating OrganicSolar Cells via Inkjet Printing. PhD thesis, Queen's University Kingston, Ontario, Canada, May 2015.

## Chapitre B :

# Exemple de conception d'un module solaire monochrome avec 3CSs identiques connectées en série

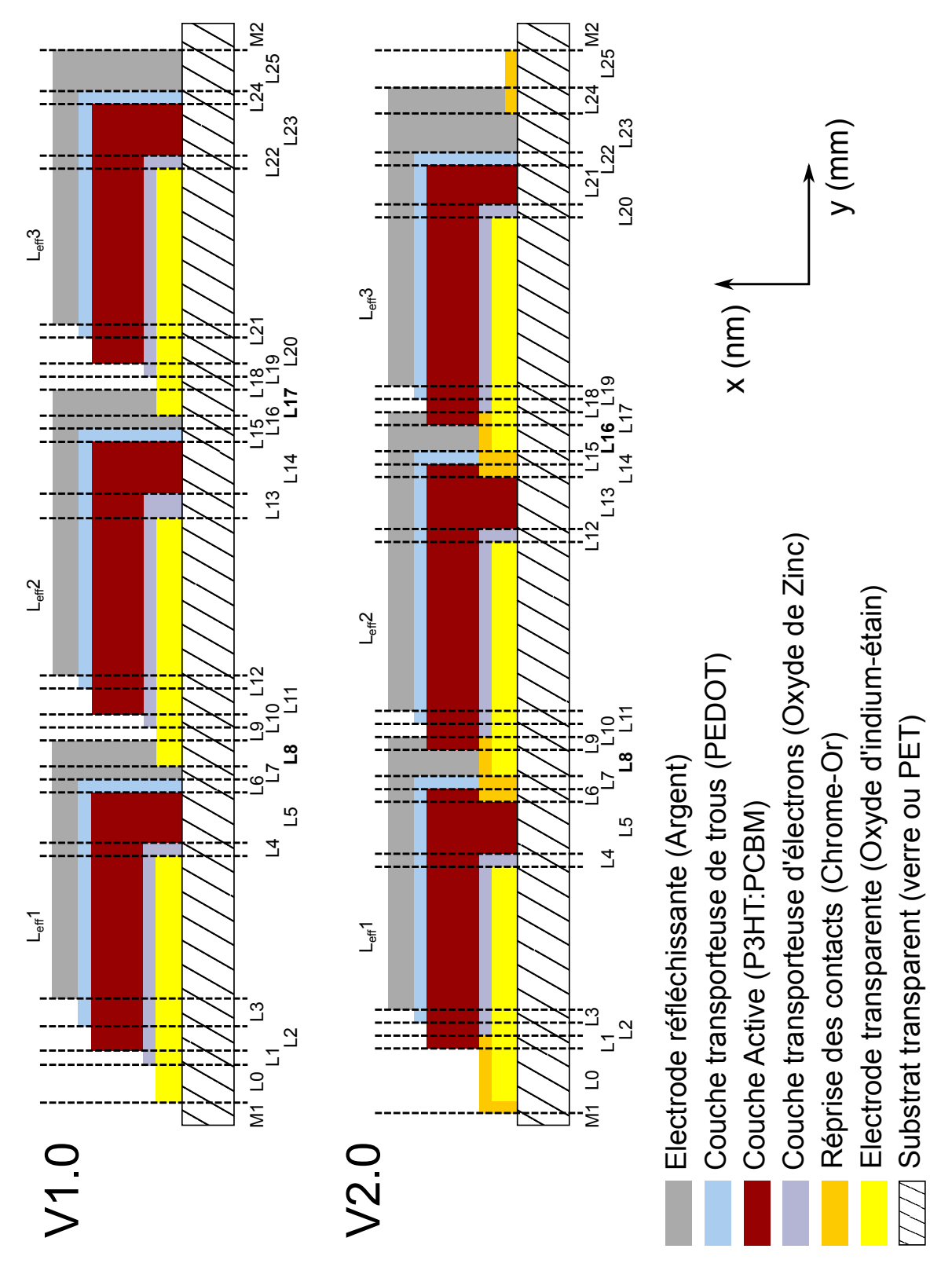

### B.1 Vue latérale du module avec les côtes d'impression

FIGURE B.1 – Vue latérale d'un module solaire à base de 3 cellules identiques connectées en série avant et après l'étape d'optimisation. Les travaux ont été menés en collaboration avec les ingénieurs de DISASOLAR.

### B.1.1 Exemple de côtes d'impression latérales

Substrat de dimensions  $W_{tot} = L_{tot} = 50$ mm (M1, M2 = 1mm), module monochrome 3CSs  $\it{identiques$  connectées en série :

| $\mathsf{L}_n$             | $\rm V1.0$        | $\mathsf{L}_n$                 | $\bf V2.0$        |
|----------------------------|-------------------|--------------------------------|-------------------|
| 1, 4, 6, 7, 9, 10, 12, 15, |                   | 1, 2, 3, 4, 6, 7, 9, 10, 11    |                   |
| 16, 18, 19, 21, 22, 24     | 0.5 <sub>mm</sub> | 12, 14, 15, 17, 18, 19, 20, 23 | 0.5 <sub>mm</sub> |
| 2, 3, 8, 11, 13, 17, 20    | $1 \text{mm}$     | 8, 16, 24                      | $0.75$ mm         |
| 0, 5, 14, 23, 25           | 2mm               | 0, 5, 13, 21, 23, 25           | 1.5 <sub>mm</sub> |
| $L_{eff}$ 1, 2, 3          | 8mm               | $L_{eff}$ 1, 2, 3              | 10 <sub>mm</sub>  |
| TR.                        | $50\%$            | TR.                            | $60\%$            |

Tableau B.1 – Un exemple des longueurs latérales avant et après l'étape d'optimisation. Pour obtenir cela, on a mis en relation les études concernant la dissipation dans les électrodes avec les contraintes technologiques liées à l'impression. Après plusieurs mois d'amélioration de la technique d'impression, le taux de remplissage (Surface Active/Surface totale) passe de  $50\%$  à  $60\%$  (+20%).

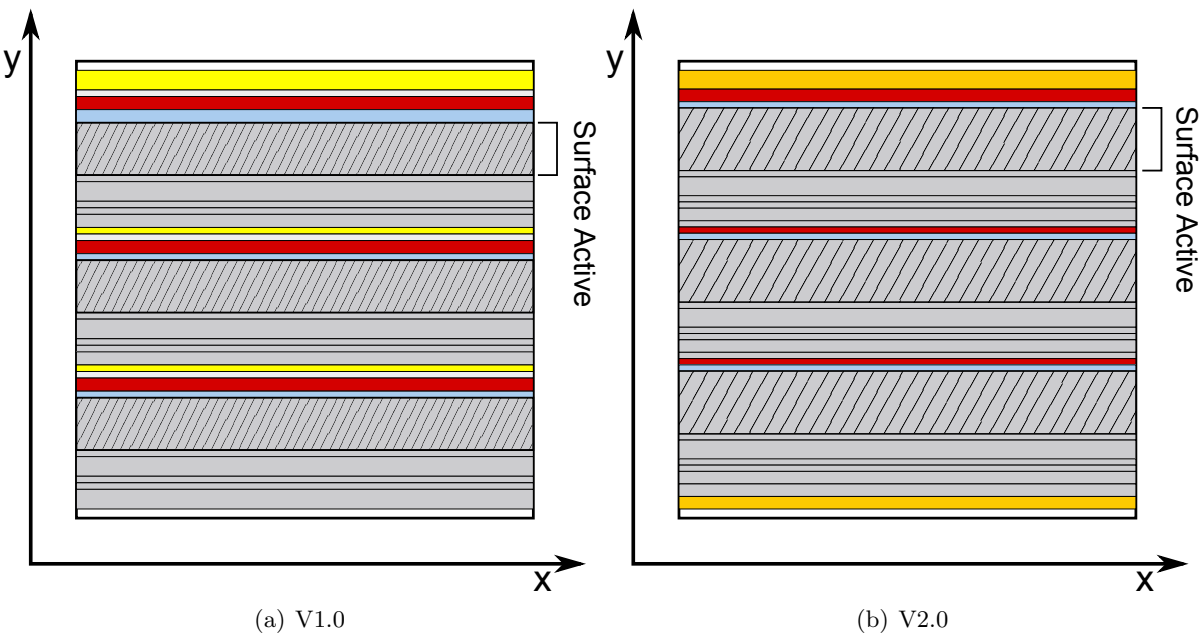

FIGURE B.2 – Vue de haut avant et après l'étape d'optimisation.
## Etude sur la modélisation de la couche active et la dissipation thermique dans les électrodes d'une cellule solaire organique

Résumé : Ce travail s'inscrit dans le domaine des cellules solaires organique et se focalise sur le dimensionnement et design de la cellule. Nous avons cherch´e `a ´etablir la relation entre la forme d'une cellule solaire et sa dissipation thermique dans les électrodes, plus spécifiquement l'électrode inférieure transparente, car les matériaux utilisés pour la réaliser ont souvent une conductivité très faible par rapport à celle des électrodes métalliques. D'autre part nous pr´esentons un mod`ele actif capable de simuler le comportement de la couche active selon différentes conditions d'éclairage (illumination partielle et défauts localisés) et pour différents r´egimes de fonctionnement (injection, polarisation). Dans le cadre du projet PHASME en partenariat avec Disasolar et l'INES, on a posé les bases pour le développement d'un logiciel de conception capable de r´ealiser un module solaire multicolore `a partir d'un substrat de forme géométrique quelconque. On a identifié deux types d'algorithme. Une solution  $A$  (dite matricielle), pour laquelle on effectue le remplissage de la surface active du module avec des cellules identiques, relie entre elles ces cellules en sous-groupes pour créer le potentiel de fonctionnement souhaité. Une méthode B (dite non-matricielle) consiste à partager la surface du module en sous-modules de surface quelconque adaptée aux zones de couleur. Ces sous-modules sont ensuite découpés en groupement en série cellules du même type (couleur, performance, matériaux de couche active), mais dont la forme s'adapte exactement au remplissage du sous-module. Ces cellules doivent nécessairement avoir la même surface, afin de produire le même courant pour éviter les pertes dans le groupement en série.

Mots clés : électronique organique, photovoltaïque organique, dissipation thermique, modélisation par éléments finis, modèle actif, couche active, ITO, arrangement de cellules.

## Study of the modeling of the active layer and the thermal dissipation inside the electrodes of an organic solar cell

Abstract : This work concerns organic solar cells and it focuses on several aspects of the design of the device that are related to the sizing. The core of this study highlights the relation between the shape of an organic solar cell and the thermal dissipation inside the electrodes. The main contribution to this power loss comes from the transparent back electrode, since its conductivity is typically lower than those of the top electrode. In parallel we developed a non-linear model for the active layer in order to simulate the behavior of the solar cells in several particular illumination cases (such as spotlights, shadows and defects in the active layer) and different working regime. In the framework of PHASME project, a grant in collaboration with Disasolar and CEA-INES, we developed another piece of software closer to the CAD domain which the main function was to create a photovoltaic polychrome module starting from a substrate with given shape and size. We found two strategies. One consists in filling by the same solar cell shape and size the entire substrate and then in finding a suitable grouping in order to have the correct working point outside the device (matrix approach). The other one (non-matrix approach) consists in adapting the shape of the device to a given colored region, each individual cell keeping the same surface extension, which allows them to be connected in series since they all generate the same amount of current.

Keywords : organic electronics, organic solar cells, thermal dissipation, active model, active layer modeling, FEM.

> XLIM - UMR CNRS n˚ 7252 123, avenue Albert Thomas - 87000 LIMOGES